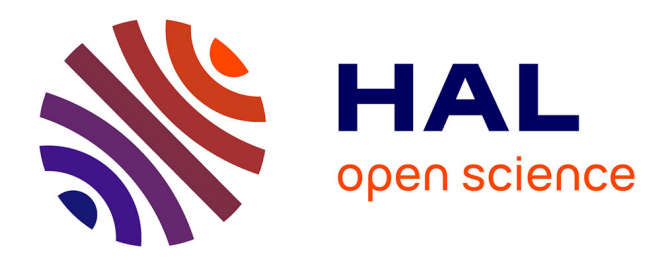

## **Modélisation d'antennes basses fréquences en présence de sol et d'environnements réalistes**

J. Vincent

## **To cite this version:**

J. Vincent. Modélisation d'antennes basses fréquences en présence de sol et d'environnements réalistes. Electromagnétisme. Institut National Polytechnique de Toulouse - INPT, 2015. Français. NNT :  $2015\text{INPT}0014$ . tel-01151728

## **HAL Id: tel-01151728 <https://hal.science/tel-01151728>**

Submitted on 13 May 2015

**HAL** is a multi-disciplinary open access archive for the deposit and dissemination of scientific research documents, whether they are published or not. The documents may come from teaching and research institutions in France or abroad, or from public or private research centers.

L'archive ouverte pluridisciplinaire **HAL**, est destinée au dépôt et à la diffusion de documents scientifiques de niveau recherche, publiés ou non, émanant des établissements d'enseignement et de recherche français ou étrangers, des laboratoires publics ou privés.

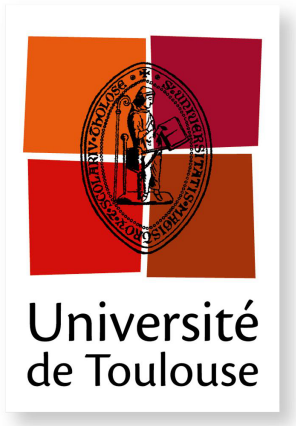

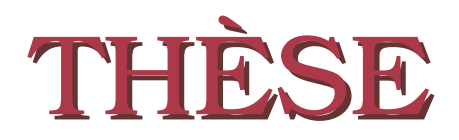

**En vue de l'obtention du**

## **DOCTORAT DE L'UNIVERSITÉ DE TOULOUSE**

**Délivré par :** *l'Institut National Polytechnique de Toulouse (INP Toulouse)*

**Présentée et soutenue le** *28 Janvier 2015* **par :** Julien VINCENT

**Modélisation d'antennes basses fréquences en présence de sol et d'environnements réalistes**

Pierre BONNET Professeur d'Université Examinateur

#### **JURY**

Pierre BORDERIES Maitre de Recherche Directeur de thèse Julien DROUET Ingénieur de Recherche Invité Vincent GOBIN Ingénieur de Recherche Examinateur Christian PICHOT Directeur de Recherche Rapporteur Jean-René POIRIER Maitre de Conférences Directeur de thèse Alain REINEIX Directeur de Recherche Rapporteur

#### **École doctorale et spécialité :**

*GEET : Électromagnétisme et Systèmes Haute Fréquence* **Unité de Recherche :** *Département Électromagnétisme et Radar de l'ONERA* **Directeur(s) de Thèse :**

*Pierre BORDERIES* et *Jean-René POIRIER*

### **Rapporteurs :**

*Christian PICHOT* et *Alain REINEIX*

À mes Parents et à mes Soeurs, *Pour tout ce qu'ils m'ont apporté*

À Florence, *Pour tout ce que nous allons écrire à deux*

> *" To the pursuit of Knowledge, the thrill of Discovery, and the hope for their use for the betterment of Humankind. "*

*Metamaterials* de Nader Engheta et Richard W. Ziolkowski, Wiley, 2006.

## **Remerciements**

Je tiens tout d'abord à remercier l'Office National d'Études et de Recherches Aérospatiales (ONERA) ainsi que la Direction Générale de l'Armement (DGA) pour avoir financé cette thèse. Plus particulièrement, je remercie M. Florent Christophe, adjoint au Directeur du Département Électromagnétisme et Radar (DEMR), pour m'avoir accueilli durant ces trois années de thèse.

J'exprime toute ma gratitude à mes deux directeurs de thèse M. Pierre Borderies, Maître de Recherche à l'ONERA et M. Jean-René Poirier, Maître de Conférences au Laboratoire Plasma et Conversion d'Énergie (LAPLACE), tous les deux habilités à diriger des recherches. Merci de m'avoir proposé ce sujet et de m'avoir aidé à prendre les bonnes directions.

Je remercie chaleureusement M. Vincent Gobin, Chef de l'unité Antennes, Matériaux et Modélisation, pour m'avoir encadré avec tant de bonne humeur durant ces trois années

Je tiens à remercier M. Christian Pichot, Directeur du Recherche au LEAT et M. Alain Reineix pour m'avoir fait l'honneur d'être les rapporteurs de ce manuscrit.

Je suis également très reconnaissant envers M. Pierre Bonnet, Professeur à l'Institut Pascal, pour avoir présidé mon jury.

Je n'oublie pas M. Julien Drouet, Ingénieur de Recherche à la DGA, pour ses participations actives au jury de thèse, à la relecture du manuscrit et aux réunions d'avancement.

J'ai également une pensée pour toutes les personnes que j'ai côtoyées durant ces neuf années d'études post-baccalauréat, que ce soit à l'université Paul Sabatier, à l'ENSEEIHT, à l'ONERA et au LAPLACE, sans oublier les copains de l'ACLB.

Pour finir, je remercie ma famille qui est toujours là pour les mauvais moments mais surtout dans les bons !

# **Table des matières**

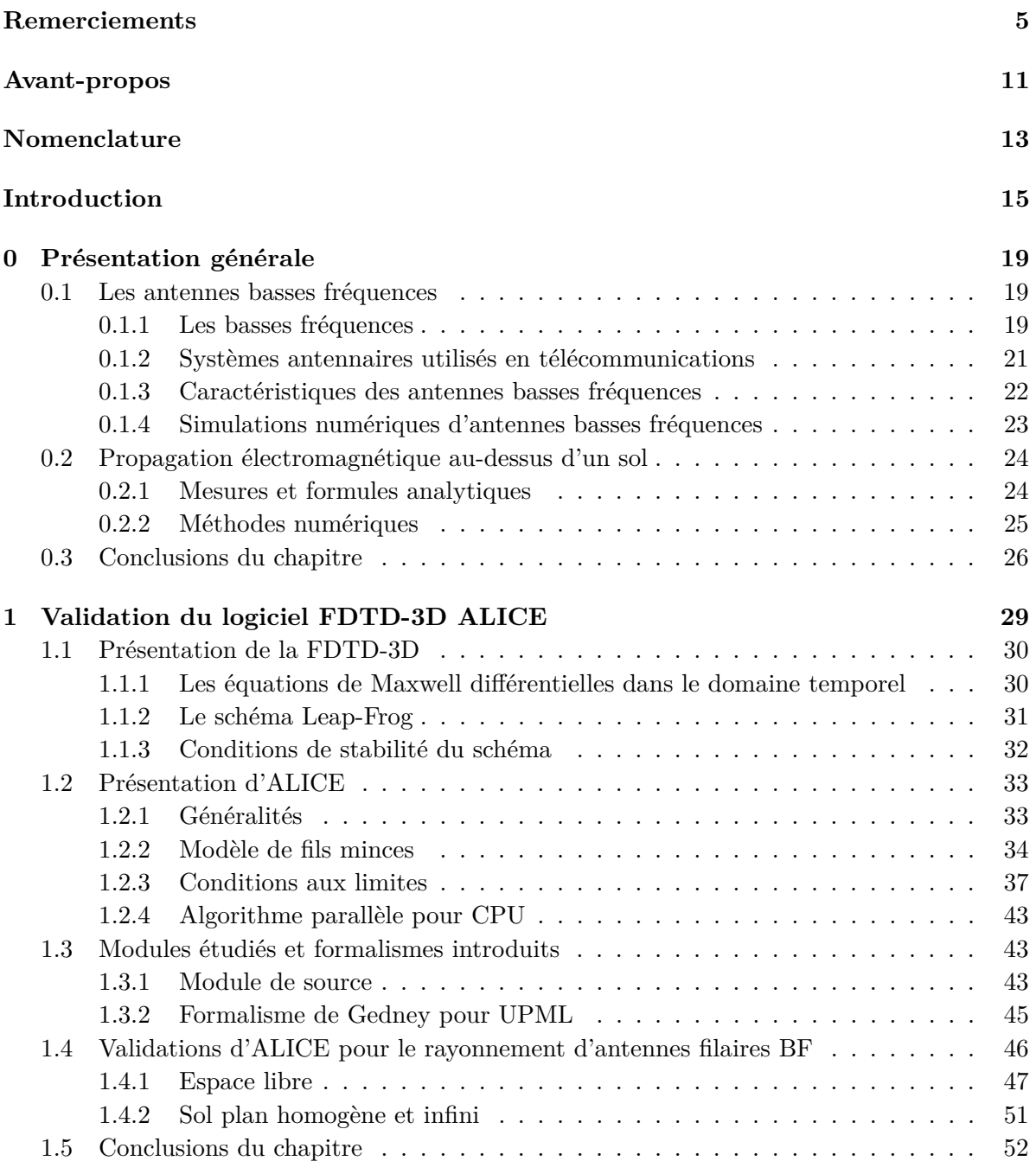

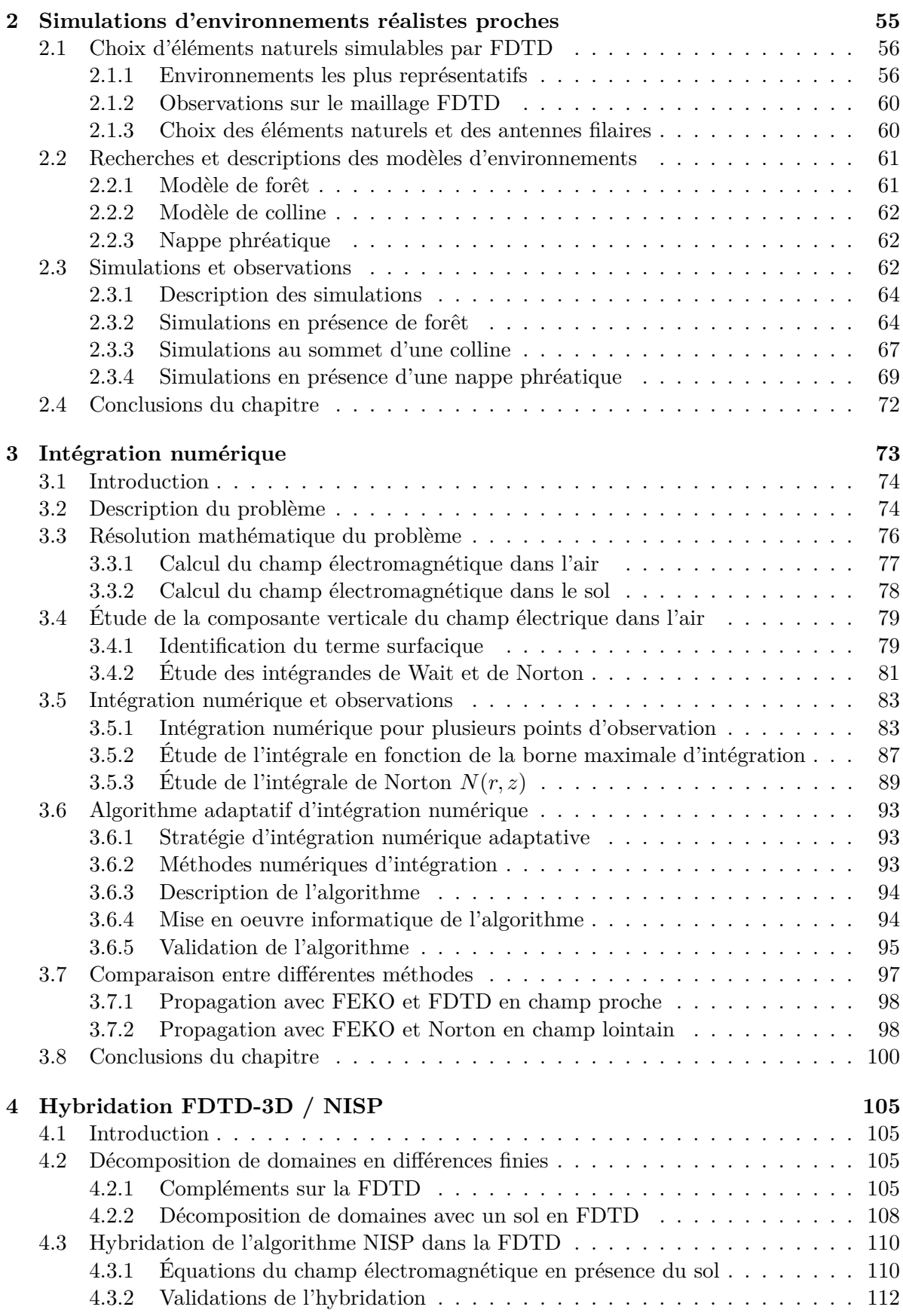

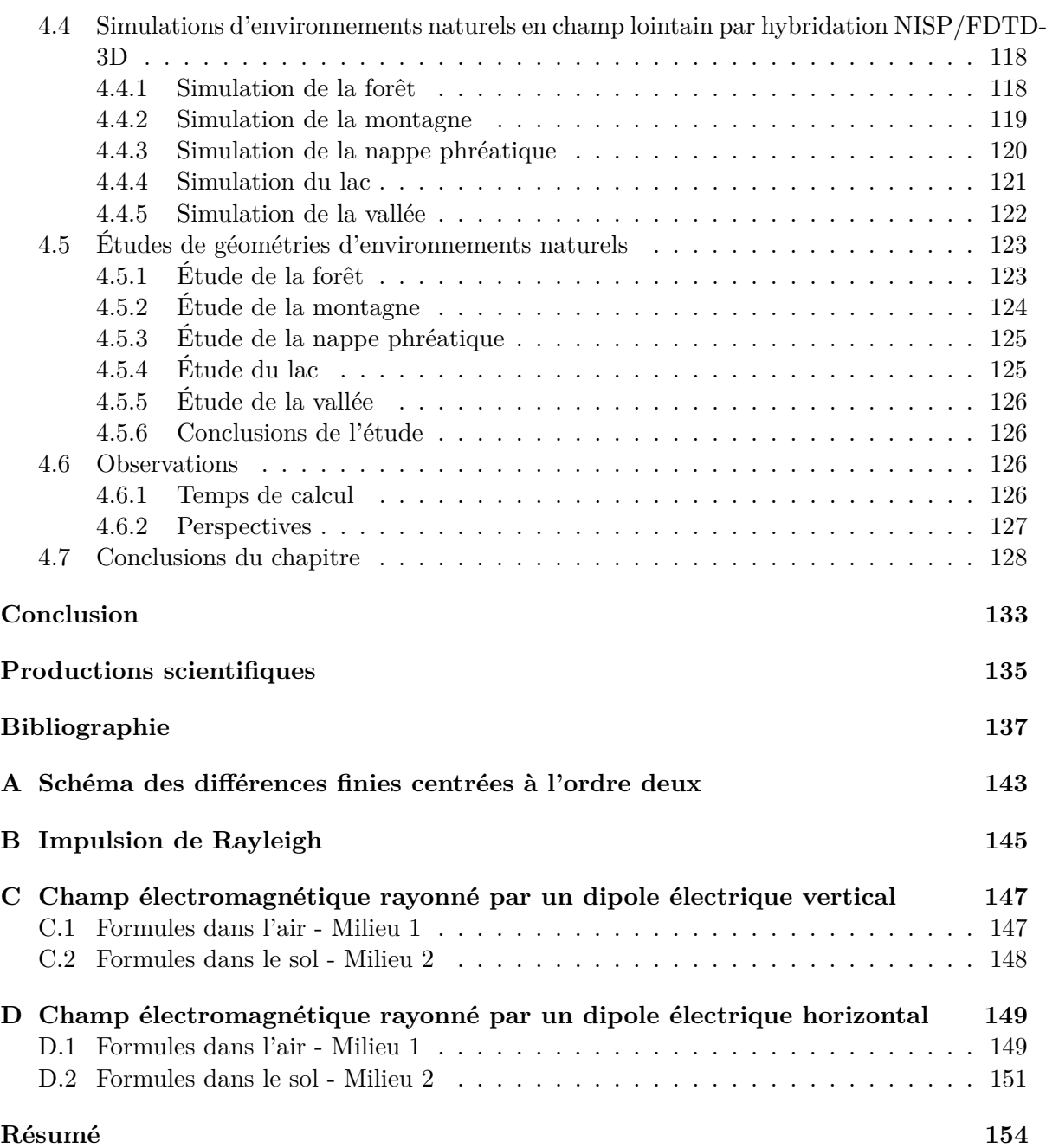

## **Avant-propos**

Ce travail est le fruit d'une collaboration entre le Département Électromagnétisme et Radar (DEMR) de l'Office National d'Études et de Recherches Aérospatiales (ONERA) et du Groupe de Recherche en Électromagnétisme (GRE) du LAboratoire PLAsma et Conversion d'Énergie (LAPLACE). Il a été subventionné par la Direction Générale de l'Armement (DGA) et par l'ONERA grâce à l'obtention d'une bourse de doctorat DGA/ONERA.

## **Nomenclature**

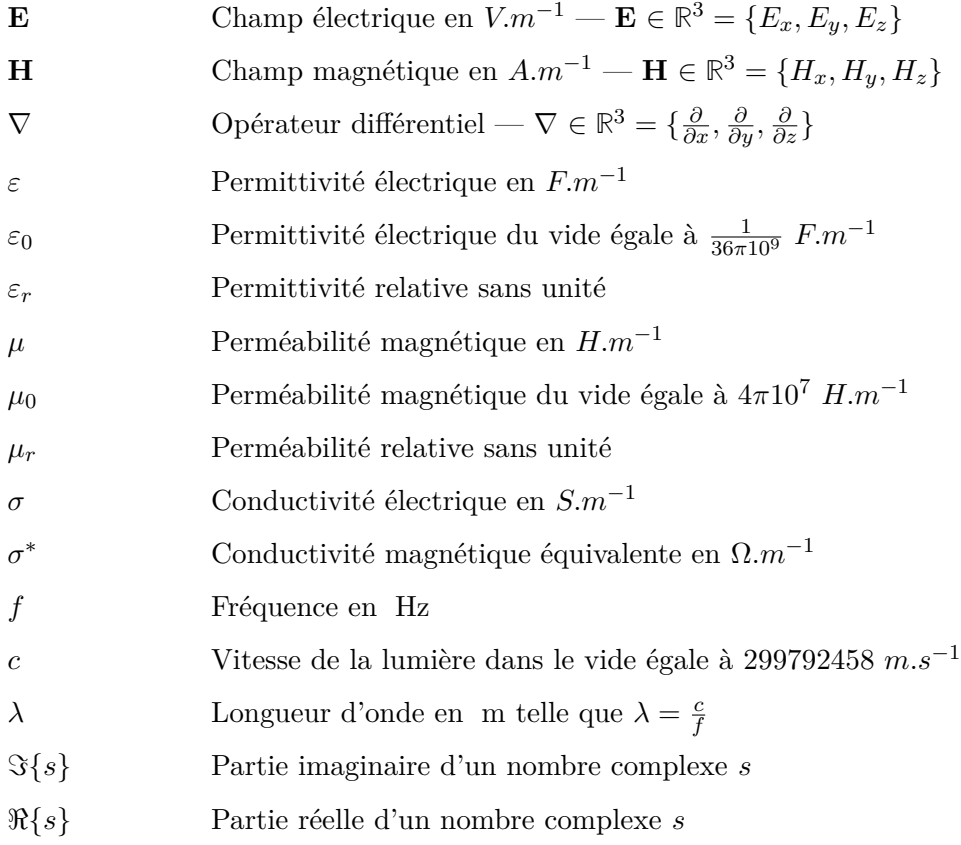

## **Introduction**

Les travaux de thèse développés dans ce manuscrit ont été réalisés au Département Électromagnétisme et Radar (DEMR) de l'Office National d'Études et de Recherches Aérospatiales (ONERA). Ils sont une contribution à la modélisation du rayonnement d'antennes basses fréquences en présence de sol et d'environnements réalistes, différents de l'environnement canonique qui est généralement considéré.

La bande spectrale regroupant les fréquences allant de 30 kHz à 300 kHz a été définie et nommée Low Frequency (LF) par l'Union Internationale des Télécommunications. Les antennes émettant dans le spectre des fréquences basses et communément utilisées en télécommunications sont généralement des antennes de type filaire. Ces dernières sont constituées d'éléments rayonnants et d'un plan de masse plus ou moins grand. John S. Belrose a constaté [74] que de fortes contraintes telles que le type de sol, les éléments électroniques et l'environnement proche, influent sur le rayonnement du champ électromagnétique.

Les grandes longueurs d'onde imposent des structures antennaires de grande taille et donc coûteuses. Les techniques de modélisation se sont développées considérablement depuis l'avènement de l'ère informatique. Ces dernières rendent de mieux en mieux compte des phénomènes multi-physiques pouvant intervenir, cependant toutes les caractéristiques présentes ne peuvent pas être modélisées. Plusieurs outils ont été adaptés pour simuler le cas canonique du sol plan et homogène. Les Équations Intégrales spécifiques permettent d'obtenir le champ électromagnétique proche en présence de sol plan stratifié et les formules approchées de Norton et DeMinco rendent compte de la propagation lointaine du champ sur un sol plan ou sphérique.

Dans une précédente étude, Besma Larbi [50] a utilisé la méthode TLM (*Transmission Line Matrix*), pour modéliser le comportement de plusieurs structures d'antennes filaires basses fréquences en présence de sol, dont des exemples sont l'antenne en T, l'antenne en L et l'antenne en forme de parapluie. L'analyse électromagnétique qui a été réalisée sur ces types d'antennes se situe dans le cadre canonique du sol plan homogène, elle ne prend pas en compte l'environnement. Plus récemment, Renaud CUGGIA [20] a poursuivi les travaux de Besma Larbi et a ajouté de nouveaux composants électroniques (isolateurs) dans la simulation. Dans ces travaux, les effets de l'environnement naturel sur les performances de l'antenne ne sont pas abordés.

Dans ces deux thèses, des systèmes antennaires basses fréquences ont été simulés et des modèles supplémentaires ont été apportés aux systèmes électroniques mais les éléments naturels entourant les antennes filaires n'ont pas été pris en compte. Il est intéressant d'en étudier quelques uns, de constater leur impact sur les caractéristiques de l'antenne et d'explorer comment en tirer éventuellement profit pour la propagation du champ électromagnétique.

Les travaux de Thomas S. M MacLean [55] permettent de prévoir la propagation du champ électromagnétique au-dessus d'un sol présentant du relief et des ruptures de milieu grâce à des approximations propres aux champs lointains. Toutefois, ils ne permettent pas de considérer la présence d'éléments naturels à la surface du sol ou enfouis au voisinage de l'antenne. De plus la propagation étant faite en deux dimensions, ils ne prennent pas en compte la topographie 3D de la scène étudiée.

C'est dans ce contexte que ce travail de thèse a été entrepris. Le rayonnement électromagnétique d'antennes filaires basses fréquences en présence du sol plan et d'environnements plus réalistes en zone proche puis lointaine a été modélisé afin d'observer les effets sur la propagation, ce qui a été l'objectif majeur de cette thèse.

La démarche a consisté dans un premier temps à simuler le comportement de ces antennes, c'est-à-dire les propriétés électromagnétiques ainsi que la propagation lorsqu'elles sont en présence d'environnements particuliers (forêt, colline, nappe phréatique, ...). Pour cela une méthode numérique volumique est nécessaire et parmi les choix disponibles la méthode des différences finies dans le domaine temporel (*Finite-Difference in Time Domain*) en 3D a été retenue. Le programme FDTD-3D choisi nommé ALICE est codé en FORTRAN et disponible à l'ONERA. Il a fallu tout d'abord s'assurer que les modèles implémentés étaient parfaitement adaptés à notre problème, la simulation d'antennes filaires basses fréquences en présence de sol pour ensuite ajouter les éléments naturels dans la zone proche.

Dans un second temps, le calcul de propagation a été repris dans le cadre du sol plan infini, ce qui fut le problème posé et résolu par Sommerfeld. Les valeurs précises du champ électromagnétique en fonction de la distance et du type de sol ont été déterminées par une intégration numérique puis comparées à celles calculées asymptotiquement par les méthodes approchées de Norton.

Le dernier axe a été la création et l'exploitation d'une d'hybridation numérique des deux étapes précédentes afin de pouvoir simuler une perturbation naturelle (forêt, colline, nappe phréatique, ...) en zone lointaine.

### **Plan du manuscrit**

Le manuscrit présente l'essentiel des travaux réalisés pendant ces trois années de thèse de doctorat.

Le **Chapitre 0** présente le contexte général de cette étude. Pour ce faire, le spectre des fréquences basses est évoqué ainsi que les différentes antennes utilisées pour les transmissions de données. Après avoir fait part des difficultés que ces structures présentent, les méthodes asymptotiques et numériques principalement employées dans la communauté électromagnétique sont présentées et analysées.

Le **Chapitre 1** décrit le fonctionnement de la méthode numérique des Différences-Finies dans le Domaine Temporel (FDTD) d'abord dans le cas général, puis dans le cas des antennes filaires aux fréquences considérées. Les difficultés rencontrées lors de la simulation du rayonnement d'antennes filaires basses fréquences sont décrites. Les solutions pour y remédier sont

présentées et validées par la comparaison des résultats de simulations issus de méthodes alternatives pour plusieurs types d'antennes basses fréquences (BF) en présence ou non de sol.

Dans le **Chapitre 2** sont recensés plusieurs éléments naturels qui caractérisent l'environnement. Certains de ces éléments ont été introduits dans la zone de rayonnement proche d'antennes basses fréquences construites sur un sol. Leurs effets sur la propagation du champ életromagnétique proche de la surface sont ainsi mis en exergue.

Le but du **Chapitre 3** est de reprendre l'étude de la propagation du champ électromagnétique rayonné par un dipôle infinitésimal électrique et vertical situé au-dessus d'un sol plan. En travaillant sur la composante verticale du champ électrique *Ez*, le terme d'onde de sol est identifié sous la forme d'une intégrale sur l'axe des réels positifs. Après avoir étudié cette dernière par l'intermédiaire d'intégrations numériques, un algorithme adaptatif d'intégration est développé afin de s'assurer d'un bon compromis entre le temps de calcul et la précision numérique. Enfin, les résultats obtenus par cet algorithme "NISP" sont comparés à ceux obtenus par d'autres méthodes (Équations Intégrales, FDTD, formules approchées de Norton) pour plusieurs types de sol afin d'établir leurs domaines de validité respectifs.

Le **Chapitre 4** reprend les éléments naturels étudiés en zone proche dans le Chapitre 2 et décrit les simulations réalisées en champ lointain grâce à l'algorithme d'intégration numérique développé au chapitre 3. Une méthode hybride NISP/FDTD-3D est développée, testée et enfin les résultats sont validés par comparaison entre plusieurs méthodes dans les zones communes de validité. L'hybridation est alors utilisée pour évaluer des cartographies de champ électrique dans la zone entourant les éléments naturels situés à plusieurs dizaines de kilomètres de la source dipolaire infinitésimale.

Enfin, les perspectives de ce travail sont évoquées dans la conclusion générale.

# **Chapitre 0**

## **Présentation générale**

*Dans ce chapitre, nous proposons une introduction générale sur le domaine des basses fréquences et les antennes utilisées pour émettre dans cette partie du spectre. Nous présentons aussi quelques méthodes, analytiques ou numériques, qui sont utilisées pour prévoir la propagation du champ électromagnétique au-dessus d'un sol. Nous n'entrerons pas dans les détails dans ce chapitre, le but principal est de donner une vue d'ensemble de ce qui existe dans le domaine des antennes basses fréquences et du rayonnement électromagnétique en présence de sol.*

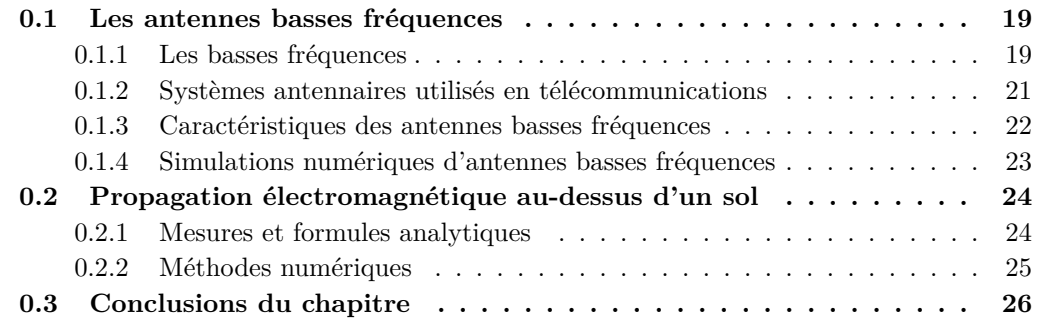

### **0.1 Les antennes basses fréquences**

#### **0.1.1 Les basses fréquences**

Afin de le normaliser, le spectre des radiofréquences a été divisé en plusieurs bandes par l'ITU dont la partie basse est réprésentée sur la figure 1, avec les longueurs d'onde correspondantes et développée dans le tableau 1.

|                 | $3 \text{ Hz}$     |     | $30$ Hz           | $300$ Hz |            |                 | 3 kHz | $30 \text{ kHz}$ | $300 \text{ kHz}$ |                  | MHz                     |
|-----------------|--------------------|-----|-------------------|----------|------------|-----------------|-------|------------------|-------------------|------------------|-------------------------|
|                 |                    | ELF | SLF               |          |            | ULF             | VLF   | LF               | МF                |                  | $\rightarrow$ Fréquence |
| Longueur d'onde |                    |     |                   |          |            |                 |       |                  |                   |                  |                         |
|                 | $100\;\mathrm{Mm}$ |     | $10\;\mathrm{Mm}$ |          | $\cdot$ Mm | $100\;{\rm km}$ |       | $10\;{\rm km}$   | km                | $100~\mathrm{m}$ |                         |

Figure 1 – Représentation du spectre des radiofréquences basses défini par l'ITU [41].

La première chose que l'on remarque est l'ordre de grandeur de la longueur d'onde pouvant aller de 1 km en bande LF à 100 000 km pour la bande ELF. Si dans ces conditions les

| Acronyme   | Nom de la bande         | Longueurs d'onde                           |
|------------|-------------------------|--------------------------------------------|
| <b>ELF</b> | Extremely Low Frequency | 100 000 km à 10 000 km                     |
| <b>SLF</b> | Super Low Frequency     | 10 000 km à 1 000 km                       |
| <b>ULF</b> | Ultra Low Frequency     | $1\,000\ \mathrm{km}$ à $100\ \mathrm{km}$ |
| VLF        | Very Low Frequency      | $100 \text{ km}$ à $10 \text{ km}$         |
| LF         | Low Frequency           | $10 \text{ km} \land 1 \text{ km}$         |
| МF         | Medium Frequency        | $1 \text{ km}$ à $100 \text{ m}$           |

Table 1 – Spectre RadioFréquence

gains des antennes sont très faibles, les grandes longueurs d'onde ont l'avantage de permettre la propagation transhorizon. En plus d'une facilité à suivre la courbure de la Terre comme schématisée sur la figure 2, la couche supérieure de l'atmosphère, l'ionosphère permet une réflexion de l'onde incidente pour une propagation par bonds successifs.

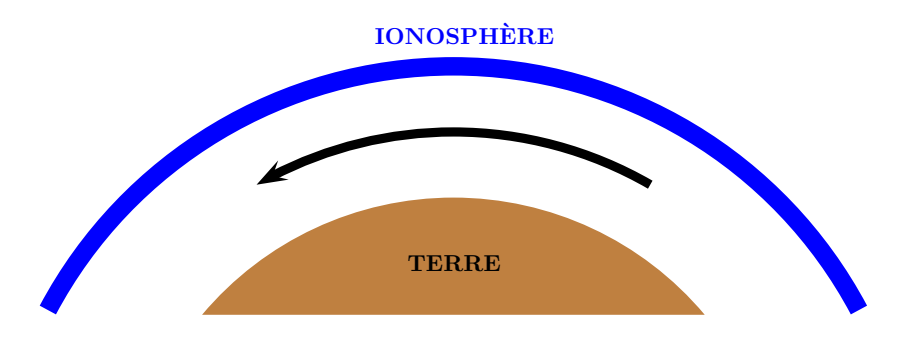

Figure 2 – Propagation du champ électromagnétique basses fréquences guidée entre la Terre et l'ionosphère.

Pour bien se rendre compte des échelles, une chaîne de montagnes peut être vue comme une simple rugosité de surface par l'onde incidente basse fréquence.

D'autre part en considérant des milieux tels que la mer ou l'océan, la profondeur à laquelle le signal s'atténue de la valeur *1/e*, aussi appelée l'épaisseur de peau *δ*, donnée par l'équation (1) est grande (dans la bande ELF par exemple) et permet plus facilement les communications sous-marines, inefficaces aux plus hautes fréquences.

$$
\delta = \sqrt{\frac{1}{\pi \mu_0 \sigma_{mer} f_0}}
$$
\n(1)

où *µ*<sup>0</sup> est la perméabilité magnétique du vide, *σmer* la conductivité électrique de la mer et *f*<sup>0</sup> la fréquence de la source considérée.

#### **0.1.2 Systèmes antennaires utilisés en télécommunications**

Ici le développement est restreint à la bande de fréquences LF qui commence à 30 KHz jusqu'à 300 KHz. Celle-ci est très utilisée en télécommunication et plusieurs types d'antennes sont utilisés pour émettre. Étant donné que les longueurs d'onde *λ* sont supérieures au kilomètre, il est quasi-impossible d'imaginer un système antennaire simple de hauteur  $\lambda/4$ . Quelques architectures sont décrites dans la suite mais cette liste est non exhaustive [74].

#### **Antenne en L inversé**

Des antennes en forme de "L inversé" sont utilisées, comme sur la figure 3(a). Celles-ci sont composées de deux parties : un fil vertical court qui est l'élément rayonnant et un fil horizontal capacitif qui sert à accorder l'impédance d'entrée. L'alimentation est située à la base du fil vertical, proche du plan de masse.

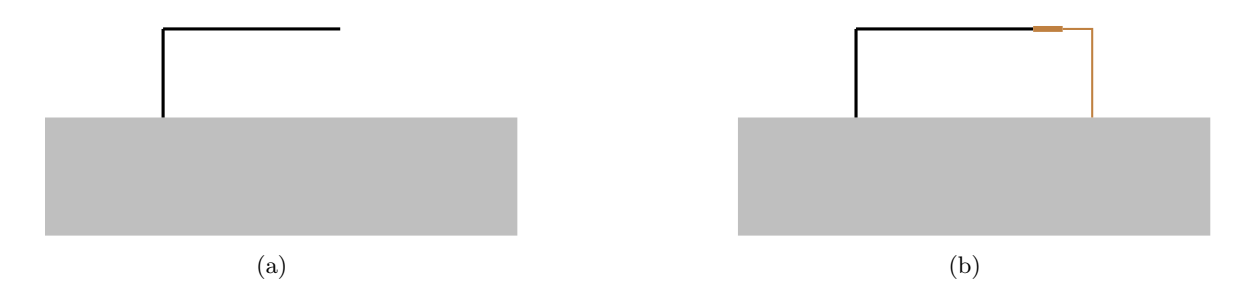

Figure 3 – Représentation d'une antenne en L inversé idéale 3(a) et du modèle réel 3(b).

La figure 3(a) représente une antenne en L inversé idéale, c'est un modèle très théorique car le fil horizontal ne peut pas être maintenu en l'air. Pour cela le fil est rattaché à un autre mât ou pylône grâce à un isolateur, de couleur marron sur la figure 3(b). Cet élément ainsi que la tour auront une faible incidence sur l'impédance d'entrée de l'antenne [20].

#### **Antenne en T**

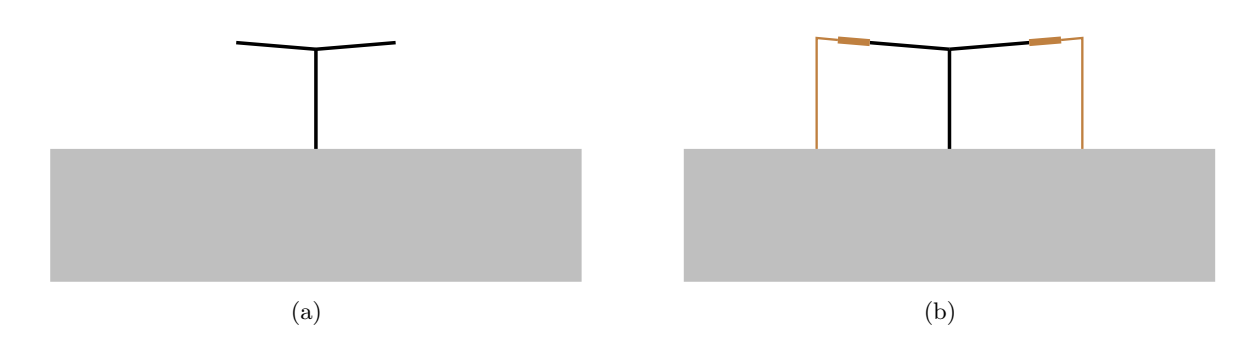

Figure 4 – Représentation d'une antenne en T idéale 4(a) et du modèle réel 4(b)

Pour l'antenne précédente, le fil horizontal est très long. Sa dimension est réduite en modifiant la géométrie de l'antenne. Elle aura alors une forme de T, représentée idéalement sur la figure 4(a) et le modèle réel est visible sur la figure 4(b). L'alimentation est, comme pour l'antenne en L, située à la base du fil vertical. À noter qu'au lieu d'avoir de simples fils, il est possible de rencontrer des variantes avec plusieurs fils qui forment des nappes rayonnantes.

#### **Antenne parapluie**

Lorsque le nombre de fils horizontaux de l'antenne en T est augmenté et qu'ils sont fixés au sol, la forme de l'antenne rappelle celle d'un parapluie. Il faut alors multiplier le nombre d'isolateurs afin de maintenir tous les fils en l'air. Un exemple connu d'antenne LF constituée de trois antennes parapluies est l'antenne Goliath, utilisée par les Allemands durant la Seconde Guerre Mondiale.

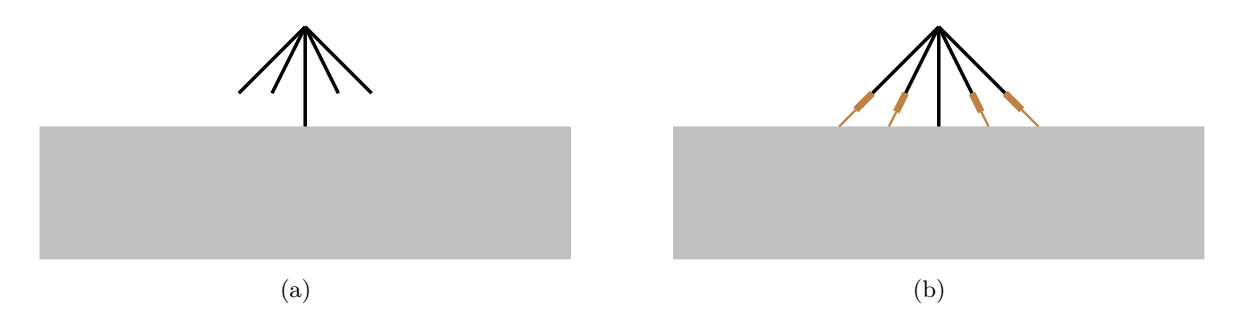

Figure 5 – Représentation d'une antenne parapluie idéale 5(a) et du modèle réel 5(b)

#### **Autres géométries**

Il est aussi possible de rencontrer des antennes qui ont des structures de type diamant, comme celle représentée sur la figure 6, où quatre pylônes portent la structure rayonnante.

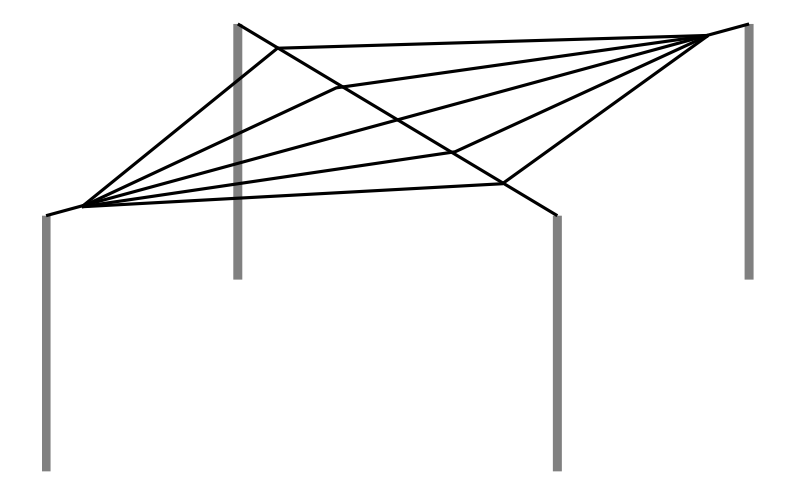

Figure 6 – Représentation d'une antenne en diamant consituée de quatre pylônes.

#### **0.1.3 Caractéristiques des antennes basses fréquences**

Ces antennes sont caractérisées par une bande passante très étroite et des circuits d'adaptation très importants. Afin de les isoler de l'influence du sol, toutes les antennes citées ont la particularité d'avoir un plan de masse qui est lui aussi de grande taille. Plusieurs caractéristiques de ce dernier peuvent être conjointement modifiées : sa position et son agencement. Il est possible de l'enterrer ou bien de le placer au-dessus du sol et l'utilisateur peut choisir de le mettre en étoile avec des fils obliques autour de l'alimentation ou bien alors une plaque (grille) métallique de grande taille est construite. Il faut que la dimension du plan de masse soit conséquente afin que le sol interfère peu avec le rayonnement. Les simulations réalisées sur plusieurs types d'antennes avec l'outil FEKO ont montré qu'il est nécessaire de prendre en compte un nombre important de longs fils obliques (plusieurs dizaines). Ces derniers sont très minces par rapport aux longueurs d'onde observées, ils ont un rayon typique de 0*.*5 cm.

Quant à la plaque métallique, ses dimensions doivent au moins être égales à *λ/*4 et c'est ce modèle qui est utilisé dans la suite du manuscrit.

Compte tenu de la taille des systèmes antennaires basses fréquences, il est impossible d'envisager l'utilisation de prototype de taille réelle avant l'implantation de l'antenne finale. Il est toutefois envisageable de transposer la géométrie à de plus hautes fréquences et d'utiliser un modèle à échelle réduite. Cependant, les caractéristiques diélectriques des éléments qui entourent l'antenne doivent aussi être modifiées avant qu'ils soient ajoutés sur la maquette. Pour toutes ces raisons, l'utilisation de simulations numériques est aujourd'hui préférée à cette méthode de réduction d'échelle.

#### **0.1.4 Simulations numériques d'antennes basses fréquences**

Depuis plusieurs dizaines d'années des méthodes numériques généralistes en électromagnétisme ont été développées. Les principales d'entre elles qui pourraient s'adapter à notre problème sont citées ci-après.

#### **Principales méthodes mumériques en électromagnétisme**

Les trois principales méthodes — temporelles et fréquentielles — employées par la communauté électromagnétique sont décrites dans cette section, pour certaines des codes industriels sont disponibles.

#### Méthode des Moments (MoM)

La Méthode des Moments (ou méthode des intégrales de frontières) consiste à résoudre essentiellement dans le domaine fréquentiel les équations de Maxwell sous leur forme intégrale [33]. Après résolution d'un système linéaire exprimé par une matrice impédance reliant les courants à la source électromagnétique, les courants exprimés sur les objets diffractant rayonnent et permettent d'obtenir le champ électromagnétique en tout point de l'espace. Toutefois, la taille et donc le temps de construction de la matrice dépendent du milieu, ce qui peut être pénalisant selon le cas étudié. Différents codes commerciaux appartenant à cette famille de méthode sont disponibles, comme le code NEC [13] ou bien FEKO [46]. De plus, il n'est pas possible de considérer les hétérogénéités comme par exemple une forêt à la surface d'un sol plan, cependant il existe une variante où l'objet est placé sur un milieu plan stratifié.

#### Les Éléments Finis

La méthode des Éléments Finis permet de trouver une approximation de la solution des équations aux dérivées partielles de Maxwell dans le domaine fréquentiel [43]. Les objets de formes complexes et très hétérogènes sont facilement maillés et simulés, des conditions aux limites doivent en revanche être utilisées avant de simuler le rayonnement en espace libre. Un code commercial parmi les plus connus qui emploie cette méthode est HFSS.

#### Les méthodes numériques temporelles

Parmi les méthodes numériques temporelles, deux sont principalement utilisées dans la littérature : *Finite-Difference in Time-Domain* (FDTD) et plus récemment la méthode *Transmission-Line Matrix* (TLM).

- FDTD : La méthode des Différences Finies dans le Domaine Temporel permet de connaître les valeurs des champs électriques et magnétiques dans un volume parallélépipédique à mailler. Avec le schéma de Yee, les opérateurs spatiaux et temporels sont approximés par le schéma des différences finies centrées à l'ordre deux. Le maillage spatial est créé selon la cellule élémentaire cubique et le processus temporel suit le schéma dit de *leap-frog*. Le code EMPIRE XCcel est un exemple de code FDTD industriel, il est développé par IMST GmbH [40].
- TLM : Contrairement à la FDTD, la méthode des matrices de lignes de transmission permet d'exprimer les champs électrique et magnétique aux mêmes points du maillage. Elle fait une analogie entre la propagation du champ électromagnétique dans un milieu et la propagation du couple courant/tension dans une ligne de transmission chargée par des éléments localisés.

Un des principaux avantages des méthodes dans le domaine temporel est leur caractère large bande avec l'obtention du spectre fréquentiel par simple transformée de Fourier. Un autre avantage est que la complexité du calcul, pour la FDTD en *O*(*N*) où *N* est le nombre d'inconnus, permet de traiter des cas de grandes dimensions.

#### **Études réalisées précédemment**

On trouve dans la littérature des résultats de simulations d'antennes basses fréquences avec la Méthode des Moments et plus précisément le code NEC [14, 26, 44]. Dans des études récentes, plusieurs modèles d'antennes ont été étudiés numériquement dans les thèses de Larbi [50] et Cuggia [20] avec la TLM. Dans la première, Larbi développe un modèle de fil mince pour la TLM et l'utilise pour étudier plusieurs types d'antennes basses fréquences en présence de différents sols. Dans la seconde, Cuggia reprend les modèles développés par Larbi et les complexifie en y ajoutant les isolateurs et les structures porteuses métalliques.

### **0.2 Propagation électromagnétique au-dessus d'un sol**

Prédire par le calcul la valeur du champ électromagnétique au-dessus d'un sol en connaissant la forme de la source n'est pas un sujet nouveau. Il faut remonter au début du XXième siècle et évoquer les travaux de Zenneck [101], de Sommerfeld [75] et surtout ceux de Norton [63, 64, 65]. De nos jours, la propagation électromagnétique au-dessus d'un sol plan à pertes est toujours un enjeu important comme le montrent certaines publications récentes [12, 29, 99].

#### **0.2.1 Mesures et formules analytiques**

Norton a étudié l'onde de sol dans le cas d'un dipôle électrique vertical, horizontal et d'une boucle dans [63, 65]. Il a comparé les résultats obtenus avec des mesures expérimentales et a développé la fonction d'atténuation *F* du sol sur des abaques, dans plusieurs cas. Grâce à ceci, le champ électrique à n'importe quelle distance *r* sera déduit à partir de sa valeur au point *r*0.

DeMinco poursuit les travaux de Norton dans [25] et explique comment prédire la valeur de l'amplitude du champ électrique à la distance *r*, à partir de la valeur *E*<sup>0</sup> connue à la distance *r*<sup>0</sup> de la source au-dessus d'un sol de conductivité *σ* et de permittivité relative *εr*. Ces formules ne sont valables que pour le trajet direct de l'onde (onde de sol).

$$
E(r) = E_0 A \frac{r_0}{r}
$$
\n<sup>(2)</sup>

où *A* est déterminé par les relations

$$
A = \begin{cases} e^{-0.43p + 0.01p^2} - \sqrt{p/2} \cdot (\sin b) \cdot \left[ e^{-5p/8} \right] & \text{pour } p \le 4.5\\ \frac{1}{2p - 3.7} - \left( \sqrt{p/2} \right) (\sin b) \cdot \left[ e^{-5p/8} \right] & \text{pour } p > 4.5 \end{cases}
$$
(3)

avec les valeurs de *p* et *b* données en fonction de la polarisation, verticale ou horizontale :

$$
\text{verticale} = \begin{cases} p = \frac{\pi rf^2 \cos(b)}{(5400\sigma)} \\ b = \tan^{-1} \frac{(\varepsilon_r + 1)f}{18000\sigma} \\ \text{horizontale} = \begin{cases} p = \frac{60000\pi \sigma rf^2}{\cos b} \\ b = \tan^{-1} \frac{(\varepsilon_r - 1)f}{18000\sigma} \end{cases} \end{cases} \tag{4}
$$

L'unité de la distance *r* est le kilomètre et celle de la fréquence *f* le MégaHertz. DeMinco étudie aussi la propagation du champ en tenant compte de la sphéricité de la Terre et du relief 2D sur le trajet de l'onde. Cependant ces formules ne tiennent pas compte de l'environnement proche de la source et des approximations propres au champ lointain sont faites.

#### **0.2.2 Méthodes numériques**

En plus des formulations analytiques, des méthodes numériques dont voici quelques exemples d'applications peuvent être utilisées.

#### **Propagation réelle avec la FDTD 2D**

En 2011, Zhou a utilisé la FDTD en deux dimensions pour étudier la propagation du champ électrique au-dessus d'un sol avec relief [103]. Elle compare également les résultats de simulations avec les formules approchées de Maclean [55] et des mesures, puisque le trajet choisi existe réellement, il relie Pucheng et Tongchuan dans la province de Shaanxi en Chine. Elle démontre que les résultats de la FDTD sont plus proches des mesures que la formule approchée mais que la formulation en deux dimensions de la FDTD ne prend pas bien sûr en compte les changements de topographie en 3D.

Plus récemment dans [102], la FDTD-2D démontre son efficacité pour calculer la propagation du champ électrique et le GPU sur lequel l'algorithme a été porté diminue de plus d'un facteur 10 le temps de calcul.

#### **Méthode de l'équation parabolique**

La méthode de l'équation parabolique permet la propagation d'écrans de phase selon une direction [28, 51]. Par exemple sur la figure 7, la distribution du champ électrique *E* est connue en *r* = 0 pour tout *z* et des transformées de Fourier successives calculent l'évolution de la distribution sur les écrans de phase espacés de ∆*r*.

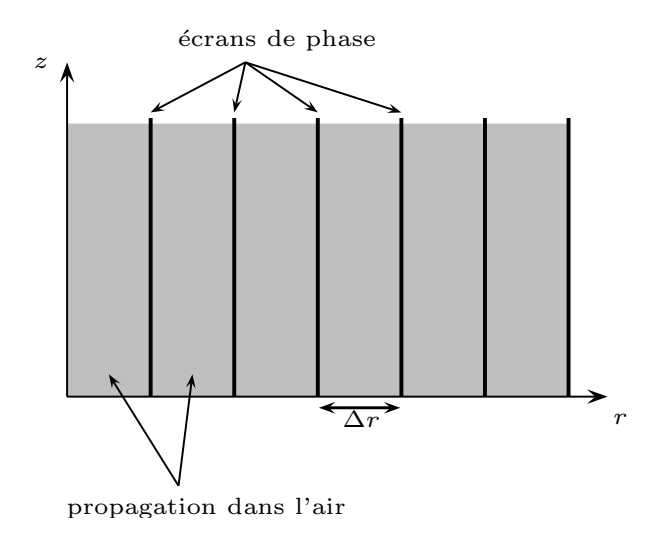

Figure 7 – Représentation de la méthode de l'équation parabolique pour la propagation électromagnétique. L'espace au-dessus du sol est discrétisé en plusieurs écrans de phase.

Seule la propagation dans l'air est considérée ici, la valeur du champ électrique dans le sol n'est pas calculée car la surface du sol intervient en général sous forme d'une condition d'impédance. Cette méthode permet d'obtenir une cartographie 2D du champ dans le plan *r*0*z*, elle tient compte de l'atmosphère, du relief, de brusques ruptures de milieu et de la sphéricité de la Terre.

#### **Décomposition spectrale de l'opérateur d'Helmholtz**

Lorsque l'on traite le cas d'un dipôle électrique infinitésimal au-dessus d'un sol plan homogène, la première idée qui vient est de décomposer le problème pour traiter l'air d'un côté et le sol de l'autre. Michielsen [58] a une autre approche et considère le milieu  $\Omega^-$  contenant les sources d'une part et le milieu  $\Omega^+$  sans source d'autre part, comme le montre la figure 8.

Utilisant la symétrie azimutale et la décomposition de Hodge [35], la solution de l'équation d'Helmholtz sera complète si l'on détermine la résolution spectrale de l'opérateur  $T_n = \partial_z^2 + \varepsilon k_0^2$ .

### **0.3 Conclusions du chapitre**

Dans ce chapitre, plusieurs systèmes antennaires sont présentés, notammement l'antenne en L qui est l'élément de base de construction des autres. Plusieurs méthodes numériques qui permettent de traiter le rayonnement de fils minces ont également été évoquées, elles sont employées dans différents logiciels, commerciaux pour certains. Par la suite quelques méthodes qui résolvent le problème de la propagation du champ électromagnétique au-dessus d'un sol ont été décrites.

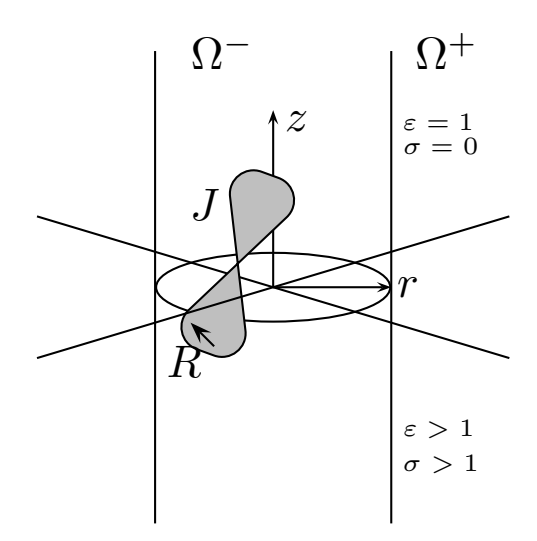

FIGURE 8 – Représentation d'une distribution de courant au-dessus d'un sol. Le milieu  $\Omega^-$  est un cylindre contenant la distribution de courant *J*

Parmi ces méthodes de propagation, la FDTD a retenu notre attention pour deux raisons : premièrement le traitement du rayonnement d'antennes complexes est possible en tenant compte de son environnement et deuxièmement le code FDTD ALICE est disponible en code source, il est développé au DEMR de l'ONERA depuis une quinzaine d'années. Le but du chapitre suivant sera d'étudier le fonctionnement de ce programme lors de simulations de plusieurs antennes basses fréquences en présence de sol.

## **Chapitre 1**

# **Validation du logiciel FDTD-3D ALICE pour le rayonnement d'antennes filaires basses fréquences**

*L'objectif de ce chapitre est de s'assurer du domaine de validité de la méthode des différences finies dans le domaine temporel (ou FDTD) implémentée dans le logiciel ALICE, lors de simulations de rayonnement d'antennes filaires basses fréquences. Pour cela nous présentons dans la première partie la FDTD en 3D ainsi que le fonctionnement du logiciel ALICE du DEMR. Il s'agit ici de faire une introduction générale de la méthode, les chapitres suivants décrivent les particularités quand cela est nécessaire. Dans la deuxième partie, nous présentons plusieurs simulations canoniques faisant intervenir des antennes filaires basses fréquences avec et sans sol homogène plan infini. Tous les résultats présentés sont comparés à ceux obtenus par la méthode intégrale de frontière dans le domaine fréquentiel ou Méthode des Moments (MoM), calculée par l'intermédiaire du logiciel commercial FEKO.*

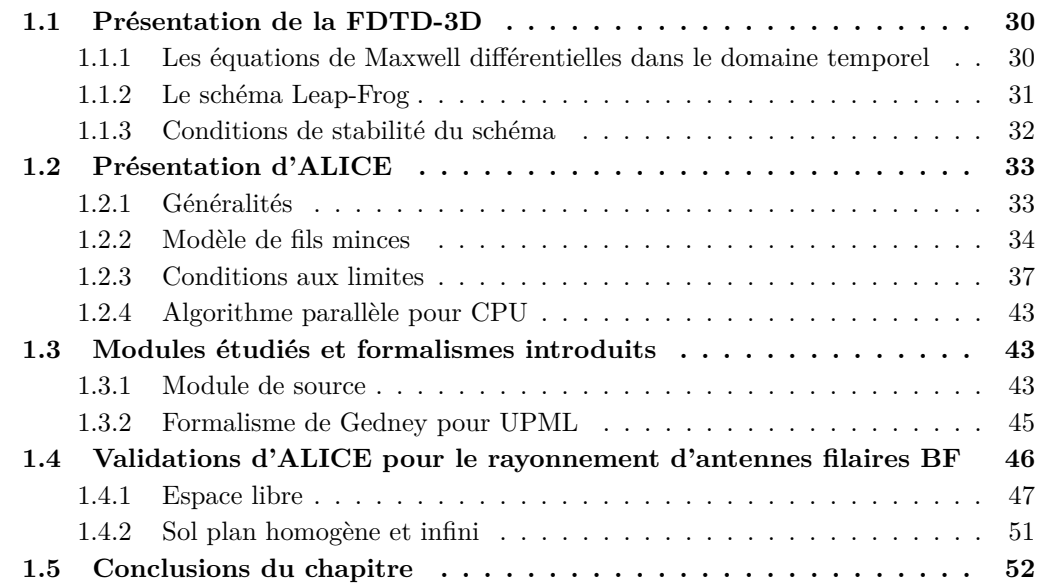

### **1.1 Présentation de la FDTD-3D**

Cette section présente le schéma général de la FDTD-3D, d'autres éléments de théorie plus précis peuvent être très facilement trouvés dans [76]. D'autre part le web regorge de nombreux cours et tutoriels et bien souvent des exemples de code opensource. Pour établir le fonctionnement des différences finies dans le domaine temporel, il faut partir de la base de l'électromagnétisme à savoir les équations de Maxwell sous formes différentielles dans le domaine temporel [34].

#### **1.1.1 Les équations de Maxwell différentielles dans le domaine temporel**

En considérant un milieu tridimensionnel sans source, ces équations sont au nombre de quatre :

$$
\begin{cases}\n\nabla \cdot \mathbf{E} = 0 & \text{Maxwell-Gauss} \\
\nabla \times \mathbf{E} = -\sigma^* \mathbf{H} - \mu \frac{\partial \mathbf{H}}{\partial t} & \text{Maxwell-Faraday} \\
\nabla \cdot \mathbf{H} = 0 & \text{Maxwell-Flux} \\
\nabla \times \mathbf{H} = \sigma \mathbf{E} + \varepsilon \frac{\partial \mathbf{E}}{\partial t} & \text{Maxwell-Ampère}\n\end{cases}
$$
\n(1.1)

Les milieux considérés ici sont linéaires, isotropes, non-dispersifs et sans pertes magnétiques, i.e. :

$$
\begin{cases}\n\varepsilon = \varepsilon_0 \varepsilon_r \\
\mu = \mu_0 \mu_r \\
\sigma^* = 0\n\end{cases}
$$
\n(1.2)

Le système (1.1) se simplifie donc :

$$
\begin{cases}\n\nabla \cdot \mathbf{E} = 0 \\
\nabla \times \mathbf{E} = -\mu_0 \mu_r \frac{\partial \mathbf{H}}{\partial t} \\
\nabla \cdot \mathbf{H} = 0 \\
\nabla \times \mathbf{H} = \sigma \mathbf{E} + \varepsilon_0 \varepsilon_r \frac{\partial \mathbf{E}}{\partial t}\n\end{cases}
$$
\n(1.3)

Dans un repère cartésien (O*,* **ex***,* **ey***,* **ez**) le champ électromagnétique s'écrit avec trois composantes dans tout l'espace :  $\mathbf{E} = \{E_x, E_y, E_z\}$  et  $\mathbf{H} = \{H_x, H_y, H_z\}$ . Les deux équations de l'opérateur rotationnel (∇×) du système (1.3) permettent de relier le champ électrique au champ magnétique et deviennent alors six équations scalaires :

$$
\begin{cases}\n\frac{\partial H_x}{\partial t} = \frac{1}{\mu_0 \mu_r} \left( \frac{\partial E_y}{\partial z} - \frac{\partial E_z}{\partial y} \right) \\
\frac{\partial H_y}{\partial t} = \frac{1}{\mu_0 \mu_r} \left( \frac{\partial E_z}{\partial x} - \frac{\partial E_x}{\partial z} \right) \\
\frac{\partial H_z}{\partial t} = \frac{1}{\mu_0 \mu_r} \left( \frac{\partial E_x}{\partial y} - \frac{\partial E_x}{\partial z} \right) \\
\frac{\partial E_y}{\partial t} = \frac{1}{\varepsilon_0 \varepsilon_r} \left( \frac{\partial H_x}{\partial z} - \frac{\partial H_z}{\partial x} - \sigma E_y \right) \\
\frac{\partial H_z}{\partial t} = \frac{1}{\varepsilon_0 \varepsilon_r} \left( \frac{\partial H_y}{\partial x} - \frac{\partial H_x}{\partial y} - \sigma E_z \right)\n\end{cases}
$$
\n(1.4)

Il y a donc deux discrétisations à introduire, l'une est temporelle et l'autre est spatiale. À l'aide des formules de Taylor-Young à l'ordre deux, le schéma des différences finies centrées sur une fonction scalaire *F* quelconque est le suivant :

$$
\begin{cases}\n\frac{\partial F^n(i,j,k)}{\partial t} = \frac{F^{n+1/2}(i,j,k) - F^{n-1/2}(i,j,k)}{\Delta t} + o(\Delta t^2) \\
\frac{\partial F^n(i,j,k)}{\partial x} = \frac{F^n(i+1/2,j,k) - F^n(i-1/2,j,k)}{\Delta x} + o(\Delta x^2)\n\end{cases} (1.5)
$$

Où *n* correspond à la *n*-ième itération temporelle, les indices spatiaux (*i, j, k*) correspondent respectivement à la grille tridimensionelle (*x, y, z*) et la fonction scalaire *F* est remplacée par les composantes de **E** et **H**.

#### **1.1.2 Le schéma Leap-Frog**

Afin d'appliquer à l'électromagnétisme les différences finies centrées, Yee a créé [100] une cellule qui depuis porte son nom. Elle est devenue la cellule élémentaire d'un maillage FDTD cartésien et est représentée sur la figure 1.1 . Un maillage en FDTD sera donc composé de plusieurs cellules de Yee comme l'illustre la figure 1.2 . Les champs **E** et **H** sont positionnés sur deux grilles entrelacées et sont calculés l'un après l'autre tous les demi-pas de temps. Les six équations (Annexe A) qui représentent le schéma leap-frog (ou saute-mouton) sont obtenues à partir de (1.4) et (1.5).

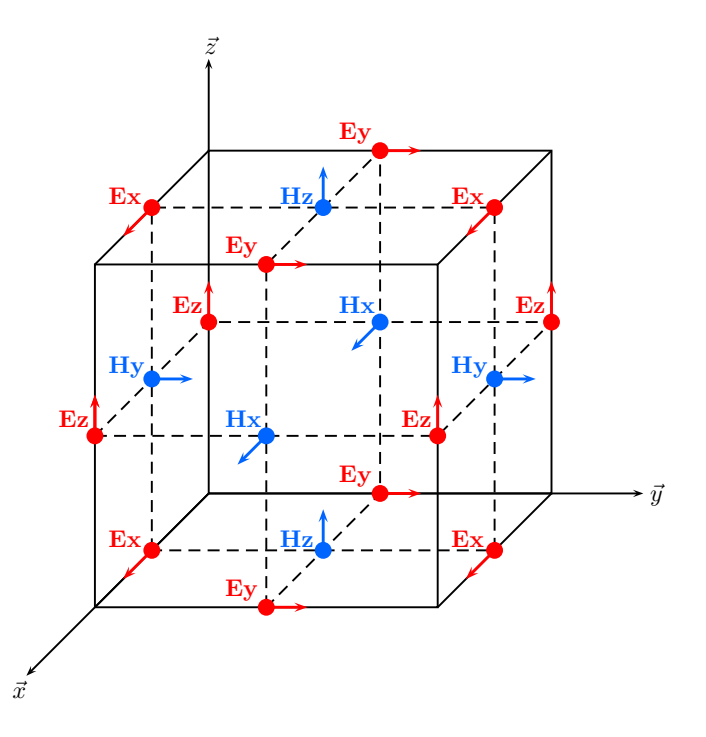

Figure 1.1 – La cellule de Yee [100] : position du champ électrique **E** et magnétique **H** dans la structure élementaire tridimensionelle de la FDTD.

À titre d'exemple, la figure 1.3 représente le calcul de la composante *H<sup>x</sup>* dans le plan *x* = *i* − 1/2 à partir des composantes  $E_y$  et  $E_z$  qui l'entourent d'aprés (A.1).

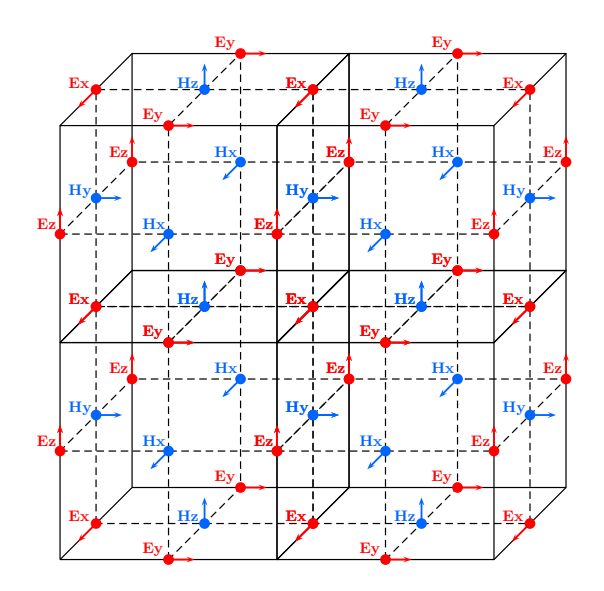

Figure 1.2 – Création du maillage à partir de plusieurs cellules de Yee [100].

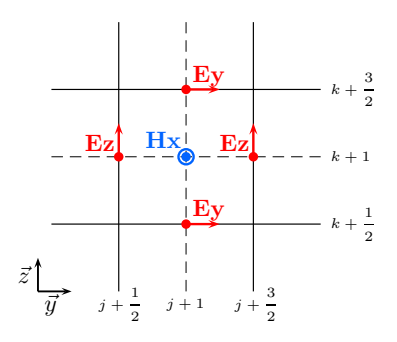

FIGURE 1.3 – Représentation dans le plan  $x = i - \frac{1}{2}$  $\frac{1}{2}$  du calcul de la composante  $H_x$  à partir des composantes  $E_y$  et  $E_z$  d'aprés (A.1).

Le principe est le même pour les cinq autres composantes du champ électromagnétique. L'algorithme général de la FDTD est présenté sur la figure 1.4. D'autres fonctions peuvent intervenir comme le calcul du champ dans les couches limites, le rayonnement des fils ou l'ajout de source (onde plane, ...) .

#### **1.1.3 Conditions de stabilité du schéma**

Afin de s'assurer du bon fonctionnement de l'algorithme, il faut prendre quelques précautions lors de son usage.

#### **Discrétisation spatiale**

Chaque direction **ex**, **ey**, ou **ez**, est discrétisée de manière indépendante. Cependant le plus grand pas de maillage doit avoir une valeur inférieure à une fraction *n* de la longueur d'onde de la fréquence maximale *fmax* de la source (1.6). Pour de nombreuses simulations, *n* peut prendre la valeur 10.

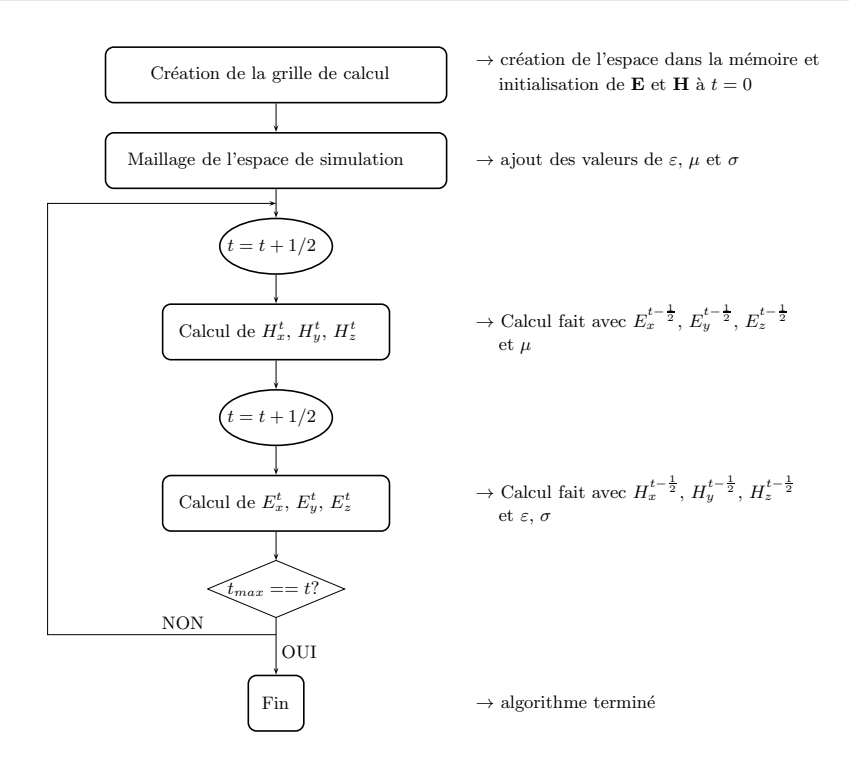

Figure 1.4 – Représentation de l'algorithme principal de la FDTD.

$$
max{\lbrace \Delta x; \Delta y; \Delta z \rbrace} \le \frac{c}{n \cdot f_{max}} \tag{1.6}
$$

#### **Discrétisation temporelle**

La discrétisation temporelle est elle aussi soumise à un critère de stabilité. En effet, le schéma de Yee est un schéma explicite dont le pas de temps est fixé à partir des pas d'espace :

$$
\Delta t \le \frac{1}{c_{max}\sqrt{\frac{1}{\Delta x^2} + \frac{1}{\Delta y^2} + \frac{1}{\Delta z^2}}} \tag{1.7}
$$

où *cmax* est la vitesse de propagation du milieu d'indice de réfraction le plus faible, dans le domaine de calcul.

Un des avantages des différences finies dans le domaine temporel est que le champ électromagnétique est disposé dans tout l'espace sur la grille et à chaque itération temporelle. La section suivante aborde plus en détail certaines possibilités de la FDTD, qui seront nécessaires pour la suite, en présentant le programme ALICE développé à l'ONERA.

### **1.2 Présentation d'ALICE**

#### **1.2.1 Généralités**

Le logiciel ALICE est développé depuis une quinzaine d'années au DEMR de l'ONERA. Il est programmé en FORTRAN90 et est constitué de plusieurs modules qui sont intégrés dans le programme principal. Des structures conditionnnelles *if ... else* sont utilisées afin d'intégrer les éléments nécessaires dans la simulations (fils, ondes planes,...) et de sélectionner les sorties (temporelles, fréquentielles, ponctuelles, lignes de champ,...).

Les fichiers d'entrée sont au nombre de deux et de la forme *"fort.1"* et *"fort.2"*. Le premier contient les données géométriques (maillages, volumes, fils, ...) et le second est celui qui configure les données physiques (couches limites, onde plane, ...) ainsi que les sorties souhaitées. Ces sorties se créent sous la forme de fichier texte *"fort.\*"* ou bien sous un autre format pour que les post-traitements soient effectués par d'autres logiciels de l'ONERA (*pptm*, *ptdo*).

#### **1.2.2 Modèle de fils minces**

Il existe plusieurs modèles de fils minces, on peut citer celui de Holland et Simpson [37], celui de Umashankar [85] et celui de Bérenger [10] qui est plus récent. Le modèle implémenté dans ALICE est celui de Holland, détaillé ci-après.

Le formalisme des fils minces de Holland permet de traiter les fils qui sont parallèles aux arêtes du maillage cartésien. En effet, les modèles de fils obliques développés par Guiffaut et al. [32] ou par Volpert dans sa thèse de doctorat [89] ne sont pas implémentés dans la version de référence d'ALICE.

En plaçant au centre du fil un repère cylindrique (0, **er**, **e***φ*, **ez**) et en considérant que le cas est quasi-statique à une faible distance radiale *r* (1.8), Holland obtient le système (1.9) d'équations de fil résistif.

$$
\begin{cases}\nH_{\phi} = \frac{I}{2\pi r} \\
E_r = \frac{Q}{2\pi r \varepsilon_0}\n\end{cases}
$$
\n(1.8)

où *I* désigne le courant sur le fil et *Q* la charge par unité de longueur du fil. Celui-ci est un fil mince, c'est-à-dire que son rayon *a* est très petit par rapport à la longueur d'onde *λ* et la taille de la cellule de Yee.

$$
\begin{cases}\nL_{\mu}\left(\frac{\partial I}{\partial t} + c^2 \frac{\partial Q}{\partial u}\right) + RI = E_u(r) \\
\frac{\partial Q}{\partial t} + \frac{\partial I}{\partial u} = 0\n\end{cases}
$$
\n(1.9)

*L<sup>µ</sup>* est l'inductance par unité de longueur du fil et les quantités *I* et *Q* sont respectivement le courant et la charge par unité de longueur. *Eu*(*r*) correspond au champ électrique à une distance radiale *r* dans la section plane perpendiculaire à la direction *u* du fil. *R* est la résistance par unité de longueur qui prend en compte les pertes résistives ou une résitance localisée sur le fil. La variable  $c = 1/\sqrt{\epsilon_0 \mu_0}$  est la vitesse de propagation en espace libre en  $m.s^{-1}$ . Les deux équations du système (1.9) décrivent l'évolution de la charge et du courant sur un fil, elles sont résolues avec un schéma de type différences finies. Le couplage bilatéral entre le courant et le champ électromagnétique est obtenu par discrétisation de l'équation de Maxwell-Ampère (1.10) en considérant une source de courant **J**.

$$
\nabla \times \mathbf{H} = \mathbf{J} + \varepsilon_0 \frac{\partial \mathbf{E}}{\partial t}
$$
 (1.10)

Comme illustré sur la figure 1.5(a), Holland considère tout d'abord une section en forme de disque de rayon *R* avec un fil de rayon *a* en espace libre. Il obtient la formule de l'inductance (1.11)

$$
L_{\mu} = \frac{\mu_0}{2\pi} \left( \ln \left( \frac{R}{a} \right) - \frac{1}{2} + \frac{a^2}{2R^2} \right)
$$
 (1.11)

Il utilise le même schéma opératoire pour moyenner l'inductance *L<sup>µ</sup>* dans la cellule de Yee (qui peut-être non cubique), voir figure 1.5(b).

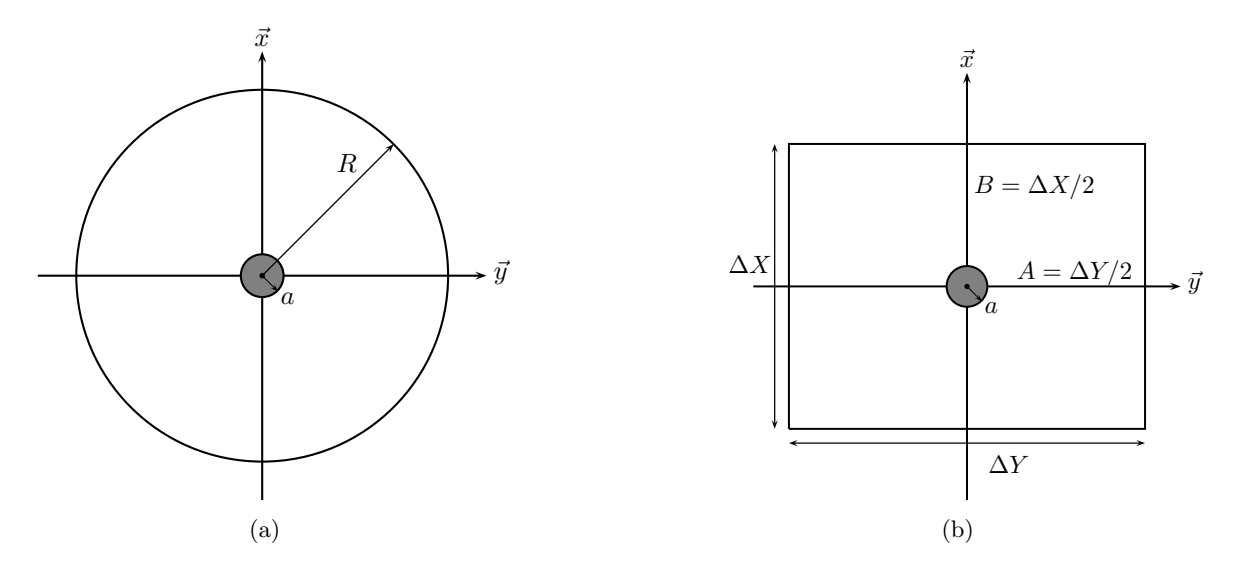

Figure 1.5 – Représentations de la section circulaire 1.5(a) et de son équivalent sur la cellule de Yee 1.5(b), utilisées par Holland pour calculer l'inductance *L<sup>µ</sup>*

La formule (1.12) de l'inductance d'un fil en espace libre est la plus utilisée et c'est celle qui est codée dans ALICE. Elle s'écrit de la manière suivante :

$$
L_{\mu} = \frac{\mu_0}{4\pi} \left[ \ln \left( \frac{A^2 + B^2}{a^2} \right) + \frac{A}{B} \tan^{-1} \left( \frac{B}{A} \right) + \frac{B}{A} \tan^{-1} \left( \frac{A}{B} \right) + \frac{\pi a^2}{4AB} - 3 \right]
$$
(1.12)

Le fil possède donc une inductance propre, il est aussi possible d'ajouter des éléments localisés tels que des résistances, des inductances et des capacités. Il sera alors nécessaire de les prendre compte dans les équations (1.9) du courant *I* et de la charge *Q*. Ce sont ces deux grandeurs physiques qui caractérisent un fil dans le programme FDTD et elles peuvent être des variables de sortie intéressantes pour un problème de compatibilité électromagnétique. Le cas le plus commun est un fil dont la direction est colinéaire à une arête du maillage, il arrive parfois que des fils soient à l'intérieur de la cellule et dans ce cas, une interpolation est nécessaire.

Afin d'observer l'évolution de la valeur de l'inductance de maille, sa valeur d'après (1.12) est tracée en fonction du rayon du fil à pas de maille fixé et ensuite du pas de la maille à rayon du fil fixé.
Un fil métallique est orienté selon l'axe (Oz), dans un premier temps les pas de la maille sont constants et définis par  $\Delta x = \Delta y = \Delta z = 1$  cm. Sur la figure 1.6 est tracée l'inductance *L<sup>µ</sup>* en fonction du rayon du fil *a*.

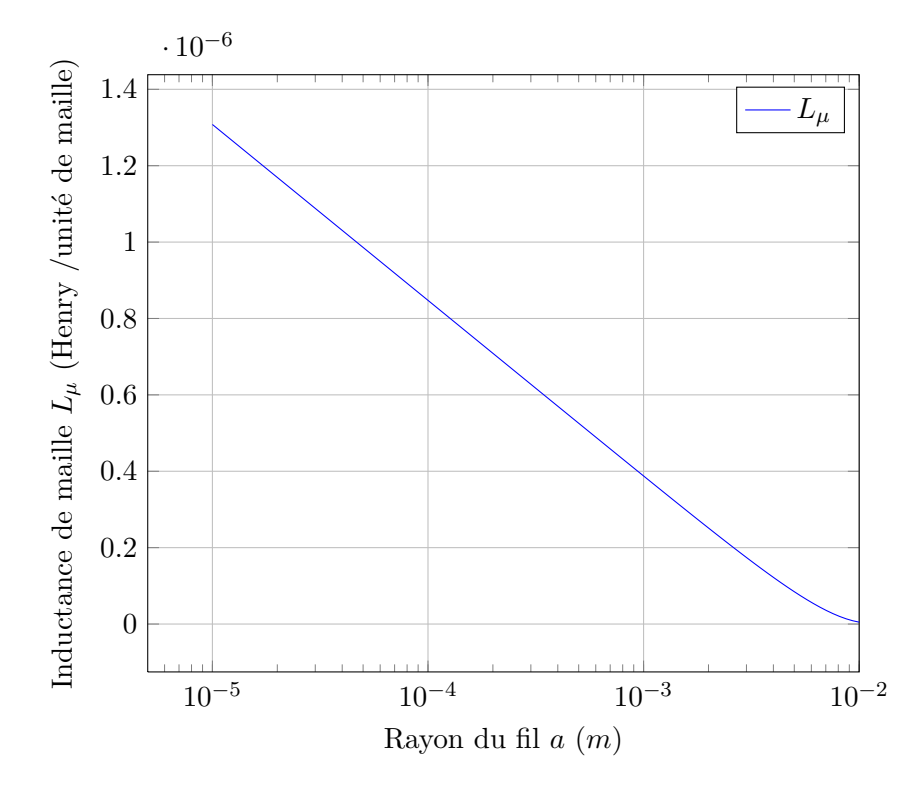

Figure 1.6 – Tracé de la valeur de l'inductance de maille *L<sup>µ</sup>* en fonction du rayon *a* du fil d'après (1.12). Les pas de maille sont fixés à ∆*x* = ∆*y* = 1 cm car le fil est orienté selon l'axe (*Oz*)

On observe que la valeur de l'inductance augmentera si on diminue le rayon du fil et inversement diminue jusqu'à ce que le fil soit aussi gros que la maille. Pour la suite une limite empirique du rayon (1.13) sera fixée, pour que le modèle dit de fil mince soit correct.

$$
a < \frac{\Delta \min}{10} \tag{1.13}
$$

Dans un second temps, le rayon du fil est fixé à *a* = 1 mm et l'évolution de l'inductance  $L_{\mu}$  est tracée en fonction du pas de la maille carrée.

Pour des mailles de grande taille, l'inductance variera très peu comme observé sur la figure 1.7. Par exemple, l'inductance d'une maille de 30 m est de 2 *µ*H/unité de maille alors qu'elle est de 2*.*12 *µ*H/unité de maille pour une maille de 60 m de côté.

Pour réaliser les simulations, des fils métalliques dont l'ordre de grandeur du diamètre correspond à celui utilisé en expérimentation, à savoir *d* = 1 cm, seront utilisés. Étant donné que les longueurs d'onde sont grandes, la condition (1.13) sera toujours vraie.

Les conditions aux limites sont maintenant présentées, c'est un élément indispensable aux simulations de rayonnement d'antennes.

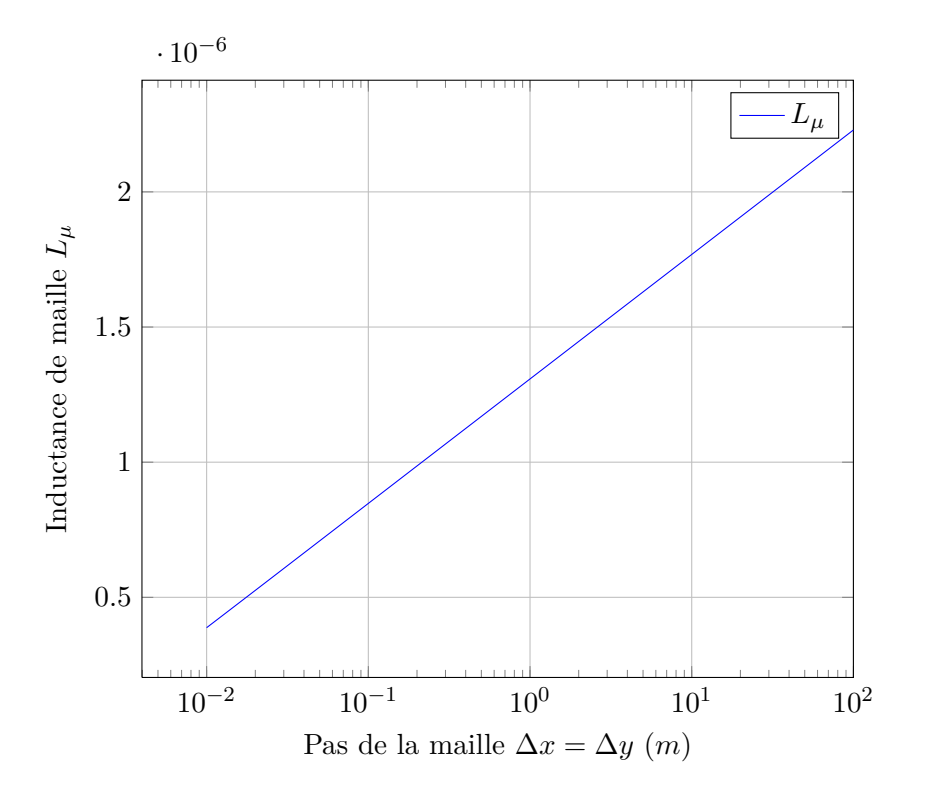

Figure 1.7 – Tracé de la valeur de l'inductance de maille en fonction du pas de la maille  $\Delta x = \Delta y$ . On fixe le rayon du fil à *a* = 1 mm et on utilise l'équation (1.12).

# **1.2.3 Conditions aux limites**

En simulation numérique dans un domaine 3D, des limitations techniques apparaissent notamment au niveau de la mémoire de l'ordinateur. En effet il est impossible de faire des simulations dans des domaines de calcul infinis. Pour remédier à ce problème l'espace de simulation est tronqué. Des conditions aux limites sont utilisées sous forme de plusieurs couches pour simuler le rayonnement du champ électromagnétique à l'infini. Plusieurs techniques analytiques [27, 62] le permettent mais leur utilisation est limitée par une forte dispersion numérique ainsi que des problèmes de précision.

# **PML de Bérenger (Split-PML)**

Une autre méthode plus employée est l'utilisation de couches de matériaux artificiels absorbants ou *Matched Layers*. Cette technique est utilisée en expérimentations dans les chambres anéchoïques dont un exemplaire a été photographié au DEMR sur la figure 1.8. Holland a été le premier à évoquer ces matériaux très absorbants [38] mais c'est Bérenger qui en a créé la formulation et les a nommées les PML ou *Perfectly Matched Layer* [6, 8]. Le point de départ de cette formulation est le système d'équations (1.14), composé des équations de Maxwell-Faraday et Maxwell-Ampère caractérisant l'interaction entre le champ électrique et le champ magnétique. Ces équations sont décrites dans les PML, qui constituent un milieu dont les caractéristiques diélectriques sont définies par  $(\varepsilon_0, \mu_0, \sigma, \sigma^*)$ , ce modèle est purement mathématique.

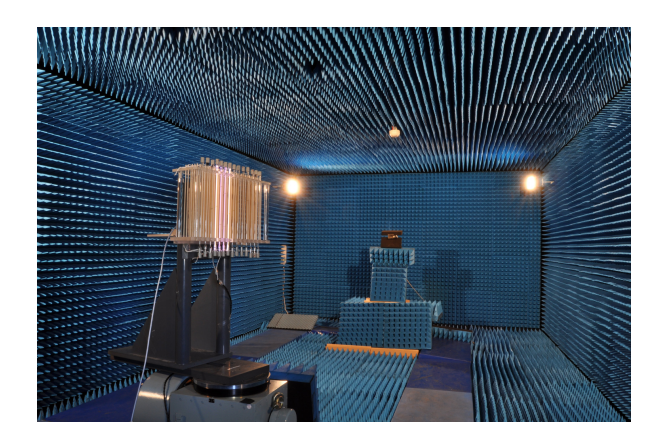

Figure 1.8 – Photo de la chambre anéchoïque du DEMR au centre ONERA de Toulouse, extraite de [88].

$$
\begin{cases}\n\nabla \times \mathbf{E} = -\sigma^* \mathbf{H} - \mu_0 \frac{\partial \mathbf{H}}{\partial t} \\
\nabla \times \mathbf{H} = \sigma \mathbf{E} + \varepsilon_0 \frac{\partial \mathbf{E}}{\partial t}\n\end{cases}
$$
\n(1.14)

Les paramètres des six couches de PML sont définis dans l'espace de calcul par  $(\sigma_x, \sigma_x^*, \sigma_y, \sigma_y^*, \sigma_z^*)$ *σz, σ*<sup>∗</sup> *z* ) représentés sur la figure 1.9. Ces couches sont adaptées au vide et elles absorbent les ondes sortantes sans réflexion. Bérenger démontre dans [6] que les *σ* et *σ* <sup>∗</sup> doivent être calculés dans chaque couche en respectant la condition d'adaptation suivante :

$$
\frac{\sigma}{\varepsilon_0} = \frac{\sigma^*}{\mu_0} \tag{1.15}
$$

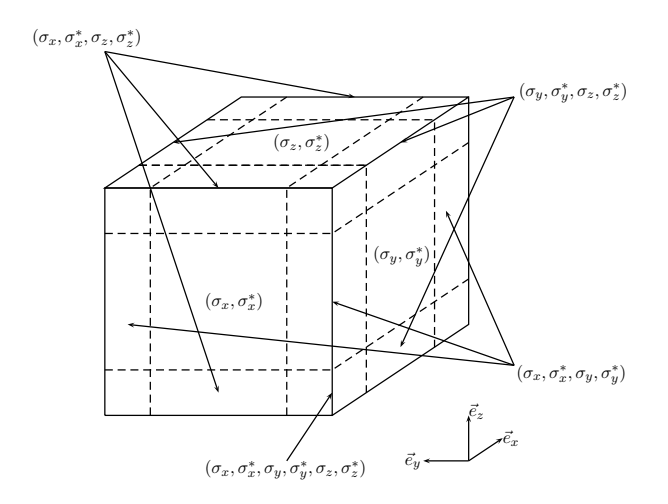

Figure 1.9 – Représentation des couches de PML autour d'un volume cubique de simulation par les paramètres  $(\sigma_x, \sigma_x^*, \sigma_y, \sigma_y^*, \sigma_z, \sigma_z^*)$ .

Le système (1.14) est maintenant décomposé selon les coordonnées cartésiennes :

$$
\begin{cases}\n\frac{\partial E_z}{\partial y} - \frac{\partial E_y}{\partial z} = -\sigma^* H_x - \mu_0 \frac{\partial H_x}{\partial t} \\
\frac{\partial E_x}{\partial z} - \frac{\partial E_z}{\partial x} = -\sigma^* H_y - \mu_0 \frac{\partial H_y}{\partial t} \quad \text{et} \\
\frac{\partial H_x}{\partial z} - \frac{\partial H_z}{\partial x} = \sigma E_y + \varepsilon_0 \frac{\partial E_y}{\partial t} \\
\frac{\partial E_y}{\partial x} - \frac{\partial E_x}{\partial y} = -\sigma^* H_z - \mu_0 \frac{\partial H_z}{\partial t}\n\end{cases}\n\quad \text{(1.16)}
$$

Chacune des composantes cartésiennes est décomposée selon ses composantes transverses comme dans (1.17). Ces termes sont purement théoriques, ils offrent des degrés de liberté permis par le raisonnement mathématique.

$$
\begin{cases}\nE_x = E_{xy} + E_{xz} \\
E_y = E_{yx} + E_{yz} \\
E_z = E_{zx} + E_{zy}\n\end{cases}\n\begin{cases}\nH_x = H_{xy} + H_{xz} \\
H_y = H_{yx} + H_{yz} \\
H_z = H_{zx} + H_{zy}\n\end{cases}\n(1.17)
$$

L'application de la décomposition (1.17) dans le système (1.16), donne les 12 équations suivantes :

$$
\begin{cases}\n\sigma_y^* H_{xy} + \mu_0 \frac{\partial H_{xy}}{\partial t} = -\frac{\partial E_z}{\partial y} \\
\sigma_z^* H_{xz} + \mu_0 \frac{\partial H_{xz}}{\partial t} = \frac{\partial E_y}{\partial z} \\
\sigma_z^* H_{yz} + \mu_0 \frac{\partial H_{yz}}{\partial t} = -\frac{\partial E_x}{\partial z} \\
\sigma_x^* H_{yx} + \mu_0 \frac{\partial H_{yx}}{\partial t} = \frac{\partial E_z}{\partial x} \\
\sigma_x^* H_{zx} + \mu_0 \frac{\partial H_{zx}}{\partial t} = \frac{\partial E_z}{\partial x} \\
\sigma_x^* H_{zx} + \mu_0 \frac{\partial H_{zx}}{\partial t} = -\frac{\partial E_y}{\partial x} \\
\sigma_x^* H_{zx} + \mu_0 \frac{\partial H_{zx}}{\partial t} = -\frac{\partial E_y}{\partial x} \\
\sigma_x E_{yx} + \varepsilon_0 \frac{\partial E_{yx}}{\partial t} = -\frac{\partial H_z}{\partial x} \\
\sigma_x E_{zx} + \varepsilon_0 \frac{\partial E_{zx}}{\partial t} = \frac{\partial H_y}{\partial x} \\
\sigma_x E_{zx} + \varepsilon_0 \frac{\partial E_{zx}}{\partial t} = \frac{\partial H_y}{\partial x} \\
\sigma_y E_{zy} + \varepsilon_0 \frac{\partial E_{zy}}{\partial t} = -\frac{\partial H_x}{\partial y}\n\end{cases}
$$
\n(1.18)

Ces équations sont implémentées dans la FDTD mais il peut rester un problème d'instabilité sur des temps très longs. On observe en effet qu'une divergence du champ électromagnétique apparaît après un nombre important d'itérations temporelles. Pour y remédier Bérenger introduit la notion de *"temps clair"*, c'est à dire une période de temps pendant laquelle le signal ne rencontre pas d'instabilité.

# **PML uniaxiales (UPML)**

Les équations du sytème (1.18) sont mal posées car elles ne permettent pas de retrouver les formules du rotationel des équations de Maxwell. Pour y remédier les travaux de Chew et Weedon [17] continuent de développer la démarche entreprise par Bérenger et créent les UPML. Cela consiste à transposer le système (1.18) dans le domaine fréquentiel par la transformée de Fourier-Laplace.

$$
\begin{cases}\n\sigma_y^* \hat{H}_{xy} + j\omega \mu_0 \hat{H}_{xy} = -\frac{\partial \hat{E}_z}{\partial y} \\
\sigma_z^* \hat{H}_{xz} + j\omega \mu_0 \hat{H}_{xz} = \frac{\partial \hat{E}_y}{\partial z} \\
\sigma_z^* \hat{H}_{yz} + j\omega \mu_0 \hat{H}_{yz} = -\frac{\partial \hat{E}_x}{\partial z} \\
\sigma_x^* \hat{H}_{yx} + j\omega \mu_0 \hat{H}_{yx} = \frac{\partial \hat{E}_z}{\partial x} \\
\sigma_x^* \hat{H}_{zx} + j\omega \mu_0 \hat{H}_{yx} = \frac{\partial \hat{E}_z}{\partial x} \\
\sigma_x^* \hat{H}_{zx} + j\omega \mu_0 \hat{H}_{zx} = -\frac{\partial \hat{E}_y}{\partial x} \\
\sigma_x \hat{E}_{yx} + j\omega \varepsilon \hat{E}_{yx} = -\frac{\partial \hat{H}_z}{\partial x} \\
\sigma_x \hat{E}_{yx} + j\omega \varepsilon \hat{E}_{yx} = -\frac{\partial \hat{H}_z}{\partial x} \\
\sigma_x \hat{E}_{zx} + j\omega \varepsilon \hat{E}_{zx} = \frac{\partial \hat{H}_y}{\partial x} \\
\sigma_y \hat{H}_{zy} + j\omega \mu_0 \hat{H}_{zy} = \frac{\partial \hat{E}_x}{\partial y} \\
\sigma_y \hat{E}_{zy} + j\omega \varepsilon \hat{E}_{zy} = -\frac{\partial \hat{H}_x}{\partial y}\n\end{cases}
$$
\n(1.19)

où Ê est la transformée de E et  $(j\omega \cdot)$  la transformée de la dérivé temporelle  $(\frac{\partial}{\partial t} \cdot)$ . Pour faciliter la lecture, seules les équations de Maxwell-Ampère associées à  $\hat{E}_x$  qui sont rappelées dans (1.20), interviennent dans la suite du développement. Les autres s'obtiendront facilement par permutation circulaire des indices.

$$
\begin{cases}\n\sigma_y \hat{E}_{xy} + j\omega \varepsilon \hat{E}_{xy} = \frac{\partial \hat{H}_z}{\partial y} \\
\sigma_z \hat{E}_{xz} + j\omega \varepsilon \hat{E}_{xz} = -\frac{\partial \hat{H}_y}{\partial z}\n\end{cases}
$$
\n(1.20)

Les deux équations se somment et se factorisent pour trouver l'équation (1.21) :

$$
j\omega\varepsilon \hat{E}_x = \frac{1}{S_y} \frac{\partial \hat{H}_z}{\partial y} - \frac{1}{S_z} \frac{\partial \hat{H}_y}{\partial z}
$$
(1.21)

avec  $S_l = 1 + \frac{\sigma_l}{j\omega\varepsilon_0}$  pour  $l = \{x, y, z\}.$ 

Comme évoqué précédemment, l'équation (1.21) n'est pas celle de Maxwell-Ampère, il est possible toutefois d'obtenir la forme générale des UPML dans le domaine fréquentiel :

$$
\begin{cases}\n\nabla \times \hat{\mathbf{H}} = j\omega \varepsilon \underline{\mathbf{F}} \\
\nabla \times \hat{\mathbf{E}} = -j\omega \mu_0 \underline{\mathbf{S}} \hat{\mathbf{H}}\n\end{cases}
$$
\n(1.22)

où  $S \stackrel{\sim}{=}$  est le tenseur défini par  $(1.23)$ :

$$
\underline{S} = \begin{pmatrix} \frac{S_y S_z}{S_x} & 0 & 0\\ 0 & \frac{S_x S_z}{S_y} & 0\\ 0 & 0 & \frac{S_x S_y}{S_z} \end{pmatrix}
$$
(1.23)

Le passage dans le domaine temporel, et donc les équations qui seront implémentées dans la FDTD, peut se faire de différentes façons. La première est la plus connue, c'est celle de Gedney [31]. Des variables intermédiaires **D** et **B** sont introduites dans toutes les PML pour éviter de faire les produits de convolution, cela simplifie l'algorithme mais la taille de la mémoire utilisée est plus importante. La suite détaille les équations qui interviennent dans le calcul de

la composante *E<sup>x</sup>* à partir de la première équation du système (1.22). Les autres composantes s'obtiennent par simple permutation circulaire. On utilise  $D_x$  tel que

$$
\frac{\partial \hat{H}_z}{\partial y} - \frac{\partial \hat{H}_y}{\partial z} = j\omega S_y \hat{D}_x \quad \text{avec} \quad \hat{D}_x = \varepsilon \frac{S_z}{S_x} \hat{E}_x \tag{1.24}
$$

En repassant dans le domaine temporel, on obtient les deux équations suivantes qui seront discrétisées

$$
\frac{\partial D_x}{\partial t} + \frac{\sigma_x}{\varepsilon_0} D_x = \varepsilon \left( \frac{\partial E_x}{\partial t} + \frac{\sigma_z}{\varepsilon_0} E_x \right) \tag{1.25}
$$

$$
\frac{\partial H_z}{\partial y} - \frac{\partial H_y}{\partial z} = \frac{\partial D_x}{\partial t} + \frac{\sigma_y}{\varepsilon_0} D_x \tag{1.26}
$$

Les valeurs des *σ* et *σ* <sup>∗</sup> peuvent aussi être ajoutées aux coefficients de calcul de **E** et **H** des équations (A.1), ceci aura pour effet d'appliquer l'algorithme classique de la FDTD de la figure 1.4 dans tout l'espace de simulation, PML comprises.

Un autre formalisme utilisé pour revenir en temporel est celui de Mazet [56]. La transformée inverse de Fourier-Laplace est utilisée sur le système (1.22) en considerant la conductivité du sol *σr*, les produits de convolutions sont calculés directement avec une variable intermédiaire **U** qui est utilisée pour l'intégration numérique. En reprenant l'équation concernant la composante  $E_x$ , on obtient les équations suivantes

$$
\frac{\partial D_x}{\partial t} + \frac{\sigma_x}{\varepsilon_0} D_x = \varepsilon \left( \frac{\partial E_x}{\partial t} + \frac{\sigma_z}{\varepsilon_0} E_x \right) \tag{1.27}
$$

$$
\frac{\partial H_z}{\partial y} - \frac{\partial H_y}{\partial z} = \frac{\partial D_x}{\partial t} + \frac{\sigma_y}{\varepsilon_0} D_x + \frac{\sigma_r}{\varepsilon} D_x + \frac{\sigma_r \sigma_y}{\varepsilon \varepsilon_0} U_x \quad \text{avec } U_x = \int_0^t D_x(\tau) d\tau \quad (1.28)
$$

# **Choix des paramètres** (*σ, σ*<sup>∗</sup> ) **des PML**

Le choix des paramètres  $\sigma$  et  $\sigma^*$  est important car ce sont eux qui vont déterminer l'efficacité des PML. Différentes méthodes sont utilisées pour les calculer, notamment un gradient polynomial [7] ou un gradient géométrique [9] et c'est ce dernier qui est implémenté dans ALICE.

Le profil d'atténuation des PML pour l'indice *L* est défini par

$$
\begin{cases}\n\sigma(0) = \sigma_0 \cdot \frac{\sqrt{g} - 1}{\ln(g)} \\
\sigma(L > 0) = \sigma(0) . g^{L-1/2}\n\end{cases}
$$
\n(1.29)

où *g* est le facteur du gradient — on prendra généralement 2 *< g <* 3 — et *σ*<sup>0</sup> est la conductivité calculée à l'interface par

$$
\sigma_0 = -\frac{\ln(R) \cdot \ln(g)}{2Z_0 \Delta i(g^N - 1)}\tag{1.30}
$$

*R* est le coefficient de réflexion de la première couche, *Z*<sup>0</sup> est l'impédance du vide, ∆*i* est le pas d'espace dans la direction *i* des PML et *N* le nombre de couches limites. Les trois paramètres choisis par l'utilisateur sont *R*, *N* et *g* et ce choix est tout à fait heuristique. Dans

ce mémoire toutes les simulations - en espace libre ou en présence de sol infini - ont été réalisées avec les valeurs suivantes, ajustées après un certain nombre d'essais.

$$
\begin{cases}\nR = 10^{-4} \\
N = 10 \\
g = 2\n\end{cases}
$$
\n(1.31)

#### **Autres types de PML**

D'autres formalismes de PML peuvent être évoqués dans la littérature, [11] en décrit quelques-uns :

– les CPML ou CFS-PML [72, 30] : cette abréviation désigne les Convolutional PML ou Complex Frequency Shifted PML. Ici, le paramètre *S<sup>l</sup>* des PML est :

$$
S_l = 1 + \frac{\sigma_l}{\alpha_l + j\omega\varepsilon_0} \qquad (l = x, y, z)
$$
\n(1.32)

où le paramètre *α<sup>l</sup>* est homogène à une conductivité et dépend de la fréquence d'intérêt

$$
f_{\alpha} = \frac{\alpha_l}{2\pi\varepsilon_0} \tag{1.33}
$$

Pour  $f \gg f_\alpha$ , le paramètre  $\alpha_l$  est négligeable et le milieu se comporte comme les PML classiques. Dans le cas où  $f \ll f_\alpha$ , les couches limites absorberont plus efficacement les ondes evanescentes (basses fréquences). Ceci est très utile lorsque l'on étudie les guides d'onde en FDTD, il suffit de fixer *f<sup>α</sup>* comme étant la fréquence de coupure du guide. Un autre intérêt est qu'elles sont très absorbantes, le nombre de couches ainsi que l'espace entre les éléments et ces couches peuvent être réduits.

– les NPML pour Near PML [21] : ces types de couches limites sont très proches des PML classiques, l'avantage de les utiliser est que les équations dans les PML sont les mêmes que dans tout le volume de calcul. L'implémentation est facilitée, de plus, cette formulation est adaptée pour plusieurs types de matériaux dispersifs ou non [22].

#### **Adaptation des couches limites aux simulations d'un sol infini**

Pour simuler le rayonnement au-dessus d'un diélectrique, par exemple un circuit sur un substrat ou bien dans le cas d'une antenne de grandes dimensions au-dessus d'un sol, il est nécessaire de tenir compte des caractéristiques du sol dans les couches limites.

Comme l'illustre la figure 1.10, les Split-PML de Bérenger sont adaptées au vide et ne peuvent être utilisées pour simuler un diélectrique infini. En effet, une rupture d'impédance entre les couches limites et le sol apparaît et cela entraine des retours non souhaités des ondes. En revanche les UPML, les CPML et les NPML fonctionnent quelque soit le milieu et peuvent donc être appliquées ici.

En rajoutant les valeurs de permittivité relative *ε<sup>r</sup>* et de conductivité électrique *σ* dans la formulation des UPML, le sol sera prolongé dans les couches limites. Le logiciel ALICE permet l'insertion d'un bimilieu infini sans rupture d'impédance, grâce au formalisme de Mazet [73] des UPML qui y est intégré.

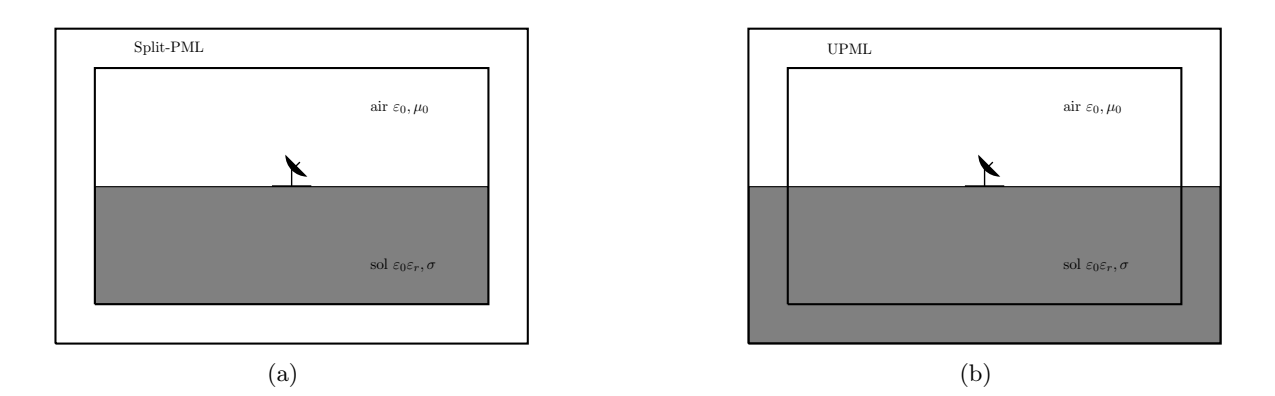

Figure 1.10 – Simulation FDTD d'une antenne posée sur un sol avec les Split PML sur 1.10(a) et avec les UPML sur 1.10(b). On remarque que les UPML sont adaptées pour prolonger numériquement le sol alors que l'utilisation des Split PML crée une rupture d'impédance.

# **1.2.4 Algorithme parallèle pour CPU**

Le logiciel ALICE est aussi disponible en version parallèle pour CPU. Toutefois certains modules dont le bimilieu et les UPML, ne sont pas intégrés dans cette version et paralléliser ces fonctions n'était pas la priorité de cette thèse, seule la version monoprocesseur d'ALICE a donc été utilisée.

# **1.3 Modules étudiés et formalismes introduits**

# **1.3.1 Module de source**

Les antennes filaires que nous allons étudier sont excitées par une source. Nous allons en préciser plusieurs formalismes.

#### **Sources filaires implémentées**

Les sources filaires implémentées dans ALICE peuvent avoir des amplitudes temporelles variées (gaussienne éventuellement modulée, impulsion de Rayleigh [42],...). Elles sont implémentées de deux manières différentes sous la forme de générateur de :

- courant : la forme temporelle est alors directement imposée sur le segment portant la source
- tension : dans ce modèle, la relation entre champ électrique et tension sur le segment portant le générateur est  $E_u = -\frac{V}{\Delta}$ ∆*u* où *u* est la direction du fil. Pour imposer la tension du générateur, le courant dans le segment est alors corrigé à chaque itération par (1.34).

$$
I^{n+1} = I^{n+1} - \frac{V^{n+1}}{L_{\mu}\Delta u} \Delta t
$$
\n(1.34)

où ∆*u* est le pas dans la direction *u* du fil et *L<sup>µ</sup>* l'inductance de la maille. La puissance d'entrée de l'antenne est calculée par la relation  $P_e = \frac{1}{2}$  $\frac{1}{2}V \cdot I^*$ , il s'agit de la puissance acceptée par l'antenne.

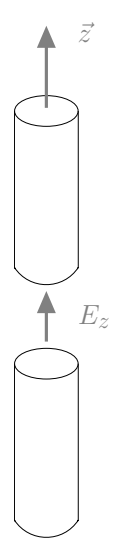

Figure 1.11 – Section de fil avec la source ∆*gap* en FDTD.

### **Source de tension** ∆*gap*

En effectuant des recherches sur les simulations du rayonnement d'antennes filaires, l'implémentation de la source de tension a été étudiée. Une méthode nommée *"delta gap (*∆*gap)"* est introduite dans [49] et est représentée sur la figure 1.11. La maille où se situe le fil et l'alimentation est remplacée par une maille d'espace libre sur laquelle est imposée un champ électrique. Lorsque le fil est orienté selon l'axe (*Oz*), la source de tension ∆*gap* aux bornes des fils est donnée par

$$
V^{n+1} = -E_z^{n+1} \cdot \Delta z \tag{1.35}
$$

Il suffit donc de modifier selon  $(1.36)$ , le champ électrique  $E_z^{n+1}$  à chaque itération dans la maille qui sépare les deux fils, pour implémenter cette source de tension.

$$
E_z^{n+1} = -\frac{V^{n+1}}{\Delta z} \tag{1.36}
$$

Les comportements des deux formalismes —  $(1.36)$  et  $(1.34)$  — ont été étudiés et comparés en réalisant une même simulation : un dipôle demi-longueur d'onde en espace libre. C'est un cas très connu dont la résolution analytique a été abordée à maintes reprises, notamment dans [5]. Il s'agit ici de comparer les résultats d'ALICE et de FEKO qui est un logiciel commmercial résolvant la méthode des moments.

La fréquence d'utilisation du dipôle étant de 100 kHz la longueur de ce dernier sera de 1500 m avec un diamètre de *d* = 1 cm. Les pas des maillages d'espace sont choisis pour *λ/*40, que ce soit pour la FDTD ou bien FEKO. Dans le cas de la FDTD les deux sources, filaire et ∆*gap*, ont été utilisées avec comme forme temporelle une impulsion de Rayleigh d'amplitude  $A = 1$ , centrée sur la fréquence d'utilisation  $f_0 = 100$  kHz et présentant un retard temporel égal à *τ* = 3*/f*<sup>0</sup> de la forme suivante

$$
S(t) = \Re \left\{ \frac{j}{\left(\frac{t-3/f_0}{2}\pi f_0 + j\right)^5} \right\}
$$

L'avantage de cette forme temporelle est visible lorsque l'on trace son spectre fréquentiel (Annexe B). En effet ce signal a une énergie négligeable aux fréquences proches de zéro, ce qui facilite les transformées de Fourier. Sur la figure 1.12 sont tracés les résultats de l'impédance d'entrée *Z<sup>e</sup>* calculée pour les trois formalismes en fonction de la fréquence. L'intervalle de fréquences observé contient la fréquence de la source de tension *f*0.

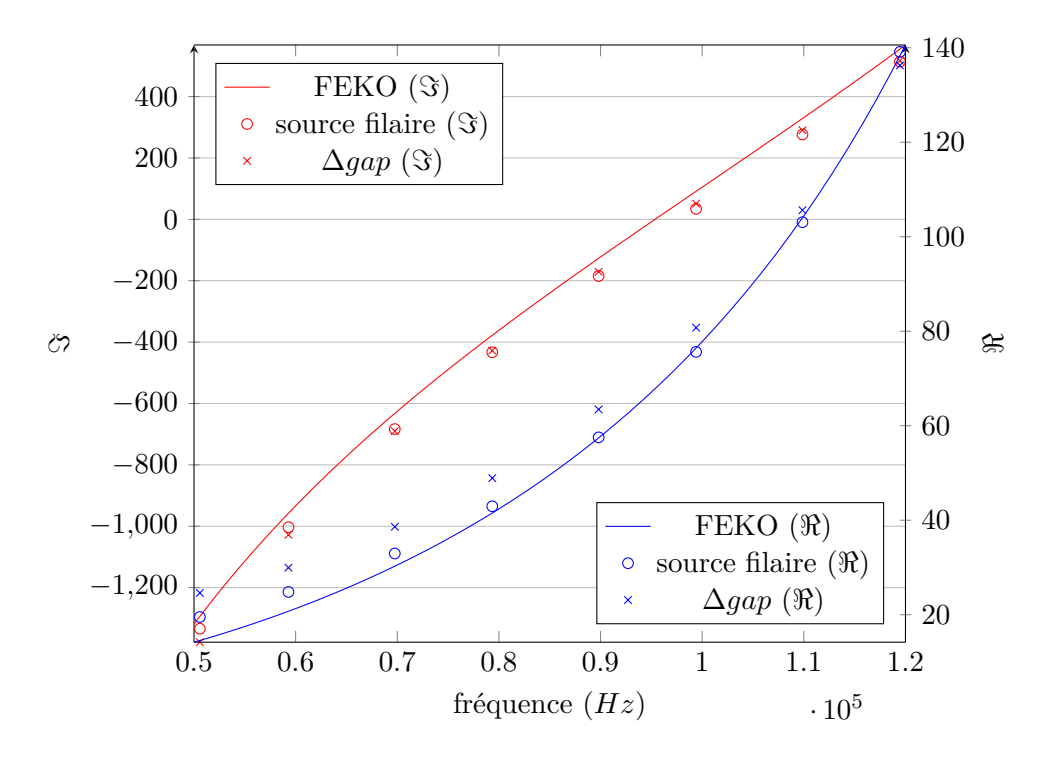

Figure 1.12 – Tracés des parties réelle et imaginaire de la valeur de l'impédance d'entrée *Z<sup>e</sup>* d'un dipôle demi-longueur d'onde en epace libre. Comparaison entre différentes sources et méthodes (MoM avec FEKO, source de tension filaire et ∆*gap* avec ALICE.)

Les résultats de la FDTD sont semblables sur cet intervalle de fréquences et ceux de la Méthode des Moments calculés par l'intermédiaire de FEKO sont considérés comme des résultats de référence. Ceux obtenus avec la source de tension filaire sont plus proches que ceux du ∆*gap*. Ceci est d'autant plus vrai à proximité de la fréquence centrale de la source *f*0. Dans la suite la source filaire déjà implémentée sera utilisée, ainsi que la même forme temporelle qui est l'impulsion de Rayleigh.

#### **1.3.2 Formalisme de Gedney pour UPML**

Au cours de ce travail, deux approches pour les PML adaptées à un bimilieu ont été étudiées. Il s'agit de l'approche de Gedney et de Mazet. Comme cette dernière avait déjà donné lieu à des travaux 2D et 3D, leur mise en oeuvre a été finalisée et validée. En particulier, des problèmes associés aux coins ont donné lieu à un travail de mise au point informatique conséquent.

# **1.4 Validations d'ALICE pour le rayonnement d'antennes filaires basses fréquences**

Cette section est dédiée à la validation du comportement d'ALICE lors de simulations de rayonnement d'antennes basses fréquences filaires en présence de sol dans de grands domaines de calculs. Pour cela plusieurs types d'antennes sont étudiés, d'abord en espace libre puis au-dessus d'un sol homogène plan. Les résultats seront comparés à ceux obtenus par FEKO, considéré ici comme le logiciel de référence pour ces simulations.

Les trois antennes choisies sont un dipôle demi-longueur d'onde, un monopôle quart-d'onde et une antenne en L inversé. Ces deux dernières sont fixées sur une plaque métallique de forme carrée de  $\lambda_0/4$  de côté. Les géométries sont représentées sur la figure 1.13 où les sources sont définies par un point rouge et les dimensions sont annotées. On ajoutera que le monopôle et l'antenne en L inversé sont représentés sur un sol diélectrique homogène plan et que le fil horizontal de l'antenne en L est orienté selon la direction +**e<sup>x</sup>**

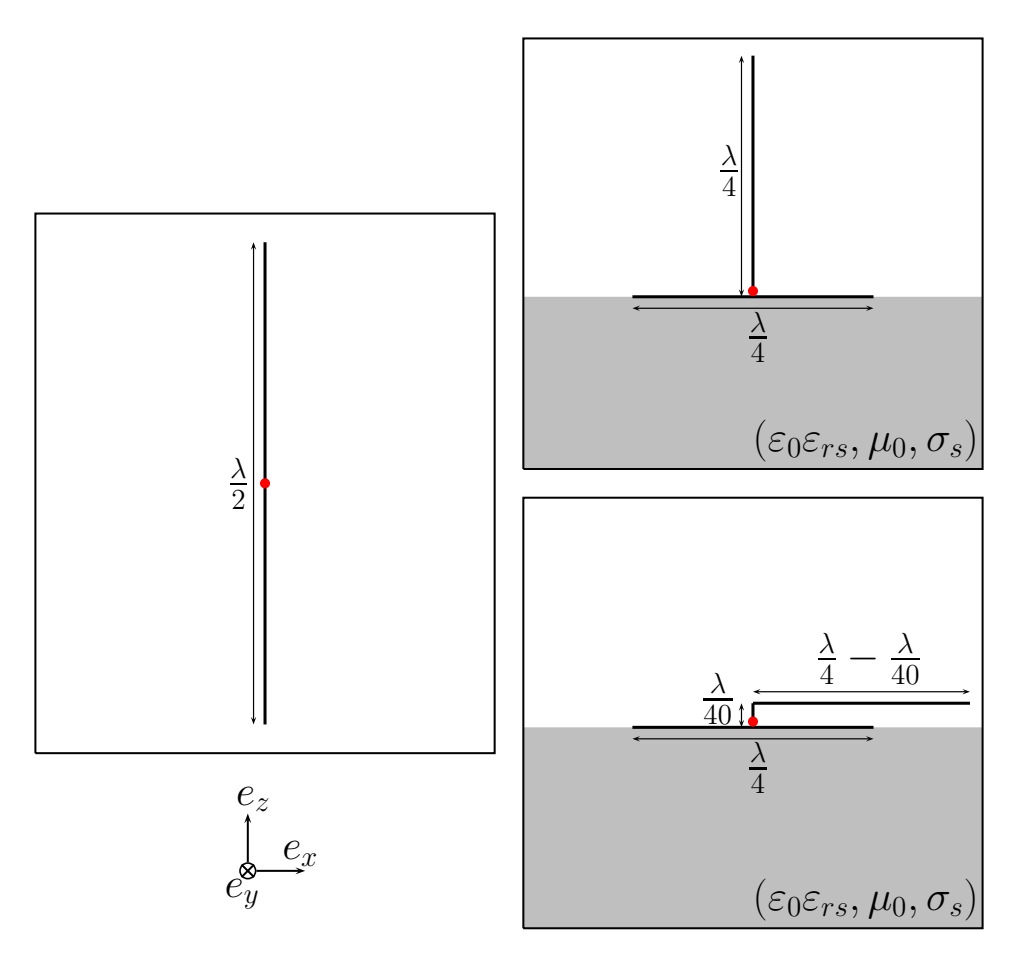

Figure 1.13 – Géométrie des antennes utilisées.

Étant définies par rapport à la fréquence d'utilisation, les dimensions des antennes sont déterminées pour la valeur  $f_0 = 100$  kHz. Le diamètre de tous les fils métalliques est fixé à  $d = 1$  cm, ce qui est une valeur raisonnable compte tenu de la très grande taille des structures antennaires et des puissances d'alimentation, le lecteur peut se reporter au chapitre 15 de [74].

Plusieurs paramètres seront observés et étudiés :

- l'adaptation de l'antenne : les comportements de la source de tension et du courant peuvent être analysés grâce à l'impédance d'entrée *Z<sup>e</sup>* de l'antenne au niveau de la source.
- le rayonnement du champ électromagnétique : le passage de la forme (*V, I*) à la forme (*E, H*) ainsi que la propagation des champs seront étudiés en traçant les diagrammes de rayonnement dans plusieurs plans à la fréquence d'intérêt *f*0.

Pour chacune des situations, trois courbes seront tracées :

- tracé de l'impédance d'entrée *Z<sup>e</sup>* en fonction de la fréquence. La forme temporelle du courant est obtenue au niveau de la maille d'alimentation à chaque itération temporelle. Après un passage par la transformée de fourier, *Z<sup>e</sup>* est obtenue grâce au quotient de la tension par le courant.
- diagramme de rayonnement zénithal en décibel du module du champ électrique normalisé  $|E|_{dB}$ . Dans un repère sphérique, les points sont situés dans le plan fixe  $\phi = 0^{\circ}$ , i.e. le plan cartésien (xOz) pour *y* = 0.
- diagramme de rayonnement azimutal en décibel du module du champ électrique normalisé  $|E|_{dB}$ . Pour cette courbe, le plan défini est (xOy) pour  $z = 0$  ou encore en coordonnées sphériques, celui pour lequel  $\phi \in [0^{\circ}; 360^{\circ}]$  et  $\theta = 90^{\circ}$ .

Les deux diagrammes de rayonnement, azimutal ou zénithal, sont obtenus et normalisés sur un rayon de 3 km autour de la source d'alimentation. C'est le cas d'un rayonnement en zone proche de l'antenne car la distance équivaut à une longueur d'onde *λ*0. Le terme "diagramme de rayonnement" est donc utilisé avec ce sens. Les valeurs du module du champ électrique calculées par ALICE sont obtenues directement dans le domaine fréquentiel. Les résultats de la même simulation obtenus par FEKO seront tracés sur la même courbe.

#### **1.4.1 Espace libre**

Dans un premier temps des simulations en espace libre ont été réalisées afin de valider le bon fonctionnement d'ALICE dans ce milieu, et ensuite le sol sera introduit pour étudier la réaction du système.

#### **Dipôle demi-longueur d'onde**

Le centre du dipôle (et donc l'alimentation de l'antenne) est situé au milieu de l'espace de calcul. Le maillage spatial est défini à *λ/*40 dans toutes les directions ce qui permet de faire des simulations avec une bonne précision puisque le fil est constitué de 20 mailles.

Les résultats présentés sur les figures 1.14 et 1.15 montrent un très bon accord entre les deux méthodes. Toutefois les courbes de la figure 1.14 représentant les parties imaginaires de *Ze*, sont approchées à des droites de même coefficient directeur mais il y a un offset de (*j*30Ω). Ceci est probablement dû à l'inductance de la maille du générateur qui n'est pas prise en compte dans le calcul de l'impédance, cependant cette petite différence n'influe pas sur le rayonnement proche du champ électrique.

#### **Monopôle quart-d'onde**

Pour simuler le monopôle (et l'antenne en L inversé), l'indépendance des pas spatiaux est utilisée pour les différencier. En effet le pas de maillage ∆*z* va être trois fois plus fin que dans

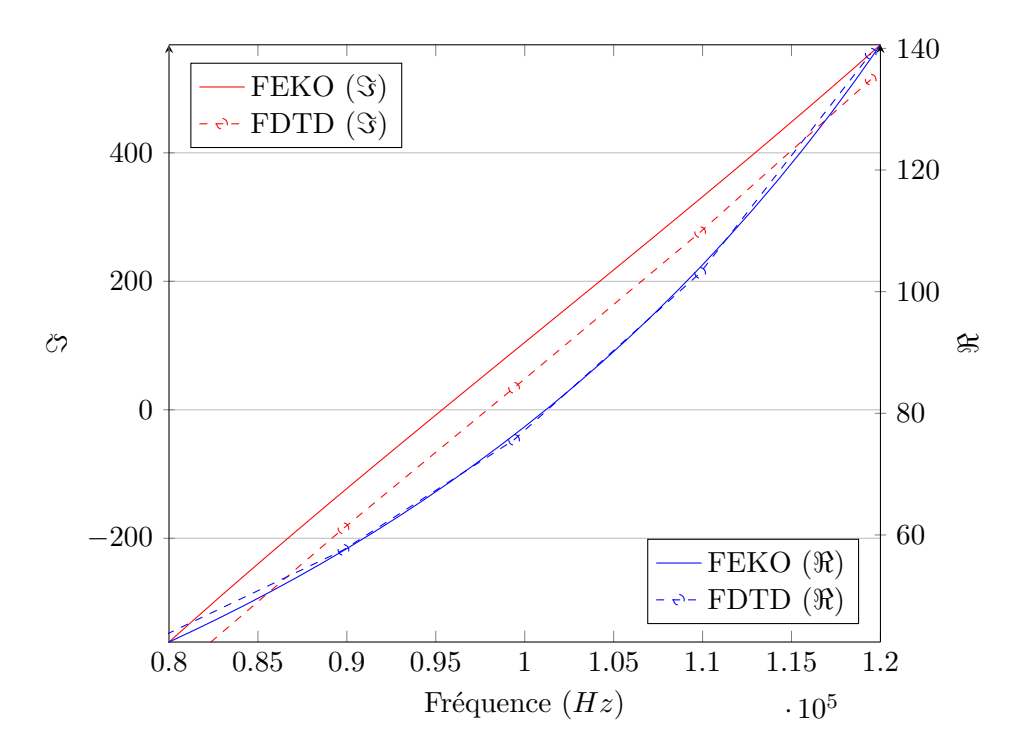

Figure 1.14 – Tracés des parties réelle et imaginaire de la valeur de l'impédance d'entrée *Z<sup>e</sup>* d'un dipôle demi-longueur d'onde en epace libre. Comparaison entre différentes méthodes (MoM par Feko et FDTD).

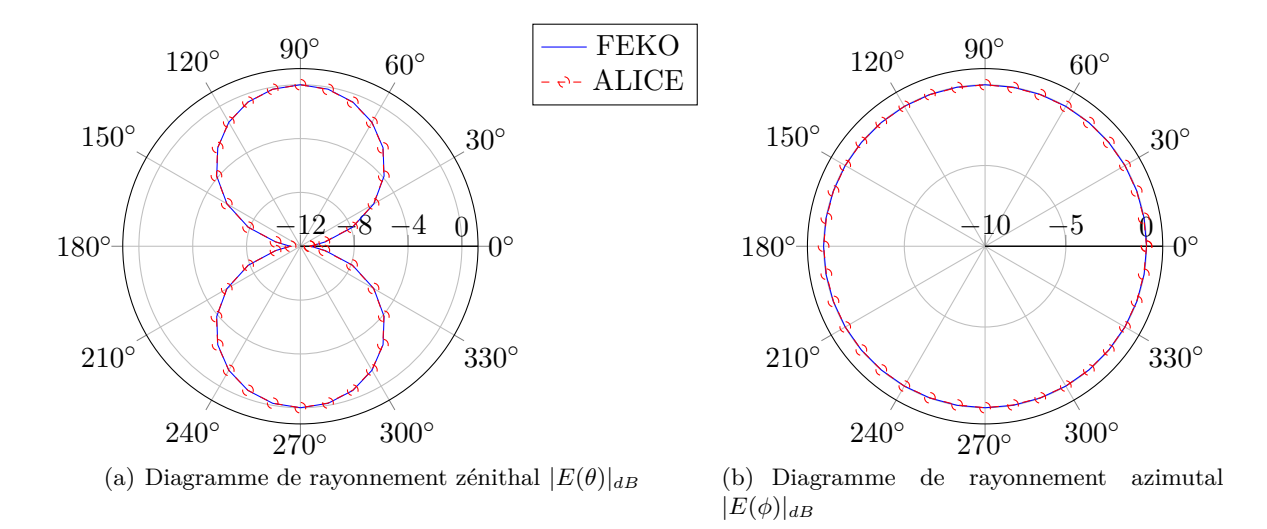

Figure 1.15 – Dipôle demi-longueur d'onde en espace libre : Diagrammes de rayonnement zénithal 1.15(a) et azimutal 1.15(b) obtenus avec deux logiciels (FEKO et ALICE).

la simulation précédente car il faut représenter correctement le fil et la maille d'alimentation. On prendra donc  $\Delta x = \Delta y = \lambda/40$  et  $\Delta z = \lambda/120$ , ces valeurs ont été choisies pour traiter également l'antenne en L inversé avec ou sans sol sans modification de maillage.

La sortie temporelle de courant indique que cette antenne est fortement résonnante (courbe similaire à celle de l'Annexe B) car les oscillations produites par l'impulsion de Rayleigh

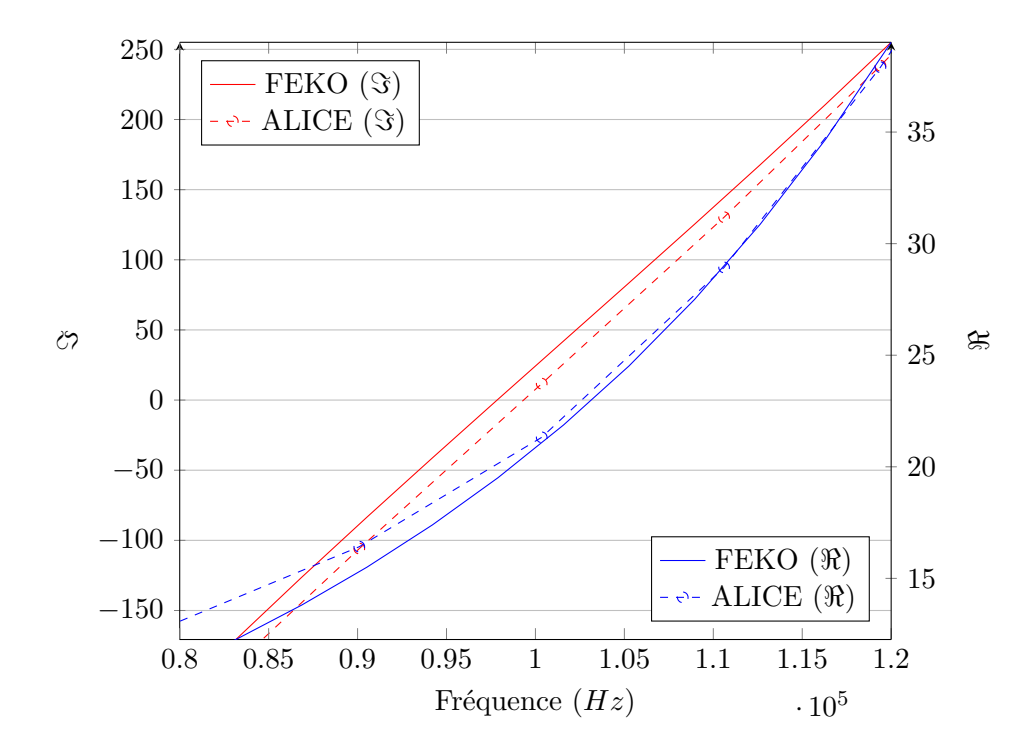

Figure 1.16 – Tracés des parties réelle et imaginaire de la valeur de l'impédance d'entrée *Z<sup>e</sup>* d'un monopôle quart-d'onde en epace libre. Comparaison entre différentes méthodes (MoM par Feko et ALICE).

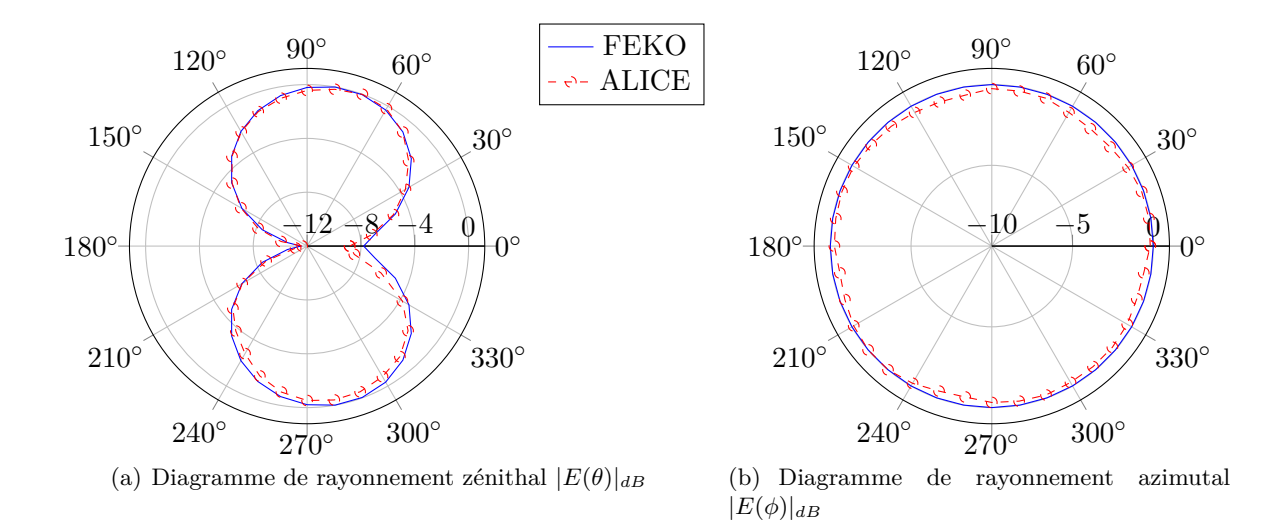

Figure 1.17 – Monopôle quart-d'onde en espace libre : Diagrammes de rayonnement zénithal 1.17(a) et azimutal 1.17(b) obtenus avec deux logiciels (FEKO et ALICE).

s'atténuent très lentement au cours du temps ce qui peut se traduire par un léger manque de précision en sortie de transformée de Fourier. La partie imaginaire de l'impédance d'entrée visible sur la figure 1.16 est légèrement translatée et l'écart entre les deux parties réelles s'accroit lorsque la fréquence est inférieure à *f*0.

#### **Antenne en L inversé**

Comme expliqué précédemment, le maillage spatial ainsi que le pas de temps sont les mêmes que pour la simulation précédente. Dans cette configuration le fil vertical qui mesure *λ*/40 est constitué de trois mailles et le fil horizontal de neuf mailles.

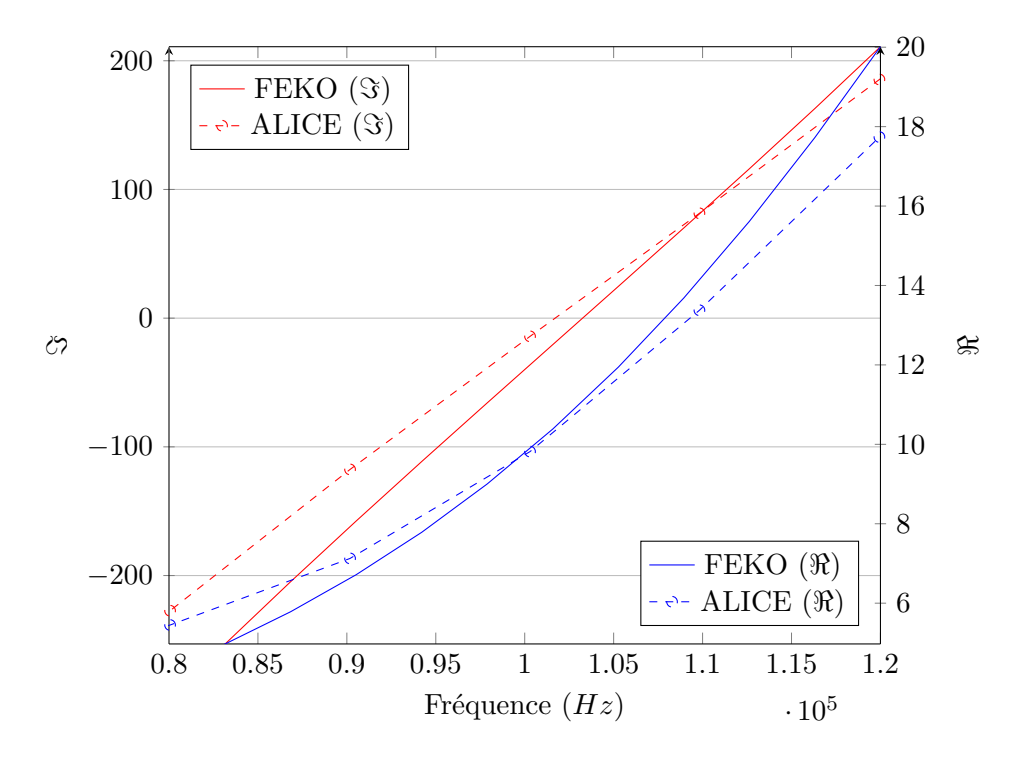

Figure 1.18 – Tracés des parties réelle et imaginaire de la valeur de l'impédance d'entrée *Z<sup>e</sup>* d'une antenne en L inversé en epace libre. Comparaison entre différentes méthodes (MoM par Feko et ALICE).

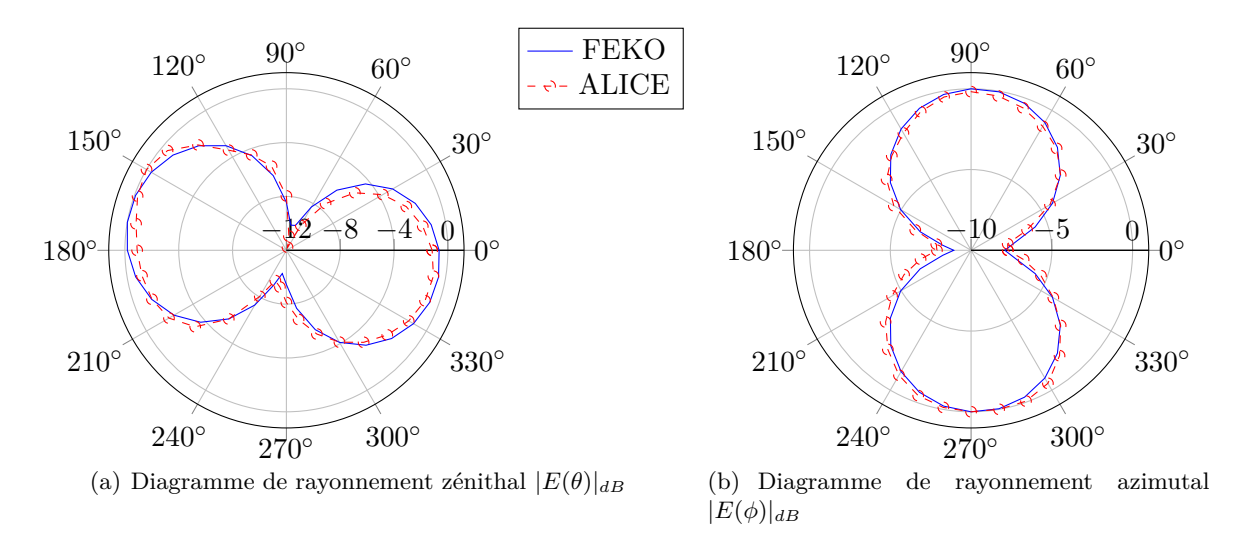

Figure 1.19 – Antenne en L inversé en espace libre : Diagrammes de rayonnement zénithal 1.19(a) et azimutal 1.19(b) obtenus avec deux logiciels (FEKO et ALICE).

Les conclusions faites précédemment sur la proximité des courbes d'impédance d'entrée du dipôle et du monopôle réalisées avec FEKO et ALICE ne peuvent pas être à nouveau formulées en observant la figure 1.18. Les écarts entre les deux méthodes sont plus importants, que ce soit sur la partie réelle ou bien sur la partie imaginaire. La fréquence où les courbes sont les plus proches est à *f*<sup>0</sup> = 100 kHz, pour laquelle la partie réelle est identique. Cependant les comparaisons des diagrammes de rayonnement représentés sur les figures 1.19(a) et 1.19(b) permettent d'affirmer que ces différences sur *Z<sup>e</sup>* influent peu sur le rayonnement de l'antenne en L inversé.

#### **1.4.2 Sol plan homogène et infini**

Un sol moyennement sec est introduit, il possède une permittivité relative  $\varepsilon_r = 15$  et une conductivité  $\sigma = 10^{-3}$  S.m<sup>-1</sup>. Ce sol compose la moitié de l'espace de calcul, les antennes sur plan de masse viennent se poser dessus. Les sorties utilisées pour construire les diagrammes de rayonnement sont légèrement modifiées : le diagramme de rayonnement zénithal sera une série de points sur l'intervalle θ ∈  $[-80^{\circ}; 80^{\circ}]$  et le diagramme de rayonnement azimutal ne sera plus pris pour  $z = 0$  m (ou  $\theta = 90^{\circ}$ ) mais à  $z = 1$  m.

#### **Monopôle quart-d'onde**

Comme cela a été indiqué précédemment, les pas de maillage des simulations en espace libre ont été choisis pour permettre d'introduire le sol sans en changer les valeurs. Il n'est pas nécessaire de faire un raffinement de maillage pour lancer les simulations, seul le sol est introduit.

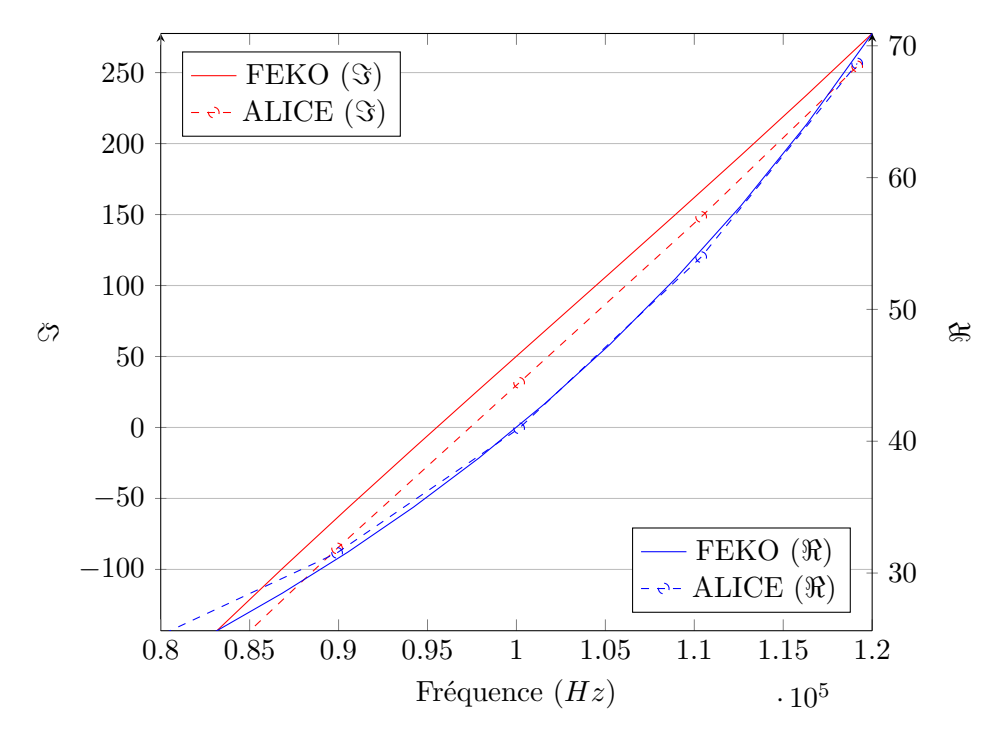

Figure 1.20 – Tracés des parties réelle et imaginaire de la valeur de l'impédance d'entrée *Z<sup>e</sup>* d'un monopôle quart-d'onde sur sol homogène plan. Comparaison entre différentes méthodes (MoM par Feko et ALICE).

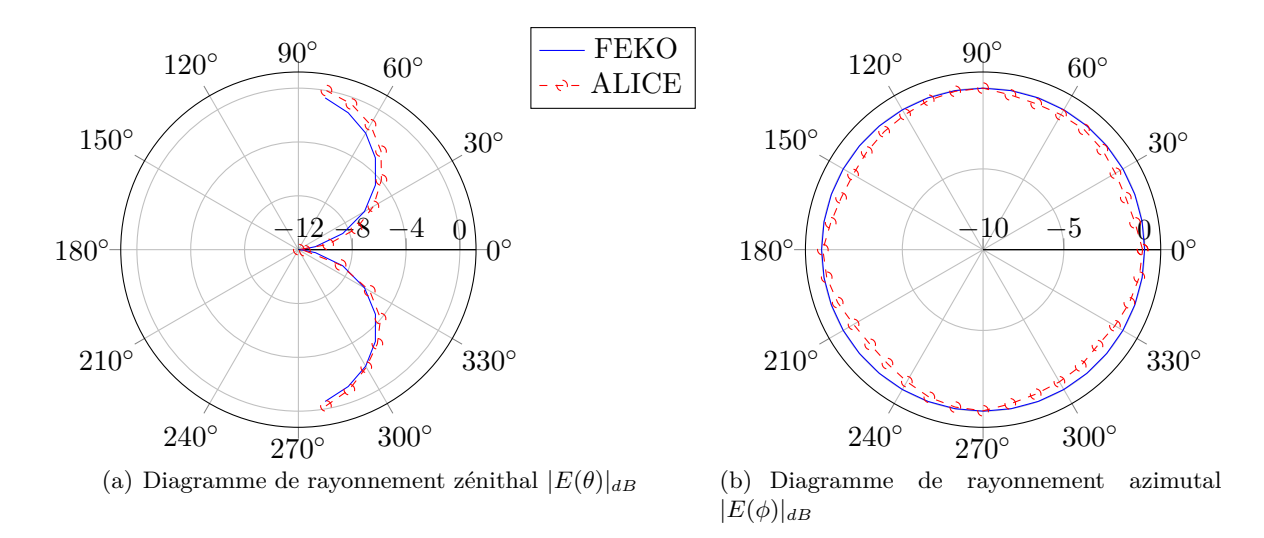

Figure 1.21 – Monopôle quart-d'onde sur sol plan homogène : Diagrammes de rayonnement zénithal 1.21(a) et azimutal 1.21(b) obtenus avec deux logiciels (FEKO et ALICE).

Les observations sur les courbes 1.20, 1.21(a) et 1.21(b) concernant le monopôle en présence d'un sol sont les mêmes que celles établies précédement en espace libre. Les impédances d'entrée calculées par les deux logiciels sont proches et les deux diagrammes montrent que le rayonnement du monopôle est le même pour FEKO et pour ALICE.

#### **Antenne en L inversé**

Comme démontré précemment, il n'est pas nécessaire de modifier le maillage spatial lors de l'introduction du sol. Les pas sont suffisamment fins pour prendre en compte les caractéristiques diélectriques du sol.

L'antenne en L est très bande étroite, excitée avec une forme temporelle centrée sur sa fréquence de résonnance, de nombreuses oscillations seront observées sur la sortie temporelle de courant qui s'atténueront peu à peu au cours du temps (Annexe B). Il est donc nécessaire d'attendre un très grand nombre d'itérations pour que le signal temporel se rapproche le plus possible de zéro. Le comportement de l'impédance d'entrée *Z<sup>e</sup>* représentée sur la figure 1.22 est correct autour de la fréquence centrale  $f_0 = 100$  kHz bien que présentant un léger offset. Les diagrammes de rayonnement tracés sur les figures 1.23(a) et 1.23(b) sont similaires avec les deux méthodes.

# **1.5 Conclusions du chapitre**

Dans ce chapitre la méthode des différences finies dans le domaine temporel et son implémentation dans le code ALICE de l'ONERA ont été présentées. Après avoir détaillé les modules existants, d'autres ont été introduits pour tester le fonctionnement des sources filaires et des couches absorbantes. Dans la dernière section du chapitre plusieurs simulations canoniques ont été réalisées, elles prennent en compte les différents éléments nécessaires pour la suite du manuscrit, à savoir : le rayonnement en zone proche d'antennes filaires basses fréquences, les couches limites et la présence de sol.

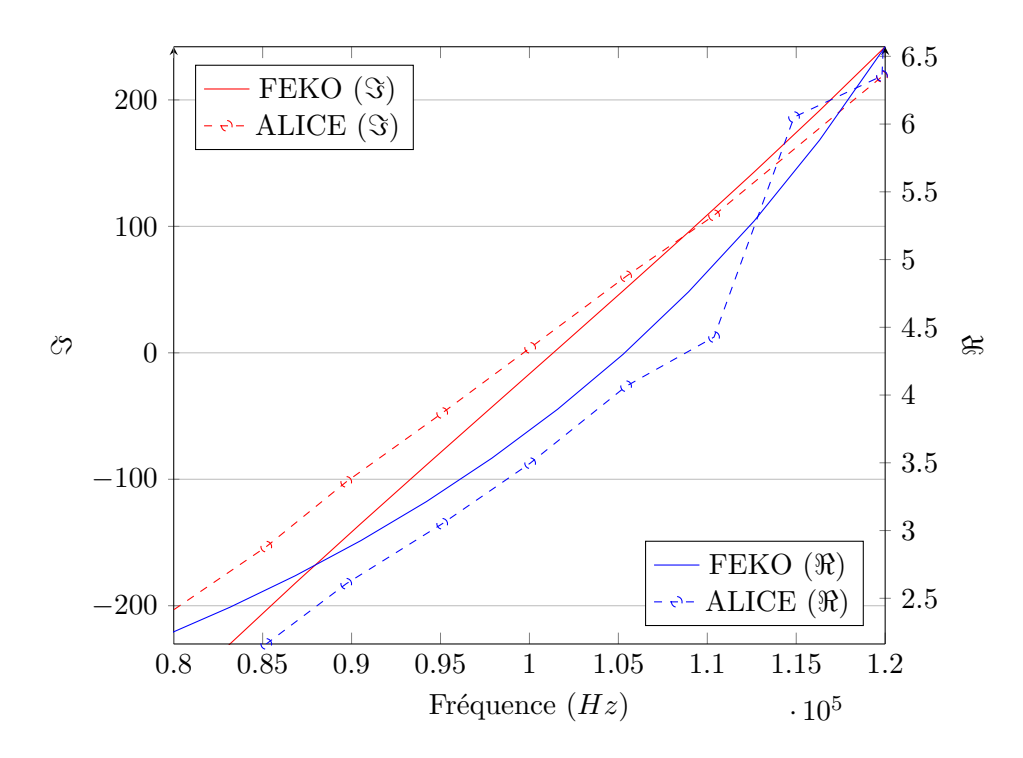

Figure 1.22 – Tracés des parties réelle et imaginaire de la valeur de l'impédance d'entrée *Z<sup>e</sup>* d'une antenne en L inversé sur sol plan. Comparaison entre différentes méthodes (MoM par Feko et ALICE.)

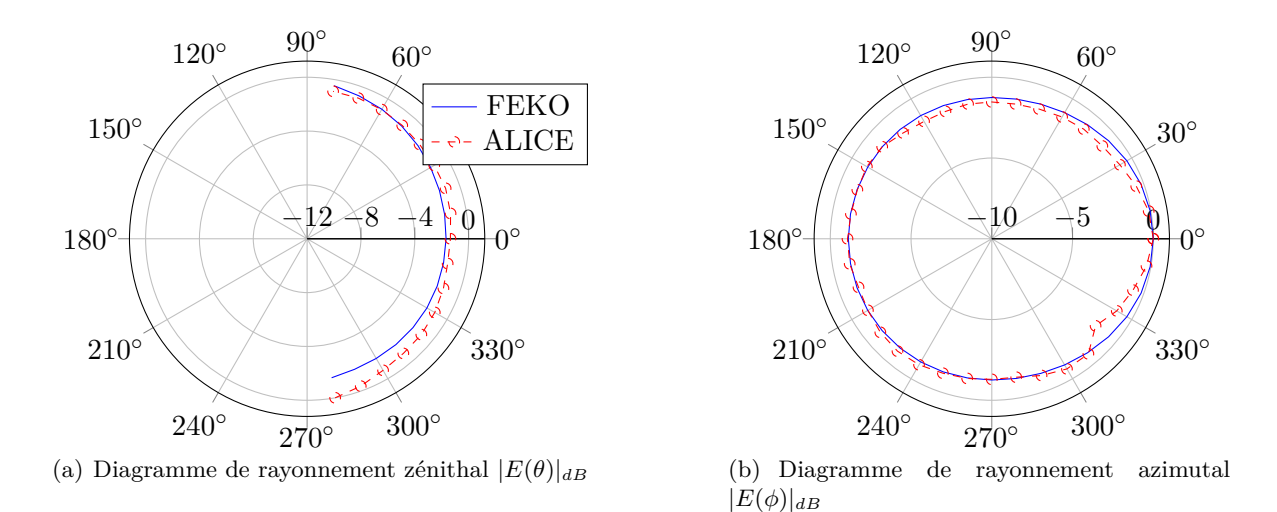

Figure 1.23 – Antenne en L inversé sur sol plan homogène : Diagrammes de rayonnement zénithal 1.23(a) et azimutal 1.23(b) obtenus avec deux logiciels (FEKO et ALICE).

En considérant la méthode des moments calculée par FEKO comme la méthode de référence, il a été démontré que les résultats obtenus par la FDTD sont similaires mais fonction des situations étudiées. Les courbes d'impédance d'entrée *Z<sup>e</sup>* peuvent différer sauf aux alentours de la fréquence centrale. Ceci se confirme lorsque l'on observe les diagrammes de rayonnement zénithal et azimutal à *f*0.

Maintenant que les cas classiques ont été observés, des éléments naturels vont être introduits pour étudier leurs impacts éventuels sur la propagation du champ à une distance éloignée, i.e. au-delà de quelques longueurs d'onde, et sur les caractéristiques de l'antenne.

# **Chapitre 2**

# **Simulations FDTD-3D d'antennes filaires basses fréquences en présence d'environnements réalistes proches**

*Dans cette partie, nous utilisons le programme ALICE présenté au chapitre précédent, afin de simuler le rayonnement d'antennes filaires basses fréquences en présence de sol et d'élements naturels proches des sources (ou Near field). Nous présentons les éléments naturels les plus communs puis nous choisissons ceux que nous allons étudier dans ce chapitre. Ils sont alors modélisés dans ALICE, en présence de deux antennes filaires fonctionnant à la fréquence f*<sup>0</sup> = 100 *kHz. Premièrement un monopôle quart d'onde puis une antenne en L inversé sont simulés sur un sol plan homogène infini. Ces simulations servent de référence afin d'observer l'influence de l'introduction des éléments naturels sur les antennes et la propagation du champ électromagnétique.*

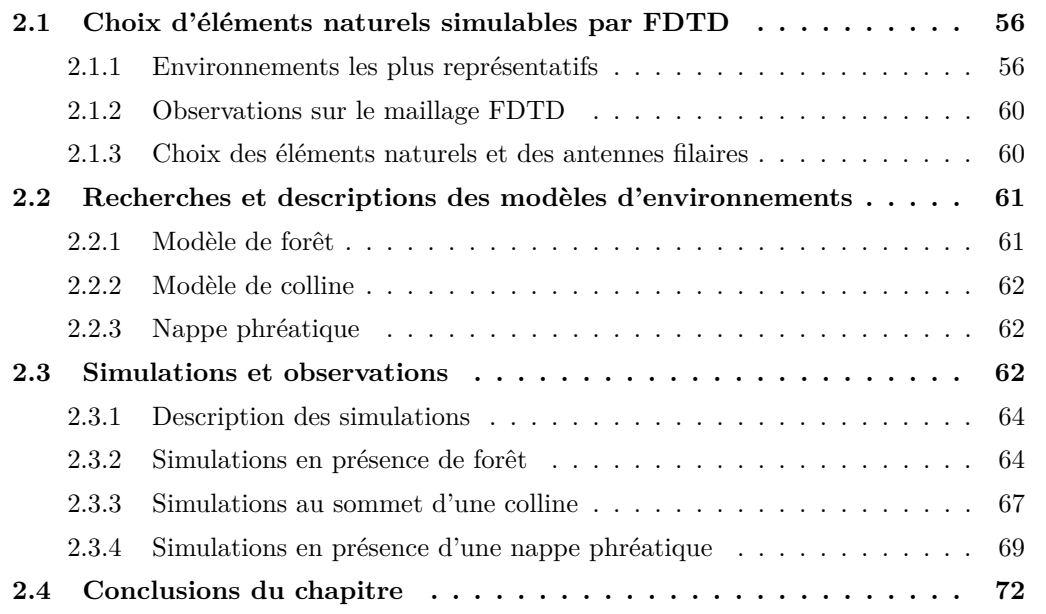

# **2.1 Choix d'éléments naturels simulables par FDTD**

Les élements naturels qui composent un paysage peuvent être très hétéroclites. Les plus communs seront modélisés en présence d'antennes BF par ALICE dans ce chapitre.

# **2.1.1 Environnements les plus représentatifs**

Le cas de référence est le sol plan homogène infini situé au niveau de la mer et représenté sur la figure 2.1. De nombreux éléments naturels peuvent alors être ajoutés à celui-ci afin que l'environnement soit différent de ce cas canonique.

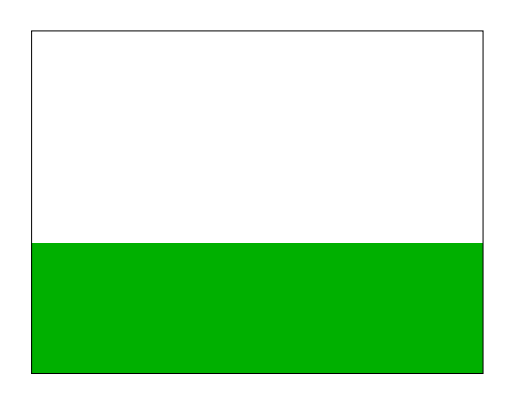

Figure 2.1 – Représentation schématique d'un sol plan homogène.

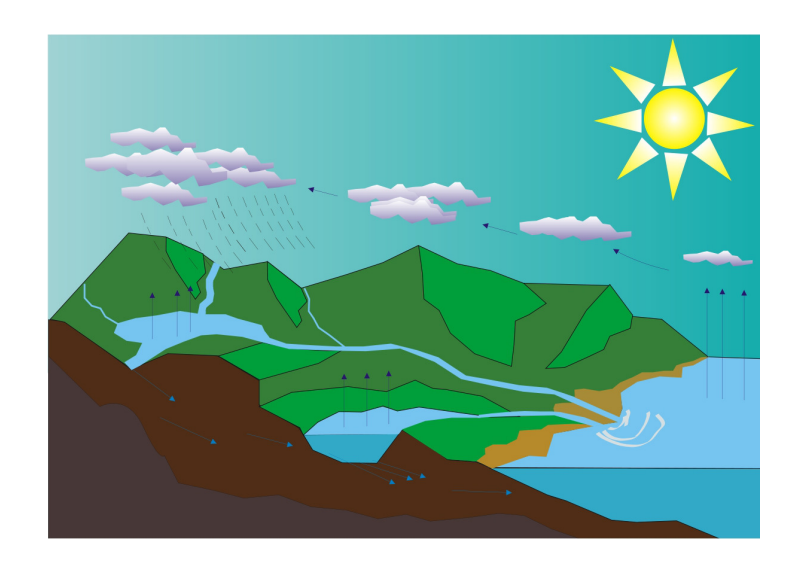

Figure 2.2 – Coupe 3D d'un environnement commun : le schéma décrit le cycle de l'eau d'après *Wikimedia Commons* [86]. De nombreux éléments sont visibles sur cette représentation : végétation, relief, nappe phréatique, mer, lac et rivière.

Des exemples d'éléments naturels sont visibles sur la figure 2.2 et leur géométrie est décrite ci-après. Ils ne sont bien entendu pas tous énumérés ici, uniquement ceux qui sont les plus communs et qui sont susceptibles d'avoir un impact sur un système antennaire dont les dimensions sont supérieures au kilomètre :

– une forêt : un sol est bien souvent recouvert de végétation. Celle-ci peut se décomposer en plusieurs strates horizontales qui peuvent empiriquement estimées au nombre de cinq [59]. La première est présente essentiellement dans les vingt premiers centimètres du sol. Dénommée strate hypogée, elle est composée de la flore souterraine ainsi que de la microfaune du sol. La seconde s'élève à quelques centimètres d'épaisseur, c'est la strate cryptogamique dont les principaux constituants sont le lichen et les mousses. La strate herbacée est la troisième et comme son nom l'indique elle est composée d'herbes et de fleurs, sa hauteur dépasse rarement le mètre et demi. La strate s'étendant de 30 cm à 7 m est la strate arbustive composée d'arbustes et de buissons. Enfin, la dernière strate est la strate arborée. Elle débute vers les 8 m et est consitutée d'arbres dépassant cette hauteur.

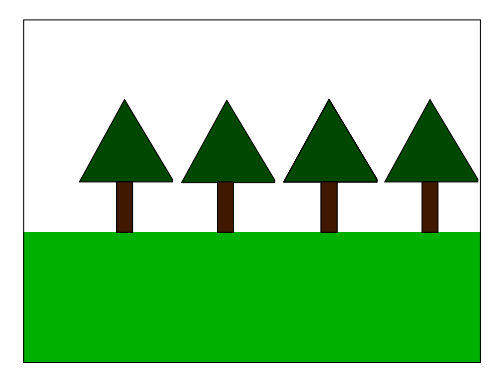

Figure 2.3 – Représentation schématique d'un forêt au-dessus d'un sol homogène. Seule la couche supérieure de la végétation est visible car c'est la seule qui aura un impact possible sur le rayonnement de l'antenne et sur la propagation du champ électromagnétique.

Compte tenu de la bande de fréquence d'observation et des longueurs d'onde kilomètriques, les épaisseurs de peau sont au minimum de l'ordre de la dizaine de mètres. Dans ce contexte, seule la strate supérieure de la végétation, c'est à dire les arbres comme schématisés sur la figure 2.3 auront un impact sur le champ électromagnétique.

- le relief : selon la définition, le mot *relief* désigne une différence de hauteur de la surface du sol. En effet, le sol réel n'est pas à une altitude constante par rapport au niveau de la mer, il présente des irrégularités qui caractérisent la surface de la Terre [1]. Sur la figure 2.4 est représentée une colline qui repose sur un sol plan. Dans ce cas l'altitude est positive, il s'agit d'*élévation* mais pour les vallées et autres crevasses qui possèdent une altitude négative, la *profondeur* sera évoquée.
- une nappe phréatique : les réserves d'eau situées dans le sol sont un élément important de l'environnement. Les roches poreuses où l'eau s'est infiltrée ne sont pas considérées ici, uniquement les volumes d'eau qui peuvent être bel et bien définis par un volume de diélectrique souterrain comme représenté sur la figure 2.5.

Cet élément naturel est situé à quelques dizaines de mètres de profondeur et il faut tenir compte de l'épaisseur de peau à la fréquence considérée.

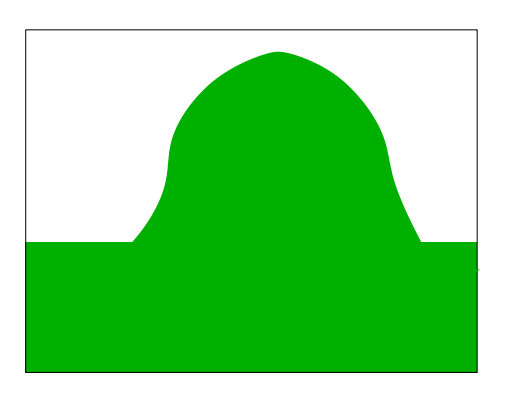

Figure 2.4 – Représentation schématique de relief homogène au sol, il s'agit d'une colline.

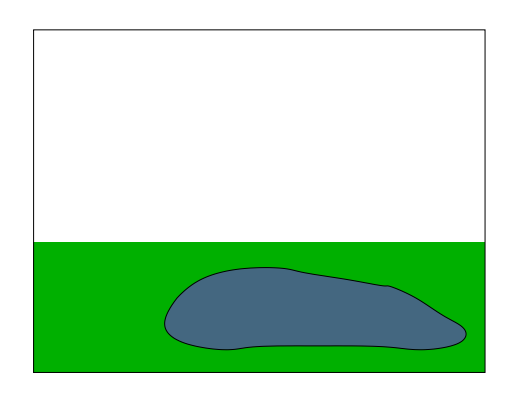

Figure 2.5 – Représentation schématique d'une nappe phréatique.

– un sol stratifié : il est évident que le sol n'est pas entièrement homogène dans la nature, plusieurs couches peuvent être présentes. Chacune correspond à un ensemble sédimentaire plus ou moins homogène et possède des caractéristiques diélectriques propres. Ces *strates* peuvent s'empiler comme sur la figure 2.6.

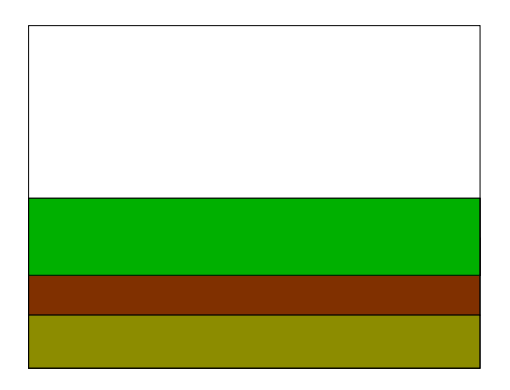

Figure 2.6 – Représentation schématique d'un sol stratifié.

Le schéma 2.6 représente des couches planes et homogènes, mais les formations sédimentaires étudiées par les géologues sont bien plus complexes.

– un lac : c'est une étendue d'eau douce plus ou moins profonde [81] et dont la surface est située à la même altitude que le sol comme schématisé sur la figure 2.7.

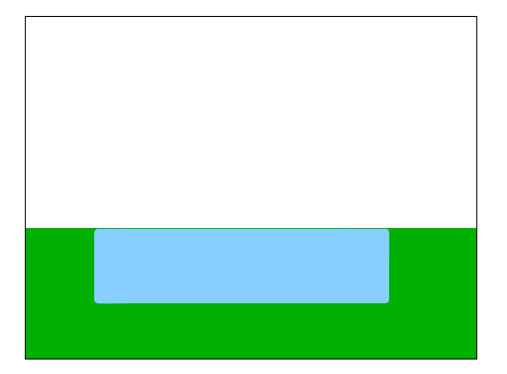

Figure 2.7 – Représentation schématique d'un lac.

La forme du lac est parallélépipédique sur la figure 2.7 mais en réalité celle-ci est beaucoup plus irrégulière. En outre, il est rare de rencontrer un lac dont la profondeur dépasse l'épaisseur de peau et pour cette raison il est nécessaire de tenir compte de la présence du sol sous le lac.

– une mer : la présence d'une grande étendue d'eau salée n'est pas exactement comme celle d'un lac car d'une part l'étendue est beaucoup plus grande et d'autre part à fréquence constante, l'épaisseur de peau est d'autant plus faible que la salinité de l'eau est importante. Le sol au fond de la mer n'est donc pas considéré, c'est pour cette raison qu'une liaison terre-mer est assimilée à une rupture de milieux sur la figure 2.8.

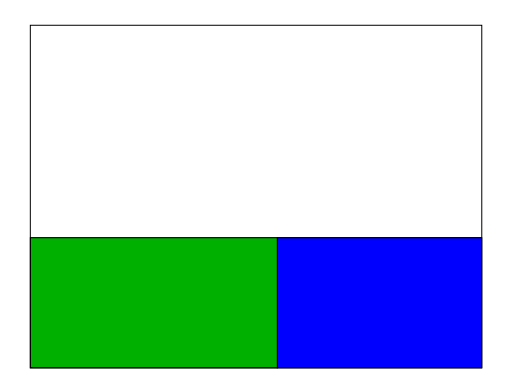

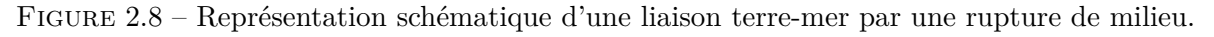

La propagation du champ électromagnétique est très affectée par le changement de conductivité (inférieure à 10−<sup>1</sup> S.m−<sup>1</sup> pour le sol et supérieure à 4 S.m−<sup>1</sup> pour l'eau de mer) et l'augmentation de la permittivité relative *ε<sup>r</sup>* [60].

# **2.1.2 Observations sur le maillage FDTD**

Comme cela a été expliqué dans le chapitre précédent, le maillage de la FDTD est cartésien. C'est-à-dire que l'espace de calcul est composé de briques parallélépipédiques (souvent à section carrées) et positionnées les unes à côté des autres. Chacune de ces cellules est indépendante vis-à-vis de ses voisines et elle aura ses propres caractéristiques diélectriques (*ε, µ, σ*).

Dès lors des problèmes apparaissent lorsque les objets maillés présentent des formes courbes. Sur la figure 2.9 est représentée une coupe d'un cylindre 2.9(a) et le maillage correspondant utilisé pour simuler l'objet avec la FDTD, est visible sur la figure 2.9(b).

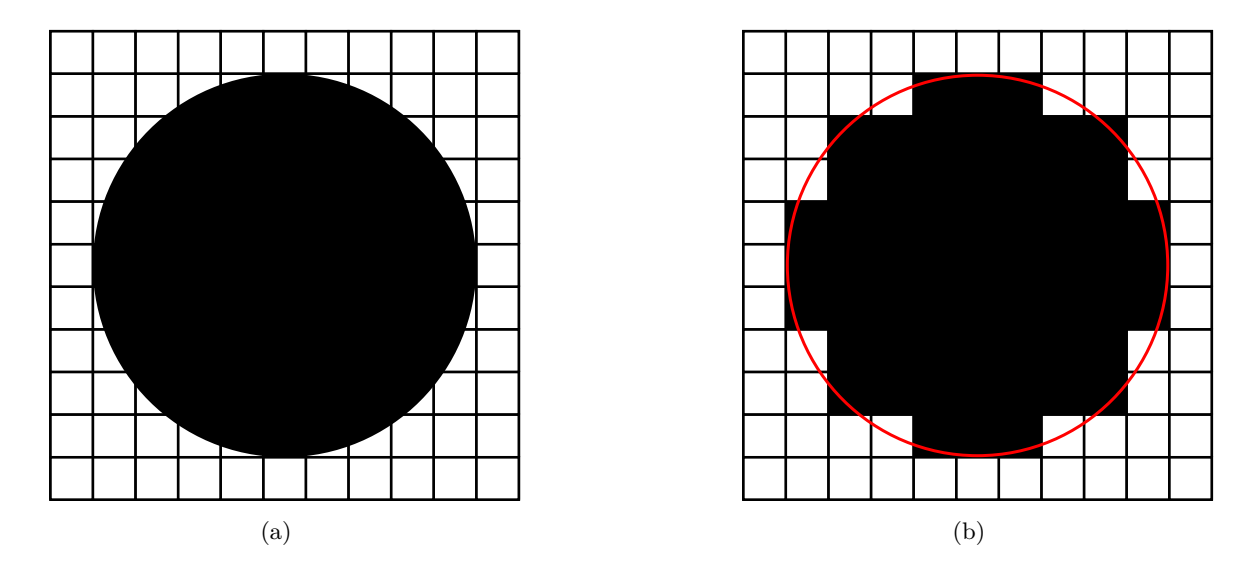

Figure 2.9 – Représentation d'une coupe d'un cylindre 2.9(a) et de son équivalent sur le maillage cartésien de la FDTD 2.9(b).

La géométrie du cylindre est approximée pour la simulation, il y a un manque d'information pour le calcul. Pour remédier à cela le maillage peut être raffiné mais cela a un coût, pour un même volume à simuler il y aura une augmentation du nombre de mailles et donc de la taille en mémoire. D'autre part d'après le critère de stabilité du schéma leap-frog (1.7), une diminution des pas de maillage entrainera une diminution du pas de temps, il sera donc nécessaire d'augmenter le nombre maximal d'itérations temporelles afin de simuler le même intervalle temporel.

Le choix des éléments naturels doit donc prendre en compte le maillage de l'objet si celui-ci présente des formes courbes. Dans la mesure du possible, les élements naturels seront parallélépipédiques et plusieurs blocs seront utilisés pour discrétiser au maximum les objets courbes.

# **2.1.3 Choix des éléments naturels et des antennes filaires**

La section précédente énumère les principaux éléments naturels existants, parmi ceux-ci trois ont été retenus. Ils sont à la fois très différents et très intéressants à intégrer dans la FDTD.

Comme cela est évoqué dans la section suivante, aux fréquences LF une forêt peut être homogénéisée et assimilée à un bloc de diélectrique posé sur le sol. Il est possible que le champ électromagnétique soit davantage stocké dans cette couche. Cela peut favoriser une direction de propagation exactement de la même manière que les circuits imprimés micro-ruban utilisent

le mode transverse électromagnétique (TEM) pour transmettre l'information. De plus le bloc diélectrique de forêt est très simple à implémenter dans la géométrie simulée par la FDTD une fois que les valeurs de ses caractéristiques diélectriques sont connues.

Un autre élément simple à mettre en oeuvre est le relief. En effet, des blocs de diélectriques peuvent être empilés afin de créer une colline. Comme cela a été abordé dans la section précédente, il ne faudra pas se préoccuper du maillage et des brusques changements de hauteur mais plutôt considérer l'objet dans son ensemble et la pente moyenne de ce dernier. Pour simuler des antennes BF en présence de relief avec ALICE, le système d'émission sera positionné au sommet d'une colline. Pour cela deux étapes seront nécessaires, la première sera le choix du profil du relief, à savoir les dimensions de la colline et sa pente moyenne, la deuxième sera l'ajout des caractéristiques diélectriques qui seront identiques à celles du sol.

Le choix des deux premiers éléments naturel a été rapide, la nappe phréatique a également été retenue comme un milieu aquatique intéressant à simuler.

Une fois ces éléments implémentés et simulés, les résultats d'ALICE permettront d'observer leurs effets — positifs ou négatifs — sur la propagation du champ électrique mais aussi l'impact qu'ils ont sur les antennes filaires.

Les systèmes antennaires étudiés au chapitre précédent démontrent le bon fonctionnement d'ALICE dans le cas de sol plan homogène et infini. Les deux antennes filaires basses fréquences seront donc à nouveau mises à contribution dans ce chapitre. Le monopôle quart-d'onde sur plaque métallique n'est bien évidemment pas une antenne utilisable dans le monde réel (≈ 750 m de haut), toutefois cette antenne servira de système de référence dans les simulations pour observer le rayonnement de l'antenne en L inversé sur plan de masse tronqué.

# **2.2 Recherches et descriptions des modèles d'environnements**

# **2.2.1 Modèle de forêt**

Dans une forêt, les arbres sont en moyenne espacés de quelques mètres et sont constitués de deux parties : le tronc à la base et les feuilles en hauteur. De nombreuses études [78, 79, 80, 16] ont démontré que cet élément naturel peut être considéré comme un bloc de diélectrique homogène jusqu'à une fréquence de quelques MHz avec

$$
\begin{cases} 1.01 < \varepsilon_r < 1.5\\ 10^{-5} < \sigma < 10^{-3} \end{cases}
$$
 (2.1)

Ces valeurs diffèrent selon plusieurs paramètres : le type de canopée, l'humidité, la température, la fréquence, ... Il n'y a pas eu, à notre connaissance, de mesures réalisées dans la bande d'utilisation qui est la bande LF. Cependant le système (2.1) est utilisé pour choisir les valeurs pour nos simulations de forêt :

$$
\begin{cases} \varepsilon_r = 1.065\\ \sigma = 10^{-3} \end{cases} \tag{2.2}
$$

Les antennes étant grandes, les dimensions de la forêt le seront également. De plus elles doivent aussi prendre en compte les pas de maillage de la FDTD. Cet élément sera donc représenté par un bloc diélectrique à base carrée de 12 km de côté et une hauteur de 25 m. Les antennes seront placées au milieu de la forêt en prenant bien garde à ce que la présence du diélectrique ne modifie pas la source de l'antenne.

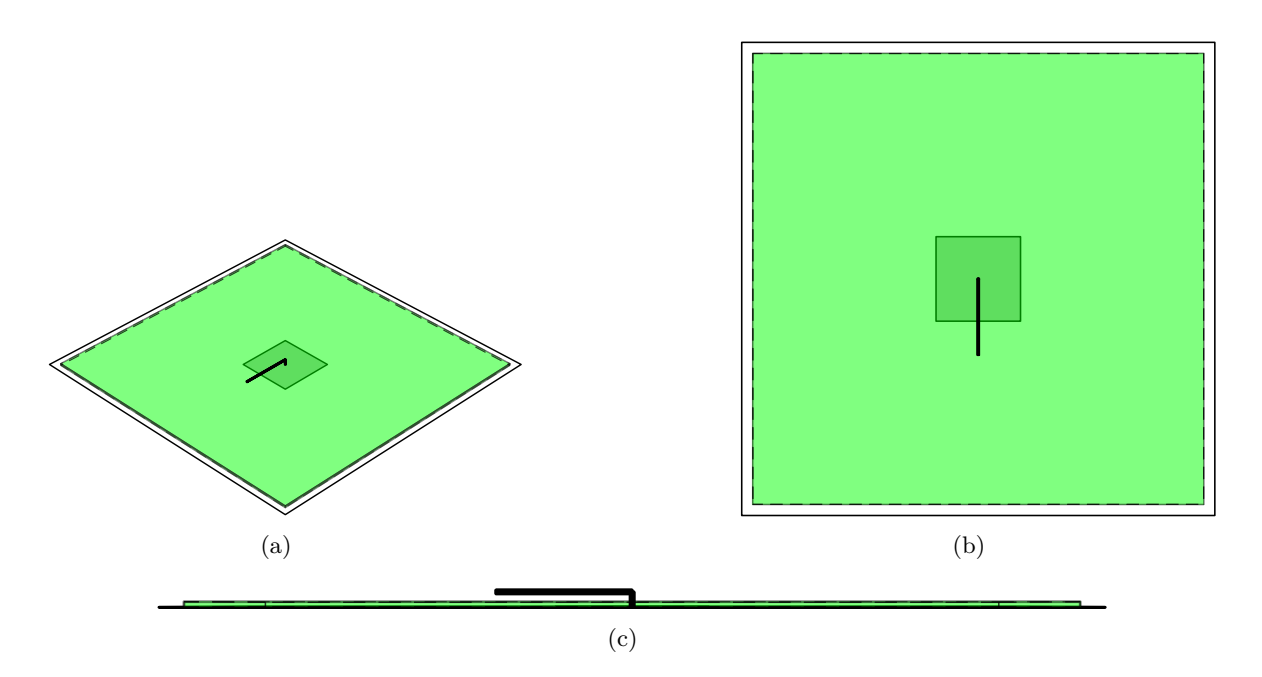

Figure 2.10 – Représentation d'une forêt et d'une antenne en L.

# **2.2.2 Modèle de colline**

Comme la section précédente le montre, les objets courbes sont approximés dans le maillage cartésien. Des blocs de diélectriques seront donc empilés les uns sur les autres afin de modéliser une pente moyenne. La colline simulée est représentée à l'échelle sur la figure 2.11, où la hauteur des blocs est de 25 m et chaque étage inférieur est plus large de 450 m par rapport à l'étage supérieur, une colline avec une pente moyenne de 11% est alors observée. De plus la surface au sol occupée par les diélectriques est de forme carrée, comme la plaque métallique. Les caractéristiques des blocs de diélectrique seront identiques à celle du sol homogène pour toutes les simulations.

# **2.2.3 Nappe phréatique**

L'eau contenue dans les nappes phréatiques est souvent de l'eau minéralisée (ou potable) avec les caractéristiques suivantes

$$
\begin{cases} \varepsilon_r = 80\\ \sigma = 5 \cdot 10^{-2} \end{cases} \tag{2.3}
$$

Il est possible de rencontrer des nappes d'eau de mer, mais elles ne seront pas étudiées ici car beaucoup plus rares. Il faut aussi tenir compte de la profondeur de la nappe phréatique et de l'épaisseur de peau à la fréquence considérée. Le bloc de diélectrique simulé est centré sous les antennes, sa profondeur est de 25 m et sa hauteur est de 50 m. La base de la nappe est carrée et mesure 1 km de côté.

# **2.3 Simulations et observations**

Les simulations et leurs résultats sont présentés dans cette section où l'on observe l'effet des éléments naturels en comparant avec la situation du sol plan homogène et infini.

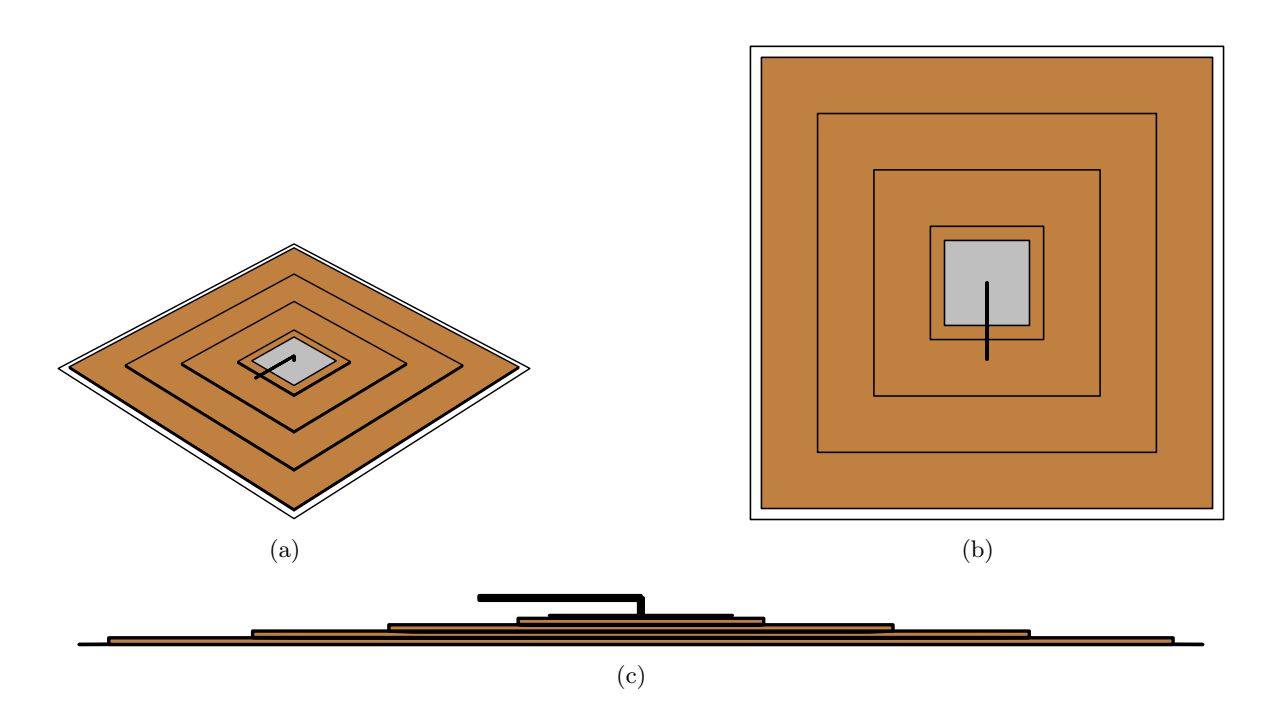

Figure 2.11 – Représentation d'une antenne en L localisé au sommet d'une colline constituée de quatre blocs de diélectriques.

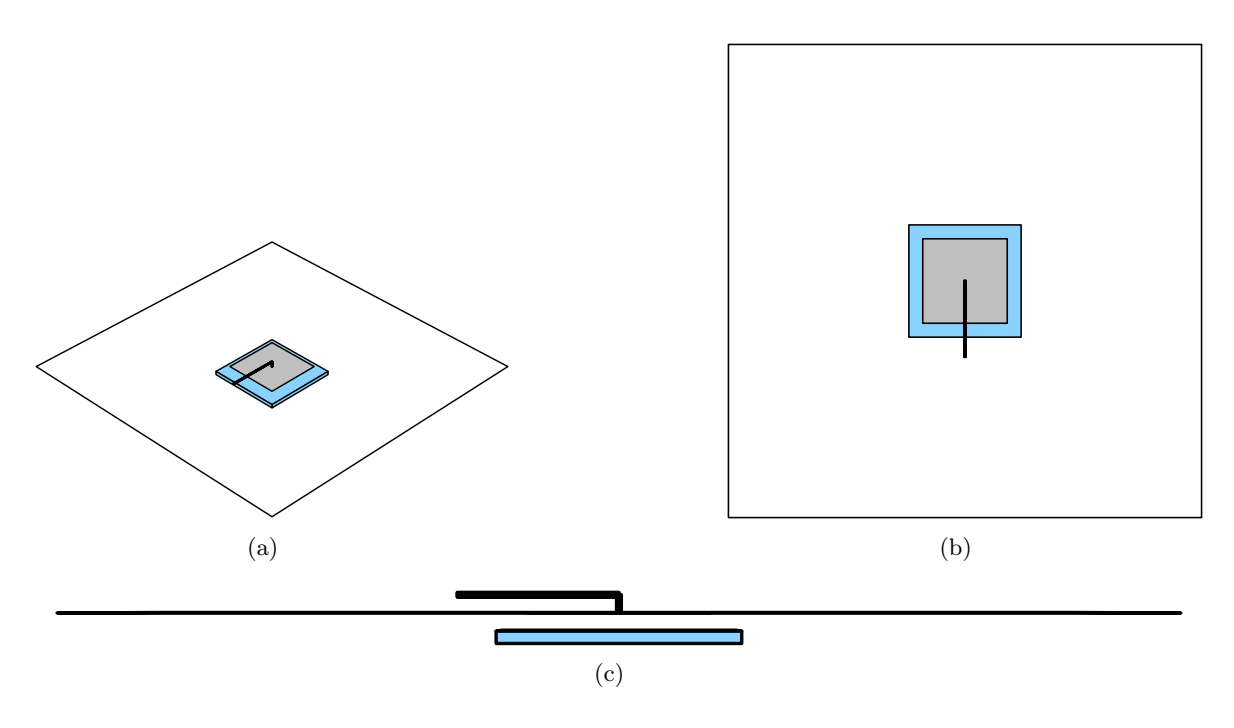

Figure 2.12 – Représentation d'une antenne en L et d'une nappe phréatique représentée par un bloc de diélectrique.

# **2.3.1 Description des simulations**

Le volume de calcul est un cube de 240 mailles de côté, on a ∆*x* = ∆*y* = 3 · ∆*z* = 75 m pour les simulations prenant en compte la forêt et la colline et ∆*x* = ∆*y* = ∆*z* = 25 m dans le cas de la nappe phréatique. L'origine est toujours positionnée au centre du cube et le pas temporel sera de 26 ns dans le cas de la nappe souterraine et de 76 ns pour les deux autres éléments naturels.

Toutes les simulations réalisées avec 10 couches ( $R = 10^{-4}$  et  $g = 2$ ) d'UPML dans toutes les directions, ce qui porte le volume total de calcul à  $260 \times 260 \times 260 \approx 17.6$  millions de mailles.

La fréquence d'intérêt est toujours  $f_0 = 100$  kHz, les dimensions des deux antennes sont donc identiques à celles utilisées lors du chapitre précédent et sont anotées sur la figure 1.13. Le fil horizontal de l'antenne en L qui est le fil capacitif servant à accorder le système à la bonne fréquence est orienté selon l'axe **ex**. L'origine du maillage est prise au niveau de l'alimentation de l'antenne, cette dernière se trouve donc toujours centrée dans le cube. Ensuite, la source de tension est dans tous les cas une impulsion de Rayleigh dont les paramètres sont identiques au chapitre précédent  $(A = 1, f_0 = 100 \text{ kHz}$  et le retard  $\tau = 3/f_0$ .

Pour la forêt, on utilisera un bloc de diélectrique posé sur le sol, haut d'une maille soit 25 m), en forme carrée de 12 km de côté. Comme indiqué précédemment, la colline sera composée de 4 blocs de diélectrique de forme carrée et mesurant 25 m de haut. Le bloc posé sur le sol est le premier et est le plus gros car son côté est composé de 30 mailles. Pour les blocs supérieurs 6 mailles sont retirées à chaque montée d'étage, ainsi définie la colline présente une pente moyenne de 11%. La plaque métallique de 750 m de côté servant de masse à l'antenne sera posée sur le bloc le plus haut. La nappe phréatique sera quant à elle située à 25 *m* de profondeur et haute de 50 m. De forme carrée et centrée sous l'antenne, sa largeur mesurera 1 km.

Enfin, les éventuels effets seront observés sur l'antenne grâce au courant parcourant les fils au niveau de l'alimentation. Pour la propagation du champ électrique, deux courbes seront tracées pour la fréquence  $f_0 = 100 \text{ kHz}$ :

- diagramme de rayonnement azimutal : le module au carré du champ électrique est obtenu, par la FDTD, à 8*.*7 km autour de l'antenne (2*.*7 km pour le cas de la nappe phréatique) et à une hauteur d'un mètre au-dessus du sol. Afin d'éviter tout problème de désadaptation, les valeurs sont normalisées par rapport à la puissance d'entrée de l'antenne.
- propagation selon la direction **e<sup>x</sup>** : le module au carré du champ électrique normalisé par la puissance d'entrée est tracé pour plusieurs points dans une direction **e<sup>x</sup>** de l'espace de simulation. Ces points de distance sont les mêmes pour la forêt et la colline et le premier est situé à 1500 m et le dernier à 8700 m. Dans le cas de la nappe phréatique, les valeurs des points sont compris dans l'intervalle [500 m; 2700 m].

#### **2.3.2 Simulations en présence de forêt**

Les simulations de cette section ont été réalisées sur un sol moyennement humide, i.e. *ε<sup>r</sup>* = 15; *σ* = 10−<sup>3</sup> . Après avoir observé l'effet de la forêt sur un monopôle quart-d'onde et une antenne en L inversé, la validité de notre modèle sera étudiée, notamment la proximité de l'antenne et de la forêt. Pour cela, une clairière sera introduite autour de l'antenne en L.

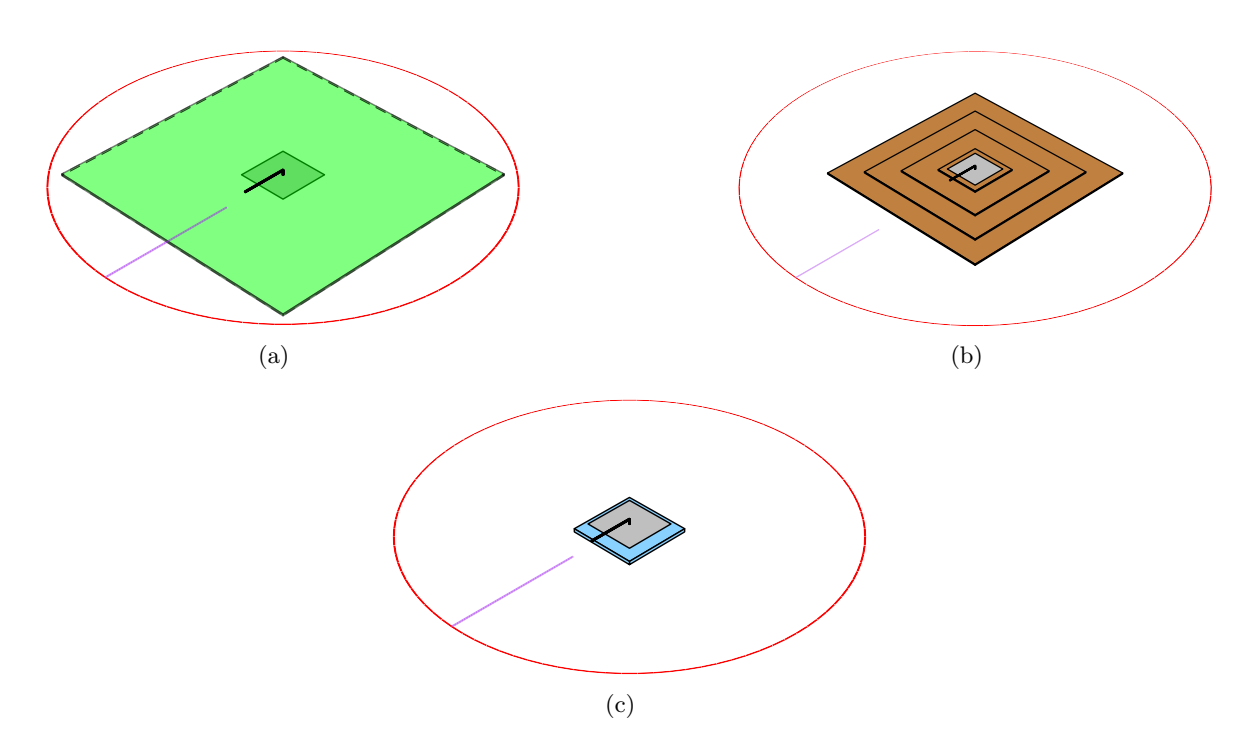

Figure 2.13 – Sorties des simulations en violet et en rouge.

# **Monopôle quart-d'onde sur sol moyennement humide et en présence de forêt**

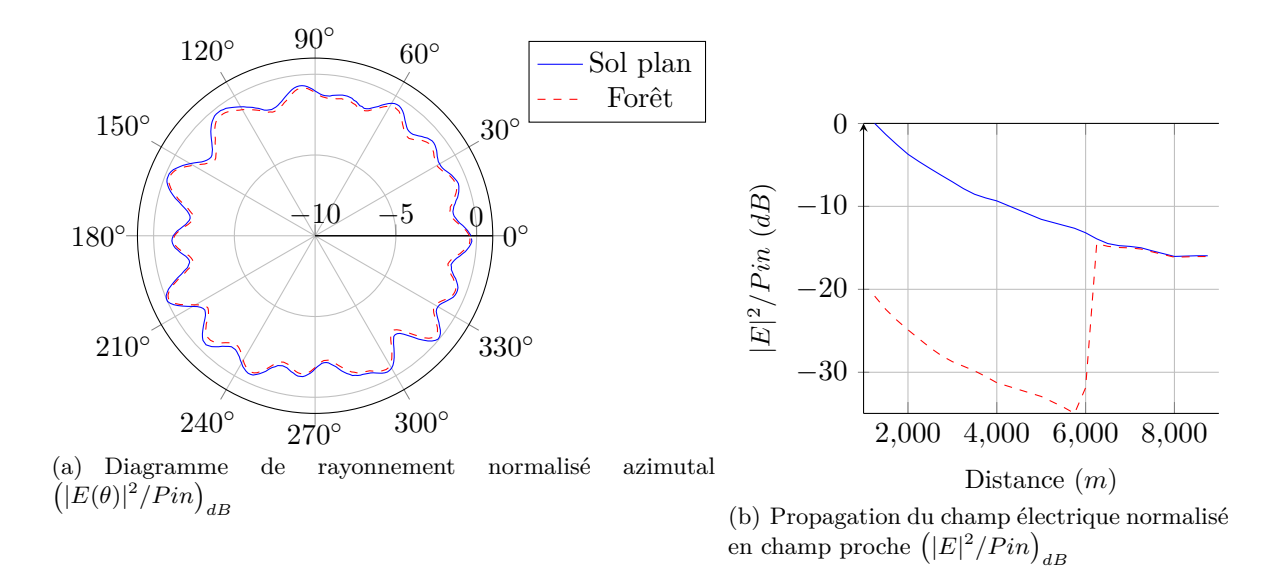

Figure 2.14 – monopôle quart-d'onde sur sol plan homogène avec et sans forêt : Diagramme de rayonnement azimutal 2.14(a) et propagation du champ électrique 2.14(b) obtenus par simulation FDTD avec le logiciel ALICE.

Le fil du monopôle quart-d'onde à 100 kHz est très grand, il s'élève à une hauteur de 750 m. Il est donc normal d'observer que l'ajout de cet élément naturel perturbe peu le courant parcourant le fil et la propagation du champ électrique à la sortie de la forêt, sur la figure 2.14(b). Le diagramme de rayonnement de la figure 2.14(a) est similaire à celui du sol plan où des variations de  $\pm 1$  dB sont observées. Des calculs complémentaires ont montré que les résultats sont sensibles à la proximité des PML. Comme il s'agit de mesurer l'effet différentiel entre le cas canonique plan et avec des particularités environnementales, un compromis vis-àvis de la charge de calcul a été adopté dans ce paragraphe et les suivants.

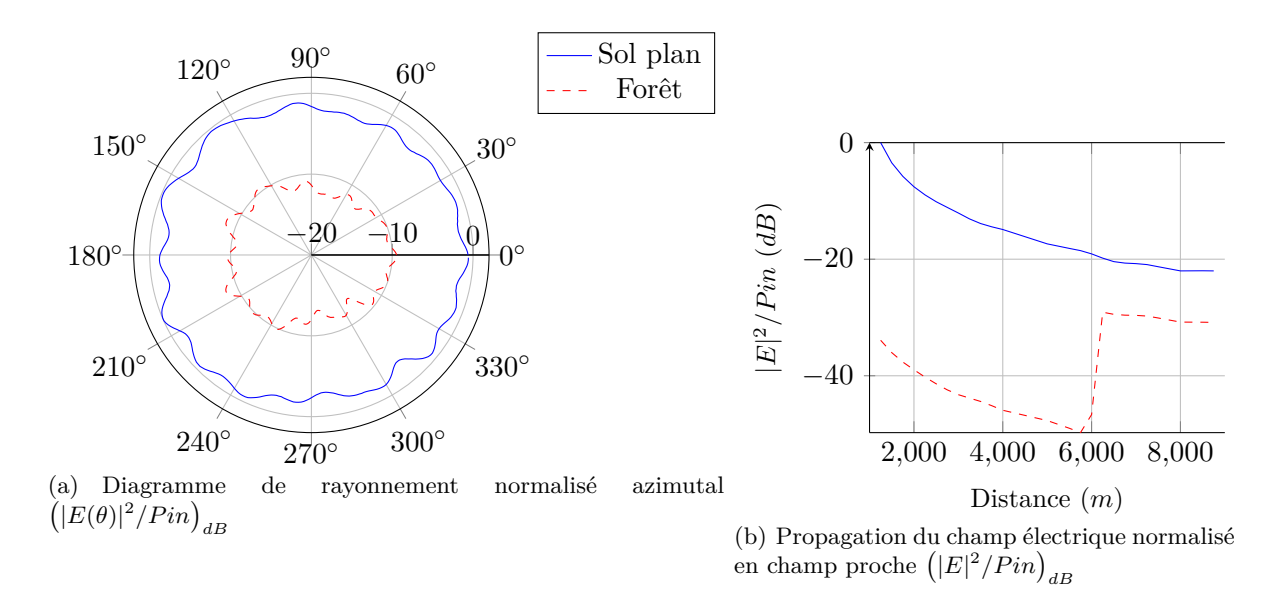

**Antenne en L inversé sur sol moyennement humide et en présence de forêt**

Figure 2.15 – Antenne en L inversé sur sol plan homogène avec et sans forêt : Diagramme de rayonnement azimutal 2.15(a) et propagation du champ électrique 2.15(b) obtenus par simulation FDTD avec le logiciel ALICE.

Le fil rayonnant vertical de l'antenne en L inversé mesure 75 m à 100 kHz, soit le triple de la hauteur de la forêt. Le comportement du système se modifie lorsqu'il est introduit au milieu de l'élément naturel. Cette modification intervient premièrement sur la fréquence de résonnance de l'antenne, en effet un léger décalage fréquentiel de l'ordre de 4 kHz est visible sur le spectre du courant. Sur la figure 2.15(a), la forme du diagramme de rayonnement n'est pas modifiée mais l'introduction de la forêt induit des pertes conséquentes (∼ 10 dB). La propagation du champ dans la forêt est très visible sur la figure 2.15(b) jusqu'à 6 km où un effet de recouvrement intervient à la sortie de la forêt.

# **Réflexion sur le modèle de forêt — Antenne en L inversé sur sol moyennement humide et en présence d'une clairière**

La simulation d'une antenne en L inversé très proche d'un modèle de forêt qui mesure le tiers de la hauteur de l'élément rayonnant vertical peut être source d'interrogations. La forêt peut-elle être homogénéisée à un bloc de diélectrique lorsque la source est située à quelques mètres ? Y'a-t-il des effets qui interviennent et qui induisent les pertes observées ? Afin de répondre à ces questions, la partie de la forêt qui était proche autour de l'antenne en L inversé a été "abattue" et une clairière de forme carrée de 750 m de côté a été créée.

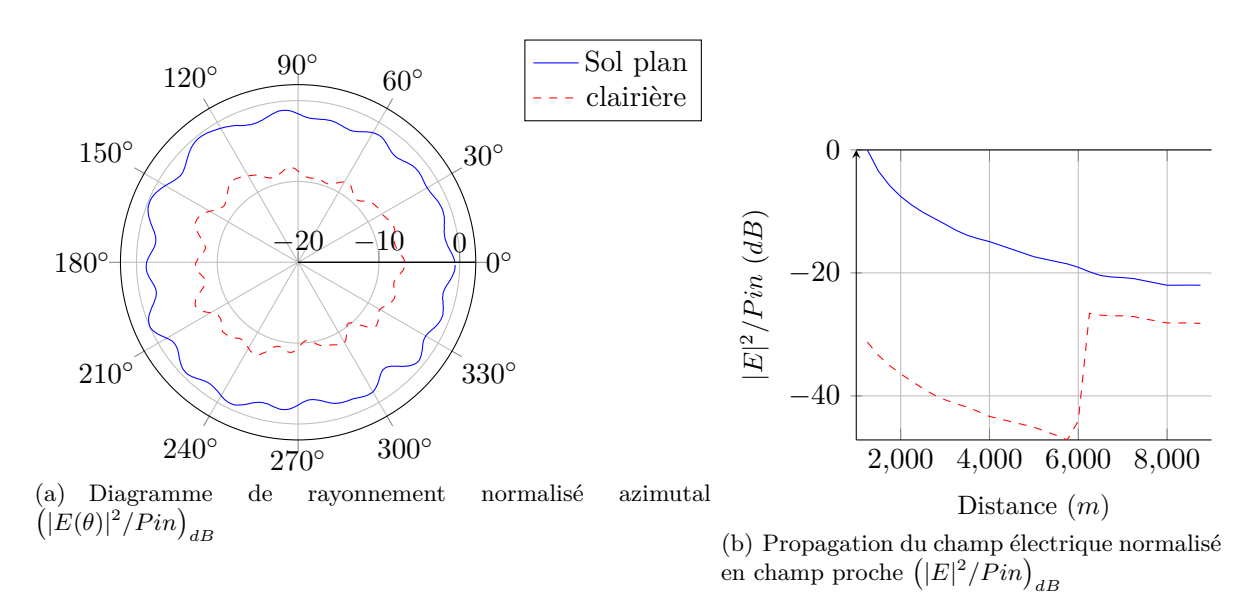

Figure 2.16 – Antenne en L inversé sur sol plan homogène avec et sans clairière : Diagramme de rayonnement azimutal 2.16(a) et propagation du champ électrique 2.16(b) obtenus par simulation FDTD avec le logiciel ALICE.

La clairière a permis d'observer sur la figure 2.16(a) que les pertes sont moins importantes que dans le cas où l'antenne est entourée de forêt. Quant au phénomène de recouvrement du champ électrique visible sur la figure 2.16(b), il est plus important car les valeurs entre le sol plan et la clairière sont plus proches. La présence de la forêt induit donc les pertes et cela même si l'élément naturel est éloigné du système antennaire.

#### **2.3.3 Simulations au sommet d'une colline**

Dans cette section, les effets du placement d'une antenne au sommet d'une colline sont étudiés. Les simulations de cette section ont tout d'abord été réalisées sur un sol moyennement humide (*ε<sup>r</sup>* = 15; *σ* = 10−<sup>3</sup> ) puis une étude de l'impact de l'humidité du sol est faite en prenant en compte un sol sec  $(\varepsilon_r = 5; \sigma = 10^{-4})$  sans changer la géométrie du système simulé.

# **Monopôle quart-d'onde sur un sol moyennement humide et au sommet d'une colline**

D'après la figure 2.17(a) la colline ne modifie pas la forme du diagramme de rayonnement et sa présence a un effet positif visible, bien que la différence soit inférieure à 1 dB. Cette valeur de gain se retrouve sur les tracés de la figure 2.17(b).

#### **Antenne en L inversé sur un sol moyennement humide et au sommet d'une colline**

Les conclusions faites précédemment sur le monopôle peuvent être réitérées pour l'antenne en L inversé. La présence de la colline ne modifie pas la forme du diagramme de rayonnement et l'effet de l'élément naturel sur l'antenne est aussi positif. On remarque toutefois que le gain n'est pas de 1 dB mais il dépasse les 5 dB sur la figure 2.18(a). Cet effet est visible à partir de 1500 m sur la figure 2.18(b) et intervient au moins jusqu'au dernier point d'observation situé

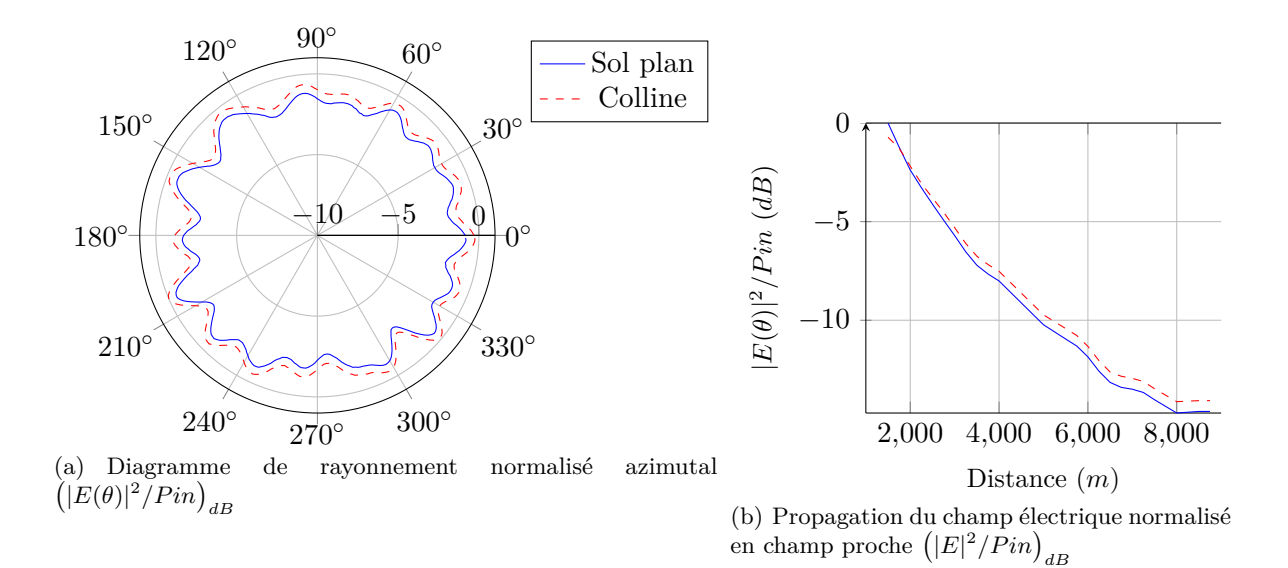

Figure 2.17 – monopôle quart-d'onde sur sol plan homogène avec et sans colline : Diagramme de rayonnement azimutal 2.17(a) et propagation du champ électrique 2.17(b) obtenus par simulation FDTD avec le logiciel ALICE.

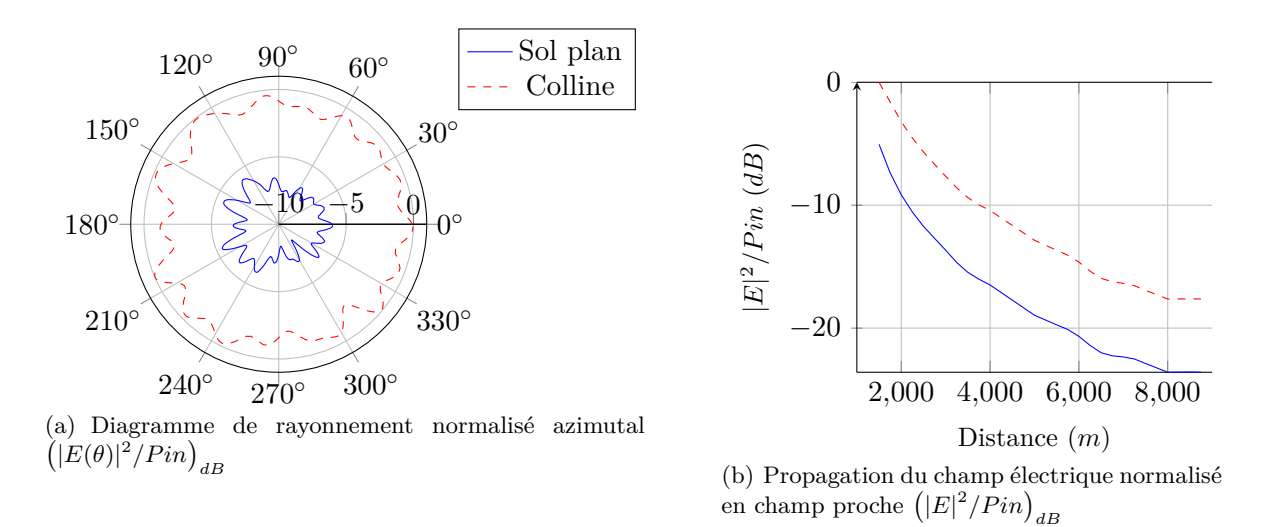

Figure 2.18 – Antenne en L inversé sur sol plan homogène avec et sans colline : Diagramme de rayonnement azimutal 2.18(a) et propagation du champ électrique 2.18(b) obtenus par simulation FDTD avec le logiciel ALICE.

à 8700 m de l'antenne. Cette géométrie favorise beaucoup la propagation du champ électrique pour l'antenne en L avec un sol moyennement humide.

Pour étudier l'impact de l'humidité du sol sur le rayonnement et la propagation, les paramètres (*εr, σ*) du sol et de la colline sont modifiés pour ceux d'un sol sec, sans changer de maillage.

# **Étude de l'importance des effets de l'humidité du sol — Antenne en L inversé sur un sol sec et au sommet d'une colline**

Ici l'antenne en L construite en haut d'une colline est simulée en présence d'un sol sec.

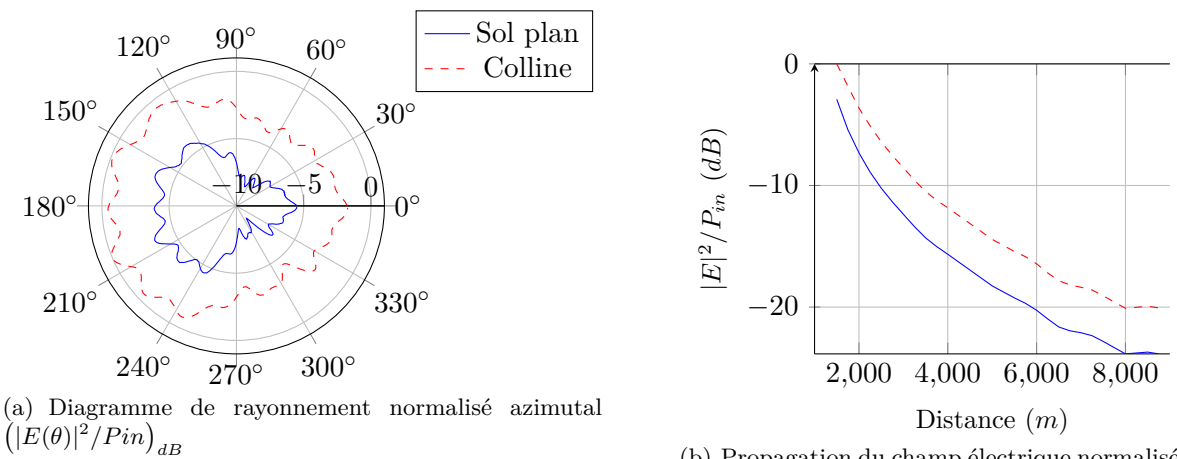

(b) Propagation du champ électrique normalisé en champ proche  $(|E|^2/Pin)_{dB}$ 

Figure 2.19 – Antenne en L inversé sur sol plan homogène sec avec et sans colline : Diagramme de rayonnement azimutal 2.19(a) et propagation du champ électrique 2.19(b) obtenus par simulation FDTD avec le logiciel ALICE.

Bien que la nature du sol ait changé, l'effet de la colline sur le rayonnement de l'antenne et sur la propagation du champ électrique est toujours positif, il favorise la propagation. Il est moins important que précédemment puisque sur la figure 2.19(a) le gain est inférieur à 5 dB.

#### **2.3.4 Simulations en présence d'une nappe phréatique**

L'effet d'une nappe phréatique située dans le sol, sous l'antenne est maintenant étudié.

# **Monopôle quart-d'onde sur sol moyennement humide et en présence de nappe phréatique peu profonde**

La nappe est centrée en dessous de l'antenne à une profondeur de 25 m dans un sol humide. D'après les figures 2.20(a) et 2.20(b), l'introduction de la nappe phréatique sous le monopôle n'a aucune incidence ni sur le comportement de l'antenne ni sur la propagation du champ électrique. À présent le type d'antenne est modifié et les simulations refaites.

# **Antenne en L inversé sur sol moyennement humide et en présence de nappe phréatique peu profonde**

Tout comme pour le monopôle, la forme du diagramme de rayonnement n'est pas modifiée par la présence de la nappe phréatique. En revanche lorsque celle-ci est présente, un gain d'un peu plus de 1 dB est visible sur la figure 2.21(a), cette valeur se retrouve sur la figure 2.21(b). L'élément naturel a un certain effet sur le rayonnement de l'antenne en L inversé lorsqu'il est situé à 25 m sous la surface du sol. Dans les prochaines simulations, la réserve d'eau est située plus en profondeur.

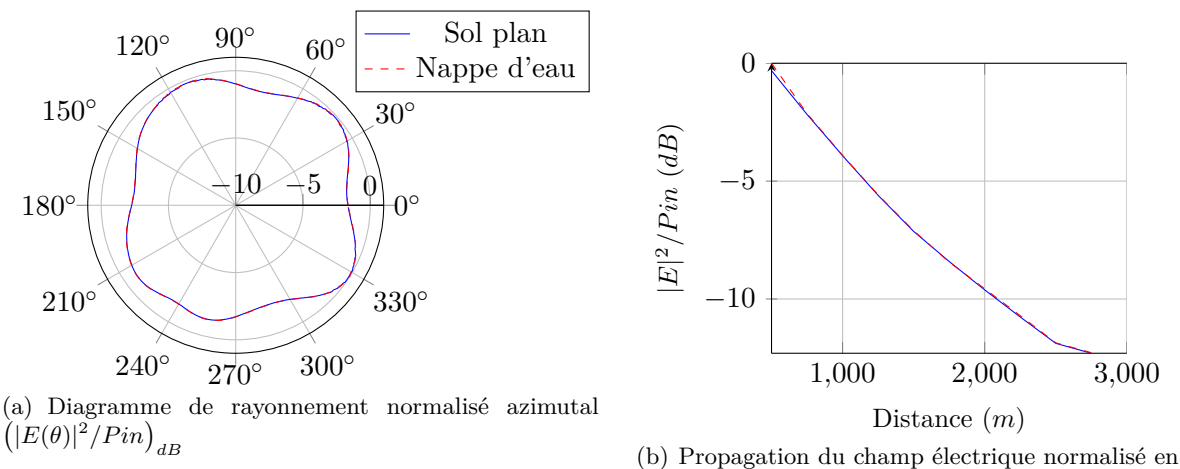

champ proche  $(|E|^2/Pin)_{dB}$ 

Figure 2.20 – monopôle quart-d'onde sur sol plan homogène avec et sans nappe phréatique : Diagramme de rayonnement azimutal 2.20(a) et propagation du champ électrique 2.20(b) obtenus par simulation FDTD avec le logiciel ALICE.

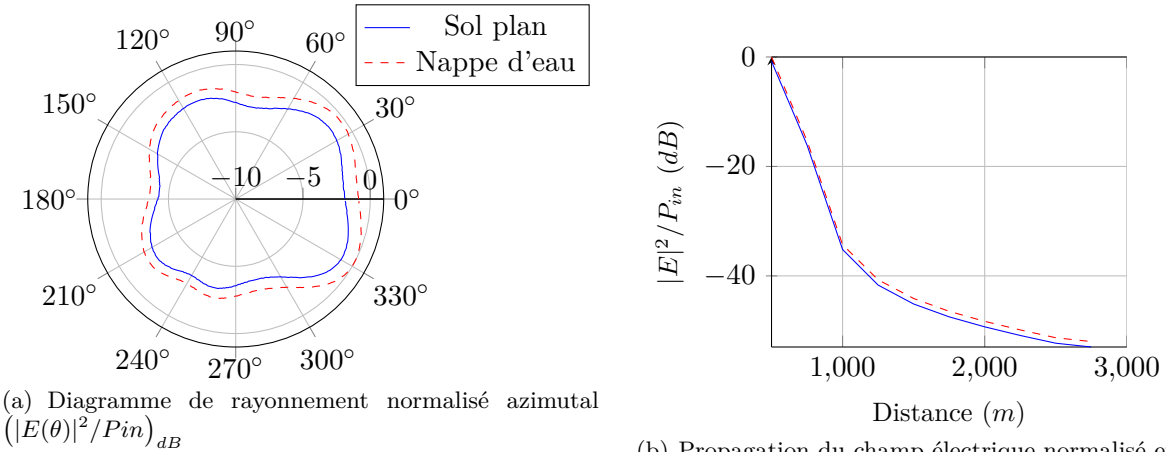

(b) Propagation du champ électrique normalisé en champ proche  $(|E|^2/Pin)_{dB}$ 

Figure 2.21 – Antenne en L inversé sur sol plan homogène avec et sans nappe phréatique : Diagramme de rayonnement azimutal 2.21(a) et propagation du champ électrique 2.21(b) obtenus par simulation FDTD avec le logiciel ALICE.

# **Étude de la profondeur — antenne en L inversé sur sol moyennement humide et en présence de nappe phréatique profonde**

L'épaisseur de peau est calculée selon  $(2.4)$ , à la fréquence de  $f_0 = 100$  kHz et avec un sol moyennement humide, sa valeur est à peu près égale à 50 m. La nappe phréatique est donc située à 50 m de profondeur sous l'antenne en L inversé.

$$
\delta = \sqrt{\frac{2}{\omega \mu_0 \sigma}} = 50 \qquad \text{à } f_0 = 100 \text{ kHz sur sol moyen}
$$
 (2.4)

Sur les figures 2.22(a) et 2.22(b), les courbes du sol plan et de la nappe phréatique profonde

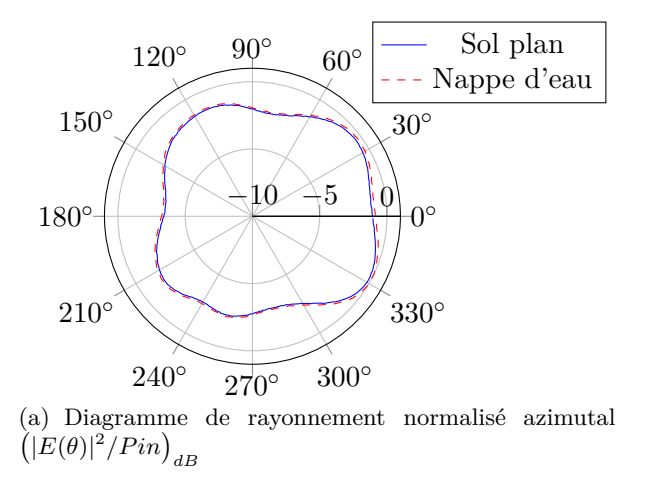

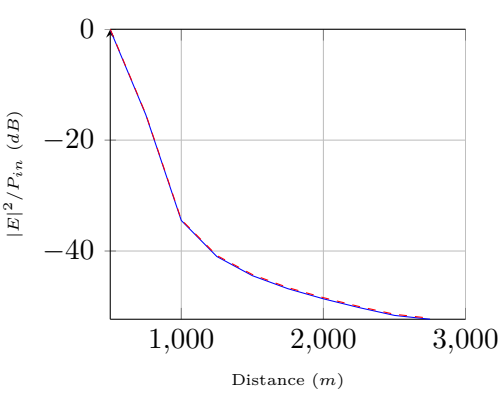

(b) Propagation du champ électrique normalisé en champ proche  $(|E|^2/Pin)_{dB}$ 

Figure 2.22 – Antenne en L inversé sur sol plan homogène avec et sans nappe phréatique profonde : Diagramme de rayonnement azimutal 2.22(a) et propagation du champ électrique 2.22(b) obtenus par simulation FDTD avec le logiciel ALICE.

sont quasiment confondues. Cela était prévisible, l'élément n'interfère pas avec le système lorsqu'il est situé en profondeur.

# **Étude de l'importance des effets de l'humidité du sol — Antenne en L inversé sur sol sec et en présence de nappe phréatique peu profonde**

L'épaisseur de peau varie en fonction de l'humidité du milieu, elle augmentera si la conductivité du sol diminue. L'impact d'une nappe phréatique situé à 25 m de profondeur dans un sol sec  $(\varepsilon_r = 5; \sigma = 10^{-4})$  est maintenant observé.

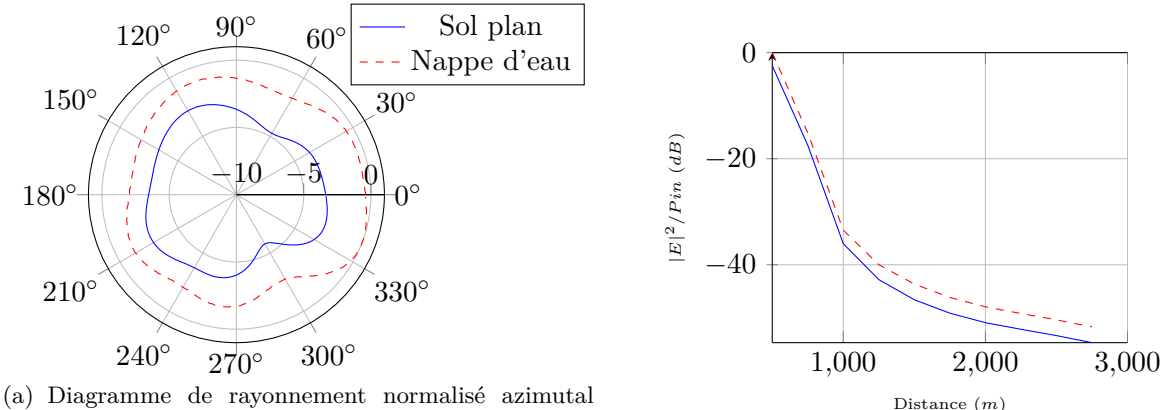

 $\left(|E(\theta)|^2/Pin\right)_{dB}$ 

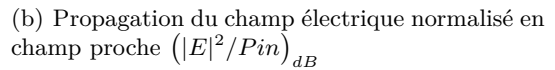

Figure 2.23 – Antenne en L inversé sur sol plan homogène sec avec et sans nappe phréatique peu profonde : Diagramme de rayonnement azimutal 2.23(a) et propagation du champ électrique 2.23(b) obtenus par simulation FDTD avec le logiciel ALICE.

Sur la figure 2.23(a), on remarque que le sol sec permet d'avoir un gain de près de 3 dB alors
que le sol moyennement humide permet d'avoir au mieux 1 dB. De plus l'écart entre les deux courbes de gain la figure 2.23(b) augmente au fur et à mesure que la distance d'éloignement croît.

## **2.4 Conclusions du chapitre**

Dans ce chapitre, l'environnement a été analysé pour énumérer les différents éléments naturels. Parmi ceux-ci trois ont été retenus en prenant en compte la difficulté qu'ont les maillages cartésiens pour représenter les formes courbes. Ces éléments — la forêt, la colline et la nappe phréatique — ont été mis en présence de deux types d'antennes filaires basses fréquences. Plusieurs effets sur la rayonnement des antennes et la propagation du champ électrique ont été observés.

La forêt apporte généralement des pertes sur les systèmes, cependant son influence est fonction de la géométrie de l'antenne. Pour les antennes hautes comme le monopôle, l'élément naturel se comporte comme un sol plan alors que les antennes dont les éléments rayonnants sont courts sont fortement affectées. Des pertes d'environ 10 dB ont ainsi été observées à 9 km d'une antenne en L inversé très proche de la forêt et d'environ 7 dB avec une clairière entourant la source.

Lorsqu'une antenne BF est placée en présence de relief, dans ce chapitre au sommet d'une colline, le système sera plus efficace que sur un sol plan et ce quelque soit le type d'antenne. La valeur du gain varie selon la hauteur de l'élément rayonnant et le type de sol. Ainsi il sera d'autant plus important que le sol est humide et que l'élément rayonnant est court.

L'impact d'une nappe phréatique dépend de plusieurs paramètres, le premier étant la profondeur. Si celle-ci est trop profonde, sa présence n'aura aucun effet sur le rayonnement électromagnétique. D'autre part, la géométrie de l'antenne est importante car les simulations ont démontré que la réserve d'eau, bien que très grande, est quasiment invisible pour un monopôle quart-d'onde alors que l'on observe un gain de 1 dB dans le cas d'une antenne en L inversé sur sol humide. Pour terminer sur les effets de la nappe phréatique, l'impact de l'humidité du sol sur la propagation du champ électrique a été observé : celle-ci sera favorisée si la conductivité est faible.

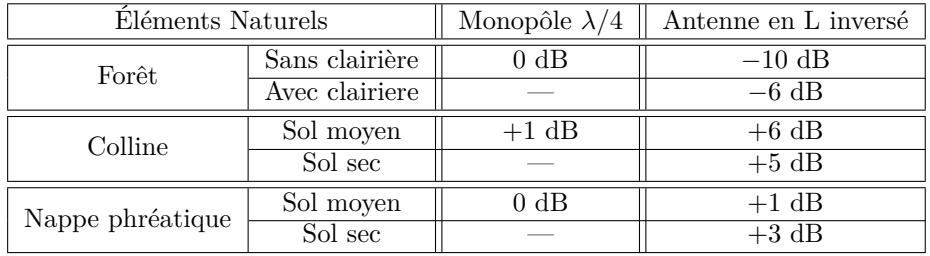

Table 2.1 – Résumé des principaux résultats obtenus au cours de ce chapitre. Les valeurs données sont approchées afin de faciliter la lecture.

## **Chapitre 3**

# **Résolution du problème de Sommerfeld par intégration numérique**

*Dans ce chapitre, le rayonnement d'un doublet électrique infinitésimal vertical, placé au-dessus d'un sol plan homogène et infini est étudié. C'est le problème que Sommerfeld a résolu en 1909 et que bien d'autres auteurs ont abordé par la suite avec des approximations et les outils mathématiques disponibles à l'époque. Plus récemment avec les progrès de l'informatique est apparu un nouveau formalisme pour traiter la propagation du champ électromagnétique dans un milieu stratifié : les fonctions dyadiques de Green. En reprenant le formalisme de Sommerfeld, nous présentons une autre approche reposant sur une intégration numérique directe sur l'axe des réels positifs et un algorithme adaptatif d'intégration est réalisé afin de pouvoir traiter n'importe quel point d'observation.*

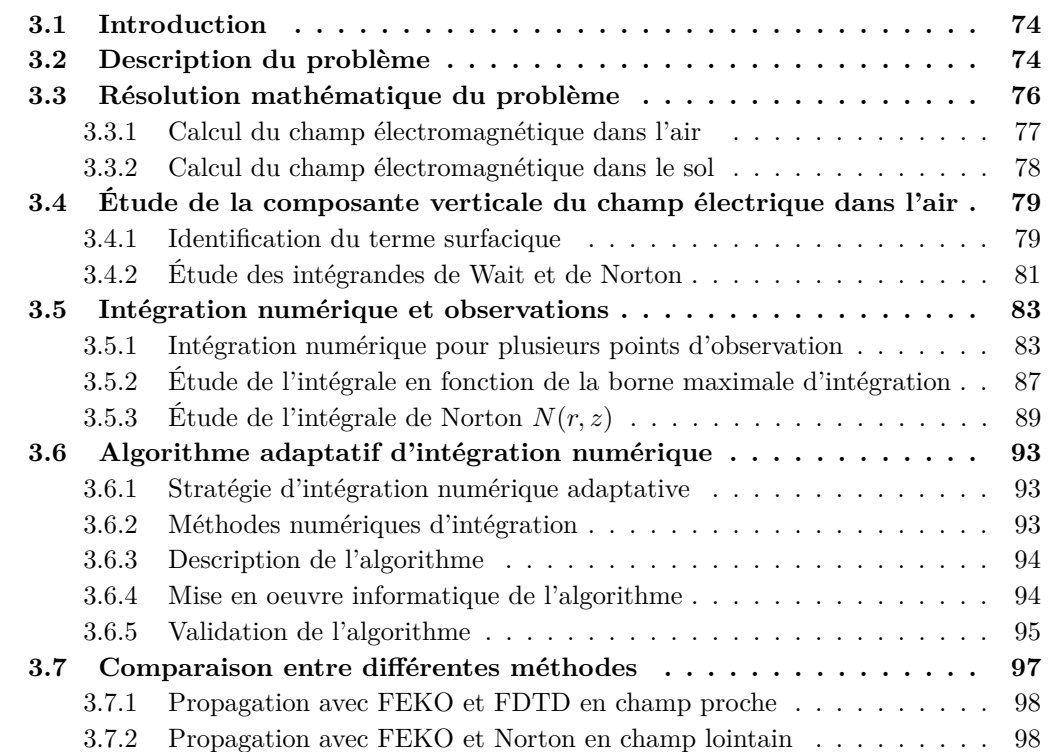

**3.8 Conclusions du chapitre . . . . . . . . . . . . . . . . . . . . . . . . . 100**

## **3.1 Introduction**

Le modèle du doublet électrique vertical au-dessus d'un sol plan homogène infini a été décrit par Sommerfeld en 1909 [75], il évoque la notion d'onde de surface (ou onde de sol). D'autres références à celle-ci peuvent être trouvées, notamment l'étude de Zenneck [101] qui est le premier à évoquer ce type d'onde. Sommerfeld est cependant celui qui a posé puis résolu mathématiquement le problème et Hoershelmann, son doctorant, a étendu la résolution au dipôle électrique horizontal et aux dipôles magnétiques [36]. En parallèle de Sommerfeld, d'autres formulations analytiques ont été établies pour résoudre ce même problème, celle de Weyl [96] ou bien celle de Van der Pol [87]. Les moyens informatiques étant inexistants à cette époque, les travaux de Norton en 1936 [63, 65] ainsi que ceux plus récents de Wait sur les sols stratifiés dans les années 1960 [90, 92] utilisent aussi des approximations mathématiques.

Plus récemment, l'apparition des fonctions dyadiques de Green [77] a permis de traiter des courants qui possèdent des composantes selon les trois vecteurs (**ex**, **ey**, **ez**). Les intégrales rencontrées avec ce nouveau formalisme sont couramment appelées *intégrales de Sommerfeld* [19]. Les fonctions dyadiques de Green et les intégrales de Sommerfeld - dont les intégrandes divergent et présentent des oscillations importantes - sont toujours étudiées de nos jours [45, 66, 29]. La suite de ce chapitre reprend la résolution du problème du dipôle infinitésimal situé au-dessus d'un sol plan homogène avec le formalisme initial de Sommerfeld.

## **3.2 Description du problème**

Cette section présente la théorie utilisée et la démarche entreprise par Sommerfeld pour résoudre le problème. Elle a été développée par la suite dans d'autres publications [71, 68, 83] et peut être étendue au sol stratifié [93, 94, 91].

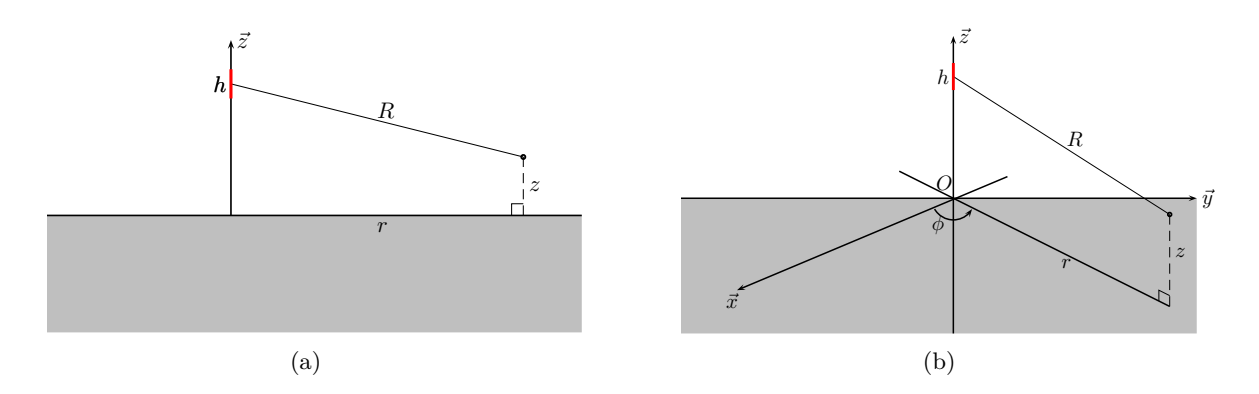

FIGURE 3.1 – Représentation en trois dimensions  $3.1(b)$  et en coupe  $3.1(a)$  du problème de Sommerfeld. Un dipôle infinitésimal électrique parcouru par le courant *I*0, de longueur *dl* est situé à une hauteur *h* au-dessus d'un sol plan homogène infini. Ce dernier est défini par les caractéristiques (*ε*0*εr, µ*0*, σ*) et le point d'observation est situé à une distance *r* et une hauteur *z* de l'origine.

Soient deux milieux séparés par un plan (*x*0*y*), figure 3.1. Les milieux sont dénommés *milieu 1* pour l'air et *milieu 2* pour le sol.

Un dipôle électrique vertical infinitésimal est placé sur l'axe (0*z*) à une hauteur *h* et le point d'observation a les coordonnées (*r,* 0*, z*) dans le repère cylindrique Ω (*O,* **e***ρ,* **e***φ,* **ez**). Le trajet direct entre le dipôle source et le point d'observation est défini par  $R = \sqrt{r^2 + (z - h)^2}$ .

Les équations de Maxwell dans le domaine harmonique sont :

$$
\begin{cases}\n\nabla \cdot \mathbf{E} = 0 \\
\nabla \times \mathbf{E} = -j\omega\mu_0 \mathbf{H} \\
\nabla \cdot \mathbf{H} = 0 \\
\nabla \times \mathbf{H} = (\sigma + j\omega\varepsilon_0) \mathbf{E}\n\end{cases}
$$
\n(3.1)

où les champs **E** et **H** évoluent au cours du temps selon le terme *e* <sup>+</sup>*jωt*. La constante de propagation du milieu est définie par (3.2)

$$
k^2 = \omega^2 \varepsilon \mu \left( 1 + \frac{\sigma}{j \omega \varepsilon} \right) \tag{3.2}
$$

D'après (3.1), la divergence du champ magnétique est nulle, un potentiel vecteur **Π**, dénommé potentiel de Hertz, est introduit tel que

$$
\mathbf{H} = \frac{1}{\mu_0} \nabla \times \mathbf{\Pi}
$$
 (3.3)

et

$$
\mathbf{E} = \frac{-j\omega}{k^2} \nabla \times \nabla \times \mathbf{\Pi}
$$
 (3.4)

En utilisant les équations (3.3) et (3.4), on démontre que le potentiel vecteur **Π** satisfait l'équation d'Helmholtz

$$
\Delta \Pi + k^2 \Pi = 0 \tag{3.5}
$$

Le potentiel vecteur **Π<sup>0</sup>** du dipôle source de longueur *dl*, parcouru par le courant *I*<sup>0</sup> selon l'axe (*Oz*) est défini [52, 53, 54] par l'équation (3.6)

$$
\mathbf{\Pi}_{0}(\mathbf{r}, \mathbf{z}) = \frac{\mu_0 I_0 dl}{4\pi} \frac{e^{-jk_0 R}}{R} \mathbf{e}_{\mathbf{z}}
$$
(3.6)

Sommerfeld démontre grâce aux transformées de Fourier [75] qu'une onde sphérique peut s'exprimer sous la forme d'un spectre angulaire d'onde cylindrique (3.7). Cette relation se retrouve en utilisant les relations mathématiques de Clemmow [18].

$$
\frac{e^{-jk_0R}}{R} = \int_0^{+\infty} J_0(\lambda r) \frac{e^{-|z-h|\sqrt{\lambda^2 - k_0^2}}}{\sqrt{\lambda^2 - k_0^2}} \lambda d\lambda \tag{3.7}
$$

où *J*<sup>0</sup> est la fonction de première espèce de Bessel d'ordre zéro [95]. *λ* est le paramètre d'intégration et peut s'exprimer [55] en fonction de l'angle d'élévation *α*<sup>0</sup> et la constante de propagation dans l'air *k*<sup>0</sup>

$$
\lambda = k_0 \sin \alpha_0 \tag{3.8}
$$

## **3.3 Résolution mathématique du problème**

Pour résoudre le problème, le principe de superposition est appliqué en considérant le rayonnement primaire du dipôle **Π<sup>0</sup>** et les rayonnements secondaires de chacun des deux milieux **Π<sup>1</sup>** et **Π2**. L'analyse des symétries de rotation et de translation permet de voir que seule la composante verticale, *i.e.* selon **ez**, des potentiels de Hertz n'est pas nulle. D'après  $(3.3)$  et  $(3.4)$  la composante azimuthale  $H_{\phi}$  du champ magnétique et les composantes radiale  $E_{\rho}$  et d'élévation  $E_z$  du champ électrique sont à calculer, les autres sont nulles.

$$
\vec{\pi} = \begin{pmatrix} 0 \\ 0 \\ \Pi_z \end{pmatrix}_{\Omega} \qquad \vec{H} = \begin{pmatrix} 0 \\ H_{\phi} \\ 0 \end{pmatrix}_{\Omega} = \begin{pmatrix} 0 \\ -\frac{1}{\mu_0} \frac{\partial \Pi_z}{\partial r} \\ 0 \end{pmatrix}_{\Omega} \qquad \vec{E} = \begin{pmatrix} E_{\rho} \\ 0 \\ E_z \end{pmatrix}_{\Omega} = \begin{pmatrix} -\frac{j\omega}{k^2} \frac{\partial^2 \Pi_z}{\partial z \partial r} \\ 0 \\ -\frac{j\omega}{k^2} \left( \frac{\partial^2 \Pi_z}{\partial z^2} + k^2 \Pi_z \right) \end{pmatrix}_{\Omega} \tag{3.9}
$$

où *π<sup>z</sup>* est fonction du couple (*r, z*). Les ondes planes cylindriques de (3.7) émises par la √ source se déplacent selon  $J_0(\lambda \rho)$  dans la direction radiale  $\mathbf{e}_\rho$  et selon  $e^{-|z-h|\sqrt{\lambda^2-k_0^2}}$  dans la direction **e**<sub>**z**</sub> avec l'amplitude  $\mu_0 I_0 dl/(4\pi) \cdot \lambda d\lambda/(\sqrt{\lambda^2 - k_0^2})$ . Ces ondes atteignent le sol situé en *z* = 0 et crééent des ondes réfléchies et transmises. Le potentiel total dans l'air s'exprime par  $\Pi_z = (\Pi_0 + \Pi_1)$  et dans le sol par  $\Pi_z = \Pi_2$ :

pour  $z \geq 0$  :

$$
\Pi_{0}(r,z) = \frac{\mu_{0}I_{0}dl}{4\pi} \frac{e^{-jk_{0}R}}{R} = \frac{\mu_{0}I_{0}dl}{4\pi} \int_{0}^{+\infty} J_{0}(\lambda r) \frac{e^{-|z-h|\sqrt{\lambda^{2}-k_{0}^{2}}}}{\sqrt{\lambda^{2}-k_{0}^{2}}} \lambda d\lambda
$$
\n
$$
\Pi_{1}(r,z) = \frac{\mu_{0}I_{0}dl}{4\pi} \int_{0}^{+\infty} J_{0}(\lambda r) \frac{e^{-(z+h)\sqrt{\lambda^{2}-k_{0}^{2}}}}{\sqrt{\lambda^{2}-k_{0}^{2}}} R(\lambda) \lambda d\lambda
$$
\n(3.10)

pour  $z < 0$ :

$$
\Pi_2(r,z) = \frac{\mu_0 I_0 dl}{4\pi} \int_0^{+\infty} J_0(\lambda r) \frac{e^{z\sqrt{\lambda^2 - k_2^2} - h\sqrt{\lambda^2 - k_0^2}}}{\sqrt{\lambda^2 - k_0^2}} T(\lambda) \lambda d\lambda \tag{3.11}
$$

 $R(\lambda)$  et  $T(\lambda)$  sont les coefficients de réflexion et de transmission qui sont calculés grâce aux relations de passage de  $H_{\phi}$  et  $E_{\rho}$  en  $z = 0$ , d'après (3.9) cela se traduit par

$$
\frac{1}{\mu_0} \frac{\partial}{\partial r} (\Pi_0 + \Pi_1) = \frac{1}{\mu_0} \frac{\partial}{\partial r} \Pi_2
$$
\n
$$
\frac{1}{k_0^2} \frac{\partial}{\partial z} \left( \frac{\partial \Pi_0}{\partial r} + \frac{\partial \Pi_1}{\partial r} \right) = \frac{1}{k_2^2} \frac{\partial}{\partial z} \frac{\partial \Pi_2}{\partial r}
$$
\npour z = 0 et  $\forall r$ 

\n
$$
(3.12)
$$

(3.10) et (3.11) donnent

$$
\begin{cases}\n1 + R(\lambda) = T(\lambda) \\
\frac{\sqrt{\lambda^2 - k_0^2}}{k_0^2} (1 - R(\lambda)) = \frac{\sqrt{\lambda^2 - k_2^2}}{k_2^2} T(\lambda)\n\end{cases}
$$
\n(3.13)

il vient alors deux expressions qui ont bien les formes de coefficients de réflexion et de transmission de Snell-Descartes [82]

$$
\begin{cases}\nR(\lambda) = \frac{k_2^2 \sqrt{\lambda^2 - k_0^2} - k_0^2 \sqrt{\lambda^2 - k_2^2}}{k_2^2 \sqrt{\lambda^2 - k_0^2} + k_0^2 \sqrt{\lambda^2 - k_2^2}} \\
T(\lambda) = \frac{2k_2^2 \sqrt{\lambda^2 - k_0^2}}{k_2^2 \sqrt{\lambda^2 - k_0^2} + k_0^2 \sqrt{\lambda^2 - k_2^2}}\n\end{cases} (3.14)
$$

Les potentiels vecteurs  $\Pi_1$  et  $\Pi_2$  s'écrivent :

$$
\Pi_1(r,z) = \frac{\mu_0 I_0 dl}{4\pi} \int_0^{+\infty} J_0(\lambda r) \frac{e^{-(z+h)\sqrt{\lambda^2 - k_0^2}}}{\sqrt{\lambda^2 - k_0^2}} \frac{k_2^2 \sqrt{\lambda^2 - k_0^2} - k_0^2 \sqrt{\lambda^2 - k_2^2}}{k_2^2 \sqrt{\lambda^2 - k_0^2} + k_0^2 \sqrt{\lambda^2 - k_2^2}} \lambda d\lambda \tag{3.15}
$$

$$
\Pi_2(r,z) = \frac{\mu_0 k_2^2 I_0 dl}{2\pi} \int_0^{+\infty} J_0(\lambda r) \frac{e^{z\sqrt{\lambda^2 - k_2^2} - h\sqrt{\lambda^2 - k_0^2}}}{k_2^2 \sqrt{\lambda^2 - k_0^2} + k_0^2 \sqrt{\lambda^2 - k_2^2}} \lambda d\lambda \tag{3.16}
$$

## **3.3.1 Calcul du champ électromagnétique dans l'air (milieu 1)**

Les expressions des champs **E** et **H** dans l'air sont obtenues d'après (3.3) et (3.4) :

$$
\mathbf{H}^{1} = \begin{pmatrix} 0 \\ -\frac{1}{\mu_{0}} \frac{\partial}{\partial r} (\Pi_{0} + \Pi_{1}) \\ 0 \end{pmatrix}_{\Omega} \quad \text{et} \quad \mathbf{E}^{1} = \begin{pmatrix} -\frac{j\omega}{k_{0}^{2}} \frac{\partial^{2}}{\partial z \partial r} (\Pi_{0} + \Pi_{1}) \\ 0 \\ -\frac{j\omega}{k_{0}^{2}} \left(\frac{\partial^{2}}{\partial z^{2}} + k_{0}^{2}\right) (\Pi_{0} + \Pi_{1}) \end{pmatrix}_{\Omega} \tag{3.17}
$$

Avec

$$
H_{\phi}^{1}(r,z) = \frac{I_{0}dl}{4\pi} \left[ -\frac{\partial}{\partial r} \frac{e^{-jk_{0}R}}{R} + \int_{0}^{+\infty} J_{1}(\lambda r) \frac{e^{-(z+h)\sqrt{\lambda^{2}-k_{0}^{2}}}}{\sqrt{\lambda^{2}-k_{0}^{2}}} \frac{k_{2}^{2}\sqrt{\lambda^{2}-k_{0}^{2}} - k_{0}^{2}\sqrt{\lambda^{2}-k_{2}^{2}}}{k_{2}^{2}\sqrt{\lambda^{2}-k_{0}^{2}} + k_{0}^{2}\sqrt{\lambda^{2}-k_{2}^{2}}} \lambda^{2} d\lambda \right]
$$
  
=  $\frac{I_{0}dl}{4\pi} \left[ \frac{e^{-jk_{0}R}}{R} \left( jk_{0} \frac{r}{R} + \frac{r}{R^{2}} \right) + \int_{0}^{+\infty} J_{1}(\lambda r) \frac{e^{-(z+h)\sqrt{\lambda^{2}-k_{0}^{2}}}}{\sqrt{\lambda^{2}-k_{0}^{2}}} \frac{k_{2}^{2}\sqrt{\lambda^{2}-k_{0}^{2}} - k_{0}^{2}\sqrt{\lambda^{2}-k_{2}^{2}}}{k_{2}^{2}\sqrt{\lambda^{2}-k_{0}^{2}} + k_{0}^{2}\sqrt{\lambda^{2}-k_{2}^{2}}} \lambda^{2} d\lambda \right]$ (3.18)

et

$$
E_{\rho}^{1}(r,z) = -\frac{j\omega\mu_{0}I_{0}dl}{4\pi k_{0}^{2}} \left[ \frac{\partial^{2}}{\partial z\partial r} \frac{e^{-jk_{0}R}}{R} + \int_{0}^{+\infty} J_{1}(\lambda r)e^{-(z+h)\sqrt{\lambda^{2}-k_{0}^{2}}} \frac{k_{2}^{2}\sqrt{\lambda^{2}-k_{0}^{2}}-k_{0}^{2}\sqrt{\lambda^{2}-k_{2}^{2}}}{k_{2}^{2}\sqrt{\lambda^{2}-k_{0}^{2}}+k_{0}^{2}\sqrt{\lambda^{2}-k_{2}^{2}}} \lambda^{2}d\lambda \right]
$$

$$
= \frac{j\omega\mu_{0}I_{0}dl}{4\pi k_{0}^{2}} \left[ \frac{e^{-jk_{0}R}}{R} \frac{r(z-h)}{R^{2}} \left( k_{0}^{2} - 3j\frac{k_{0}}{R} - \frac{3}{R^{2}} \right) - \int_{0}^{+\infty} J_{1}(\lambda r)e^{-(z+h)\sqrt{\lambda^{2}-k_{0}^{2}}} \frac{k_{2}^{2}\sqrt{\lambda^{2}-k_{0}^{2}}-k_{0}^{2}\sqrt{\lambda^{2}-k_{2}^{2}}}{k_{2}^{2}\sqrt{\lambda^{2}-k_{0}^{2}}+k_{0}^{2}\sqrt{\lambda^{2}-k_{2}^{2}}} \lambda^{2}d\lambda \right]
$$
(3.19)

$$
E_z^1(r,z) = \frac{-j\omega\mu_0 I_0 dl}{4\pi k_0^2} \left[ \left( \frac{\partial^2}{\partial z^2} + k_0^2 \right) \frac{e^{-jk_0 R}}{R} + \int_0^{+\infty} J_0(\lambda r) \frac{e^{-(z+h)\sqrt{\lambda^2 - k_0^2}}}{\sqrt{\lambda^2 - k_0^2}} \frac{k_2^2 \sqrt{\lambda^2 - k_0^2 - k_0^2 \sqrt{\lambda^2 - k_2^2}}}{k_2^2 \sqrt{\lambda^2 - k_0^2} + k_0^2 \sqrt{\lambda^2 - k_2^2}} \lambda^3 d\lambda \right] - \frac{j\omega\mu_0 I_0 dl}{4\pi k_0^2} \left\{ \frac{e^{-jk_0 R}}{R} \left[ k_0^2 - \frac{jk_0}{R} - \frac{1 + k_0^2 (z - h)^2}{R^2} + \frac{3jk_0 (z - h)^2}{R^3} + \frac{3(z - h)^2}{R^4} \right] + \int_0^{+\infty} J_0(\lambda r) \frac{e^{-(z+h)\sqrt{\lambda^2 - k_0^2}}}{\sqrt{\lambda^2 - k_0^2}} \frac{k_2^2 \sqrt{\lambda^2 - k_0^2 - k_0^2} \sqrt{\lambda^2 - k_2^2}}{k_2^2 \sqrt{\lambda^2 - k_0^2} + k_0^2 \sqrt{\lambda^2 - k_2^2}} \lambda^3 d\lambda \right\}
$$
\n(3.20)

## **3.3.2 Calcul du champ électromagnétique dans le sol (milieu 2)**

Les composantes du champ électromagnétique dans le sol sont obtenues à partir de

$$
\mathbf{H}^2 = \begin{pmatrix} 0 \\ -\frac{1}{\mu_0} \frac{\partial \Pi_2}{\partial r} \\ 0 \end{pmatrix}_{\Omega} \quad \text{et} \quad \mathbf{E}^2 = \begin{pmatrix} -\frac{j\omega}{k_2^2} \frac{\partial^2 \Pi_2}{\partial z \partial r} \\ 0 \\ -\frac{j\omega}{k_2^2} \left(\frac{\partial^2}{\partial z^2} + k_2^2\right) \Pi_2 \end{pmatrix}_{\Omega} \tag{3.21}
$$

ce qui devient

$$
H_{\phi}^{2}(r,z) = \frac{k_{2}^{2} I_{0} dl}{2\pi} \int_{0}^{+\infty} J_{1}(\lambda r) \frac{e^{z\sqrt{\lambda^{2} - k_{2}^{2}} - h\sqrt{\lambda^{2} - k_{0}^{2}}}}{k_{2}^{2} \sqrt{\lambda^{2} - k_{0}^{2}} + k_{0}^{2} \sqrt{\lambda^{2} - k_{2}^{2}}} \lambda^{2} d\lambda
$$
\n(3.22)

$$
E_{\rho}^{2}(r,z) = \frac{j\omega\mu_{0}I_{0}dl}{2\pi} \int_{0}^{+\infty} J_{1}(\lambda r)\sqrt{\lambda^{2} - k_{2}^{2}} \frac{e^{z\sqrt{\lambda^{2} - k_{2}^{2}} - h\sqrt{\lambda^{2} - k_{0}^{2}}}}{k_{2}^{2}\sqrt{\lambda^{2} - k_{0}^{2}} + k_{0}^{2}\sqrt{\lambda^{2} - k_{2}^{2}}} \lambda^{2}d\lambda
$$
(3.23)

$$
E_z^2(r,z) = -\frac{j\omega\mu_0 I_0 dl}{2\pi} \int_0^{+\infty} J_0(\lambda r) \frac{e^{z\sqrt{\lambda^2 - k_2^2} - h\sqrt{\lambda^2 - k_0^2}}}{k_2^2 \sqrt{\lambda^2 - k_0^2} + k_0^2 \sqrt{\lambda^2 - k_2^2}} \lambda^3 d\lambda \tag{3.24}
$$

## **3.4 Étude de la composante verticale du champ électrique dans l'air**

#### **3.4.1 Identification du terme surfacique**

À présent seule la composante verticale du champ électrique dans l'air est considérée, *i.e.*  $E_z^1$  de l'équation (3.20). La relation (3.25) se démontre d'après (3.7)

$$
\left(\frac{\partial^2}{\partial z^2} + k_0^2\right) \left(\frac{e^{-jk_0 R}}{R}\right) = \int_0^{+\infty} J_0(\lambda r) \frac{e^{-(z+h)\sqrt{\lambda^2 - k_0^2}}}{\sqrt{\lambda^2 - k_0^2}} \lambda^3 d\lambda \tag{3.25}
$$

Un terme similaire apparaît alors en décomposant (3.20)

$$
E_z^1 = -\frac{j\omega\mu_0 I_0 dl}{4\pi k_0^2} \left[ \left( \frac{\partial^2}{\partial z^2} + k_0^2 \right) \frac{e^{-jk_0 R}}{R} - \left( \frac{\partial^2}{\partial z^2} + k_0^2 \right) \frac{e^{-jk_0 R'}}{R'} \right. \\
\left. + \int_0^{+\infty} J_0(\lambda r) e^{-(z+h)\sqrt{\lambda^2 - k_0^2}} \frac{2k_2^2}{k_2^2 \sqrt{\lambda^2 - k_0^2} + k_0^2 \sqrt{\lambda^2 - k_2^2}} \lambda^3 d\lambda \right]
$$
\n(3.26)

où  $R' = \sqrt{r^2 + (z + h)^2}$  est la distance, représentée sur la figure 3.2, entre le point d'observation et le dipôle image par un plan métallique parfait.

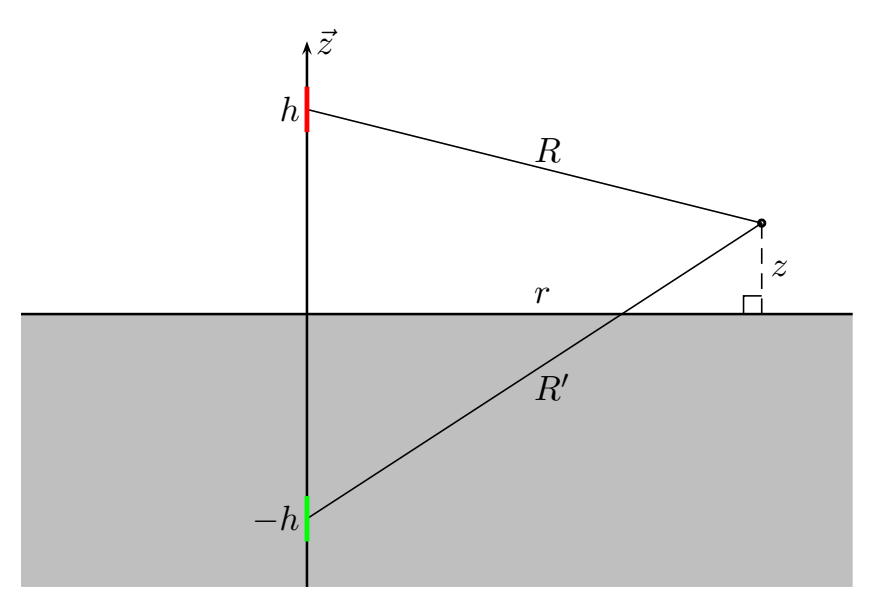

Figure 3.2 – Représentation du dipôle source (+*h*) et du dipôle image (−*h*).

L'expression (3.26) du champ électrique peut être interprétée comme la somme du rayonnement d'un dipôle source *e*−*jk*0*<sup>R</sup> n*<sup>*k*0*R*</sup></sub> ), d'un dipôle image  $\left(\frac{e^{-jk_0 R'}}{R'}\right)$ *R*0 et d'un terme surfacique sous forme d'intégrale. L'information sur la nature du sol  $(k_2)$  intervient uniquement dans ce terme qui existe sous différentes formes selon les travaux de Norton (3.26) ou de Wait (3.27).

$$
E_z^1(r,z) = -\frac{j\omega\mu_0 I_0 dl}{4\pi k_0^2} \left[ \left( \frac{\partial^2}{\partial z^2} + k_0^2 \right) \frac{e^{-jk_0 R}}{R} + \left( \frac{\partial^2}{\partial z^2} + k_0^2 \right) \frac{e^{-jk_0 R'}}{R'} - \int_0^{+\infty} J_0(\lambda r) \frac{e^{-(z+h)\sqrt{\lambda^2 - k_0^2}}}{\sqrt{\lambda^2 - k_0^2}} \frac{2k_0^2 \sqrt{\lambda^2 - k_2^2}}{k_2^2 \sqrt{\lambda^2 - k_0^2} + k_0^2 \sqrt{\lambda^2 - k_2^2}} \lambda^3 d\lambda \right]
$$
(3.27)

#### **3.4.2 Étude des intégrandes de Wait et de Norton**

Par l'intermédiaire d'approximations, les calculs analytiques de ces intégrandes ont été abordés dans les travaux de Wise [98] qui ne prend pas en compte l'onde de sol, uniquement l'onde de ciel. Plus particulièrement ceux de Baños [3] étudient la méthode d'intégration dite du "point col" alors que ceux de King [47] considèrent les longues distances (petits angles). Souhaitant obtenir les valeurs des intégrales sans approximation, les termes surfaciques obtenus précédemment par Norton (3.28) et par Wait (3.29) seront étudiés.

$$
N(r,z) = \int_0^{+\infty} J_0(\lambda r) e^{-(z+h)\sqrt{\lambda^2 - k_0^2}} \frac{2k_2^2}{k_2^2 \sqrt{\lambda^2 - k_0^2} + k_0^2 \sqrt{\lambda^2 - k_2^2}} \lambda^3 d\lambda \tag{3.28}
$$

$$
W(r,z) = \int_0^{+\infty} J_0(\lambda r) \frac{e^{-(z+h)\sqrt{\lambda^2 - k_0^2}}}{\sqrt{\lambda^2 - k_0^2}} \frac{2k_0^2 \sqrt{\lambda^2 - k_2^2}}{k_2^2 \sqrt{\lambda^2 - k_0^2} + k_0^2 \sqrt{\lambda^2 - k_2^2}} \lambda^3 d\lambda \tag{3.29}
$$

La relation entre *N* et *W* est établie par

$$
2\left(\frac{\partial^2}{\partial z^2} + k_0^2\right) \frac{e^{-jk_0 R'}}{R'} = N + W \tag{3.30}
$$

Les deux termes sont de forme identique, c'est une intégrale sur l'axe des réels positifs qui a trois principaux termes :

− un quotient dont le dénominateur est fonction de  $(k_2^2 √λ^2 - k_0^2 + k_0^2 √λ^2 - k_2^2)$  qui a un pôle complexe

$$
s^2 = \frac{(k_0 k_2)^2}{k_0^2 + k_2^2} \tag{3.31}
$$

- un facteur d'atténuation exponentiel *e* −(*z*+*h*) √ *λ*2−*k* 2 <sup>0</sup> qui dépend de la hauteur d'observation et de la hauteur du dipôle source,
- un terme oscillant sous la forme de la fonction de Bessel *J*0(*λr*) qui est fonction de la distance d'observation.

Illustrons maintenant ces intégrandes : les figures 3.3 et 3.4 représentent les termes de Wait et de Norton avec un sol moyen ( $\varepsilon_r = 15; \sigma = 10^{-3}$ ),  $h = 37.5$  m,  $z = 1$  m et  $r = 1$  km à  $f = 100$  kHz en fonction de  $\lambda$  sur l'axe des réels positifs.

Dans le cas de Wait  $(3.29)$  d'une part, le pôle réel  $\lambda = k_0$  visible sur la figure 3.3 nous impose de changer le chemin d'intégration. Pour l'intégrande de Norton (3.28), il n'y a pas de pôle sur l'axe des réels positifs, cependant des oscillations autour de *y* = 0 qui ont une influence sur le résultat final de l'intégration, sont visibles sur la figure 3.4. Une intégration numérique est donc possible en utilisant l'intégrande de Norton. Cette dernière étant fonction du point d'observation, il est nécessaire de réaliser l'intégration à chaque fois que ce dernier change.

## 3.4. ÉTUDE DE LA COMPOSANTE VERTICALE DU CHAMP ÉLECTRIQUE DANS L'AIR

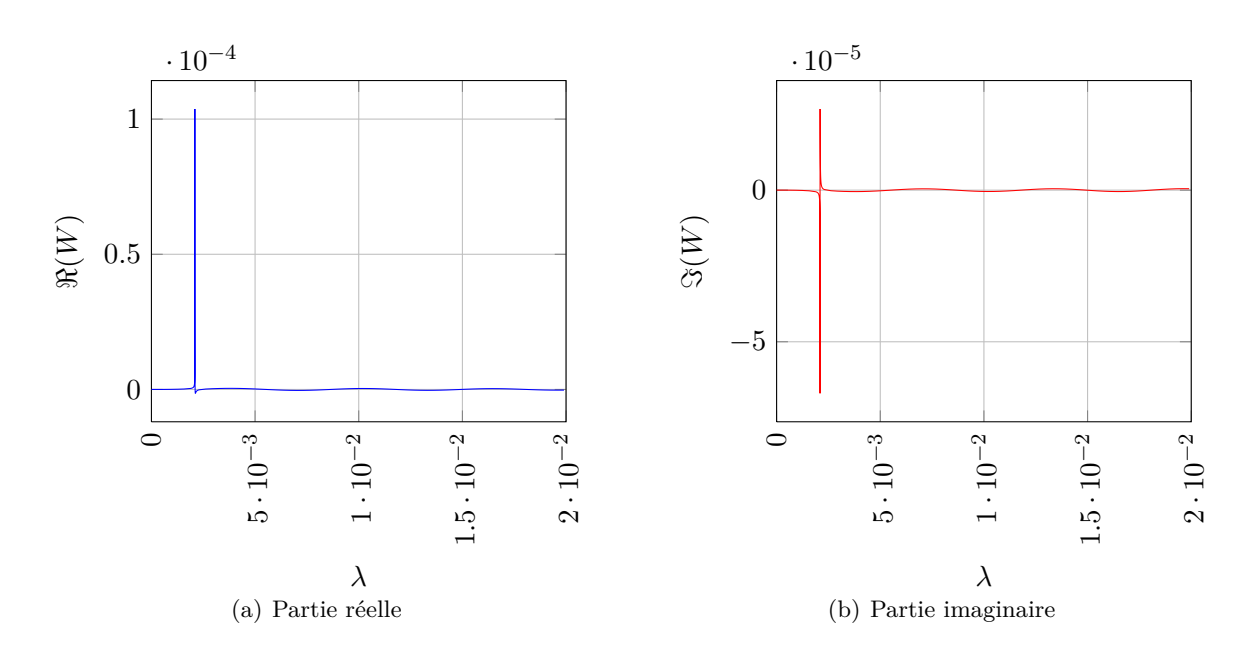

Figure 3.3 – Tracés des parties réelle 3.3(a) et imaginaire 3.3(b) de l'intégrande de *W*(*r, z*) Wait.

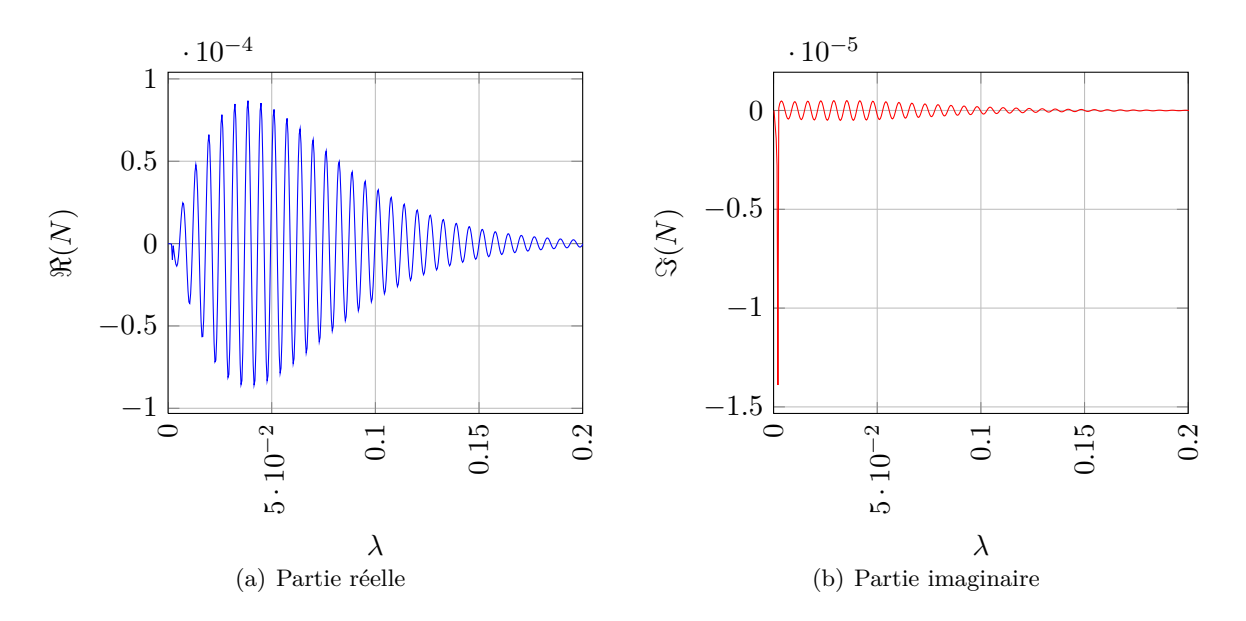

Figure 3.4 – Tracés des parties réelle 3.4(a) et imaginaire 3.4(b) de l'intégrande *N*(*r, z*) de Norton.

La valeur de l'intégrale de Norton sera approximée, telle que

$$
N(r,z) = \int_0^\infty J_0(\lambda r) e^{-(z+h)\sqrt{\lambda^2 - k_0^2}} \frac{2k_2^2}{k_2^2 \sqrt{\lambda^2 - k_0^2} + k_0^2 \sqrt{\lambda^2 - k_2^2}} \lambda^3 d\lambda \tag{3.32}
$$

$$
= \int_0^{\lambda_{max}} n(r, z, \lambda) d\lambda + \int_{\lambda_{max}}^{\infty} n(r, z, \lambda) d\lambda
$$
 (3.33)

$$
\approx \int_0^{\lambda_{max}} n(r, z, \lambda) d\lambda \tag{3.34}
$$

où *n*(*r, z, λ*) est l'intégrande et l'erreur négligeable correspond à la valeur de l'intégration de  $n(r, z, \lambda)$  sur  $[\lambda_{max}; \infty]$ .

## **3.5 Intégration numérique et observations**

Dans cette section l'intégrale de Norton (3.28) est étudiée numériquement afin d'obtenir avec précision la valeur de la composante vertical *E<sup>z</sup>* du champ électrique au-dessus du sol. En effet en regardant de plus près l'équation (3.26) celle-ci se simplifie lorsque le point d'observation *P*(*r, z*) est situé à longue distance tel que *r >> z* + *h*

$$
R = \sqrt{r^2 + (z+h)^2} \approx r \approx R'
$$
\n(3.35)

Les termes exponentiels de (3.26) étant de signes opposés, l'information qui permet de calculer *E<sup>z</sup>* sera uniquement détenue par la valeur de l'intégrale de Norton telle que

$$
E_z(r,z) \xrightarrow[r>>(z+h)]{} \frac{-j\omega\mu_0 I_0 dl}{4\pi k_0^2} \cdot N(r,z)
$$
\n(3.36)

À grande distance la précision de l'intégration numérique sera très importante pour la valeur de *Ez*. Un outil de calcul numérique est disponible, le logiciel MATLAB qui permet d'intégrer numériquement une fonction grâce à *quad*. Cette dernière utilise la quadrature adaptative de Simpson [48], une méthode récursive qui calcule numériquement une intégrale jusqu'à une précision donnée.

La récursivité pose problème dans le cas où la fonction intégrée possède de fortes discontinuités car il y a un risque de créer une boucle infinie. D'autre part en utilisant la méthode *quad* ou toute autre méthode déjà implémentée dans les logiciels commerciaux, la méthode d'intégration employée n'est pas connue. Il est également impossible de modifier le code source de l'algorithme quand cela est nécessaire, par exemple pour faire intervenir différentes techniques d'intégration numérique pour un seul calcul.

Dans cette section l'intégrale de Norton est étudiée en utilisant une méthode simple à mettre en oeuvre : la méthode des trapèzes.

#### **3.5.1 Intégration numérique pour plusieurs points d'observation**

La méthode des trapèzes consiste à approximer l'intégrale d'une fonction comme intégrale de son interpolée linéaire. Pour cela, l'intervalle réel d'intégration [*a, b*] est découpé en *n* intervalles égaux [39].

$$
\int_{a}^{b} f(x)dx = \frac{b-a}{n} \left[ \frac{f(a) + f(b)}{2} + \sum_{k=1}^{n-1} f\left(a + k \frac{b-a}{n}\right) \right] + \eta \tag{3.37}
$$

*η* est l'erreur de quadrature et est égale à  $-\frac{(b-a)^3}{12n^2}f^{(2)}(\xi)$  pour un  $\xi \in [a, b]$ . Cette méthode est utilisée pour calculer l'intégrale de Norton ainsi que la valeur de *Ez*, elle sera comparée à celle obtenue avec FEKO.

Un dipôle infinitésimal alimenté à  $f_0 = 100$  kHz, de longueur  $dl = 25$  m, centré à une hauteur *h* = 37.5 m au-dessus d'un sol moyennement sec ( $\varepsilon_r = 15$ ,  $\sigma = 10^{-3}$  S.m<sup>-1</sup>) est parcouru par un courant *I*<sup>0</sup> = 3*.*2576 · 10−<sup>4</sup> + *j*51*.*581 A, valeur obtenue par FEKO. Calculons la composante verticale du champ électrique *E<sup>z</sup>* pour plusieurs points d'observation. Dans un premier temps prenons *z* = 1 m du sol, pour trois distances *r* : 1 km, 10 km et 100 km avec plusieurs pas d'intégration. La borne maximale d'intégration est fixée à *λmax* = 1 et la fonction de Bessel étant 2*π*-périodique, le pas minimal d'intégration est défini par

$$
\Delta min = \frac{2\pi}{10r} \tag{3.38}
$$

Plusieurs paramètres seront observés pour chacun des cas, le premier est la valeur de l'intégrale de Norton, le second est le temp CPU nécessaire pour réaliser l'intégration numérique. Enfin la valeur de la composante *E<sup>z</sup>* calculée est comparée à celle obtenue par FEKO :

$$
\text{error} = \frac{|E_{\text{int}} - E_{\text{feko}}|}{|E_{\text{feko}}|} \cdot 100 \tag{3.39}
$$

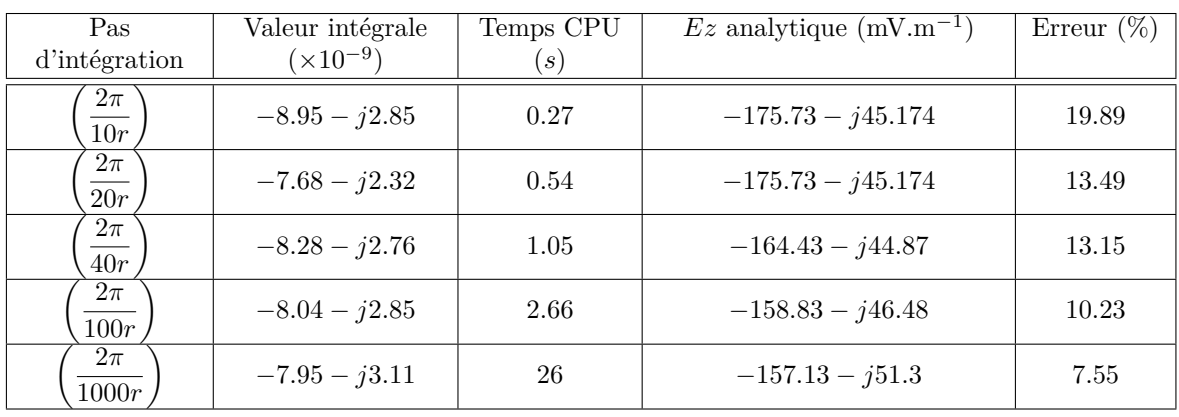

### **Composante** *E<sup>z</sup>* **calculée par intégration numérique du terme de Norton à différentes distances**

Table 3.1 – Composante verticale *E<sup>z</sup>* du rayonnement à la distance *r* = 1 km, la valeur obtenue avec FEKO est *Efeko* = −146*.*787 · 10−<sup>3</sup> − *j*57*.*1836 · 10−<sup>3</sup> V.m−<sup>1</sup>

Les résultats numériques obtenus sont représentés dans les tables 3.1, 3.2 et 3.3. Les courbes des figures 3.5 et 3.6 sont une synthèse des principaux résultats de ces tables.

Comme attendu, pour une distance donnée l'erreur relative diminue et le temps de calcul

## CHAPITRE 3. INTÉGRATION NUMÉRIQUE

| Pas                        | Valeur intégrale    | Temps CPU | $Ez$ analytique (mV.m <sup>-1</sup> ) | Erreur $(\%)$ |
|----------------------------|---------------------|-----------|---------------------------------------|---------------|
| d'intégration              | $(\times 10^{-10})$ | s)        |                                       |               |
| $2\pi$<br>$\overline{10r}$ | $-7.62 - j4.16$     | 2.76      | $-14.03 - j7.67$                      | 6.47          |
| $2\pi$<br>$\overline{20r}$ | $-6.72 - j4.61$     | 5.23      | $-12.395 - j8.502$                    | 6.05          |
| $2\pi$<br>$\overline{40r}$ | $-7.102 - j4.46$    | 10.7      | $-13.10 - j8.22$                      | 2.07          |
| $2\pi$<br>100r             | $-7.203 - j4.61$    | 25.9      | $-13.29 - j8.494$                     | 0.52          |
| $2\pi$<br>1000r            | $-7.236 - j4.575$   | 259       | $-13.347 - j8.439$                    | 0.027         |

Table 3.2 – Composante verticale *E<sup>z</sup>* du rayonnement à la distance *r* = 10 km, la valeur obtenue avec FEKO est *Efeko* = −13*.*3469 · 10−<sup>3</sup> − *j*8*.*4346 · 10−<sup>3</sup> V.m−<sup>1</sup>

| Pas                        | Valeur intégrale    | Temps CPU         | $Ez$ analytique (mV.m <sup>-1</sup> ) | Erreur $(\%)$ |
|----------------------------|---------------------|-------------------|---------------------------------------|---------------|
| d'intégration              | $(\times 10^{-11})$ | $\left  s\right)$ |                                       |               |
| $2\pi$<br>10r              | $-5.91 + j2.53$     | 25.9              | $-1.09 + j0.467$                      | 2.27          |
| $2\pi$<br>$\overline{20r}$ | $-6.05 + j2.51$     | 51.6              | $-1.115 + j0.463$                     | 0.89          |
| $2\pi$<br>$\overline{40r}$ | $-6.03 + j2.49$     | 103               | $-1.11123 + j0.459$                   | 0.53          |
| $2\pi$<br>100r             | $-6.034 + j2.483$   | 257               | $-1.113 + j0.458$                     | 0.47          |
| $2\pi$<br>1000r            | $-6.034 + j2.483$   | 2578              | $-1.113 + j0.4583$                    | 0.49          |

Table 3.3 – Composante verticale *E<sup>z</sup>* du rayonnement à la distance *r* = 100 km, la valeur obtenue avec FEKO est *Efeko* = −1*.*114 · 10−<sup>3</sup> + *j*0*.*4525 · 10−<sup>3</sup> V.m−<sup>1</sup>

augmente lorsque le pas de maillage diminue. On observe également que l'erreur relative entre la valeur du champ électrique calculée et celle donnée par FEKO est faible (inférieure à 10%) excepté pour le point proche où *r* = 1 km. Ceci est dû au pas d'intégration qui est calculé en fonction de la distance *r* du point d'observation (3.38) : plus celui-ci sera éloigné et plus le résultat sera précis mais le calcul sera coûteux commme le montre la figure 3.6.

En observant les valeurs de l'erreur relative tracées sur la figure 3.5 en fonction du pas d'intégration on remarque que la vitesse de convergence est différente pour chacune des distances d'observations : elle est plus grande pour  $r = 10$  km et plus faible pour  $r = 1$  km. La méthode des trapèzes traite donc l'intégrande différemment à cause de ses variations rapides et ses oscillations.

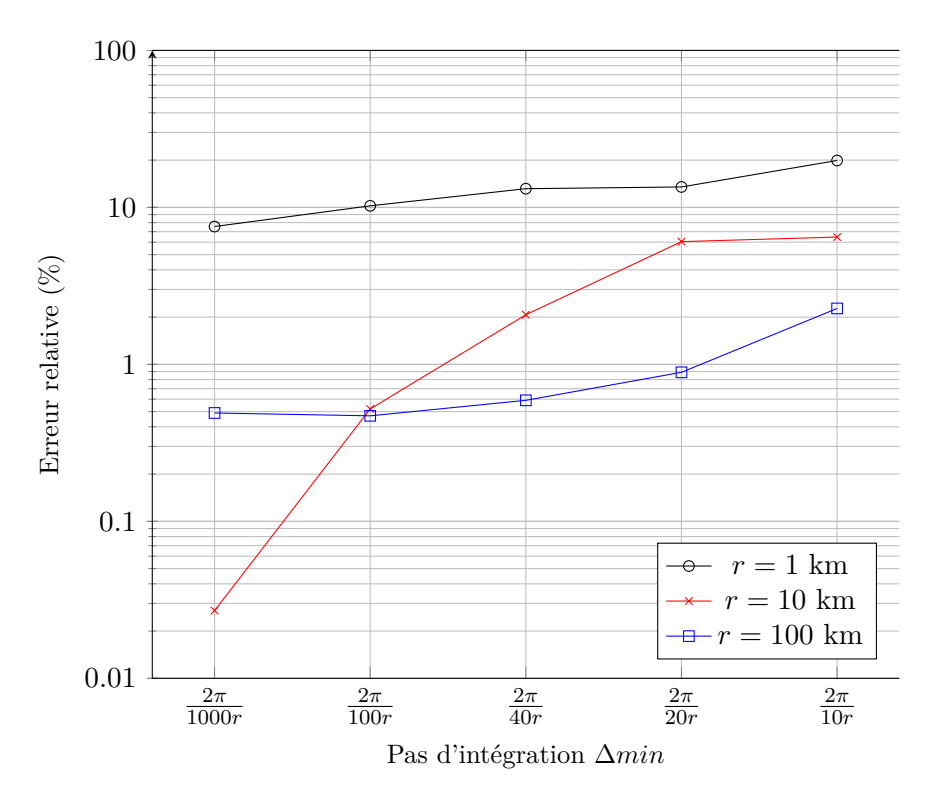

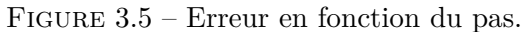

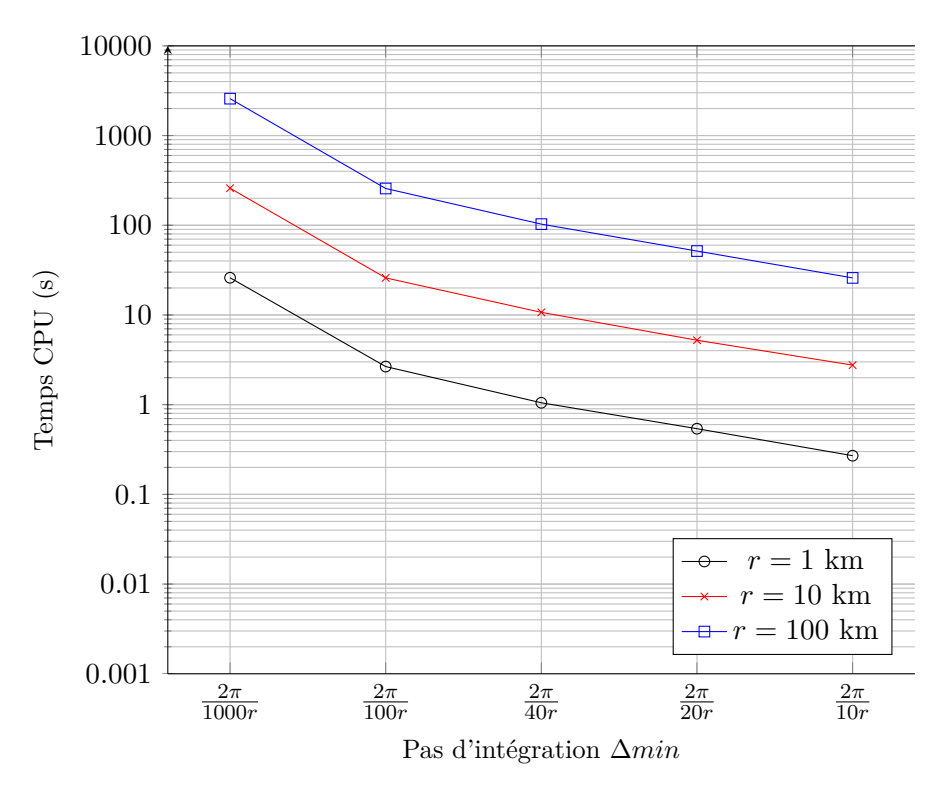

Figure 3.6 – Temps d'intégration en fonction du pas.

## **Composante** *E<sup>z</sup>* **calculée par intégration numérique du terme de Norton à différentes hauteurs**

| Pas                        | Valeur intégrale    | Temps CPU           | $Ez$ analytique (mV.m <sup>-1</sup> ) | Erreur $(\%)$ |
|----------------------------|---------------------|---------------------|---------------------------------------|---------------|
| d'intégration              | $(\times 10^{-10})$ | $\langle s \rangle$ |                                       |               |
| $2\pi$<br>$\frac{1}{10r}$  | $-7.59 - j4.16$     | 2.67                | $-14.007 - j7.68$                     | 6.47          |
| $2\pi$<br>$\overline{20r}$ | $-6.708 - j4.16$    | 5.5                 | $-12.38 - j8.51$                      | 6.04          |
| $2\pi$<br>$\frac{1}{40r}$  | $-7.09 - j4.46$     | 10.7                | $-13.08 - j8.23$                      | 2.08          |
| $2\pi$<br>100r             | $-7.19 - j4.61$     | 26.4                | $-13.27 - j8.5$                       | 0.51          |
| $2\pi$<br>1000r            | $-7.225 - j4.58$    | 261.5               | $-13.326 - j8.44$                     | 0.012         |

À présent la distance des points d'observation est fixée à 10 km et plusieurs hauteurs  $z = 1$  m,  $z = 10$  m et  $z = 100$  m sont prises en compte.

Table 3.4 – Composante verticale *E<sup>z</sup>* du rayonnement à la hauteur *z* = 10 m, la valeur obtenue avec FEKO est *Efeko* = −13*.*3264 · 10−<sup>3</sup> − *j*8*.*44242 · 10−<sup>3</sup> V.m−<sup>1</sup>

| Pas                        | Valeur intégrale    | Temps CPU         | $Ez$ analytique (mV.m <sup>-1</sup> ) | Erreur $(\%)$ |
|----------------------------|---------------------|-------------------|---------------------------------------|---------------|
| d'intégration              | $(\times 10^{-10})$ | $\left( s\right)$ |                                       |               |
| $2\pi$<br>$\overline{10r}$ | $-7.49 - j4.19$     | 2.78              | $-13.83 - j7.73$                      | 6.63          |
| $2\pi$<br>$\overline{20r}$ | $-6.61 - j4.63$     | 5.57              | $-12.2 - j8.53$                       | 5.9           |
| $2\pi$<br>$\overline{40r}$ | $-6.99 - j4.63$     | 10.5              | $-12.9 - j8.26$                       | 2.04          |
| $2\pi$<br>100r             | $-7.09 - j4.63$     | 26.3              | $-13.09 - j8.53$                      | 0.36          |
| $2\pi$<br>1000r            | $-7.12 - j4.6$      | 263               | $-13.15 - j8.48$                      | 0.16          |

Table 3.5 – Composante verticale *E<sup>z</sup>* du rayonnement à la hauteur *z* = 100 m, la valeur obtenue avec FEKO est  $E_{feko} = -13.126 \cdot 10^{-3} - j8.48796 \cdot 10^{-3}$  V.m<sup>-1</sup>

Le pas d'intégration dépend de la distance du point d'observation et non de sa hauteur, par conséquent le temps de calcul ne sera pas modifié pour les calculs ayant la même discrétisation, comme le montre la figure 3.8. D'autre part l'erreur relative reste inférieure à 10% sur la figure 3.7 pour les différentes hauteurs.

#### **3.5.2 Étude de l'intégrale en fonction de la borne maximale d'intégration**

L'évolution de la valeur de l'intégrale de Norton *N* est tracée en fonction de la borne supérieure d'intégration avec la méthode des trapèzes (3.37) [69]. L'objectif n'est pas d'obtenir

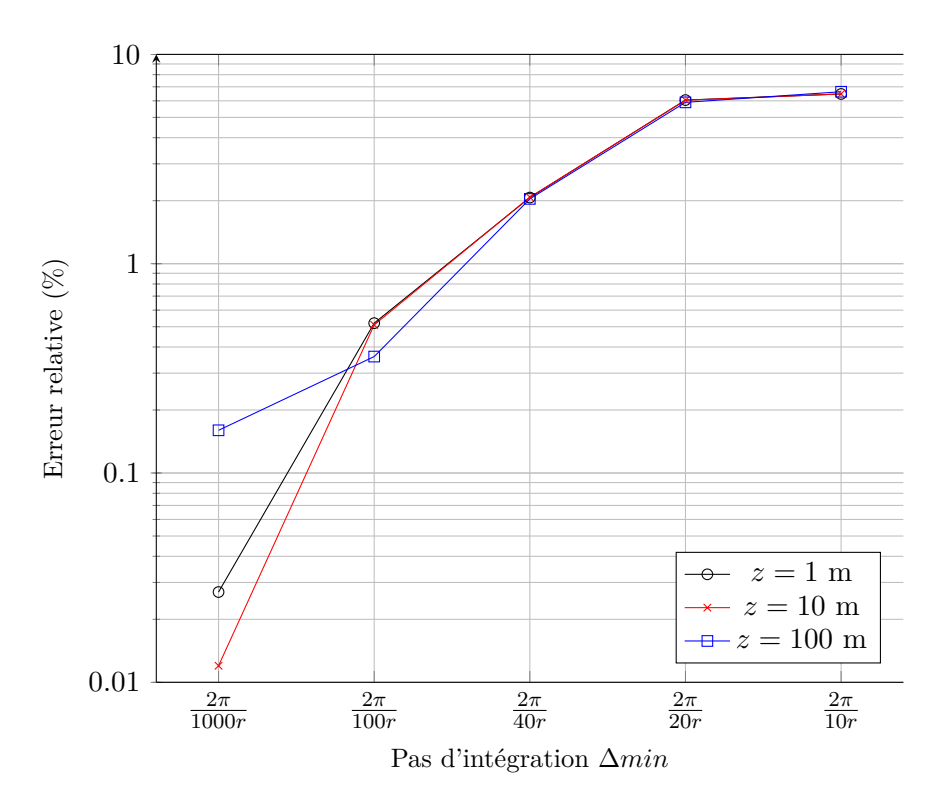

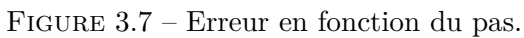

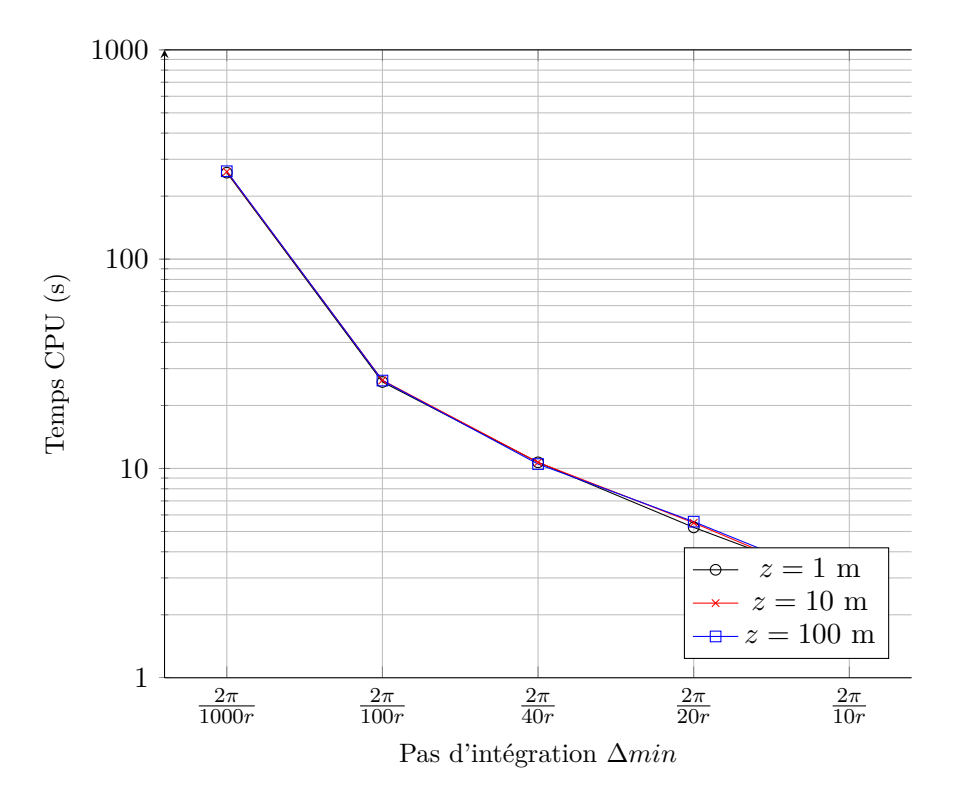

Figure 3.8 – Temps d'intégration en fonction du pas.

un résultat précis mais d'étudier le comportement pour faire des réglages optimaux pour la suite du développement.

Sur la figure 3.9, les dimensions  $h = 37.5$  m,  $z = 1$  m et  $r = 1$  km sont fixées sur un sol moyennement humide. La discrétisation choisie est telle que l'on ait 10 points d'intégration par période de la fonction de Bessel  $J_0$  et les valeurs de l'intégrale sont tracées en fonction de la borne maximale  $\lambda_{max}$  selon (3.40).

$$
N(\lambda_{max}) = \int_0^{\lambda_{max}} J_0(\lambda r) e^{-(z+h)\sqrt{\lambda^2 - k_0^2}} \frac{2k_2^2}{k_2^2 \sqrt{\lambda^2 - k_0^2} + k_0^2 \sqrt{\lambda^2 - k_2^2}} \lambda^3 d\lambda \tag{3.40}
$$

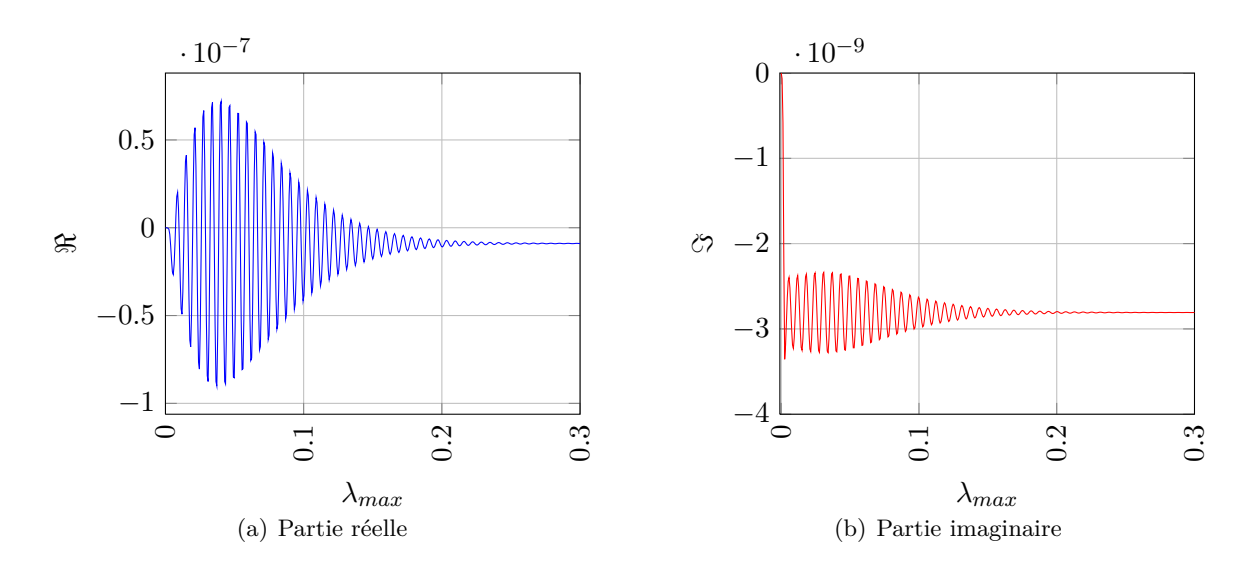

Figure 3.9 – Tracés des parties réelle 3.9(a) et imaginaire 3.9(b) de la valeur de l'intégrale  $N(r, z)$  de Norton en fonction de la borne maximale d'intégration  $\lambda_{max}$ . Ces courbes sont données pour un dipôle situé à *h* = 37*.*5 m au dessus d'un sol moyennement sec et un point d'observation situé à  $r = 1$  km et  $z = 1$  m.

Sur la courbe 3.9(b) la partie imaginaire de l'intégrale tend rapidement vers une valeur après quelques oscillations. Ceci est également vrai pour la partie réelle, toutefois la période d'oscillation est beaucoup plus longue. L'intégrale est donc constituée de plusieurs parties ayant des propriétés bien disctinctes, détaillées ci-après.

### **3.5.3 Étude de l'intégrale de Norton** *N*(*r, z*)

À partir des courbes 3.4, une stratégie d'intégration numérique du terme de Norton peut être définie en vue de la création d'un algorithme adaptatif. Pour cela, découpons l'intervalle  $[0; \lambda_{max}]$  en intervalles plus petits qui vont être parcourus indépendamment. Les oscillations de la partie réelle étant plus visibles ( cf. figure 3.10) le développement sera basé sur celle-ci mais la méthode reste la même pour la partie imaginaire. Les intervalles sont au nombre de quatre tels que

$$
N(r,z) \approx \int_{I_1} n(r,z,\lambda)d\lambda + \int_{I_2} n(r,z,\lambda)d\lambda + \int_{I_3} n(r,z,\lambda)d\lambda + \int_{I_4} n(r,z,\lambda)d\lambda \tag{3.41}
$$

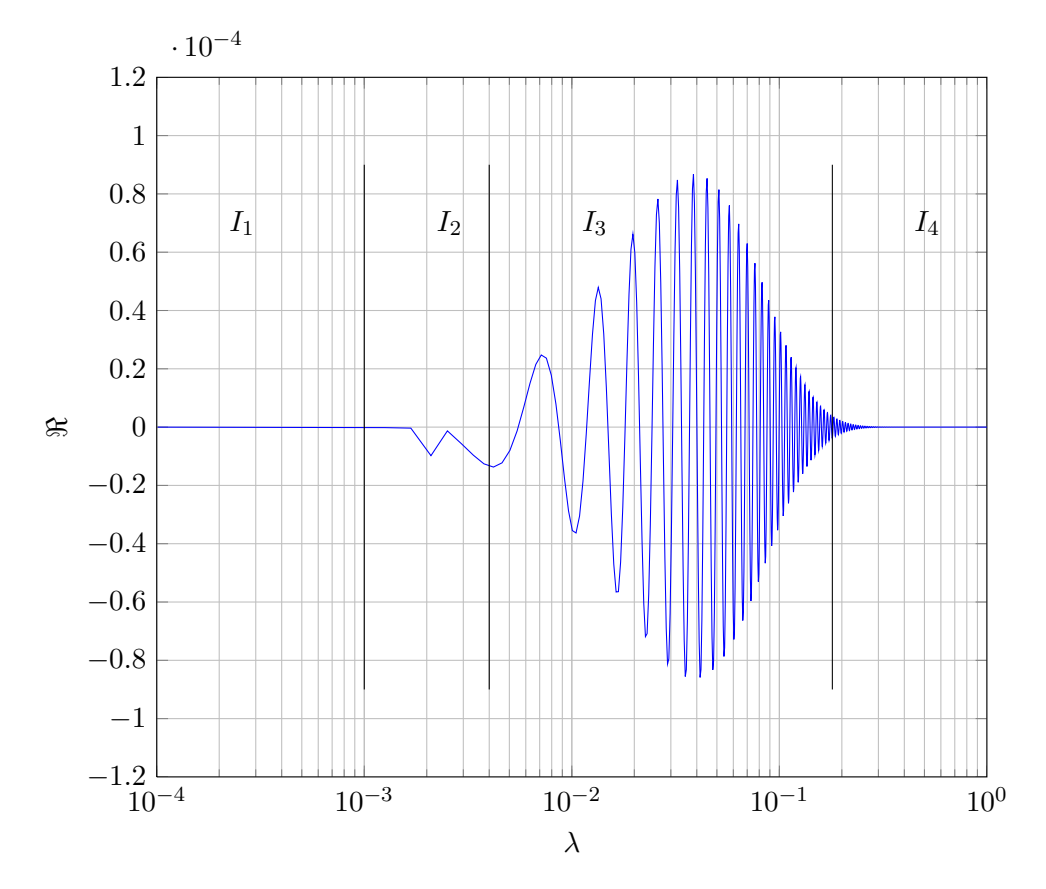

Figure 3.10 – Tracé de la partie réelle de l'intégrande *n*(*r, z, λ*) de Norton. L'intervalle est découpé en 4 parties *I*1, *I*2, *I*<sup>3</sup> et *I*<sup>4</sup> qui seront indépendamment intégrés numériquement.

Les quatre principaux intervalles d'intégration et leur importance sont définis pour le calcul de l'intégrale :

- *I*<sup>1</sup> : L'intégrande présente peu d'oscillations, il n'y a pas de terme dominant et l'intervalle est petit. La fonction étant régulière sur cet intervalle, l'intégration ne demande pas beaucoup de moyens pour être précise, une méthode numérique d'ordre peu élevé est choisie.
- *I*<sup>2</sup> : Cette partie est la moins régulière car elle contient une singularité. Elle correspond au passage du paramètre d'intégration *λ* proche de la valeur de la partie réelle du pôle complexe *s*. Il est important de mettre beaucoup d'efforts (ordre élevé) dans le calcul pour prendre en compte la singularité dans ce court intervalle défini à  $\pm 10\%$  de  $\Re\{s\}$ par

$$
I_2 = \left[ \left( 1 - \frac{10}{100} \right) \cdot \Re\{s\} ; \left( 1 + \frac{10}{100} \right) \cdot \Re\{s\} \right] \tag{3.42}
$$

– *I*<sup>3</sup> : Cet intervalle est particulier car il faut tenir compte à la fois du temps nécessaire pour le parcourir et des fortes oscillations que présente l'intégrande. Afin d'avoir un bon compromis entre le temps de calcul et la précision, au moins deux points par oscillation seront pris et une méthode d'intégration d'odre élevé sera utilisée. L'intervalle sera défini par

$$
I_3 = \left[ \left( 1 + \frac{10}{100} \right) \cdot \Re\{s\} \; ; \; \lambda_\eta \right] \tag{3.43}
$$

où  $\lambda_n$  est calculé grâce au terme exponentiel et à un pourcentage du maximum de l'intégrande  $n(r, z, \lambda)$ . C'est-à-dire qu'on va déterminer  $\lambda_{\eta}$  tel que  $0 < k_0 < \lambda_{\eta}$  et

$$
e^{-(z+h)\cdot\lambda_{\eta}} \le p \cdot \max\{n(r,z,\lambda)\}\tag{3.44}
$$

où *p* est un pourcentage. En prenant  $p = 1/100$ , la formule suivante sera utilisée pour déterminer la borne supérieur de l'intervalle *I*<sup>3</sup> :

$$
\lambda_{\eta} \ge \frac{1}{(z+h)} \cdot \ln \frac{100}{\max\{n(r,z,\lambda)\}}\tag{3.45}
$$

l'intervalle *I*<sup>3</sup> est donc défini par

$$
I_3 = \left[ \left( 1 + \frac{10}{100} \right) \cdot \Re\{s\} \; ; \; \frac{1}{(z+h)} \cdot \ln \frac{100}{\max\{n(r, z, \lambda)\}} \right] \tag{3.46}
$$

– *I*<sup>4</sup> : Sur la figure 3.10, il y a très peu d'oscillations dans cet intervalle. De plus la courbe 3.9(a) a convergé vers la valeur de l'intégrale quand *λmax* est grand. L'intervalle *I*<sup>4</sup> est défini comme étant

$$
I_4 = [\lambda_\eta \; ; \; 3 \cdot \lambda_\eta] \tag{3.47}
$$

Sa valeur est calculée une première fois et l'importance de l'information qu'elle contient est évaluée par rapport à l'intégration sur  $I_1 \cup I_2 \cup I_3$ , ce qui ce traduit par  $|I_4|/|I_1+I_2+I_3|$ . L'algorithme décidera alors si oui ou non un raffinement du pas d'intégration est nécessaire.

Avant de complexifier le calcul de l'intégrale en utilisant différentes méthodes d'intégration numérique, validons les hypothèses concernant le découpage en intervalles *I*1, *I*2, *I*<sup>3</sup> et *I*4. Pour cela l'étude réalisée précédemment sur les points d'observation à hauteur constante mais à des distances différentes est reprise en séparant les intervalles.

Le découpage informatique des intervalles d'intégration a été une source d'interrogations. Il est improbable que la longueur de l'intervalle [0 : 3*λη*] considéré soit un multiple du pas minimal d'intégration ∆*min* fixé par l'utilisateur en début d'algorithme. La valeur de ∆*min* ne sera pas changée et les bornes d'intégration seront légèrement modifiées pour obtenir un multiple. Ainsi, les intervalles *I*<sup>1</sup> et *I*<sup>3</sup> seront réduits pour être sûr que *I*<sup>2</sup> contienne les valeurs  $\left(1 - \frac{10}{100}\right) \cdot \Re\{s\}$  et  $\left(1 + \frac{10}{100}\right) \cdot \Re\{s\}.$ 

| Pas                  |                         |              | 12                      |                         | $1_3$                   |              | 14                      |              | Ez             | Erreur |
|----------------------|-------------------------|--------------|-------------------------|-------------------------|-------------------------|--------------|-------------------------|--------------|----------------|--------|
|                      | valeur<br>$(x10^{-10})$ | temps<br>(s) | valeur<br>$(x10^{-10})$ | temps<br>$(\mathrm{s})$ | valeur<br>$(x10^{-10})$ | temps<br>(s) | valeur<br>$(x10^{-12})$ | temps<br>(s) | $(mV.m^{-1})$  | $(\%)$ |
| $\frac{2\pi}{10r}$   | $-2.88 - i21.9$         | 0.01         | $-5.63 - i11.3$         | 0.01                    | $-81.0 + i5.49$         | 0.09         | $7.89 - i0.04$          | 0.2          | $-176 - i44.9$ | 19.86  |
| $\frac{2\pi}{20r}$   | $-2.65 - i20.7$         | 0.01         | $9.54 - i8.2$           | 0.01                    | $-83.7 + i5.67$         | 0.19         | $6.39 - i0.03$          | 0.4          | $-152 - i36.6$ | 13.47  |
| $\frac{2\pi}{40r}$   | $-2.58 - i20.3$         | 0.02         | $4.54 - i13.1$          | $\theta$                | $-84.8 + i5.75$         | 0.4          | $4.03 - i0.02$          | 0.8          | $-163 - i44.8$ | 13.13  |
| $\frac{2\pi}{100r}$  | $-2.56 - i20.2$         | 0.02         | $6.97 - i14.0$          | $\overline{0}$          | $-84.8 + i5.75$         | 0.96         | $3.74 - i0.02$          | 1.9          | $-159 - i46.4$ | 10.21  |
| $\frac{2\pi}{1000r}$ | $-2.56 - i20.2$         | 0.06         | $7.67 - i16.6$          | 0.01                    | $-84.6 + i5.72$         | 9.6          | $3.44 - i0.02$          | 19.7         | $-157 - i51.3$ | 7.55   |

Table 3.6 – Intégration par intervalle de la composante verticale *E<sup>z</sup>* du rayonnement à la distance *r* = 1 km, la valeur obtenue avec FEKO est  $E_{feko} = -146.787 \cdot 10^{-3} - j57.1836 \cdot 10^{-3}$  V.m<sup>-1</sup>

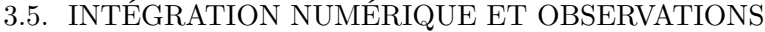

| Pas                          |                         |                         | 1 <sub>2</sub>                  |              | $1_3$                   |                         | 14                      |              | Ez              | Erreur |
|------------------------------|-------------------------|-------------------------|---------------------------------|--------------|-------------------------|-------------------------|-------------------------|--------------|-----------------|--------|
|                              | valeur<br>$(x10^{-11})$ | temps<br>$(\mathrm{s})$ | valeur<br>$(1 \times 10^{-10})$ | temps<br>(s) | valeur<br>$(x10^{-11})$ | temps<br>$(\mathrm{s})$ | valeur<br>$(x10^{-14})$ | temps<br>(s) | $(mV.m^{-1})$   | $(\%)$ |
| $\frac{2\pi}{10r}$           | $1.21 + j10.1$          | 0.02                    | $-9.10 - i5.09$                 | $\theta$     | $13.7 + i0.74$          | 1.04                    | $9.2 - i0.05$           | 2.1          | $-14.0 - i7.67$ | 6.47   |
| $\frac{2\pi}{20r}$           | $1.30 + i10.6$          | 0.02                    | $-8.28 - 15.60$                 | $\theta$     | $14.4 + i0.85$          | 2.07                    | $10.5 - i0.06$          | 4.2          | $-12.4 - i8.53$ | 6.10   |
| $\frac{2\pi}{40r}$           | $1.31 + j10.8$          | 0.03                    | $-8.04 - i5.53$                 | 0.01         | $8.14 - i0.04$          | 4.21                    | $-7.63 + i0.04$         | 8.4          | $-13.1 - i8.22$ | 2.07   |
| $2\pi$<br>$\overline{100r}$  | $1.32 + j10.8$          | 0.06                    | $-8.02 - i5.70$                 | 0.01         | $6.82 + i0.14$          | 10.0                    | $-8.11 + i0.04$         | 20.8         | $-13.1 - i8.22$ | 0.53   |
| $2\pi$<br>$\overline{1000r}$ | $1.31 + j10.7$          | 0.6                     | $-8.02 - i5.66$                 | 0.2          | $6.56 + i0.17$          | 103                     | $-8.11 + i0.04$         | 209          | $-13.3 - i8.44$ | 0.027  |

Table 3.7 – Intégration par intervalle de la composante verticale *E<sup>z</sup>* du rayonnement à la distance *r* = 10 km, la valeur obtenue avec FEKO est  $E_{feko} = -13.3469 \cdot 10^{-3} - j8.4346 \cdot 10^{-3}$  V.m<sup>-1</sup>

| Pas                          | 11                  |                | 1 <sub>2</sub>  |                | $1_3$          |       | $I_4$           |                | Ez              | Erreur |
|------------------------------|---------------------|----------------|-----------------|----------------|----------------|-------|-----------------|----------------|-----------------|--------|
|                              | valeur              | temps          | valeur          | temps          | valeur         | temps | valeur          | temps          | $(mV.m^{-1})$   | $(\%)$ |
|                              | $(\times 10^{-13})$ | $(\mathrm{s})$ | $(x10^{-11})$   | $(\mathrm{s})$ | $(x10^{-12})$  | (s)   | $(x10^{-16})$   | $(\mathrm{s})$ |                 |        |
| $\frac{2\pi}{10r}$           | $6.68 + i49.0$      | 0.07           | $-6.58 + i2.11$ | 0.01           | $6.01 - i0.75$ | 11    | $-5.25 + i0.03$ | 22             | $-1.09 + i0.46$ | 2.26   |
| $\frac{2\pi}{20r}$           | $6.88 + i50.4$      | 0.13           | $-6.73 + i2.09$ | 0.02           | $6.18 - i0.46$ | 22    | $-10.1 - i0.06$ | 45             | $-1.12 + i0.46$ | 0.89   |
| $\frac{2\pi}{40r}$           | $6.92 + i5.07$      | 0.23           | $-6.72 + i2.06$ | 0.04           | $6.22 - i0.79$ | 44    | $-5.5 + i0.03$  | 89             | $-1.11 + i0.46$ | 0.58   |
| $\frac{2\pi}{100r}$          | $6.46 + i47.4$      | 0.53           | $-6.64 + i2.07$ | 0.1            | $5.4 - i0.68$  | 111   | $11.7 - i0.06$  | 223            | $-1.11 + i0.46$ | 0.47   |
| $2\pi$<br>$\overline{1000r}$ | $6.32 + i46.3$      | 5              | $-6.59 + j2.08$ | 1.1            | $4.9 - i0.61$  | 1105  | $11.7 - j0.06$  | 2220           | $-1.11 + i0.46$ | 0.49   |

Table 3.8 – Intégration par intervalle de la composante verticale *E<sup>z</sup>* du rayonnement à la distance *r* = 100 km, la valeur obtenue avec FEKO est  $E_{feko} = -1.114 \cdot 10^{-3} + j0.4525 \cdot 10^{-3}$  V.m<sup>-1</sup>

Les résultats présentés dans les tables 3.6, 3.7 et 3.8 montrent que les erreurs relatives calculées sont les mêmes que précedemment. On observe également que pour les distances  $r = 10$  km et  $r = 100$  km on a  $|I_2| >> |I_1 + I_3 + I_4|$ , cet intervalle doit donc être intégré avec soin comme évoqué auparavant.

Les trois tableaux précédents permettent de déterminer à partir de quelles discrétisations l'intégration numérique converge. Par exemple dans la table 3.7 les valeurs de *I*<sup>1</sup> et *I*<sub>2</sub> convergent pour  $\Delta = \frac{2\pi}{20r}$ , celle de *I*<sub>4</sub> pour  $\Delta = \frac{2\pi}{100r}$  et enfin l'intervalle *I*<sub>3</sub> peut encore être discrétisé car l'intégration numérique n'a pas convergé pour Δ =  $\frac{2\pi}{1000r}$ . Afin d'obtenir la valeur vers laquelle tend l'intégrale, l'erreur relative de l'ensemble des intervalles doit être considérée. Ces derniers peuvent donc être intégrés indépendamment avec des discrétisations distinctes. L'erreur relative globale et le temps de calculs seront alors optimisés.

Dans cette section, il a été démontré que l'intégration numérique du terme de Norton *N* est possible numériquement et que celle-ci dépend du point d'observation. De plus l'intervalle peut se découper en plusieurs parties correspondantes aux différents comportements de l'intégrande. La discrétisation nécessaire pour que l'intégration numérique converge sur ces morceaux d'intervalle n'est pas identique partout. Pour y remédier on pourrait choisir la même discrétisation très fine, cependant elle engendrerait un temps de calcul inutile si les valeurs convergent avec une discrétisation plus grossière. Afin d'obtenir un bon compromis entre la précision et le temps de calculs un algorithme adaptatif d'intégration va être développé.

## **3.6 Algorithme adaptatif d'intégration numérique**

#### **3.6.1 Stratégie d'intégration numérique adaptative**

Bien souvent, après avoir intégré numériquement une fonction, le pas d'intégration précédent est réduit et l'intégrateur relancé. En comparant les deux résultats, l'ordre de grandeur du pas d'intégration nécessaire est obtenu pour une précision donnée. Le but d'un algorithme d'intégration adaptatif est de fournir une approximation de l'intégrale avec une tolérance fixée [69].

Notre algorithme raffinera le pas de maillage jusqu'à ce que la précision donnée soit atteinte, aucune technique de déraffinement n'est utilisée. Il faut toutefois prendre garde à ne pas créer de boucle infinie en utilisant une variable qui stoppe l'algorithme quand il a été réalisé suffisamment de fois.

Reprenons l'exemple de la table 3.7 pour modéliser l'action de l'algorithme. En considérant le pas initial comme étant  $\Delta min = \frac{2\pi}{10}$  $\frac{2\pi}{10r}$  et que la discrétisation est divisée de moitié à chaque itération, il en faudrait deux pour obtenir une bonne approximation des valeurs de l'intégrale sur  $I_1$  et  $I_2$ , au moins sept pour  $I_3$  et trois pour  $I_4$ .

#### **3.6.2 Méthodes numériques d'intégration**

Deux méthodes d'intégrations numériques [97] sont utilisées pour les différents intervalles. La méthode de Simpson, très simple à mettre en oeuvre informatiquement, est une des variantes des formules de Newton-Cotes. Son exécution est rapide et adaptée aux fonctions présentant peu de variations brusques (l'erreur commise dépend de la dérivée d'ordre quatre), elle sera donc utilisée pour intégrer numériquement les intervalles *I*<sup>1</sup> et *I*4. La méthode de Gauss-Legendre permet d'approximer une intégrale avec un ordre élevé, méthode idéale pour *I*<sup>2</sup> car les variations sont très fortes autour de la singularité et pour *I*<sup>3</sup> car les oscillations sont nombreuses.

#### **Formules de Newton-Cotes**

Les formules de Newton-Cotes permettent de calculer numériquement une intégrale sur un intervalle réel [*a*; *b*] à l'aide d'une interpolation polynomiale de Lagrange avec des points équi-répartis.

Pour une fonction *f* continue et intégrable sur [*a*; *b*] :

$$
I(f) = \int_{a}^{b} f(x)dx \approx \sum_{i=0}^{n} f(x_i)w_i
$$
\n(3.48)

avec *n* + 1 points équidistants  $x_i = a + ih$ ,  $h = \frac{b-a}{n}$  $\frac{-a}{n}$  et *i* ∈ [0; *n*]. *w<sub>i</sub>* est un coefficient de quadrature déterminé d'après une base de polynômes de Lagrange  $w_i = \int^b$  $\int_a l_i(x)dx$ 

Lorsque le degré *n* est égal à 1, la méthode est plus connue sous le nom de *méthode des trapèzes* et *méthode de Simpson 1/3* pour *n* = 2, elle est rapide car il n'y a pas de coefficients ni de poids à calculer.

En utilisant le logiciel MATLAB, le temps de calcul doit aussi être pris en compte. En effet, la formule (3.49) est utilisée dans une boucle sur l'intervalle d'intégration.

$$
I(f) \approx \frac{b-a}{6} \left[ f(a) + 4f\left(\frac{a+b}{2}\right) + f(b) \right]
$$
 (3.49)

Il est toutefois possible d'utiliser le calcul vectoriel de MATLAB avec la formulation composite (3.50)

$$
I(f) \approx \frac{h}{3} \left[ f(x_0) + 2 \sum_{j=1}^{n/2 - 1} f(x_{2j}) + 4 \sum_{j=1}^{n/2} f(x_{2j-1}) + f(x_n) \right]
$$
(3.50)

où *n* est le nombre pair de sous-intervalles de [a; b],  $h = \frac{b-a}{n}$  $\frac{-a}{n}$  et  $x_i = a + ih$  pour  $i =$  $0, 1, \cdots, n-1, n$ .

L'erreur d'approximation sera alors donnée par

$$
\eta = -n \frac{h^5}{180} f^{(4)}(\xi) \qquad , \text{pour un } \xi \in [a, b]
$$
 (3.51)

#### **Gauss-Legendre**

La méthode de Gauss-Legendre de rang *k* consiste à remplacer *f* par son polynôme d'interpolation de degré *k*. Pour cela, un changement de variable doit d'abord être effectué pour modifier l'intervalle d'intégration [*a*; *b*] vers l'intervalle [−1; 1]

$$
I(f) = \int_{a}^{b} f(x)dx = \frac{b-a}{2} \int_{-1}^{1} f\left(\frac{b-a}{2}z + \frac{a+b}{2}\right)dx
$$
 (3.52)

La quadrature de Gauss-Legendre est alors utilisée

$$
I(f) \approx \frac{b-a}{2} \sum_{i=0}^{n} w_i f\left(\frac{b-a}{2} z_i + \frac{a+b}{2}\right)
$$
\n(3.53)

où  $z_i$  est la *i*-ème racine du polynôme de Legendre  $P_{n+1}$  et  $w_i = \frac{2}{(1 - x_i^2)(P_i)}$  $\frac{2}{(1-x_i^2)(P'_{n+1}(x_i))^2}$ .

## **3.6.3 Description de l'algorithme**

En plus des entrées qui indiquent la position (*r* et *z*) du point d'observation et les caractéristiques des deux milieux (*k*<sup>0</sup> et *k*2), l'algorithme prend en compte trois autres paramètres. Le pas de discrétisation minimal défini à la première itération par "∆*min*" sera raffiné — dans notre cas divisé par deux — à chaque itération jusqu'à ce que l'erreur relative ait atteint la tolérence "*cv*" spécifiée par l'utilisateur ou bien que le nombre maximal d'itérations fixé par la variable "*stop*" soit dépassé.

Une fois l'algorithme lancé avec ces valeurs, il faut appliquer la même méthode sur chacun des intervalles  $I_1$ ,  $I_2$ ,  $I_3$  puis  $I_4$ .

#### **3.6.4 Mise en oeuvre informatique de l'algorithme**

L'algorithme a été réalisé dans plusieurs langages informatiques, tout d'abord en MAT-LAB car le calcul vectoriel et l'affichage rapide de courbe et de mesures temporelles sont des atouts indéniables pour les différents tests effectués dans ce chapitre. Les formules utilisant des fonctions complexes, notamment la fonction d'erreur imaginaire d'un nombre complexe *erfi(z)*, sont accessibles dans la bibliothèque *math* du langage PYTHON. D'autre part la puissance de l'objet et les possibilités d'interface de ce langage ont permis de développer l'algorithme en FORTRAN90 grâce à *f2py*. Le code FORTRAN90 a ainsi rapidemment pu etre récupéré et implémenté directement dans ALICE comme le montre le chapitre suivant.

#### **3.6.5 Validation de l'algorithme**

Plusieurs cas tests vont être traités dans cette partie afin de s'assurer du bon fonctionnement de l'algorithme NISP pour *Numerical Integration of Sommerfeld's Problem*.

#### **Convergence de l'erreur pour plusieurs points d'observation**

Dans un premier temps les valeurs calculées à chaque itération sont observées pour vérifier la convergence de l'erreur relative. Pour cela le même dipôle que précedemment rayonne à  $f = 100$  kHz en plusieurs points d'observation :  $(z = 1 \text{ m} \text{ et } r = 1 \text{ km})$ ,  $(z = 1 \text{ m} \text{ et } r = 10 \text{ km})$ ,  $(z = 1 \text{ m et } r = 100 \text{ km}), (z = 10 \text{ m et } r = 10 \text{ km})$  et  $(z = 100 \text{ m et } r = 10 \text{ km}).$  Les quatre graphiques qui correspondent aux quatre intervalles sont représentés sur la figure 3.11. Les simulations ont été réalisées avec  $\Delta min = \frac{2\pi}{10}$  $\frac{2\pi}{10r}$ ,  $cv = 10^{-10}$  et  $stop = 10$ .

On observe que les erreurs relatives diminuent avec les itérations. De plus la courbe de convergence de l'intervalle *I*<sup>4</sup> ne comporte qu'une seule itération, cela indique que l'information contenue dans l'intégrale est négligeable vis-à-vis des autres. Seule l'intégration de l'intervalle *I*<sup>2</sup> n'atteint pas la tolérance souhaitée de 10−<sup>10</sup> et c'est donc le signal *stop* qui arrête le raffinement de la discrétisation. Enfin, le cas dont la solution est la moins proche de celle de FEKO est celui où le point d'observation est situé à *r* = 1 km de la source et à *z* = 1 m du sol.

Dans la suite les valeurs de la composante verticale du champ électrique *E<sup>z</sup>* en fonction de la distance *r*, obtenues par l'algorithme adaptatif et par FEKO pour plusieurs cas sont comparées. Pour cela deux courbes sont tracées à chaque fois : la première est le module de *E<sup>z</sup>* et le second l'erreur relative entre les deux programmes en pourcentage. Dans les simulations suivantes et jusqu'à la fin du chapitre, la tolérance est de 10−<sup>3</sup> et le nombre maximal d'itérations est de 4. Le temps nécessaire pour traiter un seul point dépend naturellement de la distance à laquelle il se trouve, pour 50 points espacés de *r* = 1*.*5 km à *r* = 101*.*5 km le temps de calcul est d'environ 1250 secondes avec les valeurs fixées précédemment.

#### **Points d'observation situés à des hauteurs différentes**

Dans un premier temps l'algorithme est appliqué pour des points situés à deux hauteurs différentes  $z = 1$  m et  $z = 10$  m.

On remarque que les courbes de la figure 3.12(a) sont superposées, les deux programmes traitent donc les deux hauteurs de la même manière. De plus sur la figure 3.12(b), un brusque changement de l'erreur relative est visible après  $r = 30 \text{ km}$  ce qui correspond exactement à la distance de  $10\lambda_0$  à  $f = 100$  kHz. Le modèle de propagation du champ électrique utilisé par FEKO semble changer au delà de cette valeur de 10*λ*. Pour le vérifier, des simulations du même dipôle à différentes fréquences 50 kHz, 100 kHz et 139 kHz sont effectuées.

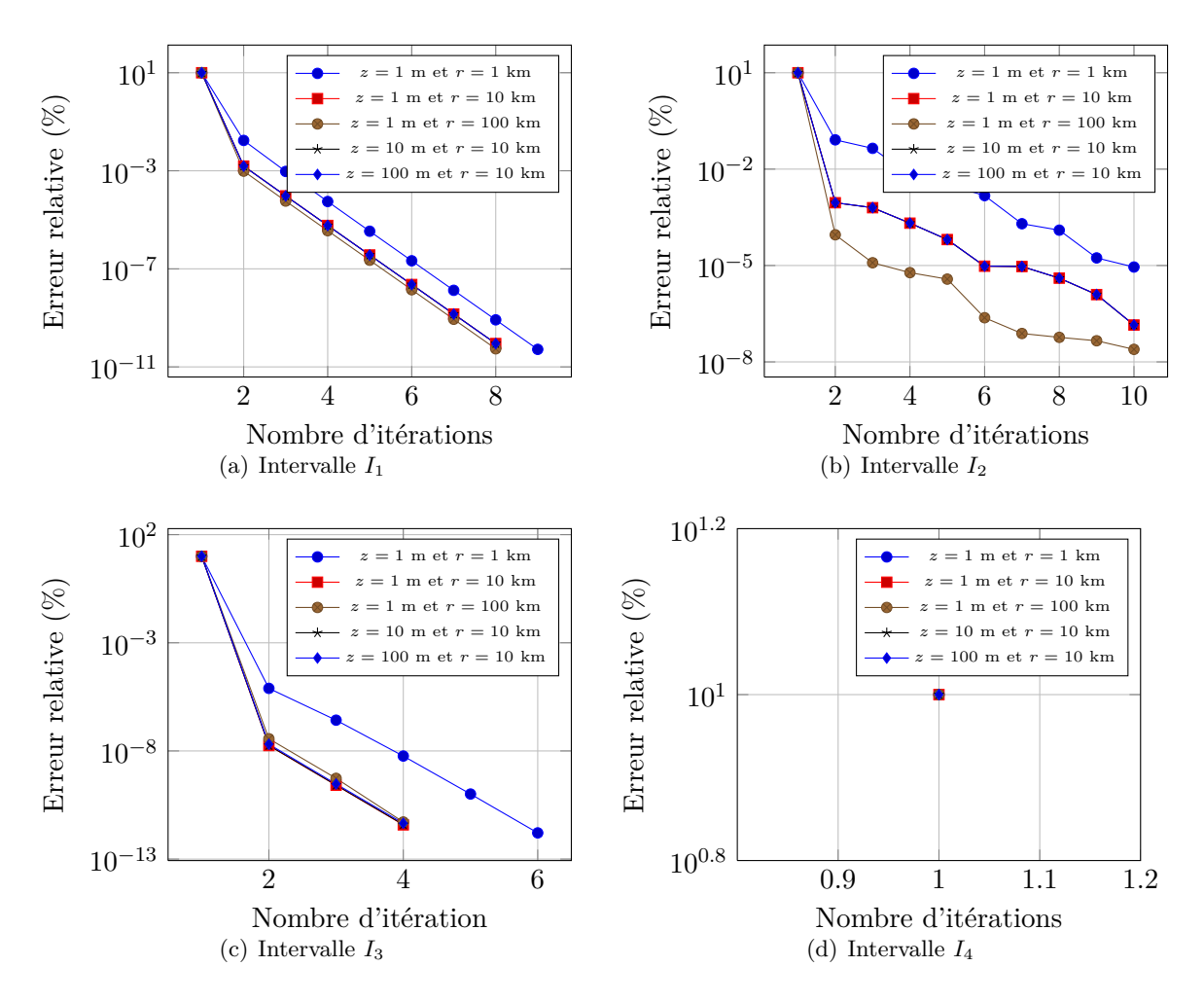

Figure 3.11 – Tracés des erreurs relatives calculées sur les quatre intervalles *I*1, *I*2, *I*<sup>3</sup> et *I*4, pour plusieurs points d'observation.

#### **Rayonnement du dipôle à des fréquences différentes**

Dans ces simulations, le point d'observation est situé à la hauteur *z* = 1 m et le seul paramètre modifié sera la fréquence de la source d'alimentation.

L'algorithme d'intégration fonctionne correctement pour les trois fréquences choisies  $f =$ 50 kHz, *f* = 100 kHz et *f* = 139 kHz. Sur la figure 3.13(b), le changement probable de modèle de propagation de FEKO à partir de la distance de 10*λ* se confirme puisque les erreurs relatives augmentent subitement à *r* = 60 km, *r* = 30 km et *r* = 21*.*582 km respectivement. Passée cette distance le modèle NISP peut être considéré comme le meilleur en terme de précision.

#### **Variations de l'humidité du sol**

Démontrons maintenant l'efficacité de l'algorithme d'intégration numérique sur plusieurs sols (sec, moyen et mouillé), en modifiant la variable  $k_2$  de l'intégrande.

Dans tous les cas simulés de la figure 3.14, l'écart entre les valeurs calculées par l'algorithme et celles données par FEKO est inférieur à 10%. Il y a bien entendu des différences au-delà de  $r = 10\lambda$  de distance. Ainsi le cas d'un sol mouillé est calculé plus précisément que celui d'un

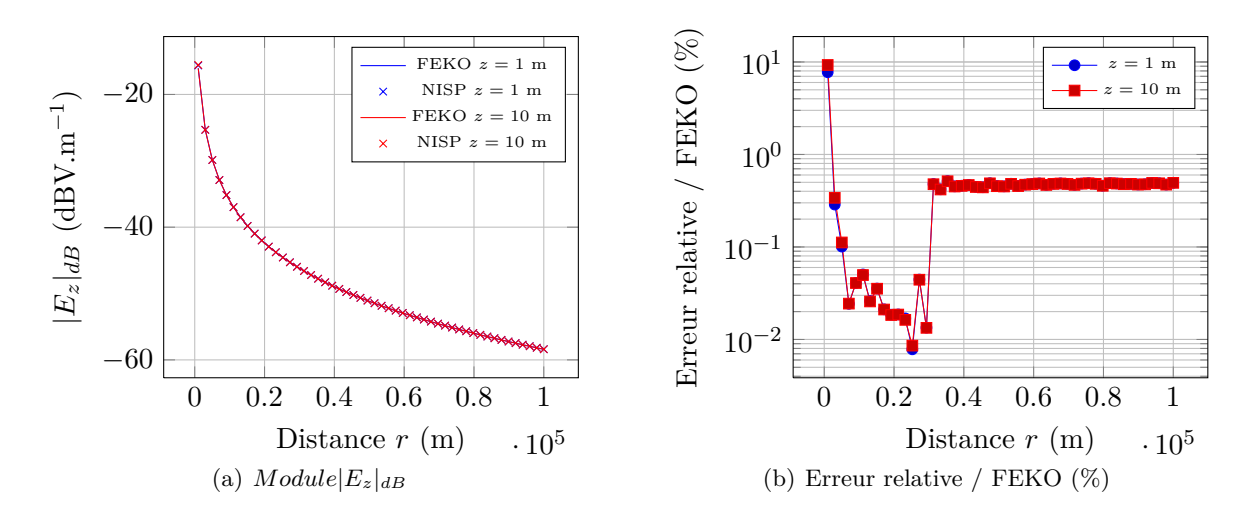

Figure 3.12 – Tracés des valeurs de |*Ez*| obtenues par FEKO et l'algorithme NISP et de l'erreur relative, en fonction de la distance r pour plusieurs hauteurs  $z = 1$  m et  $z = 10$  m

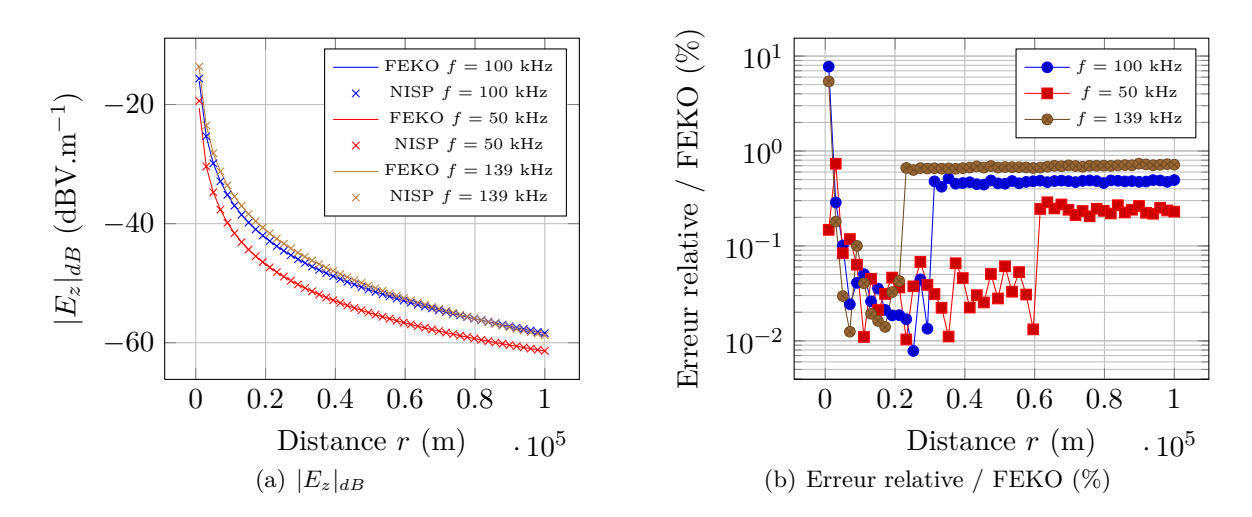

Figure 3.13 – Tracés des valeurs de |*Ez*| obtenues par FEKO et l'algorithme NISP et de l'erreur relative, en fonction de la distance *r* pour plusieurs fréquences *f* = 50 kHz, *f* = 100 kHz et  $f = 139$  kHz.

sol moyen. L'erreur relative est la plus importante pour le sol sec d'après la figure 3.14.

## **3.7 Comparaison entre différentes méthodes**

Après avoir validé le fonctionnement de l'algorithme en comparant les résultats obtenus avec ceux de FEKO, cette section compare maintenant les performances des outils dont nous disposons. Ceci inclue d'autres méthodes comme la FDTD ou les formules approchées de Norton.

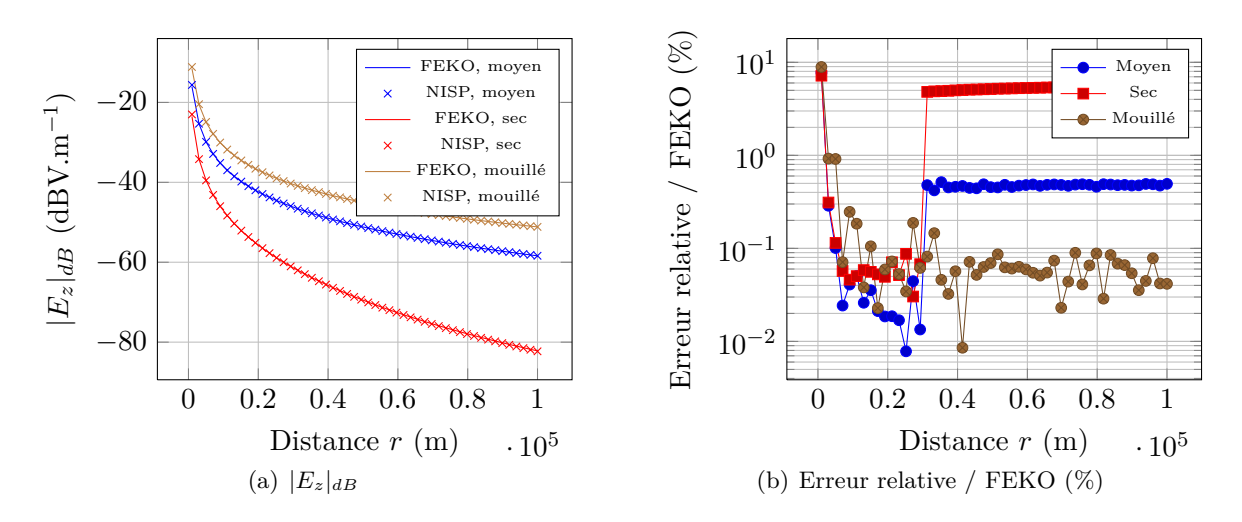

Figure 3.14 – Tracés des valeurs de |*Ez*| obtenues par FEKO et l'algorithme NISP et de l'erreur relative, en fonction de la distance *r* pour plusieurs sols.

#### **3.7.1 Propagation avec FEKO et FDTD en champ proche**

Le même dipôle que précédemment, d'une longueur  $dl = 25$  m, centré à la hauteur  $h =$ 37*.*5 m et de rayon *a* = 0*.*5 cm a été simulé avec la FDTD. La source est une impulsion de Rayleigh dont la fréquence centrale est  $f = 100$  m et d'amplitude  $A = 1$ . Le maillage est un cube de 240 mailles de côté et les pas de discrétisation sont fixés à ∆*x* = ∆*y* = 75 m et  $\Delta z = 5$  m, l'espace de simulation est encadré par 10 couches d'UPML avec  $R = 10^{-4}$  et  $g = 2$ .

Les 3 programmes (FEKO, NISP et FDTD) ayant des sources différentes, il n'est pas possible de comparer directement le module du champ électrique, celui-ci sera donc normalisé par rapport à sa valeur à 1*.*5 km.

Sur la figure 3.15, on observe que les courbes de résultats obtenus sont superposées même si ceux de la FDTD présentent des oscillations faibles autour des deux autres solutions.

#### **3.7.2 Propagation avec FEKO et Norton en champ lointain**

La propagation en champ proche étant validée, la propagation en champ lointain est maintenant étudiée et notamment la validité de la formule approchée de NORTON [55] :

$$
E_z^N = -\frac{jk_0 I_0 dl Z_0}{4\pi} \left\{ \left(\frac{r}{R}\right)^2 \frac{e^{-jk_0 R}}{R} - \left(\frac{r}{R'}\right)^2 \frac{e^{-jk_0 R'}}{R'} + 2 \left[1 - j\sqrt{\pi p_s} e^{-w} \text{erfc}\left(j\sqrt{w}\right) \frac{e^{-jk_0 R'}}{R'}\right] \right\}
$$
\n(3.54)

où  $Z_0 = 120\pi$  désigne l'impédance de l'air,  $p_s$  est la distance numérique égale à

$$
p_s = -\frac{jk_0 r}{2} \frac{k_0^2}{k_2^2}
$$

avec  $w = -\frac{jk_0}{2k_0^2}$  $\frac{j k_0}{2 k_2^2 r} \left[ k_0 r + k_2 \left( z + h \right) \right]^2$  et la fonction complémentaire d'erreur donnée par

$$
\operatorname{erfc}(j\sqrt{w}) = -j\frac{2}{\sqrt{pi}} \int_{-j\infty}^{\sqrt{w}} e^{u^2} du \tag{3.55}
$$

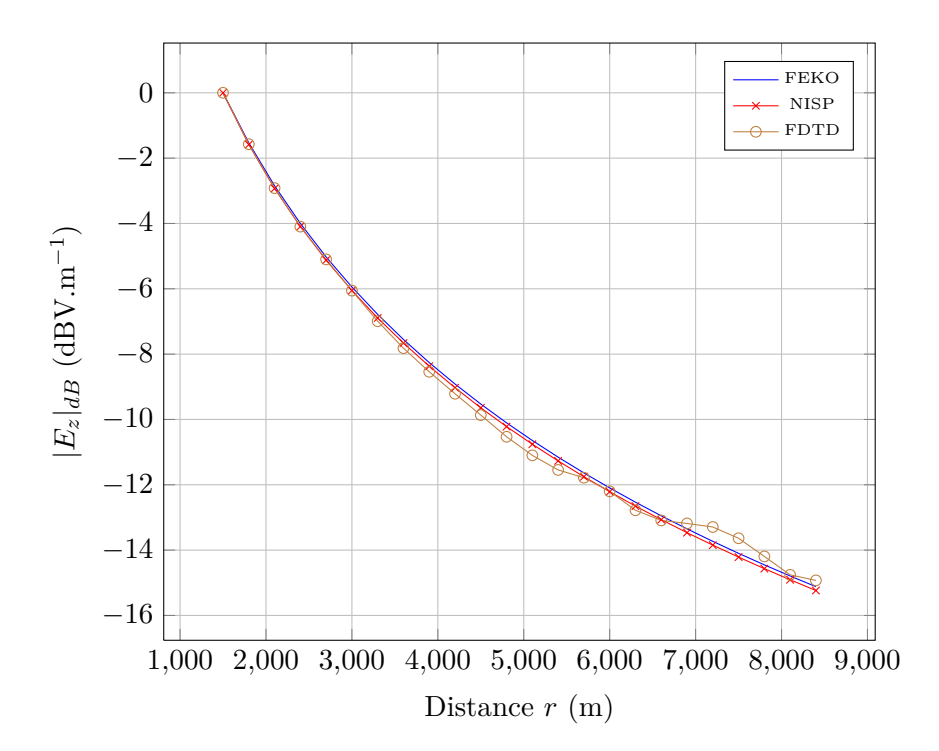

Figure 3.15 – Tracés des valeurs de |*Ez*| normalisées obtenues par FEKO, l'algorithme NISP et la FDTD en fonction de la distance *r*.

Ces formules sont valides en considérant que  $|k_2| \gg |k_0|$  et  $r \gg (z + h)$ . Souhaitant obtenir une bonne précision avec l'algorithme NISP, la tolérance est de 10−<sup>10</sup> et le nombre maximal d'itérations égal à 4. Les caractéristiques diélectriques du sol sont dans le cas où il est sec (*ε*<sup>*r*</sup> = 5, *σ* = 10<sup>−4</sup> S.m<sup>−1</sup>), moyen (*ε*<sup>*r*</sup> = 15, *σ* = 10<sup>−3</sup> S.m<sup>−1</sup>) et mouillé (*ε*<sup>*r*</sup> = 30, *σ* = 10−<sup>2</sup> S.m−<sup>1</sup> ). Le dipôle est toujours de longueur *dl* = 25 m centré à *h* = 37*.*5 m de hauteur et les points d'observation sont situés à la distance *r* et à la hauteur *z* = 1.

#### **Sol sec**

D'après les résultats, l'erreur relative entre la formule approchée de Norton et FEKO est très grande dans la zone proche du dipôle. Bien que les courbes semblent être confondues sur la figure 3.16(a), des disparités apparaissent sur la figure 3.16(b), notamment dans la zone proche du dipôle. On observe sur cette dernière plus de 50% d'erreur relative entre NORTON et FEKO pour le point situé à *r* = 1500 m. À une centaine de kilomètres de la source, les deux méthodes atteignent à peu près 5% d'erreur relative par rapport à FEKO et un saut de valeur calculée par NORTON apparaît sur la même courbe à partir de 10*λ*.

#### **Sol moyen**

Pour le sol moyen, le rapport *k*2*/k*<sup>1</sup> est plus grand que dans le cas du sol sec. Sur la figure 3.17(b) les erreurs relatives sont plus faibles que précédemment et diminuent avec l'éloignement du point d'observation pour atteindre environ 0*.*6% à *r* = 100 km.

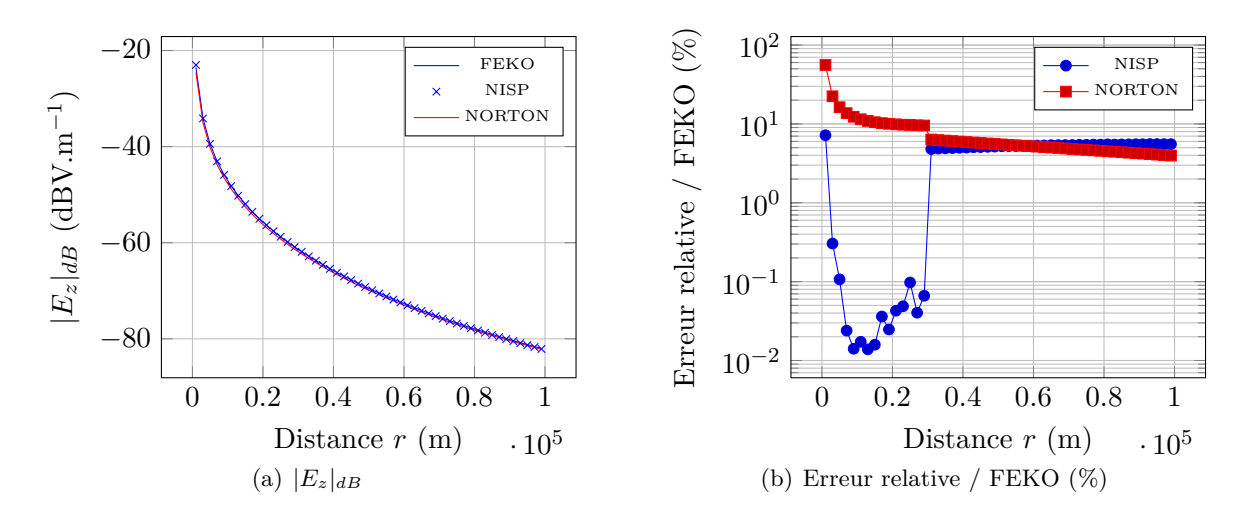

Figure 3.16 – Tracés des valeurs de |*Ez*| obtenues par FEKO et l'algorithme NISP et de l'erreur relative, en fonction de la distance *r* pour un sol sec.

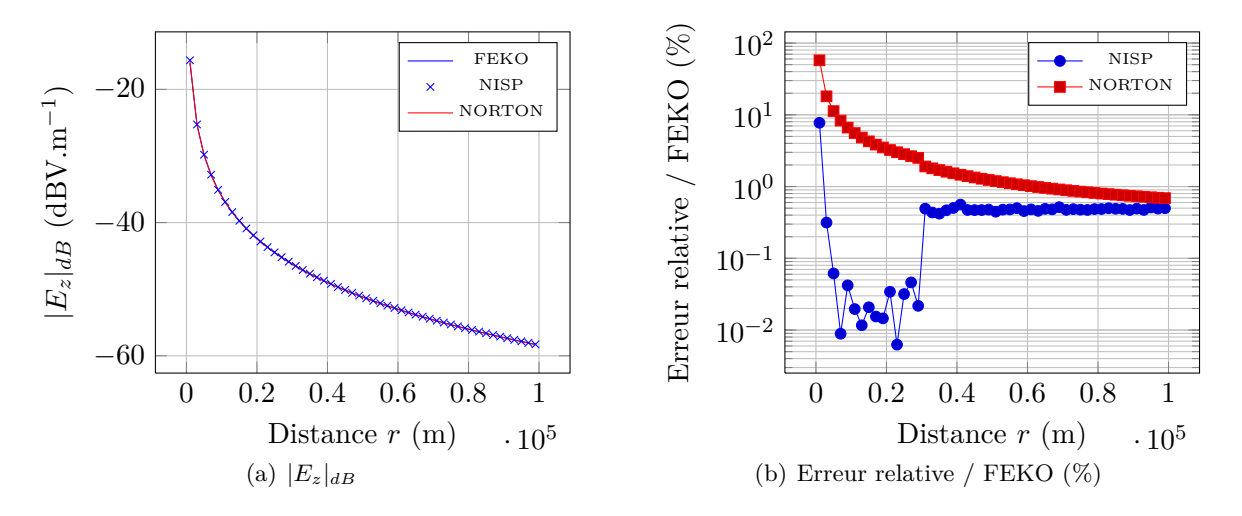

Figure 3.17 – Tracés des valeurs de |*Ez*| obtenues par FEKO et l'algorithme NISP et de l'erreur relative, en fonction de la distance *r* pour un sol moyen.

#### **Sol mouillé**

Dans le cas du sol mouillé, le rapport *k*2*/k*<sup>0</sup> est le plus grand, cependant l'erreur de la formule approchée de NORTON est sensiblement la même que pour le sol moyen. En revanche, l'erreur relative est beaucoup plus faible avec l'algorithme NISP car elle est inférieure à 0*.*1% à partir de la distance *r* = 60 km.

## **3.8 Conclusions du chapitre**

Dans ce chapitre la résolution du problème de Sommerfled a été décrite, pour cela les champs électrique **E** et magnétique **H** rayonnés par un dipôle électrique infinitésimal vertical situé au-dessus d'un sol plan homogène infini ont été obtenus. Le champ électromagnétique

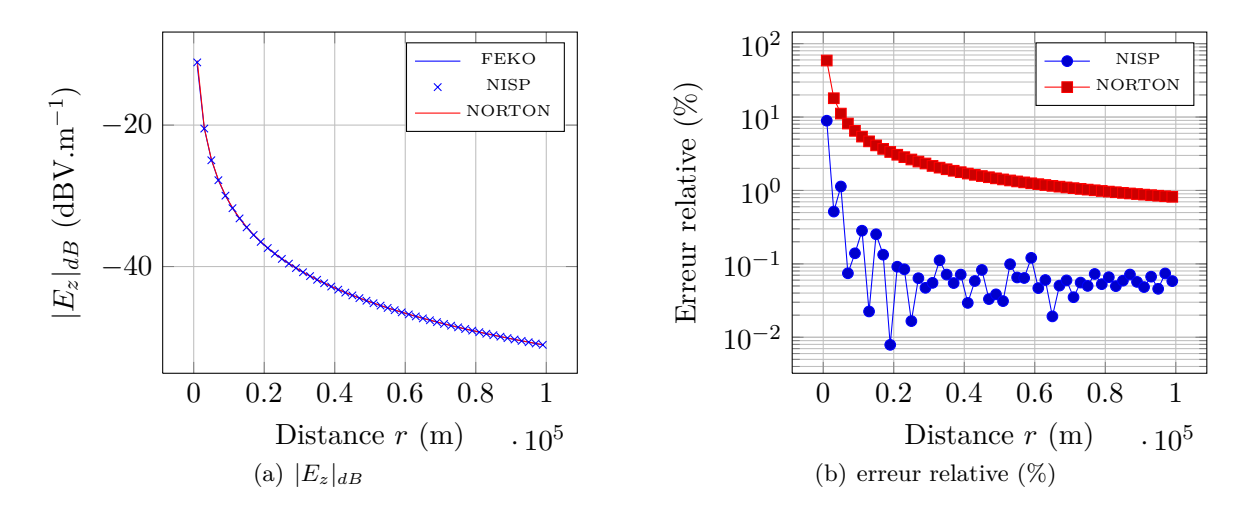

Figure 3.18 – Tracés des valeurs de |*Ez*| obtenues par FEKO et l'algorithme NISP et de l'erreur relative, en fonction de la distance *r* pour un sol mouillé.

est exprimé dans l'air et dans le sol grâce à un repère cylindrique placé au niveau du dipôle.

La suite du développement a porté sur la composante verticale du champ électrique  $E_z$ , grâce à laquelle trois termes ont été identifés : le trajet direct de l'onde, l'onde émise par le dipôle image et le terme correspondant à l'atténuation surfacique. Cette décomposition peut être étendue aux autres composantes du champ électromagnétique car leurs formes sont très similaires.

Ce terme surfacique, écrit sous forme d'une intégrale sur l'axe des réels  $\Re$  aux bornes infinies, a fait l'objet d'une étude numérique. L'intégrande a été tracé et ces courbes ont montré que l'on pouvait découper l'intégration numérique en quatre intervalles indépendants.

Afin d'avoir une seule méthode qui considère efficacement chaque point d'observation pour tous les cas possibles, un algorithme adaptatif d'intégration numérique a été développé. L'intervalle d'intégration sera rediscrétisé jusqu'à ce que la tolérance voulue ou bien que le nombre maximal d'itérations soient atteints. Deux méthodes numériques sont utilisées pour le calcul de l'intégrale sur les intervalles : la méthode de Newton-Cotes d'ordre 2 et l'intégration par les points et les poids de Gauss-Legendre.

L'algorithme adaptatif, NISP pour *Numerical Integration of Sommerfeld's Problem*, a montré son efficacité en traitant plusieurs cas et en obtenant des résultats proches de ceux de FEKO. Pour aller plus loin dans les comparaisons entre méthodes, plusieurs simulations ont été réalisées à distance proche et les résultats comparés à ceux obtenus par la FDTD. La propagation de la composante verticale du champ électrique est identique dans les trois cas, la FDTD présentant de légères oscillations autour des solutions de FEKO et de l'algorithme NISP. En champ lointain la formule de NORTON a été utilisée, elle est connue pour être valable quand  $k_0r \gg 1$ . Pour différents sols (sec, moyen et mouillé), un bon accord entre les résultats de NISP, Norton et de FEKO est observé mais ils dépendent fortement de la distance du point d'observation et de la nature du sol. Ainsi tous les points calculés dans la zone de champ proche ont une erreur relative plus importante qu'en zone éloignée. D'autre

part sur un sol sec la formule de NORTON présente, comme l'algorithme NISP, une erreur relative d'environ 6% alors que les résultats de ce dernier sont beaucoup plus proches de ceux de FEKO sur sol moyen et mouillé.

Un des gros avantages de la formule de NORTON est le temps de calcul, quasi-immédiat alors que plusieurs secondes sont nécessaires pour le calcul d'un point avec l'algorithme NISP. En revanche il n'est pas possible de connaître la valeur du champ électromagnétique dans le sol avec les formules de NORTON. Dans le chapitre suivant, l'algorithme NISP appliqué aux formules des champs **E** et **H** dans le sol et dans l'air est implémenté dans le programme ALICE. Le champ incident sera ainsi calculé à n'importe quelle distance dans le but de simuler des éléments naturels situés en zone lointaine d'un dipôle.

## **Chapitre 4**

# **Simulations d'éléments naturels éloignés du système antennaire par hybridation NISP / FDTD-3D**

*Dans ce chapitre, nous développons une technique d'hybridation entre l'algorithme NISP et la méthode FDTD. Dans un milieu semi-infini, le champ électromagnétique en un point d'observation quelconque est ainsi calculé et appliqué en tant que source de champ incident sur une surface fermée entourant la zone étudiée. Pour cela on utilise le formalisme champ total/ champ diffracté de la FDTD. Les résultats de simulations sont comparés à ceux obtenus avec d'autres méthodes et pour plusieurs distances par rapport à la source. La présence d'éléments naturels dans la zone de champ lointain est alors étudiée grâce à cette hybridation NISP/FDTD-3D et enfin les perspectives d'utilisation de cette méthode sont proposées.*

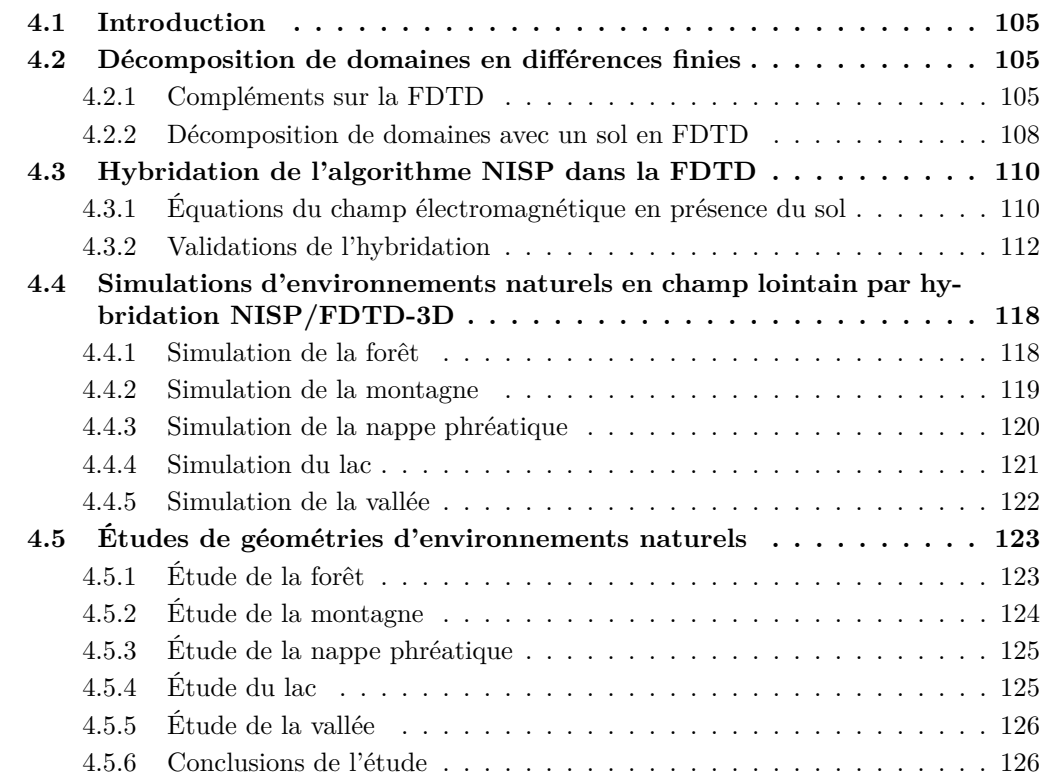

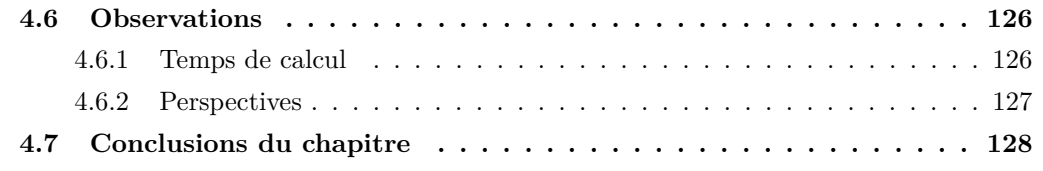

## **4.1 Introduction**

Comme cela a été vu dans les chapitres précédents, la FDTD est une méthode adaptée pour simuler les éléments naturels en présence de sol. Toutefois, la limitation de la mémoire empêche de faire des simulations de propagation lointaine. Ceci à pour conséquence que seuls les éléments situés à proximité de la source antennaire peuvent être correctement étudiés. Lorsque les scènes sont de grande dimension, ce chapitre développe une technique originale de décomposition de domaine adaptée à la résolution de notre problème.

## **4.2 Décomposition de domaines en différences finies**

## **4.2.1 Compléments sur la FDTD**

#### **Décomposition de domaines**

Un avantage des sous-domaines est qu'ils permettent l'utilisation de l'hybridation de méthodes. Ainsi la simulation des sources pourra être faite avec une méthode numérique et la diffraction des objets avec une autre. Des hybridations entre méthodes temporelles et fréquentielles existent aussi, comme dans [15, 2] où la Méthode des Moments est utilisée avec la FDTD.

Sur la figure 4.1 sont représentés en FDTD une source antennaire et un objet diffractant, en l'occurence une sphère métallique. Il est possible de traiter le problème de plusieurs manières, soit le problème est simulé dans son ensemble comme sur la figure 4.1(a) en dépit de la taille de l'espace de calcul. Soit les deux problèmes sont traités séparément, la source d'un côté et l'objet diffractant de l'autre. Pour cela des surfaces équivalentes ou plus communément appelées *surface de Huygens* sont utilisées, elles entourent complètement les éléments. Les valeurs des densités superficielles de courant sont calculées sur ces surfaces, modélisant l'action des sources, puis introduites comme onde incidente sur l'autre surface par l'intermédiaire de formules de rayonnement, comme représenté sur la figure 4.1(b).

D'autres exemples peuvent être trouvés dans la littérature, Reineix *et al.* [70] utilisent avec succès plusieurs hybridations de techniques (FDTD/UTD, FDTD/MoM, ...) pour résoudre différents problèmes de compatibilité électromagnétique : une voiture illuminée par une antenne ou bien une onde électromagnétique arrivant sur la tête d'un missile. La décomposition de domaine a également été abordée par Bachelier [4] dans sa thèse. Celle-ci concernait l'études des interférences entre domaines avec la FDTD, Mouysset [61] l'a étendue à des domaines arbitrairement rapprochés. Un exemple d'application est une antenne éclairant une voiture, traitée par une hybridation différences finies / volumes finis (FDTD/FVTD), la source antennaire est simulée par FDTD et son action sur l'objet diffractant est simulée par la FVTD.

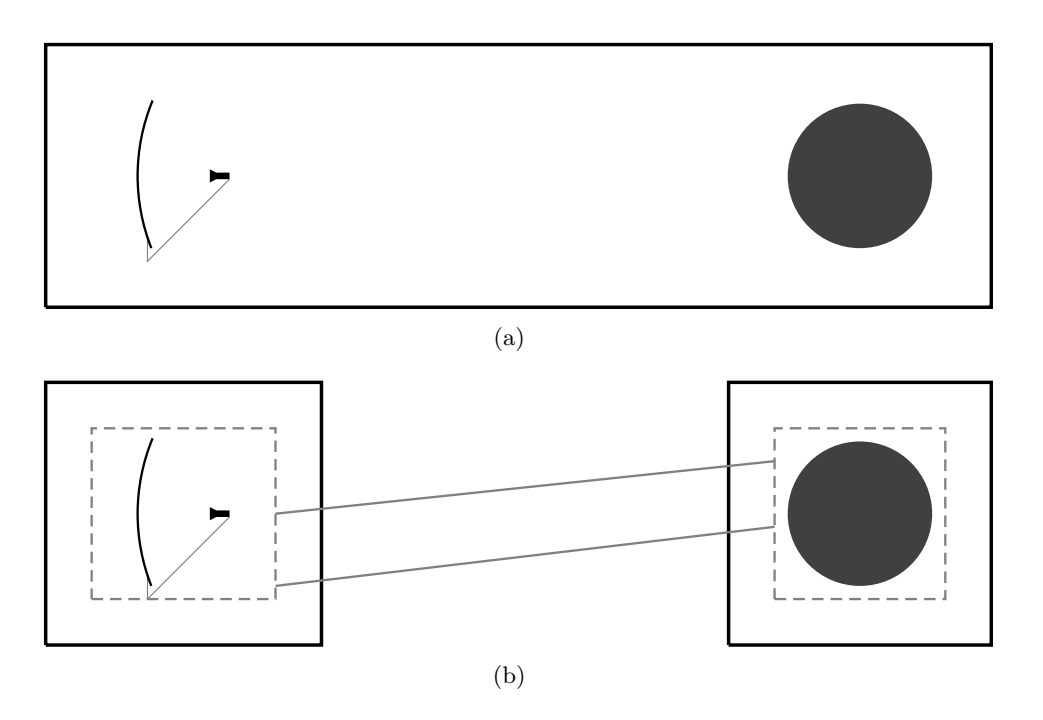

Figure 4.1 – Représentation de la simulation totale d'une antenne et d'un objet lointain diffractant en FDTD 4.1(a) et du découpage en sous-domaines créé autour des éléments 4.1(b). Le champ électromagnétique est rayonné sur les surfaces entourant les objets.

#### **Formalisme champ diffracté/champ total en FDTD en espace libre**

L'introduction d'un champ incident de type onde plane en FDTD se fait grâce au formalisme de champ total / champ diffracté [57, 84], ou Total-Field / Scattered-Field (TF/SF). On peut décomposer les champs électrique **E**tot et magnétique **H**tot totaux en présence d'un obstacle comme la somme du champ incident (en l'abscence de l'obstacle) et du champ diffracté par l'obstacle :

$$
\mathbf{E}_{\text{tot}} = \mathbf{E}_{\text{inc}} + \mathbf{E}_{\text{diff}} \qquad \qquad \mathbf{H}_{\text{tot}} = \mathbf{H}_{\text{inc}} + \mathbf{H}_{\text{diff}} \qquad (4.1)
$$

Les champs incidents  $\mathbf{E}_{inc}$  et  $\mathbf{H}_{inc}$  sont connus en tout point de l'espace et à chaque pas de temps. Étant introduits sur la surface de Huygens fermée, ils vont diviser l'espace de calcul en deux parties : le champ total sera situé à l'intérieur de la surface et le champ diffracté à l'extérieur. Sur la figure 4.2 est schématisée la diffraction d'un cube dans le vide en FDTD.

Afin de bien comprendre le fonctionnement de la formulation, explicitons le cas 1D selon l'axe **e<sup>x</sup>** représenté sur la figure 4.3. Les deux composantes du champ électromagnétique sont  $(E_z$ ;  $H_u)$ 

Le passage du champ diffracté au champ total au niveau de la surface de Huygens statisfait les équations (4.2) pour le champ électrique *E<sup>z</sup>* et (4.3) pour le champ magnétique *H<sup>y</sup>* à l'itération *n*. Ces équations sont évidemment écrites pour les trois dimensions dans le programme ALICE.

$$
E_{z,tot}|_{is}^{n+1} = E_{z,tot}|_{is}^{n} + \frac{\Delta t}{\varepsilon \Delta x} \left( H_{y,tot}|_{is+1/2}^{n+1/2} - H_{y,diff}|_{is-1/2}^{n+1/2} \right) - \frac{\Delta t}{\varepsilon \Delta x} H_{y,inc}|_{is-1/2}^{n+1/2}
$$
(4.2)

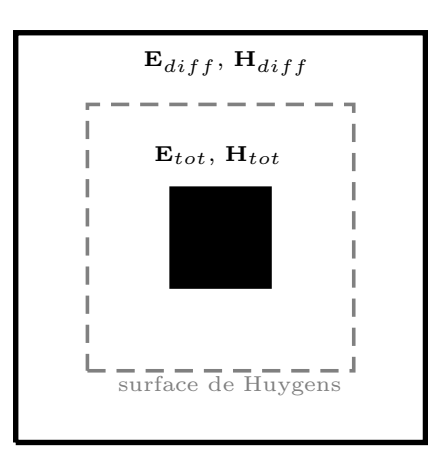

Figure 4.2 – Représentation du formalisme TF/SF en FDTD grâce à la surface de Huygens.

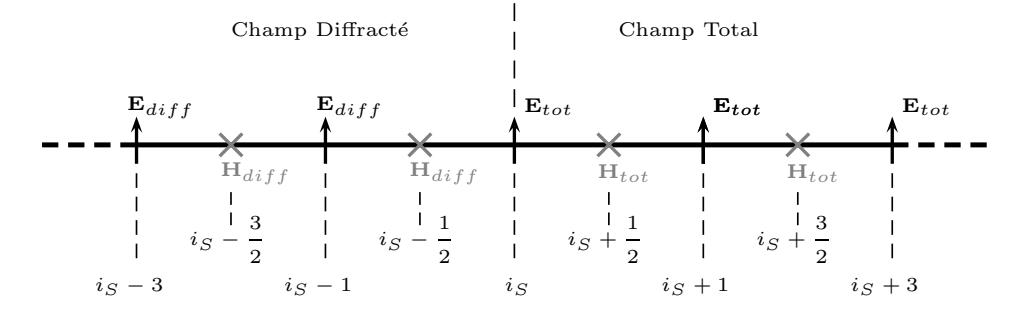

Figure 4.3 – Représentation du Maillage FDTD en 1D autour de la surface de Huygens.

$$
H_{y,diff}|_{i_S-1/2}^{n+1/2} = H_{y,diff}|_{i_S-1/2}^{n-1/2} + \frac{\Delta t}{\mu_0 \Delta x} \left( E_{z,tot}|_{i_S}^n - E_{z,diff}|_{i_S-1}^n \right) - \frac{\Delta t}{\mu_0 \Delta x} E_{z,inc}|_{i_S}^n \tag{4.3}
$$

Les exemples montrés ici ont été réalisés dans le vide avec le programme ALICE. Pour plusieurs pas de temps, une onde plane incidente avec une incidence de 45◦ sous forme d'une Gaussienne se propage dans le volume fermé par la surface de Huygens. La première simulation représentée sur la figure 4.4 est celle faite dans l'espace libre. On remarque que l'onde incidente est confinée à l'intérieur de la surface de Huygens, ce qui est correct car en l'absence de champ diffracté **E***tot* = **E***inc*. La diffraction sur une sphère métallique est observée d'après les résultats de la seconde simulation, voir la figure 4.5. On observe que le champ incident heurte la surface de la sphère ce qui induit la présence de champ diffracté à l'extérieur de la surface de Huygens.

#### **4.2.2 Décomposition de domaines avec un sol en FDTD**

Demarest *et al.* ont étudié à plusieurs reprises la présence d'objet enfoui avec la décomposition de domaine en FDTD. Dans [23], une antenne située dans l'air est entourée par une surface de Huygens comme le montre la figure 4.6(a). Les courants exprimés sur cette surface rayonnent et le champ électromagnétique créé éclaire l'objet diffractant situé dans le sol. Le sol n'est pas intégré dans la surface fermée. Les travaux qu'ils ont menés dans [24, 67] démontrent qu'il est possible de prendre en compte le changement de milieu. Pour cela ils ne considèrent plus une source antennaire mais une onde plane incidente qui entre en contact avec la surface du sol,

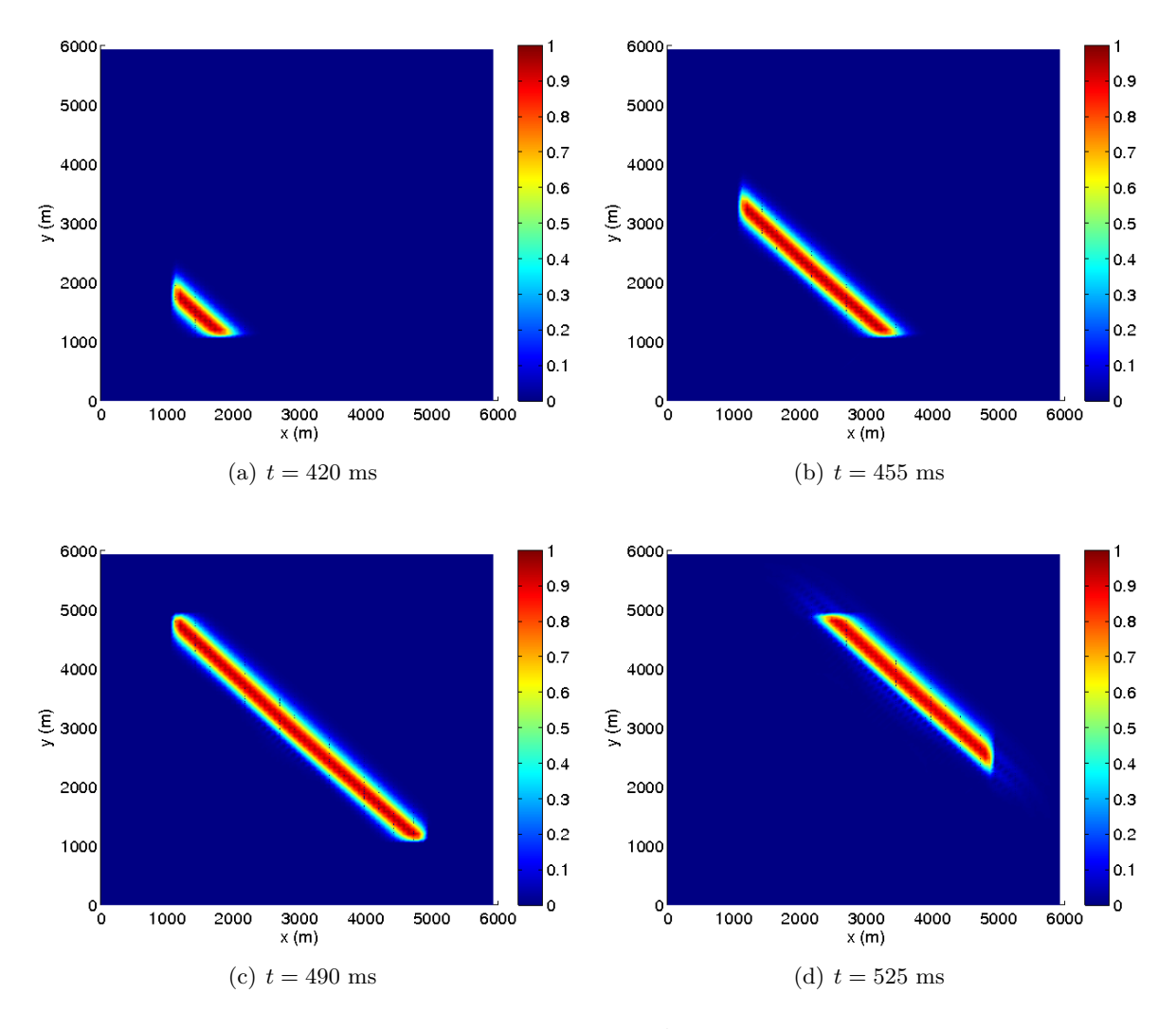

FIGURE  $4.4$  – Cartographie de  $|E|$  (V.m<sup>-1</sup>) dans le domaine de calcul.

créant une onde transmise et une onde réfléchie représentées sur la figure 4.6(b). Les valeurs de ces dernieres étant connues analytiquement dans tout l'espace, on peut les appliquer comme champ incident dans le formalisme TF/SF de la FDTD. Les valeurs de champ sur la surface de Huygens dans l'air sont alors obtenues par la somme du champ incident et du champ réfléchi et celles dans le sol sont tout simplement égales aux valeurs du champ transmis. L'introduction d'un objet à l'intérieur de la surface de Huygens fermée, soit dans l'air, soit dans le sol génèrera du champ diffracté. Cet objet peut être un creux ou une bosse au voisinage de la surface du sol.

L'algorithme NISP permet de connaître le champ électromagnétique en tout point de l'espace dans le cas de la propagation de l'onde de surface au-dessus du sol. Les propriétés démontrées par Demarest *et al.* sont donc utilisées pour développer une technique d'hybridation entre la FDTD et l'algorithme NISP.
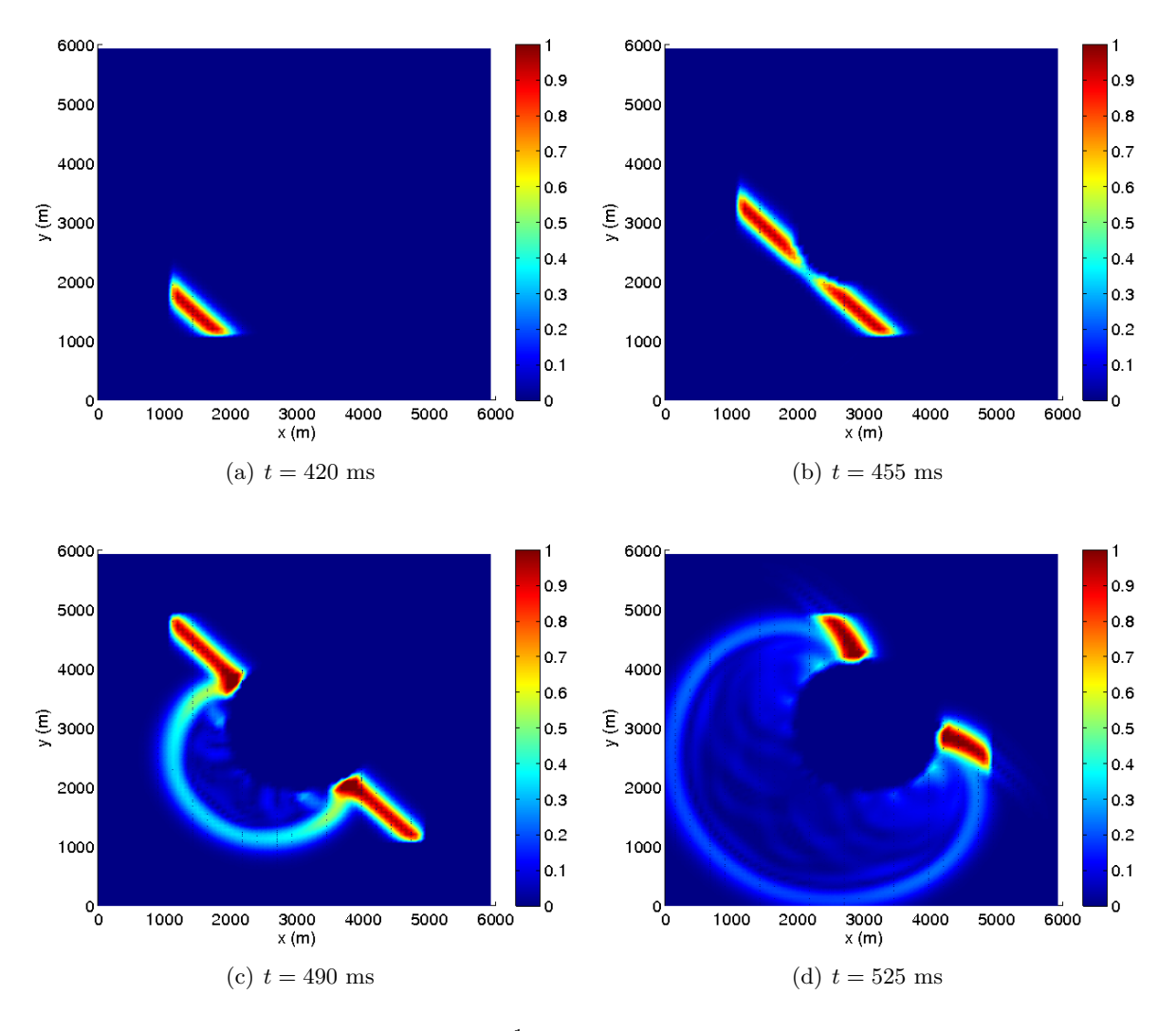

Figure 4.5 – Cartographie de |*E*| (V.m−<sup>1</sup> ) dans le domaine de calcul pour la diffraction d'une sphère métallique en espace libre.

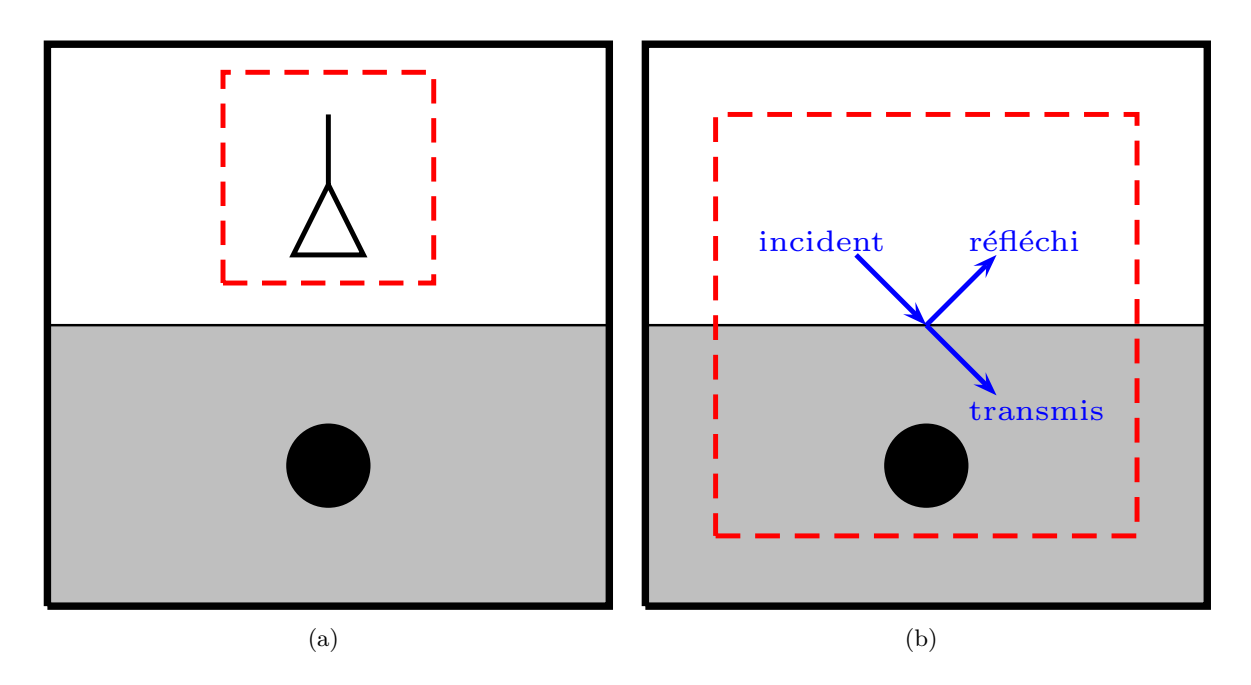

Figure 4.6 – Décomposition de domaine avec un sol en FDTD : géométries utilisées par Desmarest *et al.* dans [23] et [24].

#### **4.3 Hybridation de l'algorithme NISP dans la FDTD**

Cette section présente les équations du champ électromagnétique dans l'air et dans le sol qui seront implémentées dans le logiciel ALICE et valide la technique d'hybridation.

#### **4.3.1 Équations du champ électromagnétique en présence du sol**

Pour un dipôle électrique de longueur *dl* situé à une hauteur *h* et parcouru par le courant *I*0, les équations du champ électromagnétique développées au chapitre précédent pour un point d'observation  $P$  situé à une distance  $r$  et une hauteur  $z$  dans le sol  $(2)$  ou dans l'air  $(1)$  sont :

$$
H_{\phi}^{2}(r,z) = \frac{k_{2}^{2} I_{0} dl}{2\pi} \int_{0}^{+\infty} J_{1}(\lambda r) \frac{e^{z\sqrt{\lambda^{2} - k_{2}^{2}} - h\sqrt{\lambda^{2} - k_{0}^{2}}}}{k_{2}^{2} \sqrt{\lambda^{2} - k_{0}^{2}} + k_{0}^{2} \sqrt{\lambda^{2} - k_{2}^{2}}} \lambda^{2} d\lambda
$$
\n(4.4)

$$
E_{\rho}^{2}(r,z) = \frac{j\omega\mu_{0}I_{0}dl}{2\pi} \int_{0}^{+\infty} J_{1}(\lambda r)\sqrt{\lambda^{2} - k_{2}^{2}} \frac{e^{z\sqrt{\lambda^{2} - k_{2}^{2}} - h\sqrt{\lambda^{2} - k_{0}^{2}}}}{k_{2}^{2}\sqrt{\lambda^{2} - k_{0}^{2}} + k_{0}^{2}\sqrt{\lambda^{2} - k_{2}^{2}}} \lambda^{2}d\lambda
$$
 (4.5)

$$
E_z^2(r,z) = -\frac{j\omega\mu_0 I_0 dl}{2\pi} \int_0^{+\infty} J_0(\lambda r) \frac{e^{z\sqrt{\lambda^2 - k_2^2} - h\sqrt{\lambda^2 - k_0^2}}}{k_2^2 \sqrt{\lambda^2 - k_0^2} + k_0^2 \sqrt{\lambda^2 - k_2^2}} \lambda^3 d\lambda \tag{4.6}
$$

$$
H_{\phi}^{1}(r,z) = \frac{I_{0}dl}{4\pi} \left[ \frac{e^{-jk_{0}R}}{R} \left( jk_{0} \frac{r}{R} + \frac{r}{R^{2}} \right) - \frac{e^{-jk_{0}R'}}{R'} \left( jk_{0} \frac{r}{R'} + \frac{r}{R'^{2}} \right) \right] + \int_{0}^{+\infty} J_{1}(\lambda r)e^{-(z+h)\sqrt{\lambda^{2}-k_{0}^{2}}} \frac{2k_{2}^{2}}{\lambda^{2}} \frac{1}{\lambda^{2}} d\lambda \right]
$$
(4.7)

$$
+\int_0^{+\infty} J_1(\lambda r) e^{-(z+h)\sqrt{\lambda^2 - k_0^2}} \frac{2k_2^2}{k_2^2 \sqrt{\lambda^2 - k_0^2} + k_0^2 \sqrt{\lambda^2 - k_2^2}} \lambda^2 d\lambda
$$

$$
E_{\rho}^{1}(r,z) = \frac{j\omega\mu_{0}I_{0}dl}{4\pi k_{0}^{2}} \left[ \frac{e^{-jk_{0}R}}{R} \frac{r(z-h)}{R^{2}} \left( k_{0}^{2} - 3j\frac{k_{0}}{R} - \frac{3}{R^{2}} \right) - \frac{e^{-jk_{0}R}'}{R'} \frac{r(z-h)}{R'^{2}} \left( k_{0}^{2} - 3j\frac{k_{0}}{R'} - \frac{3}{R'^{2}} \right) - \int_{0}^{+\infty} J_{1}(\lambda r)e^{-(z+h)\sqrt{\lambda^{2}-k_{0}^{2}}} \frac{2k_{2}^{2}\sqrt{\lambda^{2}-k_{0}^{2}}}{k_{2}^{2}\sqrt{\lambda^{2}-k_{0}^{2}} + k_{0}^{2}\sqrt{\lambda^{2}-k_{2}^{2}}} \lambda^{2}d\lambda \right]
$$
\n(4.8)

$$
E_z^1(r,z) = -\frac{j\omega\mu_0 I_0 dl}{4\pi k_0^2} \left\{ \frac{e^{-jk_0 R}}{R} \left[ k_0^2 - \frac{jk_0}{R} - \frac{1 + k_0^2(z - h)^2}{R^2} + \frac{3jk_0(z - h)^2}{R^3} + \frac{3(z - h)^2}{R^4} \right] - \frac{e^{-jk_0 R'}}{R'} \left[ k_0^2 - \frac{jk_0}{R'} - \frac{1 + k_0^2(z + h)^2}{R'^2} + \frac{3jk_0(z + h)^2}{R'^3} + \frac{3(z + h)^2}{R'^4} \right] + \int_0^{+\infty} J_0(\lambda r) e^{-(z + h)\sqrt{\lambda^2 - k_0^2}} \frac{2k_2^2}{k_2^2 \sqrt{\lambda^2 - k_0^2 + k_0^2} \sqrt{\lambda^2 - k_2^2}} \lambda^3 d\lambda \right\}
$$
(4.9)

Une fois le passage des coordonnées cylindriques aux coordonnées cartésiennes effectué, ces équations seront donc les champs incidents appliqués sur la surface de Huygens. Toutefois elles sont valables pour le régime harmonique où l'on a choisi la convention  $e^{+j\omega t}$ , par conséquent, le champ électromagnétique incident sera implémenté à chaque pas de temps selon la forme :

$$
\mathcal{E}_{x,y,z}^{1,2} = \Re\left\{ E_{x,y,z}^{1,2} \cdot e^{+j\omega t} \cdot \left( 1 - e^{-\alpha t} \right) \right\} \qquad \mathcal{H}_{x,y,z}^{1,2} = \Re\left\{ H_{x,y,z}^{1,2} \cdot e^{+j\omega t} \cdot \left( 1 - e^{-\alpha t} \right) \right\} \tag{4.10}
$$

où  $\mathscr E$  et  $\mathscr H$  désignent les champs électrique et magnétique réprésentés dans les quatre dimensions  $(\mathbf{e}_\mathbf{x}, \mathbf{e}_\mathbf{y}, \mathbf{e}_\mathbf{z}, t)$ . Le terme  $(1 - e^{-\alpha t})$  permet d'introduire progressivement le champ incident et d'éviter les brusques changements de valeur qui interviennent lors des premières itérations de la FDTD.

Il faudra plusieurs pas de temps pour que le système s'initialise et que le régime harmonique s'établisse dans la boîte de calcul. Afin d'obtenir la cartographie du champ électrique le signal sera échantillonné pendant une durée empirique de 10 périodes. En effet cet intervalle de temps est acceptable pour qu'il y ait suffisamment d'informations lors du passage dans le domaine fréquentiel.

Le dipôle électrique infinitésimal qui rayonne les champs incidents sur la surface de Huygens (en bleue) est représenté sur la figure 4.7.

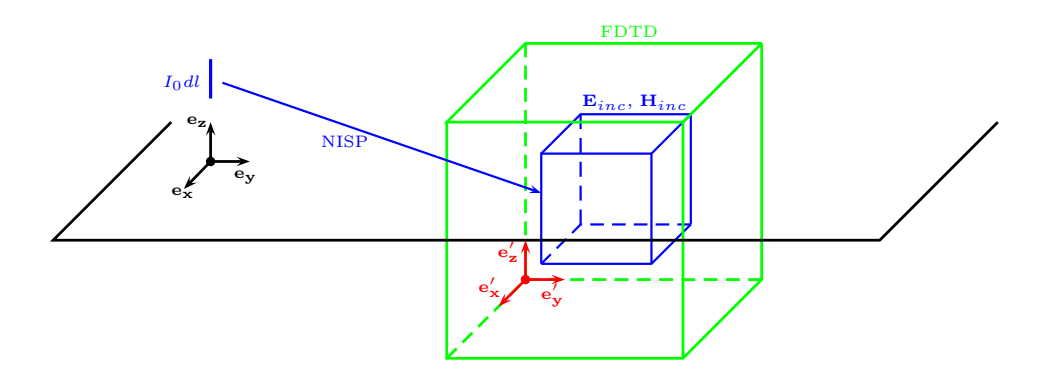

Figure 4.7 – Représentation de l'hybridation NISP/FDTD-3D pour un dipôle électrique vertical.

L'espace de simulation FDTD (en vert) est construit d'après le repère (rouge) (O',  $e'_x, e'_y, e'_z$ ) et chacune des mailles est identifiée par ses coordonnées. Lorsque le calcul des valeurs des champs incidents intervient, il y a un changement de coordonnées qui s'effectue car le dipôle est lui localisé dans le repère (noir) (O*,* **ex***,* **ey***,* **ez**).

Dans le repère du dipôle (noir) (O*,* **ex***,* **ey***,* **ez**), l'origine est située par ses coordonnées  $(x, y, z)$ . Le point P sur la surface de Huygens, de coordonnées  $(x', y', z')$  dans le repère FDTD (rouge) (O',  $e'_x, e'_y, e'_z$ ) a alors les coordonnées  $(x + x', y + y', z + z')$  dans le repère du dipôle  $(\text{noir})$   $(\text{O}, \mathbf{e}_{\mathbf{x}}, \mathbf{e}_{\mathbf{v}}, \mathbf{e}_{\mathbf{z}})$ .

Pour faciliter l'implémentation de l'algorithme, le module FORTRAN90 qui servait à introduire les ondes planes dans le vide a été réutilisé, et seules les fonctions de calcul du champ électromagnétique incident ont été modifiées.

#### **4.3.2 Validations de l'hybridation**

Afin de valider le fonctionnement de l'hybridation NISP/FDTD-3D, plusieurs simulations ont été réalisées ainsi que des études comparatives avec d'autres méthodes dans les conditions où ces dernières peuvent servir de méthodes de référence.

#### **Validation de l'hybridation en espace libre**

Dans un premier temps, le cas où le dipôle rayonne dans le vide est considéré. Ceci permet de ne pas prendre en compte l'algorithme d'intégration numérique pour l'instant afin de valider l'application d'un champ incident quelconque sur les surfaces de Huygens et le passage du domaine harmonique au domaine temporel. Dans ces conditions, les équations de rayonnement sont données dans tous l'espace libre par :

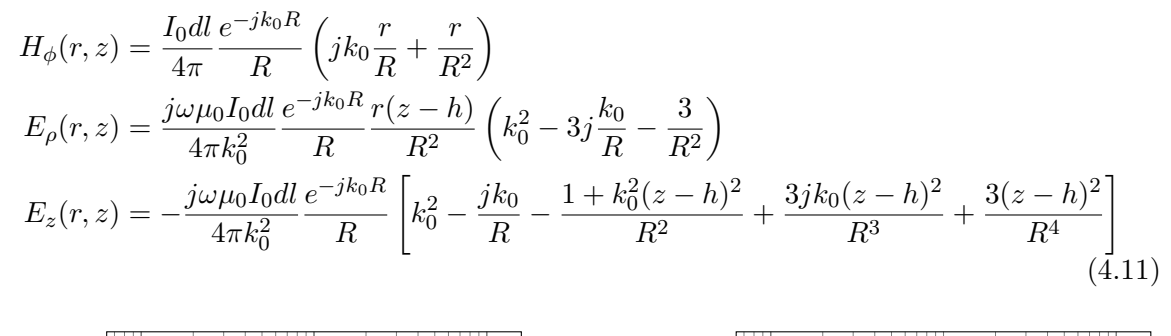

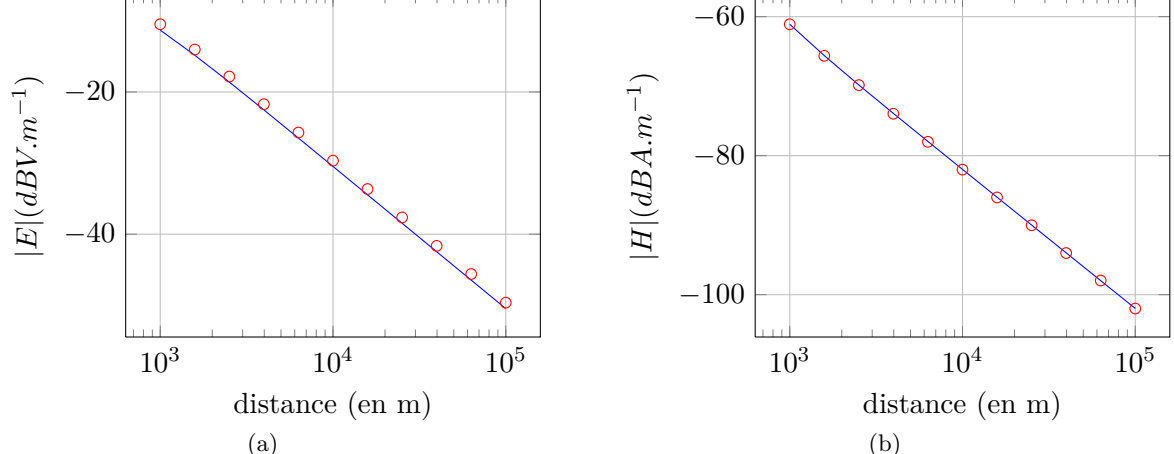

Figure 4.8 – Rayonnement d'un dipôle dans le vide : comparaison entre différentes méthodes (Hybridation, FEKO) du module du champ électrique |*E*| en *dBV.m*−<sup>1</sup> 4.8(a) et du module du champ magnétique |*H*| en *dBA.m*−<sup>1</sup> 4.8(b).

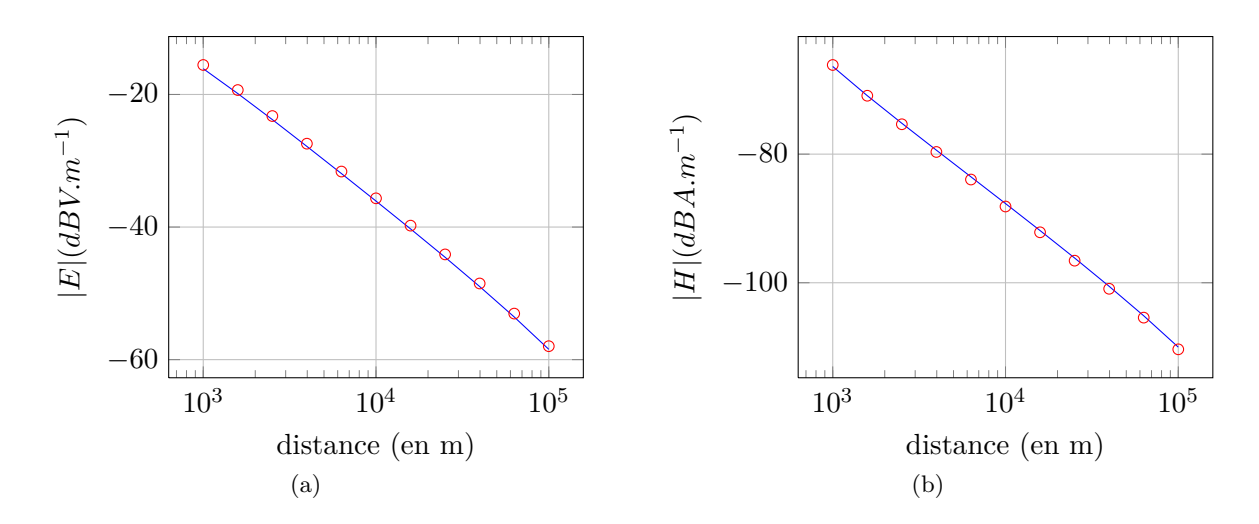

Figure 4.9 – Rayonnement d'un dipôle au-dessus d'un sol moyen : comparaison entre différentes méthodes (Hybridation, FEKO) du module du champ électrique |*E*| en *dBV.m*−<sup>1</sup> 4.9(a) et du module du champ magnétique |*H*| en *dBA.m*−<sup>1</sup> 4.9(b).

Les résultats de ces équations sont rapidement calculés pour tous les points de la surface de

Huygens fermée. L'espace de calcul total est un cube de 100 mailles de côté avec ∆*x* = ∆*y* = ∆*z* = 75 m et le volume délimité par la surface de Huygens fermé est un cube de 60 mailles de côté. Le dipôle centré à l'origine du repère est représenté par un fil de longueur *dl* = 25 m de rayon  $a = 0.5$  cm, alimenté par une source de tension à la fréquence  $f_0 = 100$  khz. La simulation est répétée pour pouvoir considérer plusieurs points selon l'axe  $\mathbf{e}_\mathbf{x}$  car  $y = z = 0$ pour les différents points d'observation. Le module du champ électrique et magnétique est comparé à celui de FEKO sur la figure 4.8. D'après les courbes de la figure 4.8, on observe que les deux méthodes obtiennent des résultats similaires quelque soit la distance selon l'axe **ex**. Les observations étant les mêmes pour d'autres points de l'espace, elles valident à la fois l'implémentation des valeurs du champ électromagnétique rayonné par une source quelconque sur les surfaces de Huygens et le passage du domaine harmonique au domaine temporel.

#### **Validation de l'hybridation en présence de sol**

À présent le sol et donc l'algorithme d'intégration numérique peuvent être introduits. Après avoir intégré l'algorithme adaptatif NISP dans ALICE, les mêmes simulations que précédemment ont été réalisées avec les points d'observations situés cette fois à *y* = 0 et à *z* = 76 m. La source dipolaire a les mêmes caractéristiques, seule la hauteur change puisqu'il est centré à *h* = 37*.*5 m au-dessus d'un sol moyennement humide. Les trois paramètres de l'algorithme NISP sont fixés pour toutes les simulations par le pas minimal  $\Delta min = \frac{2\pi}{100}$  $\frac{2\pi}{10r}$ , la tolérance  $cv = 10^{-3}$  et le nombre maximal d'itérations est égal à quatre.

On observe sur la figure 4.9 que les valeurs des champs électrique et magnétique sont très proches pour les deux méthodes étudiées. Cette étude étant faite sur des points, des cartographies de champ électrique vont être comparées dans la suite.

#### **Simulation en champ lointain sur sol plan avec FEKO**

Reprenons la même simulation que précédemment, les paramètres de l'algorithme adatatif sont également identiques. Dans les figures ci-dessous, les cartographies du module du champ électrique |*E*| obtenues avec deux méthodes (Hybridation et FEKO) au-dessus du sol moyennement humide, à une distance *r* comprise entre 23 et 27*.*5 km pour plusieurs altitudes *z* sont comparées.

En prenant garde aux échelles, les cartographies présentées sur les figures 4.10(a) et 4.10(b) sont très proches, une comparaison numérique est donc faite en calculant l'erreur relative (4.12) avec les valeurs linéaires de champ et en la traçant en décibel sur la figure 4.10(c). Sur cette dernière, on observe que l'erreur relative est inférieure à −25 dB ce qui correspond à environ 5*.*6%. L'hybridation qui a été mise en place fonctionne donc parfaitement sur un sol plan homogène, quelque soit la distance et la hauteur des points d'observation. L'objet de la section suivante est de valider son fonctionnement en présence de discontinuités.

$$
\eta = \frac{|\mathbf{E}_{Hybrid} - \mathbf{E}_{Feko}|}{|\mathbf{E}_{Feko}|}\tag{4.12}
$$

#### **Simulation en champ proche avec un obstacle avec ALICE**

Dans cette section, une discontinuité est étudiée avec l'hybridation et la FDTD, la simulation sera donc réalisée dans une zone suffisamment proche de l'antenne dipôle pour que la FDTD soit utilisable.

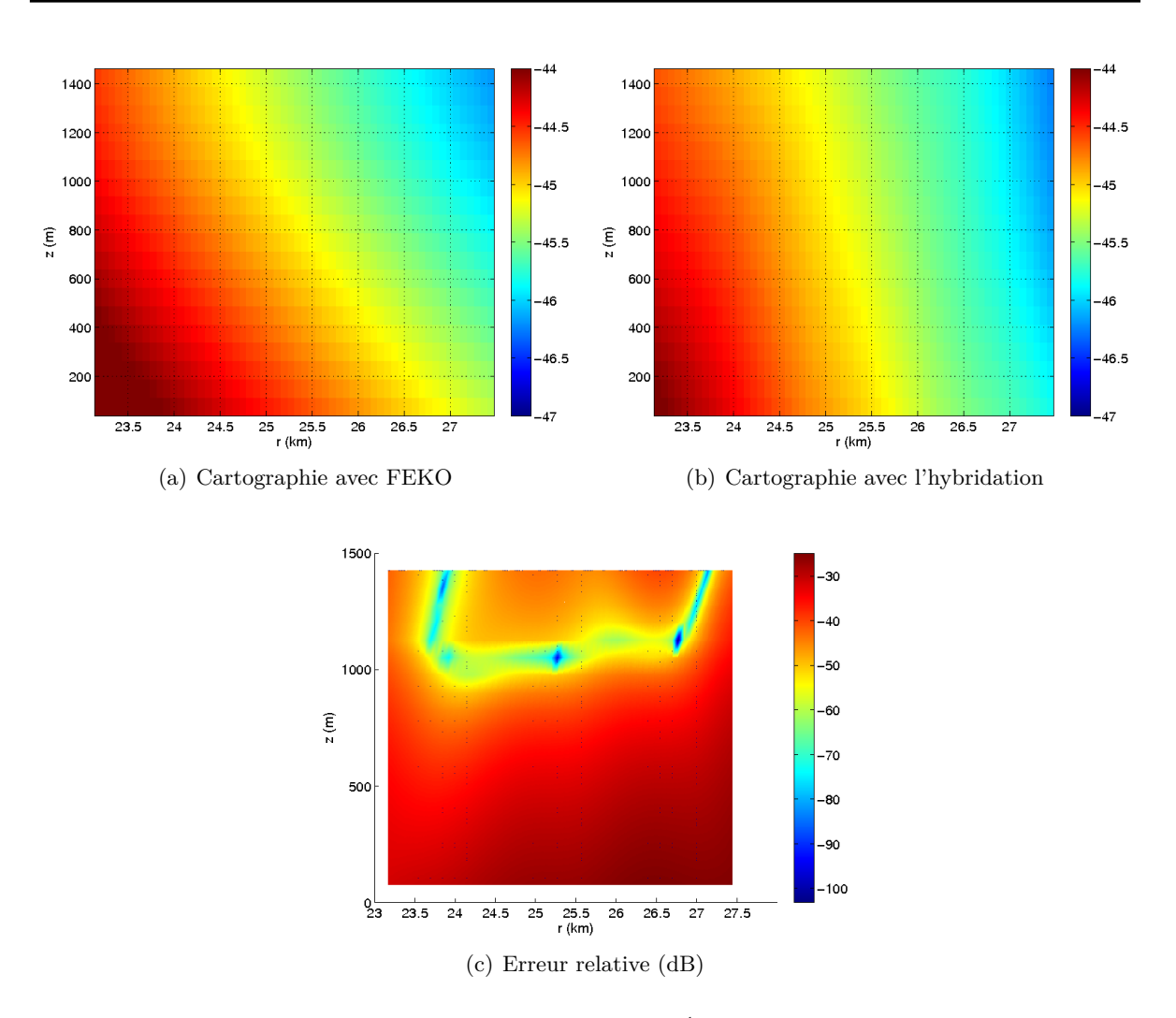

#### CHAPITRE 4. HYBRIDATION FDTD-3D / NISP

Figure 4.10 – Cartographies de champ |*E*| (*dBV.m*−<sup>1</sup> ) au-dessus d'un sol moyen obtenues par deux méthodes (Hybridation, FEKO) et erreur relative commise.

La simulation FDTD est schématisée sur la figure 4.11(a) (qui n'est pas à l'échelle). L'espace de simulation est un cube de 240 mailles de côté avec ∆*x* = ∆*y* = 75 m et ∆*z* = 25 m. Les couches limites sont les UPML dont les paramètres sont identiques à toutes les simulations précédentes (*N* = 10, *R* = 10−<sup>4</sup> et *g* = 2). La figure 4.11(b) montre la géométrie utilisée pour l'hybridation NISP/FDTD-3D.

Dans le cas de l'hybridation, l'espace de calcul est plus petit car le cube est constitué uniquement de 100 mailles dans les trois directions et la surface fermée de Huygens, elle, en possède 60. La colline de hauteur 25 m, de largeur 3 km et de profondeur 1*.*5 km est située à 3375 m de la source antennaire et est construite avec un empilement de 10 blocs de diélectriques dont les largeurs décroissent de deux mailles à chaque augmentation d'altitude. Leur hauteur est fixée à 25 m, leur largeur à 3 km et la profondeur dépend du numéro *N* du bloc selon la formule *p* = 2 ∗ (11 − *N*) ∗ 75. Les paramètres diélectriques de la montagne sont les mêmes que ceux du sol moyennement humide.

On observe facilement la présence de la colline sur la figure 4.13 et les champs électriques

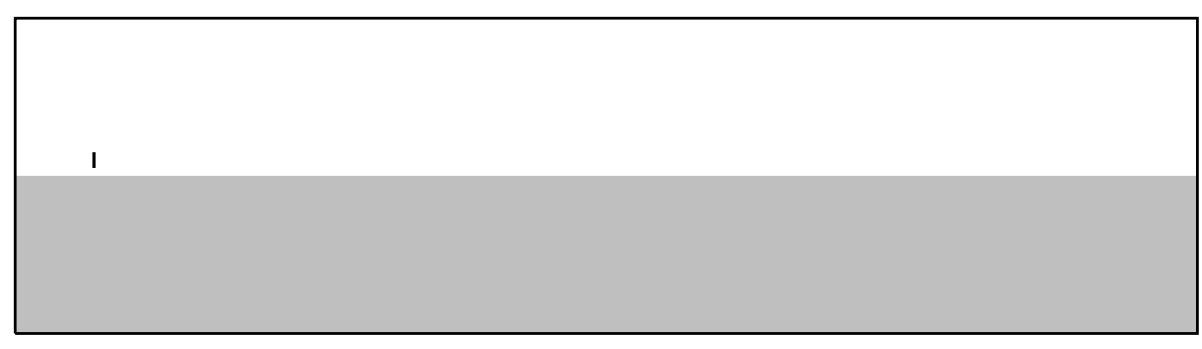

(a) Simulation avec la FDTD seule

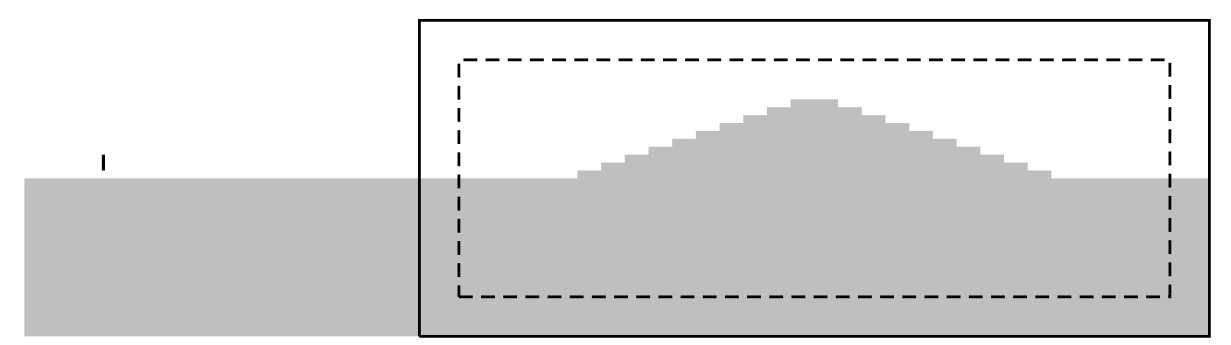

(b) Simulation avec l'hybridation NISP/FDTD

Figure 4.11 – Représentation de la simulation d'une discontinuité proche d'un dipôle électrique vertical. La simulation est faite entièrement avec la FDTD 4.11(a) et les résultats seront comparés avec ceux de l'hybridation NISP/FDTD-3D 4.11(b).

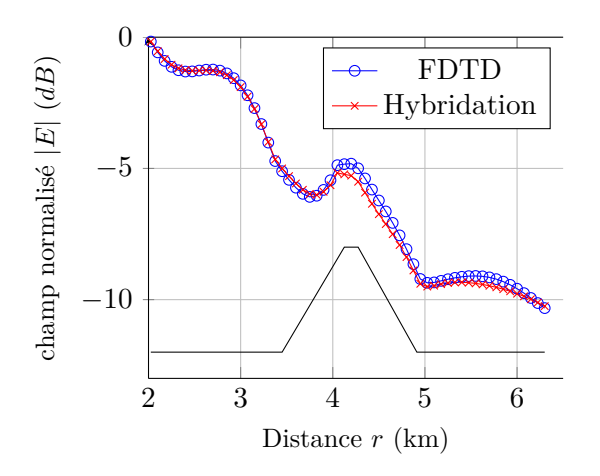

Figure 4.12 – Valeurs du champ normalisé |*E*| (*dB*) obtenues à l'altitude constante *z* = 175 m au-dessus du sol par deux méthodes (Hybridation, FDTD).

obtenus par les deux méthodes sont quasiment identiques car l'erreur relative est inférieure à −28 dB. Ceci se vérifie également à altitude constante *z* = 175 m au-dessus du diélectrique sur la figure 4.12.

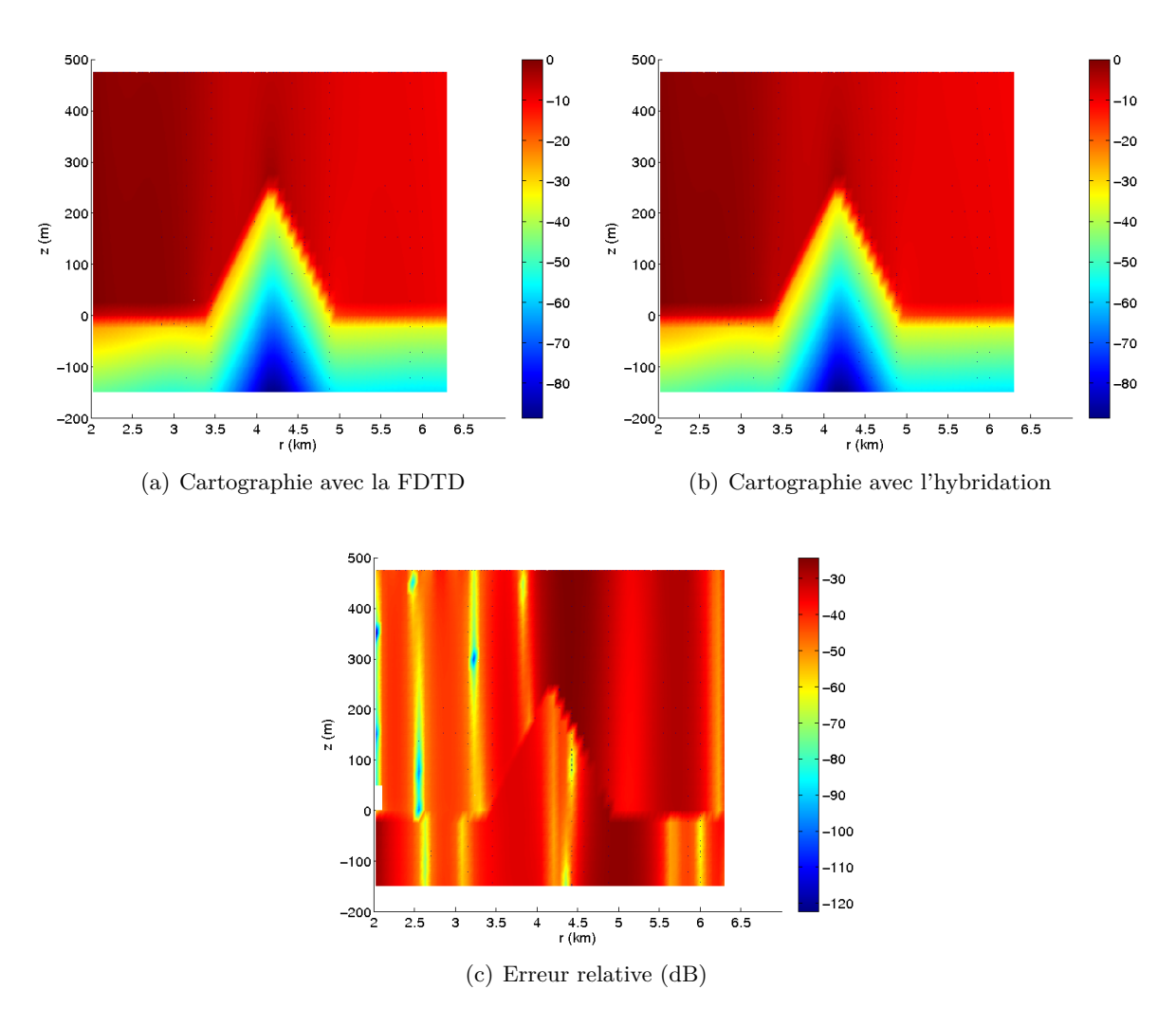

Figure 4.13 – Cartographies de champ normalisé |*E*| (*dB*) en présence d'une colline, au-dessus d'un sol moyen obtenues par deux méthodes (Hybridation, FDTD) et erreur relative commise.

#### **4.4 Simulations d'environnements naturels en champ lointain par hybridation NISP/FDTD-3D**

Plusieurs simulations d'environnement naturels en champ lointain ont été réalisées avec l'hybridation NISP/FDTD-3D. Les éléments étudiés dans le chapitre 2 ainsi qu'un lac et une vallée sont introduits dans ces simulations.

La source et le sol seront identiques pour toutes les simulations suivantes, il s'agit d'un dipôle électrique de longueur  $dl = 25$  m, alimenté à  $f_0 = 100$  kHz et situé à  $h = 37.5$  m au-dessus d'un sol moyennement humide ( $\varepsilon = 15$ ,  $\sigma = 10^{-3}$  S.m<sup>-1</sup>). Pour ces calculs, l'algorithme NISP est défini avec le pas minimal  $\Delta min = 2\pi/(10r)$ , la tolérance  $cv = 10^{-3}$  et le nombre maximal d'itérations égal à quatre. Les couches limites de la FDTD restent elles aussi inchangées puisque leur fonctionnement est avéré, il s'agit de dix couches d'UPML avec les valeurs  $R = 10^{-4}$  et  $g = 2$ .

Les éléments simulés par l'hybridation sont à une distance d'au moins *r* = 23 km et les deux sorties seront des cartographies de champ électrique |*E*| dans le plan *xOz* à *y* = 0 et dans le plan *xOy* à une altitude spécifique pour chaque cas. Afin de ne pas observer les faibles perturbations dans le sol, les valeurs minimales du champ électrique seront bornées. La répartition du module du champ électrique est observée dans l'air et comparée à celle obtenue dans le cas du sol plan par :

$$
\eta = |E_{\text{element}}|_{dB} - |E_{\text{plan}}|_{dB} \tag{4.13}
$$

Un effet positif (augmentation de la valeur du champ) par rapport au sol plan sur la propagation du champ électrique sera visible lorsque l'on aura *η >* 0 et un effet négatif (diminution de la valeur du champ) pour *η <* 0.

#### **4.4.1 Simulation de la forêt**

La géométrie de la forêt considérée est identique à celle du chapitre 2, avec 25 m de hauteur et 1.5 km de côté. Elle possède les mêmes caractéristiques diélectriques  $\varepsilon_r = 1.065$ , *σ* = 10−<sup>3</sup> S.m−<sup>1</sup> et elle est située à 24*.*35 km de la source. L'espace de la simulation FDTD est défini par la discrétisation spatiale  $\Delta x = \Delta y = 75$  m et  $\Delta z = 25$  m.

Sur la figure 4.14(a), la forêt a un effet sur l'onde se propageant dans le sol car la forme de la forêt se discerne très bien jusqu'à une certaine profondeur. Il y a quelques effets de bord qui interviennent sur les côtés du diélectrique cependant les écarts entre les valeurs du champ électrique sont faibles (figure 4.14), la présence de la forêt n'a pas d'effet positif sur la propagation au-delà de 26 km dans ce cas.

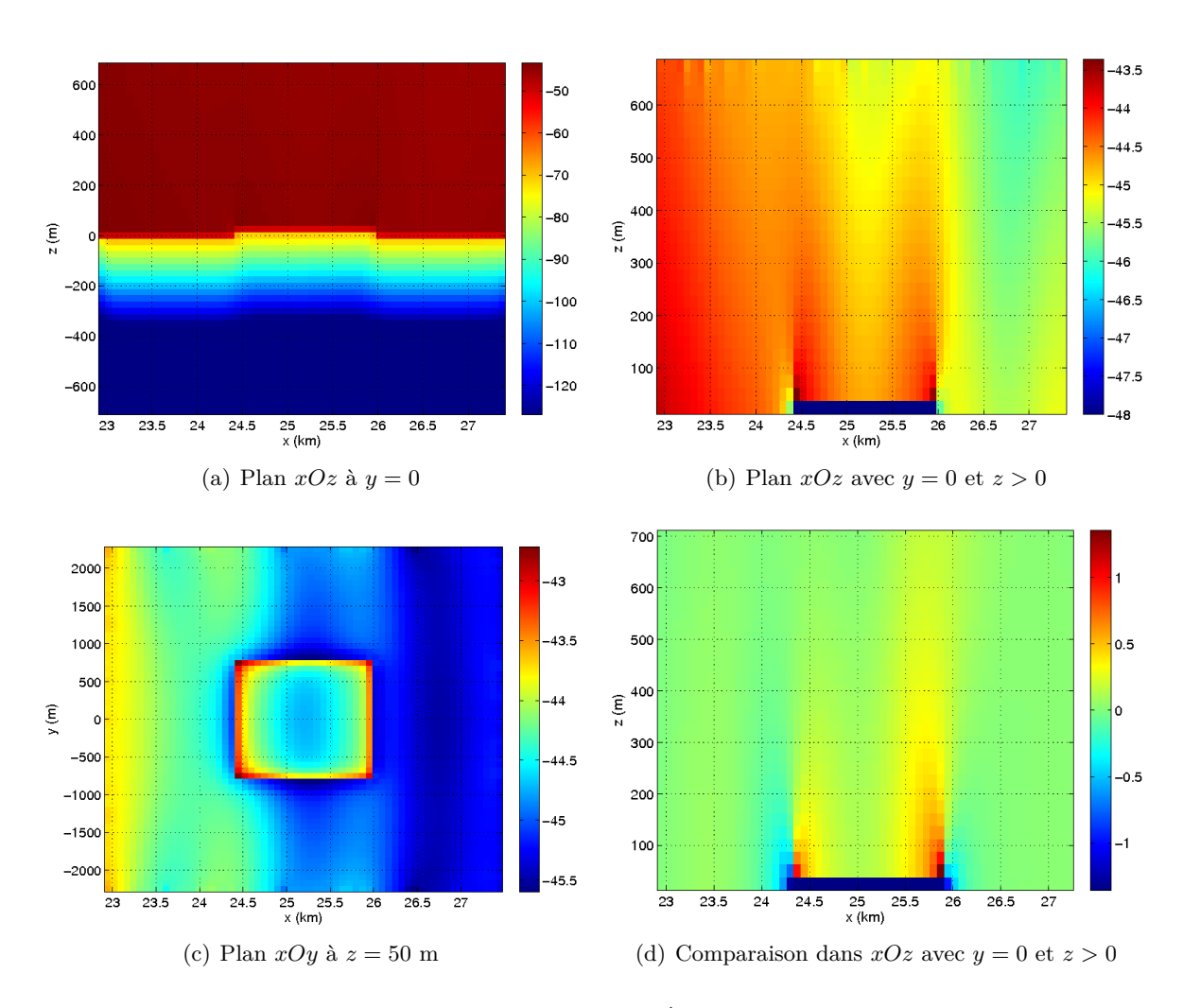

#### CHAPITRE 4. HYBRIDATION FDTD-3D / NISP

Figure 4.14 – Cartographies de champ |*E*| (*dBV.m*−<sup>1</sup> ) en présence d'une haute forêt obtenues par la méthode de l'hybridation NISP/FDTD-3D.

#### **4.4.2 Simulation de la montagne**

Dans cette partie, la montagne étudiée précédemment en champ proche avec la FDTD dans la section 4.3.2 est déplacée jusqu'à la distance de 24*.*425 km par rapport à la source. Les géométries et les paramètres diélectriques resteront donc inchangés, seule la distance sera modifiée. Les pas du maillage sont défnis par  $\Delta x = \Delta y = 75$  m et  $\Delta z = 25$  m.

Comme dans le cas de la forêt, on observe sur la figure 4.15(a) que la propagation du champ électrique suit l'interface air-sol et on discerne très bien la forme de la montagne. Sur la figure 4.15(b) les valeurs du module du champ électrique sont plus importantes avant la montagne (de 23.5 km à 24.5 km) et sur la face arrière (de 25.25 km à 26 km). La face éclairée, celle qui est visible par la source a des valeurs légèrement plus faibles.

#### 4.4. SIMULATIONS D'ENVIRONNEMENTS NATURELS EN CHAMP LOINTAIN PAR HYBRIDATION NISP/FDTD-3D

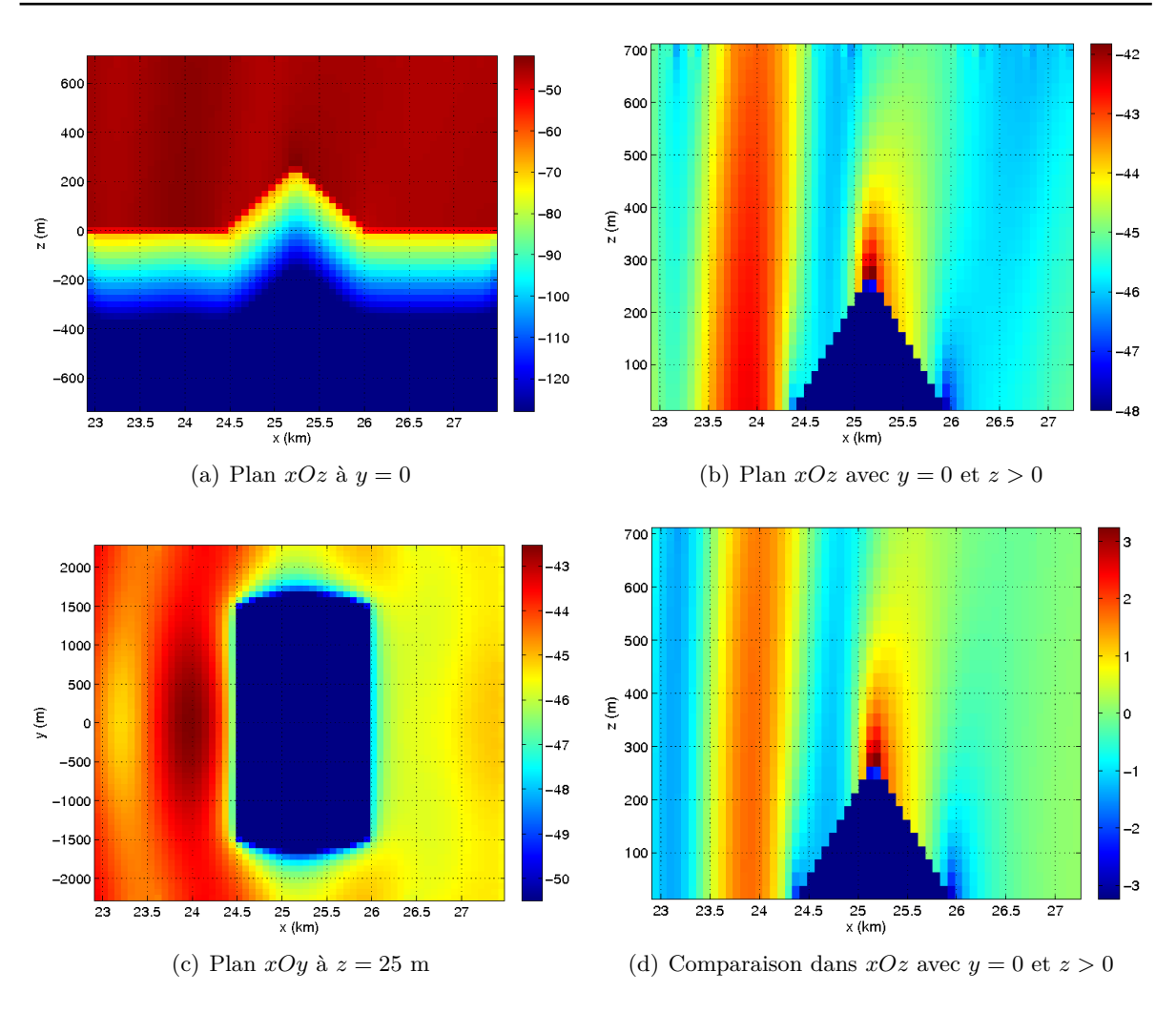

Figure 4.15 – Cartographies de champ |*E*| (*dBV.m*−<sup>1</sup> ) en présence d'une colline, au-dessus d'un sol moyen obtenues par la méthode de l'hybridation NISP/FDTD-3D.

#### **4.4.3 Simulation de la nappe phréatique**

La nappe phréatique étudiée est peu profonde, située à 25 m sous la surface. Ses caractéristiques diélectriques sont les mêmes que celles du chapitre 2, une permittivité relative  $\varepsilon_r = 80$ et une conductivité électrique  $\sigma = 5 \cdot 10^{-2} \text{ S.m}^{-1}$ . La géométrie choisie pour cet élément naturel est un carré dont le côté mesure 500 m avec une hauteur égale à 50 m. La discrétisation spatiale sera identique à celle de la forêt, soit  $\Delta x = \Delta y = 75$  m et  $\Delta z = 25$  m.

On observe que la présence de la nappe phréatique perturbe la propagation de champ à son voisinage dans le sol. En effet, il n'y a pas ou très peu de puissance rayonnée sous cette dernière d'après la figure 4.16(a). D'autre part sur la figure 4.16(b), une rupture de champ électrique est visible au moment où celui-ci rencontre l'élément naturel à 23*.*5 km et plus loin à 24 km, une augmentation de la valeur du module du champ électrique intervient lors du passage de l'eau à la terre. Cet effet est également bien visible sur les figures 4.16(c) et 4.16(d).

#### CHAPITRE 4. HYBRIDATION FDTD-3D / NISP

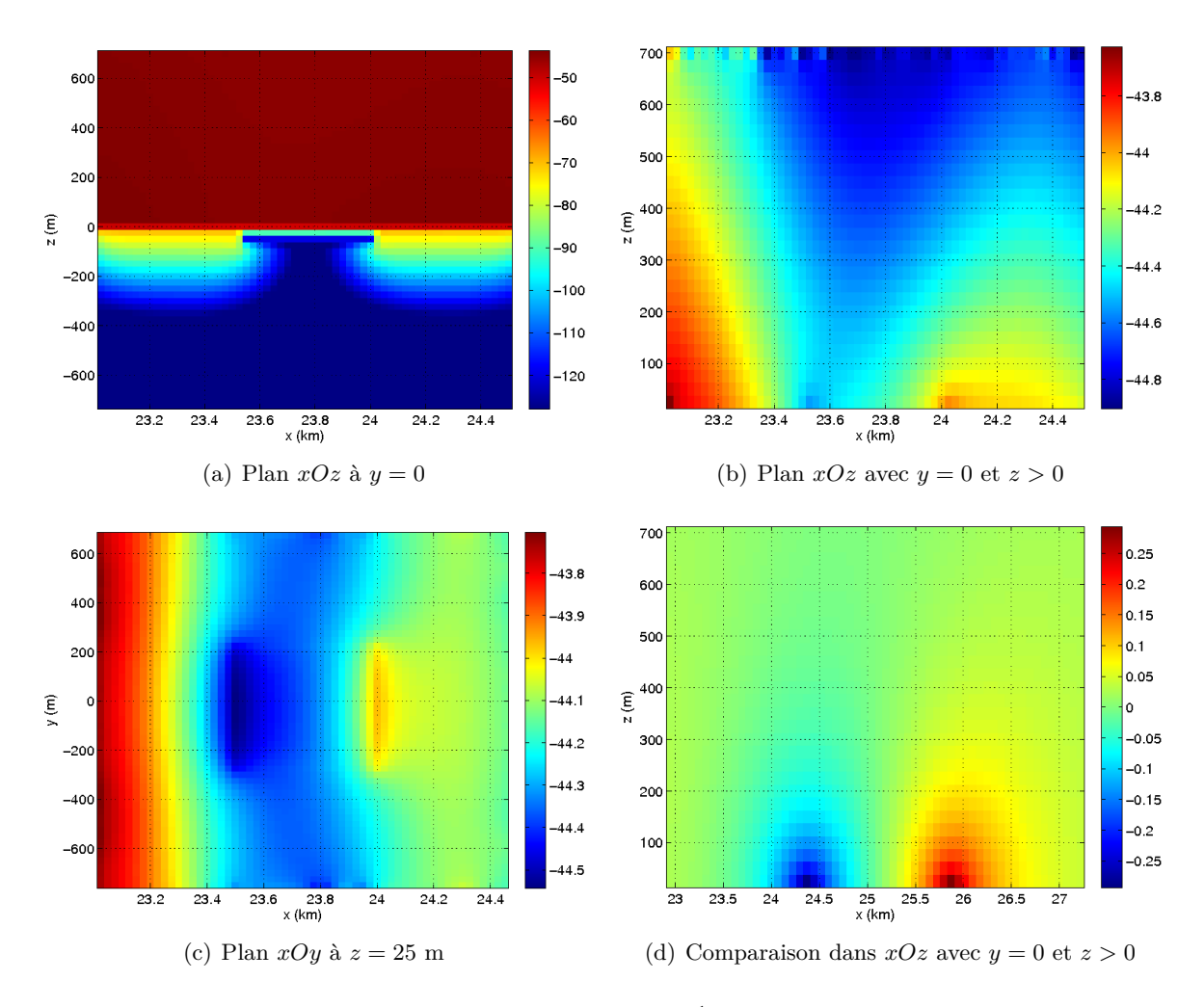

Figure 4.16 – Cartographies de champ |*E*| (*dBV.m*−<sup>1</sup> ) en présence d'une nappe phréatique dans un sol moyen obtenues par la méthode de l'hybridation NISP/FDTD-3D.

#### **4.4.4 Simulation du lac**

Un nouvel élément naturel est étudié ici, il s'agit un lac qui a les mêmes caractéristiques diélectriques que la nappe phréatique mais pas les mêmes dimensions. À savoir que ses quatre côtés mesurent 1.5 km et qu'il a une profondeur de 100 m soit 4 mailles car  $\Delta z = 25$  m et ∆*x* = ∆*y* = 75 m pour la grille de calcul FDTD. La rive du lac la plus proche de la source est donc située à 24*.*5 km de cette dernière.

Comme pour les résultats de simulation de la nappe phréatique, on observe très peu de champ électrique se propageant sous l'élément naturel sur la figure 4.17(a). La présence du champ électrique est forte peu avant la distance de 26 km, ce qui informe du changement du milieu de l'eau vers le sol.

#### 4.4. SIMULATIONS D'ENVIRONNEMENTS NATURELS EN CHAMP LOINTAIN PAR HYBRIDATION NISP/FDTD-3D

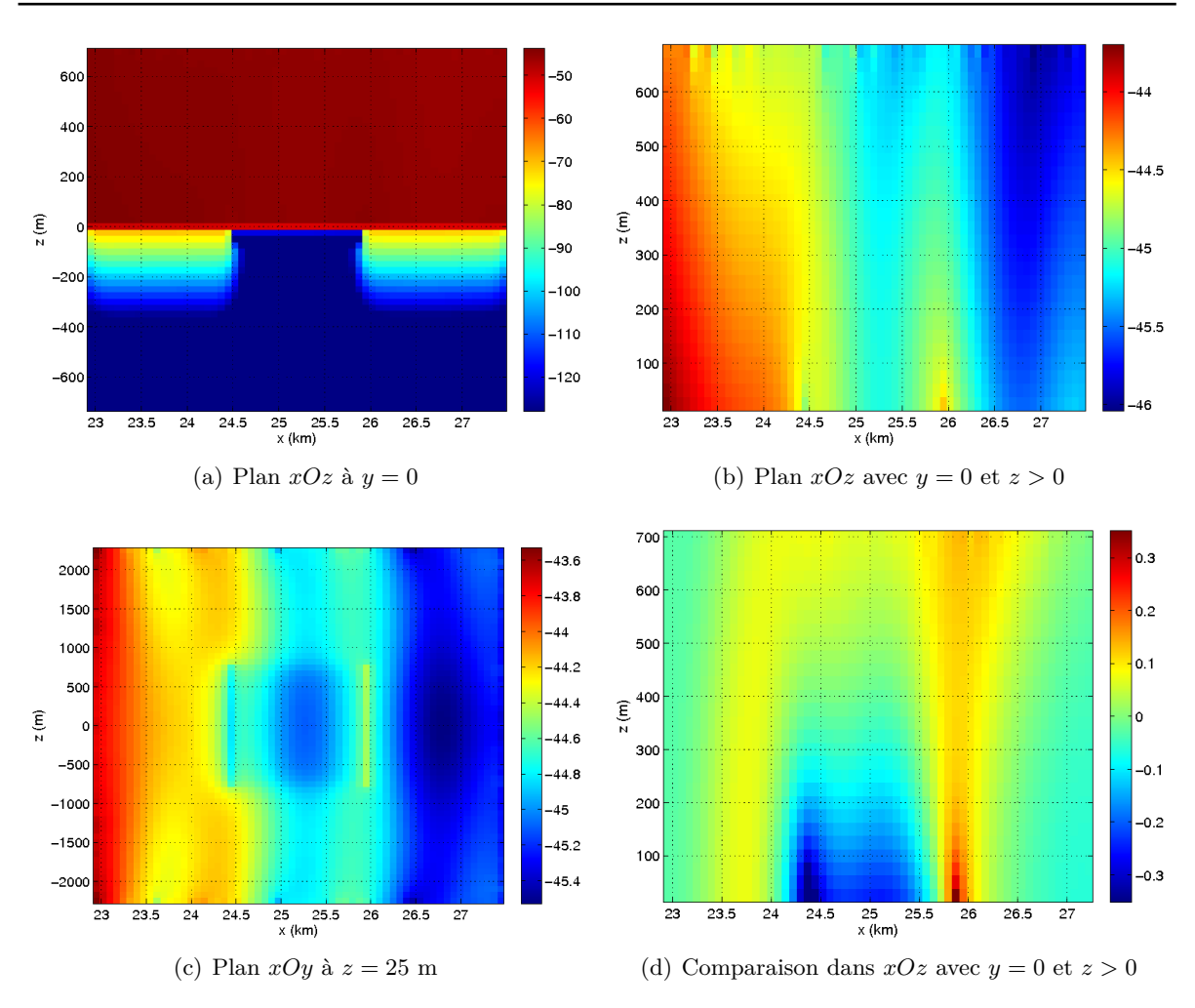

Figure 4.17 – Cartographies de champ |*E*| (*dBV.m*−<sup>1</sup> ) en présence d'un lac, au-dessus d'un sol moyen obtenues par la méthode de l'hybridation NISP/FDTD-3D.

#### **4.4.5 Simulation de la vallée**

Pour simuler la présence d'une vallée à 24.425 km d'un dipôle infinitésimal avec l'hybridation NISP/FDTD-3D, la géométrie de la montagne est réutilisée pour faire une simple symétrie par rapport au plan *xOy* en *z* = 0. Les valeurs des paramètres diélectriques des blocs seront cette fois-ci celles du vide ( $\varepsilon_r = 1$ ,  $\sigma = 0$  S.m<sup>-1</sup>).

Une forte concentration de champ électrique au début de la pente qui descend dans la vallée (à 24.42 km) est visible sur la figure 4.18(b). On y observe également le même effet à la fin de la remontée (à 26 km) lorsque l'on est à nouveau sur le sol plan, toutefois les valeurs du champ électrique sont plus faibles.

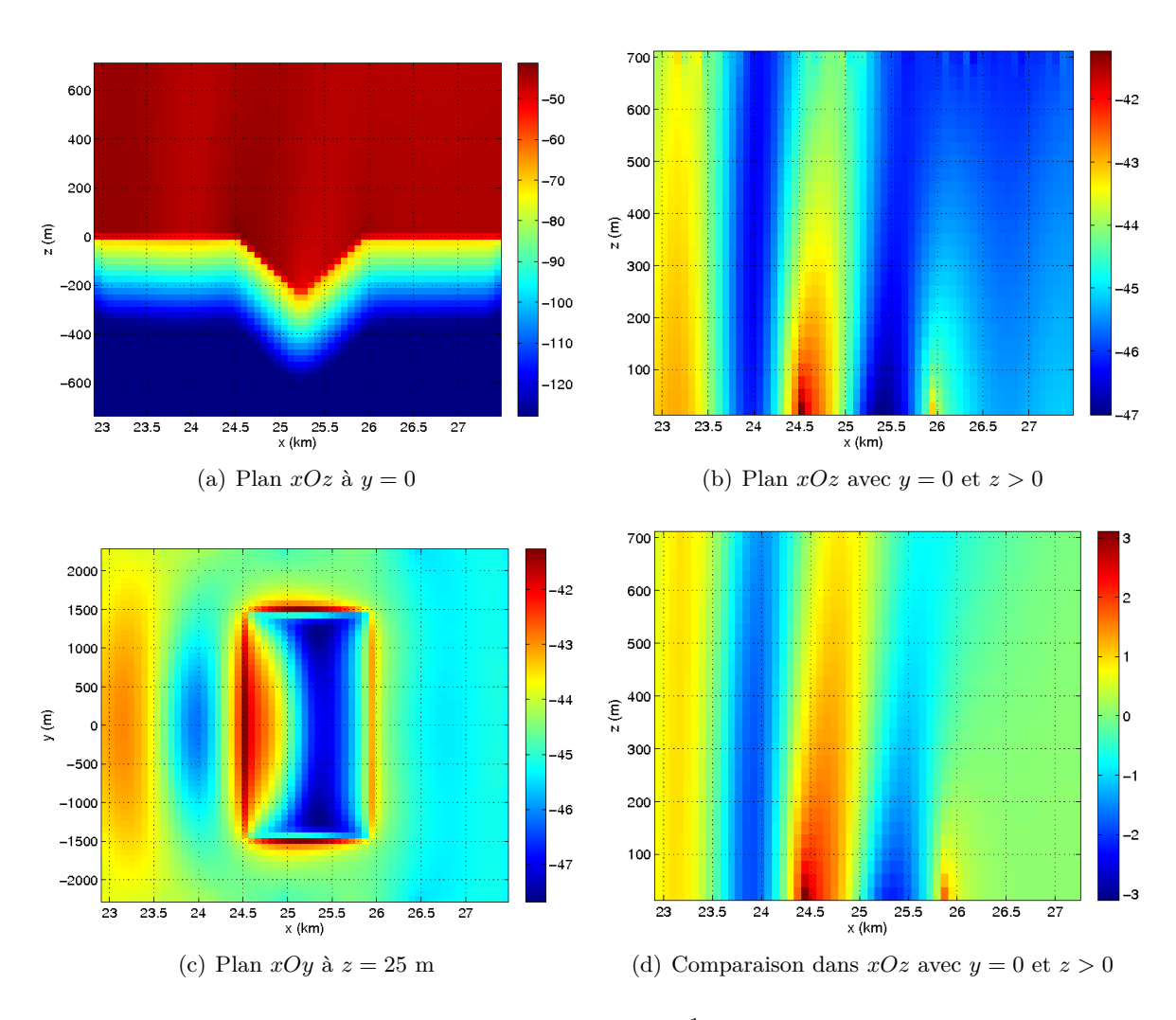

#### CHAPITRE 4. HYBRIDATION FDTD-3D / NISP

Figure 4.18 – Cartographies de champ |*E*| (*dBV.m*−<sup>1</sup> ) en présence d'une vallée, au-dessus d'un sol moyen obtenues par la méthode de l'hybridation NISP/FDTD-3D.

#### **4.5 Études de géométries d'environnements naturels**

Des simulations de plusieurs environnements naturels en champ lointain ont été réalisées avec l'hybridation NISP/FDTD-3D. Maintenant l'influence de leurs dimensions sur la propagation du champ électrique selon une direction est étudiée. Pour cela les éléments naturels simulés dans la section précédente sont agrandis et les cartographies du module du champ électrique sont comparées avec le même critère *η* de l'équation (4.12) dans le plan *xOz* avec *y* = 0 et *z >* 0.

#### **4.5.1 Étude de la forêt**

Une forêt de 1*.*5 km de côté est comparée avec une autre forêt beaucoup plus large car cette dernière mesure 3 km.

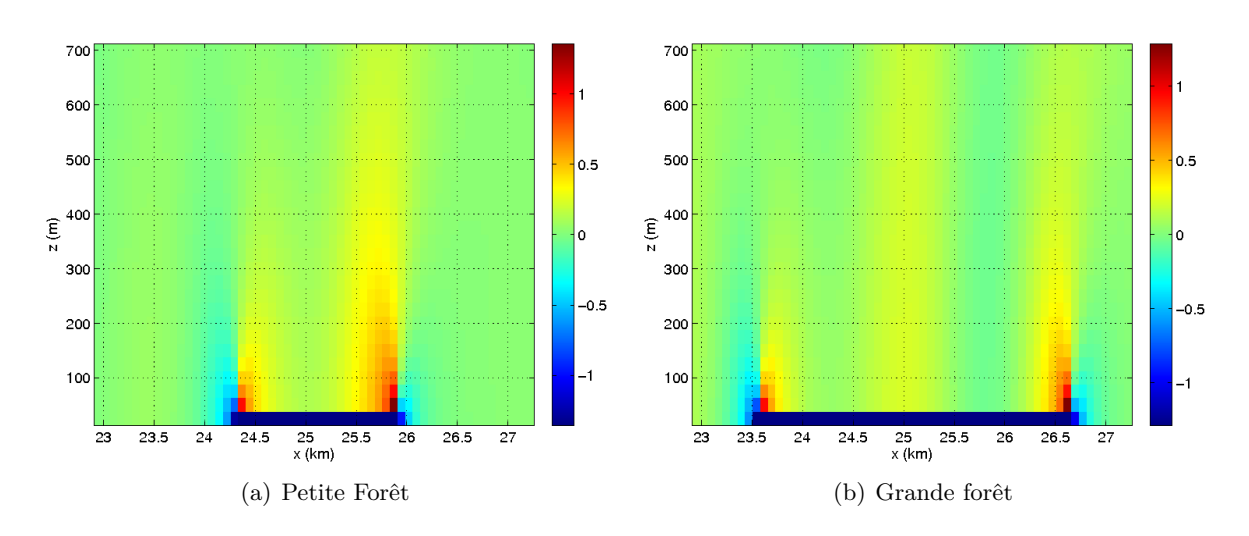

Figure 4.19 – Cartographies de champ |*E*| (*dBV.m*−<sup>1</sup> ) en présence d'une haute forêt obtenues par la méthode de l'hybridation NISP/FDTD-3D.

On observe que la taille de la forêt importe peu sur la propagation du champ électrique car les échelles de valeur sont identiques sur les figures 4.19(a) et 4.19(b). Il y a tout de même un léger effet positif d'environ +0*.*25 dB lorsque le point d'observation se situe au milieu de la forêt.

#### **4.5.2 Étude de la montagne**

Pour la montagne le pourcentage de la pente éclairée par la source diminue de 33*.*3% à 16*.*6%. On observe sur la figure 4.20(b) une diminution de 0*.*5 dB de l'effet positif lorsque la montagne est agrandie. Il n'y a en revanche aucun changement quant à la propagation du champ électrique après l'élément naturel.

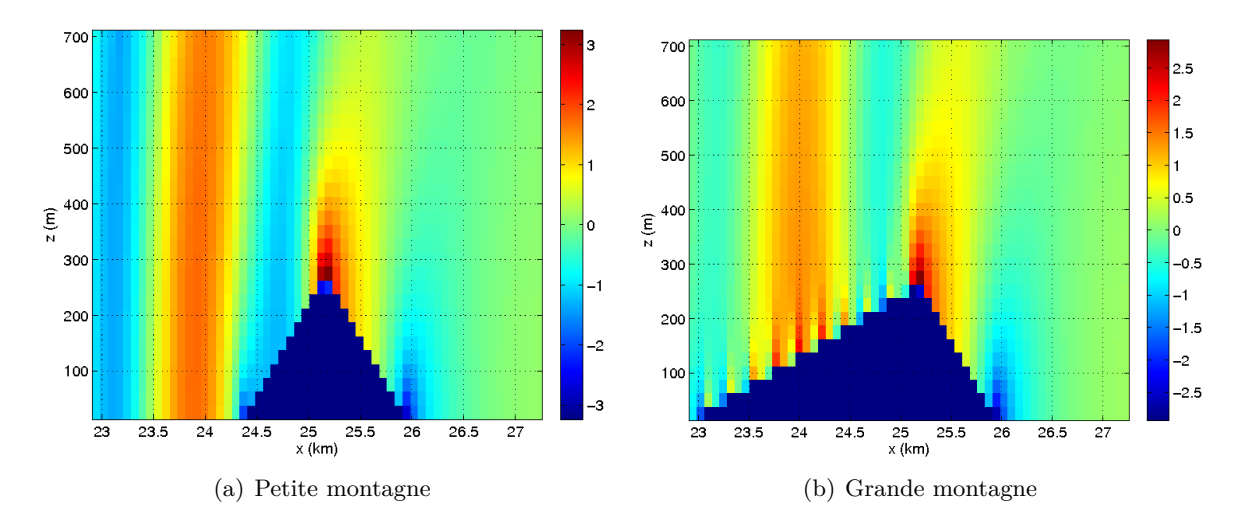

Figure 4.20 – Cartographies de champ |*E*| (*dBV.m*−<sup>1</sup> ) en présence d'une colline, au-dessus d'un sol moyen obtenues par la méthode de l'hybridation NISP/FDTD-3D.

#### **4.5.3 Étude de la nappe phréatique**

La largeur et la profondeur du bloc diélectrique qui représente la nappe phréatique ont été doublées, deux étendues d'eau enterrées et carrées de 500 *m* de côté pour la plus petite et 1 km pour la plus grande sont donc comparées.

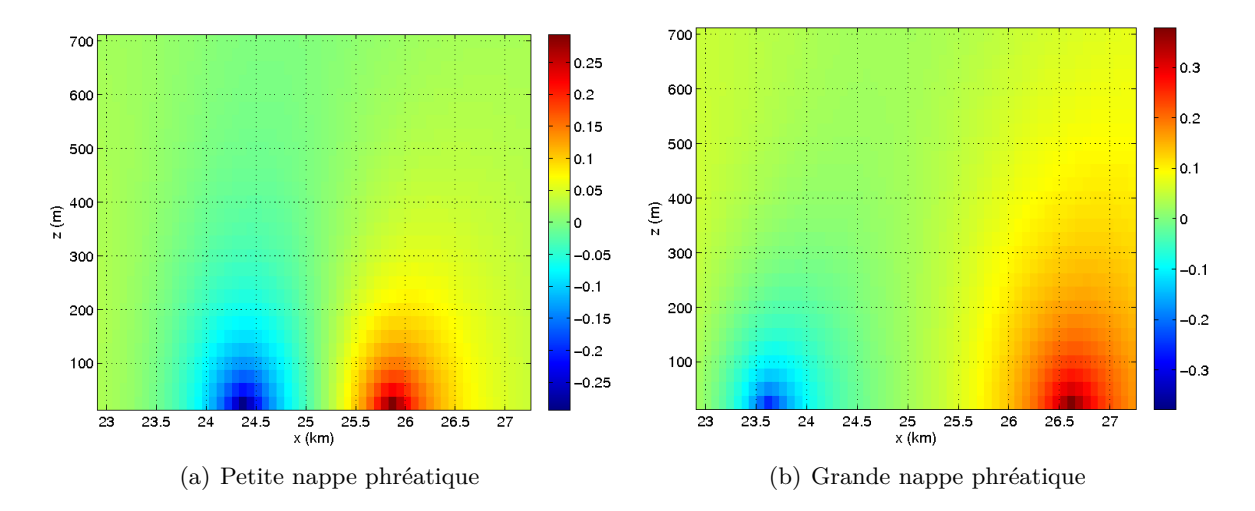

Figure 4.21 – Cartographies de champ |*E*| (*dBV.m*−<sup>1</sup> ) en présence d'une nappe phréatique dans un sol moyen obtenues par la méthode de l'hybridation NISP/FDTD-3D.

Les résultats obtenus pour les deux cas de nappes phréatiques sont très similaires, la valeur maximal de *η* est légèrement plus grande pour la grande étendue d'eau.

#### **4.5.4 Étude du lac**

Comme dans les exemples précédents, la largeur et la longueur du lac ont été doublées sans modifier sa profondeur. Les résultats sont présentés sur les figures 4.22(a) et 4.22(b).

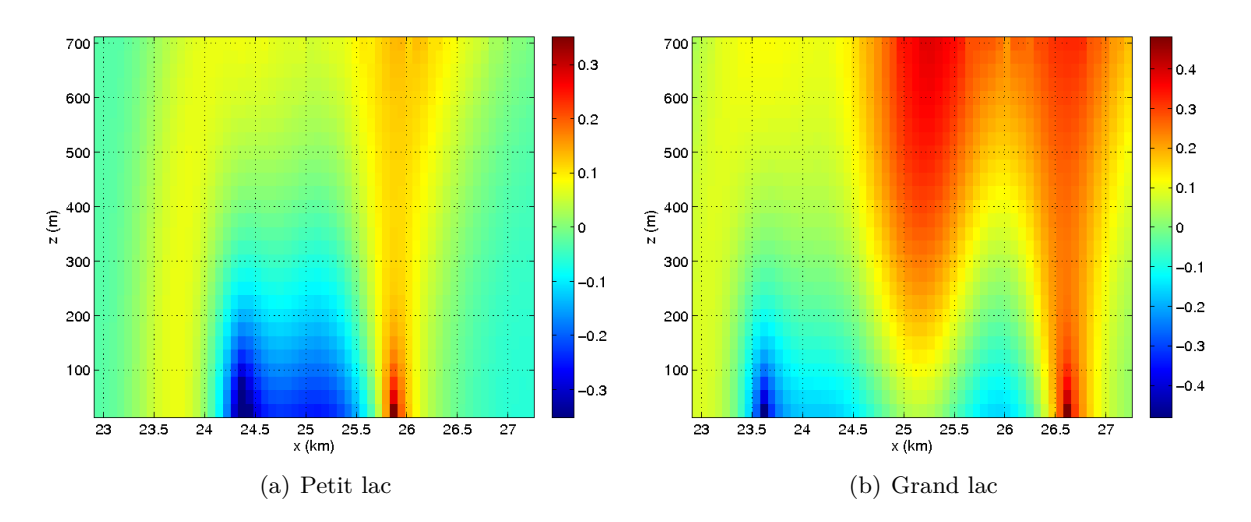

Figure 4.22 – Cartographies de champ |*E*| (*dBV.m*−<sup>1</sup> ) en présence d'un lac, au-dessus d'un sol moyen obtenues par la méthode de l'hybridation NISP/FDTD-3D.

#### 4.6. OBSERVATIONS

La valeur du paramètre *η* est légèrement plus élevé (0*.*1 dB) lorsque le lac est grand. On remarque également que dans ce cas, le module du champ électrique est un peu plus élevé au milieu du lac sur la figure 4.22(b), cependant les valeurs sont très faibles (0*.*1 dB).

#### **4.5.5 Étude de la vallée**

La vallée a été agrandie de la même manière que la montagne, à savoir que la pente la plus proche de la source a été diminuée.

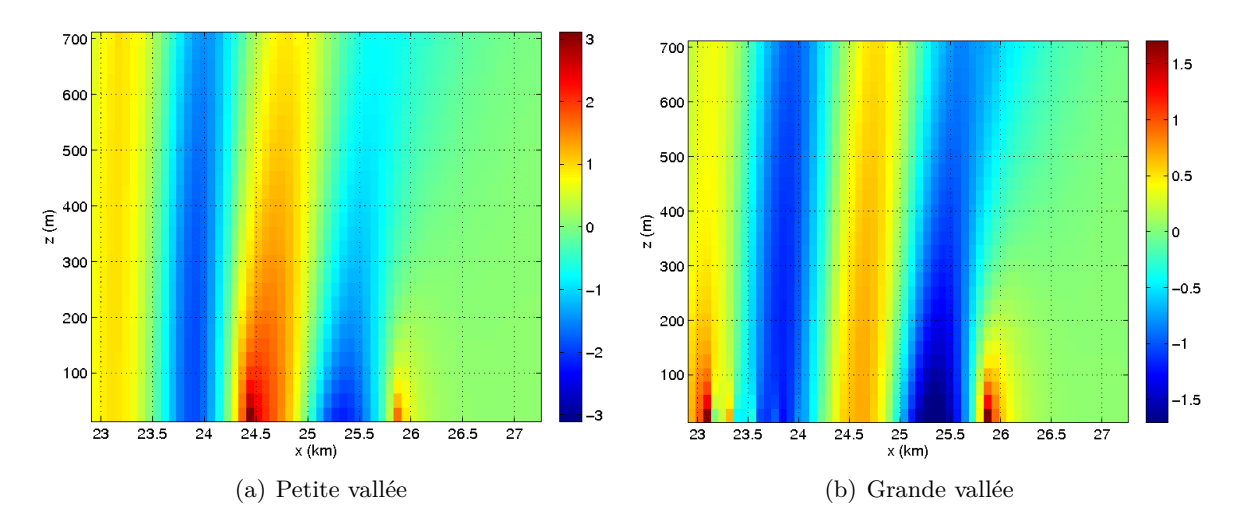

Figure 4.23 – Cartographies de champ |*E*| (*dBV.m*−<sup>1</sup> ) en présence d'une vallée, au-dessus d'un sol moyen obtenues par la méthode de l'hybridation NISP/FDTD-3D.

Sur les figures 4.23(a) et 4.23(b), on observe très bien l'effet de la vallée qui est un dièdre. les valeurs du paramètre *η* au centre du dièdre sont plus fortes lorsque la vallée est étroite à peu près +3 dB, au lieu de +0*.*75 dB pour la grande. Pour cette dernière, l'effet positif le plus important se situe à la remonté lorsque l'onde se propage à nouveau sur le sol plan.

#### **4.5.6 Conclusions de l'étude**

L'augmentation des dimensions des éléments naturels a pour la plupart des cas étudiés très peu d'impact sur la propagation du champ puisque les effets observés sont de l'ordre du *dB* ou d'une fraction de *dB*. Les effets significatifs visibles concernent la montagne et la vallée, où la diminution de la pente la plus proche de la source entraine des pertes approximatives de 0*.*5 dB et 1*.*5 dB respectivement.

#### **4.6 Observations**

#### **4.6.1 Temps de calcul**

Comme évoqué au chapitre précédent, l'algorithme NISP a un temps d'éxécution qui se chiffre en dixièmes de seconde pour un seul point d'observation. Dans le cas de l'hybridation, il lui faut calculer les six composantes qui sont réparties sur toute la surface fermée. À titre d'exemple, le temps de calcul est d'environ 24h pour une surface entourant un cube composé de 61 mailles de côté, situé à plus de 20 km de la source, avec le pas minimal  $\Delta min = 2\pi/(10r)$ ,

la tolérance *cv* = 10−<sup>3</sup> et le nombre maximal d'itérations égal à quatre. Les temps de calcul de FEKO sont de quelques secondes et la simulation de la montagne avec la FDTD a nécessité une dizaine d'heures.

Afin de remédier à ce problème de temps de calcul, deux stratégies à implémenter dans le code ont été identifiées, une est déjà en fonctionnement :

- La première stratégie est la plus simple à implémenter et est très efficace lorsque les simulations sont faites à une distance fixe de la source et avec le même sol. Toutes les valeurs de champ incident calculées par NISP sont écrites et stockées dans des fichiers et ces derniers seront lus à la prochaine simulation.
- La deuxième stratégie envisagée permettra de calculer beaucoup plus rapidement les valeurs du champ électromagnétique incident et repose sur les formules de Norton développées au chapitre précédent. Malgré cela, il sera nécessaire d'utiliser l'algorithme NISP pour les valeurs dans le sol. Le nouveau code sera alors constitué d'une triple hybridation NORTON/NISP/FDTD-3D, la première méthode initialisera le champ électromagnétique incident dans l'air très rapidemment, la seconde se chargera des composantes dans le sol avec un temps un peu plus long, la dernière permettra de simuler l'évolution temporelle avec le nombre voulu d'itérations.

#### **4.6.2 Perspectives**

La technique d'hybridation développée permet aussi de simuler des scènes plus ou moins complexes en présence de sol. À l'interieur du contour de Huygens se trouve un dipôle vertical non alimenté de 500 m de long et centré à la hauteur de 375 m. En prenant en compte le décalage de l'origine, le dipôle est situé à 23*.*75 km de la source. Le maillage spatial a été défini avec les valeurs ∆*x* = ∆*y* = ∆*z* = 25 m, l'origine de la boîte de Huygens est ainsi située au point de coordonnées *x* = 23 km, *y* = −750 m et *z* = −750 m. Dans un premier temps la figure 4.24 représente le signal temporel du courant *I*, obtenu au niveau de la maille centrale du dipôle. On y observe que le régime transitoire dure environ 40 micro-secondes et que le régime harmonique s'établi bien une fois ce temps écoulé.

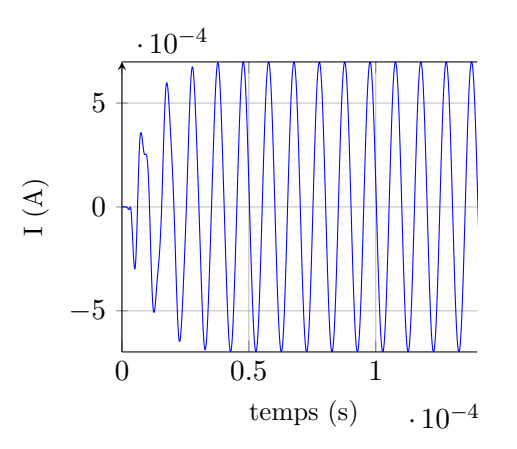

Figure 4.24 – Courant au milieu du dipôle en fonction du temps en utilisant l'hybridation NISP/FDTD-3D.

On observe sur les cartographies de la figure 4.25 l'effet de la présence du dipôle. Le fil

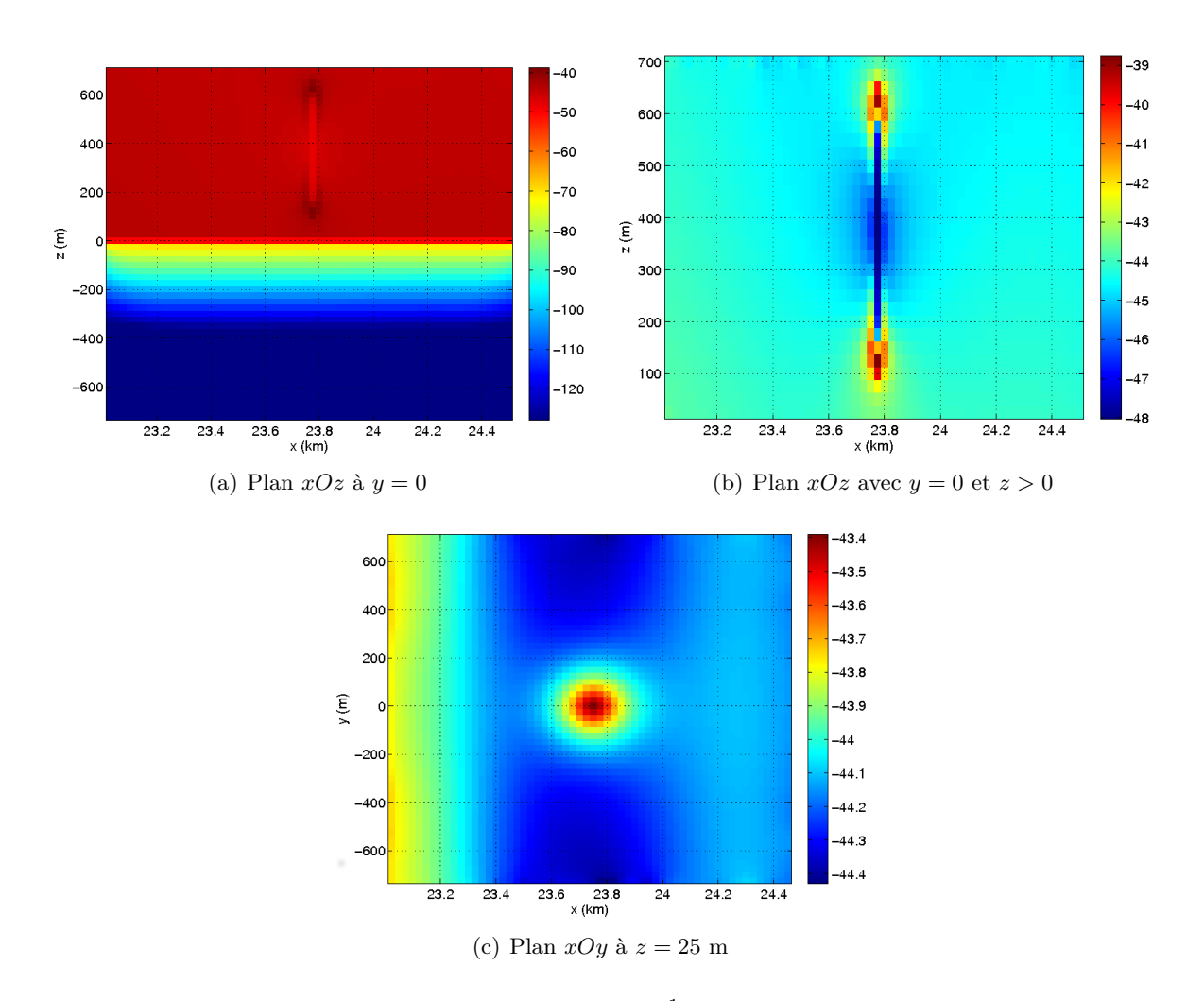

Figure 4.25 – Cartographies de champ |*E*| (*dBV.m*−<sup>1</sup> ) en présence d'une antenne dipôle située au-dessus d'un sol moyen obtenues par la méthode de l'hybridation NISP/FDTD-3D.

est un objet diffractant qui a un effet sur la répartition du champ électrique car sa présence est très clairement visible sur la figure 4.25(c), bien que l'échelle des valeurs soit très petite. D'autres utilisations de cette méthode multi-domaines en présence de sol sont envisageables, par exemple à plus hautes fréquences et sur substrat diélectique, on peut modéliser le rayonnement d'un composant sur un autre élément de la carte électronique. Ceci ne pourra se faire qu'en connaissant les valeurs du champ électromagnétique autour de ce dernier.

Il serait également possible d'obtenir le champ diffracté en zone lointaine de l'objet par une technique analogue à celle qui est employée dans [24]. Pour cela une deuxième boîte de Huygens est utilisée, elle permet d'obtenir le rayonnement lointain du champ électromagnétique.

#### **4.7 Conclusions du chapitre**

Ce chapitre décrit le formalisme de champ total/champ diffracté en FDTD et son intérêt. Tout objet qui n'a pas les mêmes caractéristiques que le milieu dans lequel le champ incident est implanté, est un objet diffractant. Il a été montré en exemple l'évolution du champ incident dans une boîte vide et la création d'un champ diffracté lorsque l'on ajoute une sphère dans le milieu.

Ces effets ont été reproduits avec un sol, ainsi tout ce qui est ajouté ou enlevé a un sol plan est considéré comme un objet diffractant comme le montre la figure 4.26(b). Les effets de l'élément naturel sont observés sur le champ total à l'intérieur de la surface fermée de Huygens et sur le champ diffracté à l'extérieur de celle-ci.

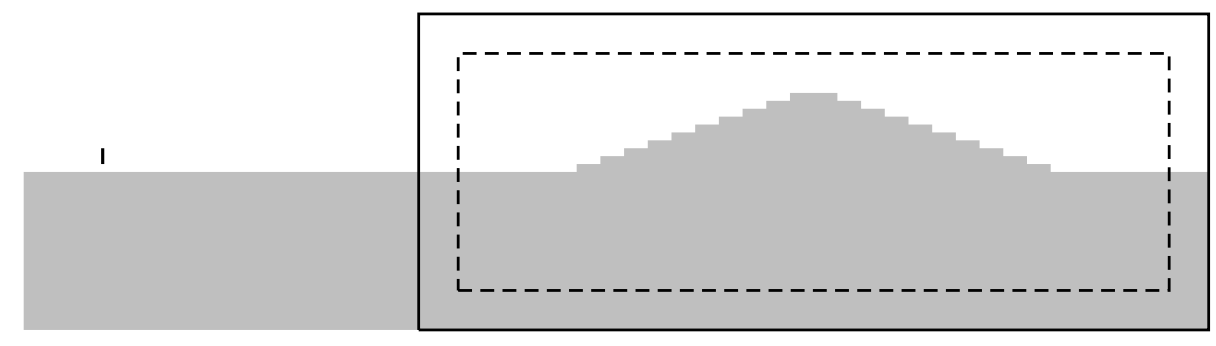

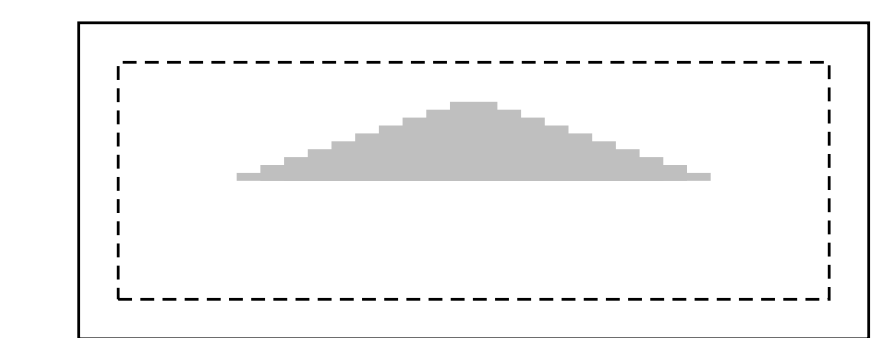

(a) Simulation d'une colline avec l'hybridation NISP/FDTD

 $\mathbf{I}$ 

(b) Visualisation de l'objet diffractant considéré

Figure 4.26 – Représentation de la simulation d'une discontinuité proche d'un dipôle electrique vertical par l'hybridation NISP/FDTD 4.26(a) et représentation de l'objet considéré comme diffractant par la méthode 4.26(b).

L'algorithme NISP a été intégré avec succès dans le programme FDTD ALICE puis testé. Les résultats obtenus ont été comparés avec d'autres méthodes, d'abord sur un sol plan en champ lointain avec le logiciel FEKO où l'erreur relative maximale est évaluée à −28 *dB*. Ensuite une montagne a été simulée dans la zone de champ proche avec l'hybridation et la FDTD. Une fois que les modules du champ électrique ont été normalisés et comparés, l'erreur relative calculée est légèrement inférieure à −30 *dB* ce qui est une bonne approximation. Cette méthode hybride originale en ce qui concerne la propagation par onde de sol a donc été validée.

Enfin l'hybridation NISP/FDTD-3D a été utilisée afin de simuler les effets de plusieurs éléments naturels : une forêt, une montagne, une nappe phréatique, un lac et une vallée. On a observé que la propagation du champ électrique dans le sol suit le relief de la forêt, de la montagne et de la vallée, enfin la présence d'un recouvrement de champ a été visualisée après

#### 4.7. CONCLUSIONS DU CHAPITRE

l'élément naturel dans le cas d'une nappe phréatique peu profonde ou d'un lac.

L'impact de ces obstacles reste limité à leur voisinage, cet impact est plus faible qu'en zone proche (cf. Chapitre 2). Les objets les plus impactants localement sont la colline et la vallée. La taille des obstacles affecte la distribution de la puissance mais non les valeurs crêtes dans les exemples traités.

## **Conclusion**

Tout d'abord, rappellons que le travail de la thèse consistait à modéliser le rayonnement électromagnétique d'antennes filaires basses fréquences en présence de sol et d'environnements réalistes. En particulier il s'agissait d'observer les effets de ces éléments sur le rayonnement d'antennes et la propagation par onde de sol, lorsqu'ils sont situés dans la zone proche et lointaine de la source.

Dans la première partie, les fondements de la théorie de la méthode des différences-finies dans le domaine temporel ont été rappelés et son fonctionnement a été validé pour le rayonnement d'antennes filaires basses fréquences en présence de sol diélectrique.

Ensuite des éléments naturels ont été introduits dans la zone proche de la source et les effets sur la propagation ont été observés. Si le système antennaire est construit au milieu d'une forêt, des pertes apparaîtront généralement. Ces dernières seront plus ou moins importantes en fonction de la hauteur de l'élément rayonnant : un monopole quart-d'onde n'est pas affecté par la présence des arbres tandis que le champ électromagnétique rayonné par une antenne en L sera fortement atténué. À l'inverse les effets d'une colline dépendent peu de la géométrie de l'antenne puisqu'il a été démontré que les systèmes antennaires situés au sommet étaient toujours plus efficaces que sur un sol plan. Une nappe phréatique positionnée sous la source augmente légèrement le rayonnement d'une antenne en L alors qu'elle n'affecte pas un monopole quart-d'onde. Dans ces simulations, le plan de masse est de grande dimension et recouvre la totalité de l'étendue d'eau enterrée, il est possible que l'impact de cet élément naturel soit plus important avec un plan de masse beaucoup plus petit.

Dans un second temps l'étude du rayonnement d'un dipôle infinitésimal électrique et vertical au-dessud d'un sol plan homogène décrite par Sommerfeld a été reprise. Trois termes d'onde source, d'onde image et d'onde de sol ont été identifiés sur la composante verticale *E<sup>z</sup>* du champ électrique, de plus il est possible de calculer numériquement l'intégrale spectrale qui représente l'onde de surface. Un algorithme d'intégration adaptatif a été réalisé pour assurer un bon compromis entre temps de calcul et précision de l'intégration numérique. Celui-ci repose sur la décomposition de l'intervalle d'intégration en fonction du comportement de l'intégrande et l'utilisation de deux méthodes d'intégration numérique : la méthode de *Simpson 1/3* et celle de *Gauss-Legendre*. En comparant les résultats avec d'autres méthodes, l'algorithme *NISP* a démontré sa validité et le changement du modèle de propagation du champ électromagnétique utilisé par *FEKO*, celui-ci se dégrade légèrement à partir de la distance de 10*λ*0. D'autre part l'algorithme a montré que les hypothèses faites par les formules approchées de Norton sont correctes car elles fonctionnent bien en champ lointain et elles sont plus précises sur sol mouillé.

Enfin dans la dernière partie, une technique originale d'hybridation entre l'algorithme *NISP* et la méthode *FDTD* a été développée. Dans un milieu semi-infini, le champ électromagnétique

en un point d'observation quelconque est calculé et appliqué en tant que source de champ incident sur une surface fermée entourant la zone étudiée. Pour cela le formalisme champ total/ champ diffracté de la FDTD est utilisé. Cette hybridation multidomaines permet de rendre compte efficacement des effets d'éléments naturels sur la propagation du champ électromagnétique, quelque soit la distance entre la source et l'objet étudié. Il est également possible que ce dernier soit situé dans le sol et/ou dans l'air. L'étude réalisée sur des éléments naturels a montré que la propagation du champ électrique dans le sol suit le relief de la forêt, de la montagne et de la vallée et que la présence d'une étendue d'eau dans le sol provoque une augmentation du champ proche du sol après cet élément naturel.

#### **Perspectives**

Les prolongations de ce travail peuvent être regroupées sur plusieurs axes :

- Afin de rejoindre les études réalisées par Larbi et Cuggia, il est possible d'intégrer les antennes réalistes dans un environnement naturel proche. Pour cela des composants électroniques et des pylônes métalliques qui soutiennent les structures antennaires peuvent être intégrées dans nos simulations environnementales en *FDTD*. Les modèles d'environnement proposés dans ce manuscrit peuvent aussi être étudiés avec la méthode *TLM*.
- L'intérêt de l'intégration numérique pour calculer le rayonnement électromagnétique d'un dipôle infinitésimal électrique vertical dans l'air et dans le sol a été démontré avec succès. Il serait intéressant d'étudier le comportement d'un dipôle infinitésimal électrique horizontal et d'ajouter ce modèle à l'algorithme d'intégration adaptatif *NISP*. L'algorithme d'intégration peut être étendu aux cas des dipôles magnétiques vertical et horizontal afin de pouvoir calculer le rayonnement électromagnétique de n'importe quel type d'antenne filaire.
- Comme cela a été évoqué au chapitre 4, l'hybridation peut être améliorée et notamment les temps de calcul. Pour ce faire, une triple hybridation peut être développée avec les formules approchées de Norton qui calculerait les valeurs des composantes du champ électromagnétique dans l'air, l'algorithme *NISP* se chargerait de celles qui se trouvent dans le sol et enfin la FDTD permettrait de simuler l'effet de ce champ incident sur un système antennaire et/ou composé d'éléments naturels.
- Il serait intéressant d'utiliser la technique de l'hybridation sur une représentation 3D de la surface d'un terrain à l'aide d'un modèle numérique de terrain et de comparer avec des mesures expérimentales.
- L'étude de systèmes de réception placés à longue distance de la source au-dessus ou dans un sol non canonique est une piste envisagée pour l'utilisation de la technique d'hybridation *NISP/FDTD-3D*.
- En utilisant une méthode semblable à celle de Demarest dans [24], il est possible d'obtenir le champ diffracté par un obstacle en zone lointaine de celui-ci.

## **Productions scientifiques**

#### **Publication à revue internationale**

[1] J. Vincent, P. Borderies, J.-R. Poirier et V. Gobin, "Simulations and effects of natural environments on low frequency antennas with three-dimensional FDTD method," *Progress In Electromagnetics Research M,* vol. 38, 45-52, 2014.

#### **Conférences internationales concernant le sujet de thèse**

- [2] J. Vincent, P. Borderies, J.-R. Poirier et V. Gobin, "Three Dimensional Electromagnetic Simulations of LF Antennas in Natural Environments with FDTD method," *Progress In Electromagnetics Research Symposium (PIERS),* Août 2013, Stockholm, Suède.
- [3] J. Vincent, P. Borderies, J.-R. Poirier et V. Gobin, "Modelling the Effects of Realistic Environments in the Near-Field and Far-field of Low Frequency Antennas with 3D FDTD method," *Numerical Electromagnetic Modeling and Optimization for RF, Microwave, and Terahertz Applications (NEMO)*, Mai 2014, Pavie, Italie.

#### **Autres Conférences internationales**

- [4] J. Vincent, N. Raveu, J.-R. Poirier et L. Giraud, "Physically-based Preconditioner for 1D WCIP," *EUROEM 2012,* Juillet 2012, Toulouse, France.
- [5] N. Raveu, C. Girard, J. Vincent, J.-R. Poirier et L. Giraud, "Preconditioned WCIP for 1D Formulations," *NUMELEC 2012*, Juillet 2012, Marseille, France.
- [6] N. Raveu, J. Vincent, J.-R. Poirier, R. Perrussel et L. Giraud, "Physically-based Preconditioner for the WCIP," *Asia Pacific Microwave Conference (APMC)*, Décembre 2012, Kaohsiung, Taïwan.

## **Bibliographie**

- [1] *Dictionnaire Larousse*. Définition du mot.
- [2] R. A. Abd-Alhameed, P. S. Excell, M. A. Mangoud, and J. A. Vaul. Computation of radiated and scattered field using separate frequency domain moment-method regions and frequency domain mom-fdtd hybrid methods. *National Conference on Antennas and Propagation, Conference Publication*, (461) :53–56, Avril 1999.
- [3] A. Baños. *Dipole Radiation in the Presence of a Conducting Half-space*. Pergamon, Oxford, 1966.
- [4] E Bachelier. *Modélisation électromagnétique des effets de diffusion de surface et de volume des sols par la méthode des différences finies*. PhD thesis, Institut Supérieur de l'Aéronautique et de l'Espace(ISAE), 1999.
- [5] C. A. Balanis. *Antenna Theory : Analysis and Design*. Wiley-Interscience, 2005.
- [6] J. P. Berenger. A perfectly matched layer for the absorption of the electromagnetic waves. *Journal of Computational Physics*, 114(2) :185–200, 1994.
- [7] J. P. Berenger. Perfectly matched layer for the fdtd solution of wave-structure interaction problems. *Antennas and Propagation, IEEE Transactions on*, 44(1) :110–117, Janvier 1996.
- [8] J. P. Berenger. Three-dimensional perfectly matched layer for the absorption of electromagnetic waves. *J. Comput. Phys.*, 127(2) :363–379, Septembre 1996.
- [9] J. P. Berenger. Improved pml for the fdtd solution of wave-structure interaction problems. *Antennas and Propagation, IEEE Transactions on*, 45 :466–473, 1997.
- [10] J.-P. Berenger. A multiwire formalism for the fdtd method. *Electromagnetic Compatibility, IEEE Transactions on*, 42(3) :257–264, Août 2000.
- [11] J. P. Berenger. *Perfeclty matched layer (PML) for computational electromagnetics*. Synthesis lectures on computational electromagnetics. Morgan & Claypool Publ. cop., 2007.
- [12] J. Bin-hao and L. Yong-tan. A new method for evaluation of electromagnetic field of vertical dipole over impedance plane. In *Wireless Communications and Applied Computational Electromagnetics,2005. IEEE/ACES International Conference on*, pages 899–902, Avril 2005.
- [13] G. J. Burke and A. J. Poggio. *Numerical Eletromagnetic Code (NEC) : Method of Moments, PART. III : User Guide*. Lawrence Livermire Laboratory, 1981.
- [14] J. P. Cahill. Comparison of nec-gs to measured design curves for vlf. *6th Annual Review of Progress in Applied Computational Electromagnetic (Milcom 1990)*, pages 308–315, 1990.
- [15] G. Cerri, P. Russo, A. Schiavoni, G. Tribellini, and P. Bielli. Mom-fdtd hybrid technique for analysing scattering problems. *Electronics Letters*, 34(5) :438–440, Mars 1998.
- [16] C. W. Chan. *Investigation of Propagation in Foliage using Simulation Techniques*. PhD thesis, Naval Postgraduate Scholl, Monterey, California, 2011.
- [17] W. C. Chew and W. H. Weedom. A 3d perfectly matched medium from modified maxwell's equations with strectched coordinates. *Microwave and Optical Technology Letters*, 7(13) :599–604, 1994.
- [18] P. C. Clemmow. *The Plane Wave Spectrum Rrepresentation of Electromagnetic Fields*. Pergamon, Oxford, 1966.
- [19] E. Conil. *Propagation électrimagnétique en milieu complexe, du champ proche au champ lointain*. PhD thesis, Institut National Polytechnique de Grenoble, 2005.
- [20] R. Cuggia. *Modélisation d'antennes très basses fréquences (VLF/LF) :étude de l'influence de la structure, des composants associés et de l'environnement en vue de leur optimisation*. PhD thesis, Université de Nice-Sophia Antipolis, 2010.
- [21] S. A. Cummer. A simple, nearly perfectly matched layer for general electromagnetic media. *Microwave and Wireless Components Letters, IEEE*, 13(3) :128–130, Mars 2003.
- [22] S. A. Cummer. Perfectly matched layer behavior in negative refractive index materials. *Antennas and Wireless Propagation Letters, IEEE*, 3(1) :172–175, Decembre 2004.
- [23] K. Demarest, Z. Huang, and R. Plumb. Ground-penetrating radar antenna modeling. In *Geoscience and Remote Sensing Symposium, 1996. IGARSS 96. Remote Sensing for a Sustainable Future., International*, volume 1, pages 778–780, Mai 1996.
- [24] K. Demarest, R. Plumb, and Z. Huang. Fdtd modeling of scatterers in stratified media. *Antennas and Propagation, IEEE Transactions on*, 43(10) :1164–1168, Octobre 1995.
- [25] N. DeMinco. Propagation prediction techniques and antenna modeling (150 to 1705 khz) for intelligent transportation systems (its) broadcast applications. *IEEE Antennas and Propagation Magazine*, (4) :9–34, Août 2000.
- [26] C. Deneris, J. H. Schukantz, and P. Hansen. Nec4 analysis of a navy vlf antenna. *10th Annual Review of Progress in Applied Computational Electromagnetic (Monterey, CA)*, 1994.
- [27] B. Engquist and A. Majda. Absorbing boundary conditions for the numerical simulations of waves,. *Mathematics of Computation*, 31 :629–651, Juillet 1977.
- [28] V. Fabbro. *Diffraction d'une onde électromagnétique par une cible plongée dans un milieu hétérogène. Application à la détection radar à basse altitude au-dessus de la mer*. PhD thesis, Université Paul Sabatier - Toulouse 3, 1999.
- [29] Z. H. Firouzeh, G. A. E. Vandenbosch, R. Moini, S. H. H. Sadeghi, and R. Faraji-Dana. Efficient evaluation of Green's functions for lossy half-space problems. *Progress In Electromagnetic Research*, PIER 109 :139–157, 2010.
- [30] S. D. Gedney. Scaled cfs-pml : it is more robust, more accurate, more efficient, and simple to implement. why aren't you using it ? In *Antennas and Propagation Society International Symposium (APSUIRSI), 2005 IEEE*, pages 364–367 vol. 4B, Juillet 2005.
- [31] S.D. Gedney. An anisotropic perfectly matched layer-absorbing medium for the truncation of fdtd lattices. *Antennas and Propagation, IEEE Transactions on*, 44(12) :1630– 1639, Decembre 1996.
- [32] C. Guiffaut, A. Reineix, and B. Pecqueux. New oblique thin wire formalism in the fdtd method. In *Antennas and Propagation Society International Symposium (APSUIRSI), 2010 IEEE*, pages 1–4, Juillet 2010.
- [33] R. F. Harrington. *Field Computation by Moment Methods*. IEEE Press Series on Electromagnetic Wave Theory. Wiley-Blackwell, 1993.
- [34] R. F. Harrington. *Time-Harmonic Electromgnetic Fields*. IEEE-Press, 2001.
- [35] W. V. D. Hodge. *The Theory and Applications of Harmonic Integrals*. Cambridge Mathematical Library, 1989.
- [36] H. von Hoershelmann. Über die wirkungsweise des geknickten marconishen senders in der drathlosen telegraphie. *Jahrbuch der drahtlosen Telegraphie und Telephonie*, 5 :14–34, 1911.
- [37] R. Holland and L. Simpson. Finite-difference analysis of emp coupling to thin struts and wires. *Electromagnetic Compatibility, IEEE Transactions on*, EMC-23(2) :88–97, Mai 1981.
- [38] R. Holland and J. W. Williams. Total-field versus scattered-field finite-difference codes : A comparative assessment. *Nuclear Science, IEEE Transactions on*, 30(6) :4583–4588, Decembre 1983.
- [39] http ://fr.wikipedia.org/. Méthode des trapèzes Wikipedia, the free encyclopedia, 2013. [Online ; Version du 11 Novembre 2013 par Kelam].
- [40] http ://www.empire.de. Empire xccel, 2014.
- [41] http ://www.itu.int. Union internationale des télécommunications, 2014.
- [42] P. Hubral and M. Tygel. Analysis of the rayleigh pulse. *Geophysics*, 54(5) :654–658, Mai 1989.
- [43] S. Humphries JR. *Field Solutions on Computers*. CRC Press, 1997.
- [44] D. E. Hurdsman, P. M. Hansen, and J. W. Rockway. Lf and vlf antenna modeling. *IEEE 2003 - Spce and Naval Warfare Systems Venter, San Diego*, pages 811–814, 2003.
- [45] K. Il-Suek and Y. Jong-Gwan. Exact closed-form expression of a Sommerfeld integral for the impedance plane problem. *Antennas and Propagation, IEEE Transactions on*, 54(9) :2568–2576, Septembre 2006.
- [46] U. Jakobus, M. Bingle, M. Schoeman, J. J. van Tonder, and F. Illenseer. Tailoring feko for microwave problems. *Microwave Magazine, IEEE*, pages 76–85, 2008.
- [47] R. J. King. Electromagnetic wave propagation over a constant impedance plane. *Radio Sci.*, 5:255–268, 1969.
- [48] G. F. Kuncir. Algorithm 103 : Simpson's rule integrator. *Commun. ACM*, 5(6) :347, Juin 1962.
- [49] K. S. Kunz and R.J. Luebbers. *The Finite Difference Time Domain Method for Electromagnetics*. CRC Press LLC, 1993.
- [50] B. Larbi. *Modélisation de structures antennaires VLF/LF*. PhD thesis, Université de Nice-Sophia Antipolis, 2006.
- [51] M. Levy. *Parabolic Equation Methods for Electromagnetic Wave Propagation*. Institute of Electrical Engineers, 2000.
- [52] I. V. Lindell and E. Alanen. Exact image theory for the Sommerfeld half-space problem, part i : Vertical magnetic dipole. *Antennas and Propagation, IEEE Transactions on*, 32(2) :126–133, Février 1984.
- [53] I. V. Lindell and E. Alanen. Exact image theory for the Sommerfeld half-space problem, part ii : Vertical electric dipole. *Antennas and Propagation, IEEE Transactions on*, 32(8) :841–847, Août 1984.
- [54] I. V. Lindell and E. Alanen. Exact image theory for the Sommerfeld half-space problem, part iii : General formulation. *Antennas and Propagation, IEEE Transactions on*, 32(10) :1027–1032, Février 1984.
- [55] T. S. M. Maclean and Z. Wu. *Radiowave Propagation Over Ground*. Chapman & Hall, 1993.
- [56] P. A. Mazet. *Approximation destructurée des équations de Maxwell et de milieux PML de Bérenger*. Rapport ONERA, ref :1/3720.00/DTIM. 1998.
- [57] D. E. Merewether, R. Fisher, and F. W Smith. On implementing a numeric Huygen's source scheme in a finite difference program to illuminate scattering bodies. *Nuclear Science, IEEE Transactions on*, 27 :1829–1833, Novembre 1980.
- [58] B. Michielsen. Excitation of surfacewaves over a lossy half-space. page 226, Juillet 2012.
- [59] F. P. Miller, A. F. Vandome, and J. Mcbrewster. *Canopé*. Alphascript Publishing, 2010.
- [60] G. Millington. Ground-wave propagation over an inhomogenous smooth earth. *Proc. IRE*, 96(39) :53–64, 1949.
- [61] V. Mouysset. *Une méthode de sous-domaines pour la résolution des équations de Maxwell instationnaires en présence d'un ensemble non-connexe d'objets diffractant*. PhD thesis, Université Paul Sabatier — Toulouse III, 2006.
- [62] G. Mur. Absorbing boundary conditions for the finite-difference approximation of the time-domain electromagnetic-field equations. *Electromagnetic Compatibility, IEEE Transactions on*, EMC-23(4) :377–382, Novembre 1981.
- [63] K.A. Norton. The propagation of radio waves over the surface of the earth and in the upper atmosphere. *Proceedings of the Institute of Radio Engineers*, 24(10) :1367–1387, Octobre 1936.
- [64] K.A. Norton. The physical reality of space and surface waves in the radiation field of radio antennas. *Proceedings of the Institute of Radio Engineers*, 25(9) :1192–1202, Septembre 1937.
- [65] K.A. Norton. The propagation of radio waves over the surface of the earth and in the upper atmosphere. *Proceedings of the Institute of Radio Engineers*, 25(9) :1203–1236, Septembre 1937.
- [66] J. Piper. *Fast Exact Image Method for the Sommerfeld Half Space Problem*. PhD thesis, University of Massachussetts, 2010.
- [67] R. Plumb, K. Demarest, Z. Huang, and P. CHaturvedi. A three-dimensional fdtd radar simulator for predicting the fields scattered from buried objects. In *Geoscience and Remote Sensing Symposium, 1995. IGARSS 95. Remote Sensing for a Sustainable Future., International*, volume 3, pages 1699–1701, Juillet 1995.
- [68] P. Poincelot. Sur l'inexistence de l'onde de surface (osberflaechenwelle) de Sommerfeld. *Annales Des Télécommunications*, 8 :206–211, 1953.
- [69] A. M. Quarteroni, R. Sacco, and F. Saleri. *Méthodes Numériques : Algorithmes, analyse et applications*. Springer, 2007.
- [70] A. Reineix, F. Jecko, and B. Jecko. Time domain modelling techniques improvement for new emc problems. In *Electromagnetic Compatibility, 1997. IEEE 1997 International Symposium on*, pages 231–235, Août 1997.
- [71] L.s Robin and P. Poincelot. Rayonnement d'un dipole électrique en présence de deux milieux séparés par un plan. *Annales des Télécommunications*, 22 :243–248, 1967.
- [72] J. A. Roden and S. D. Gedney. Convolution PML (CPML) : An efficient FDTD implementation of the CFS-PML for arbitrary media. *Microwave and Optical Technology Letters*, 27(5) :334–339, 2000.
- [73] H. Rouge. Rapport de DEA, ONERA. 2001.
- [74] A. W. Rudge, K. Milne, A. D. Olver, and P. Knigth. *The Handbook of Antenna Design, Volumes 1 and 2, IEEE Electromagnetic Wave Series*. Peter Peregrinus Ltd., London, UK., 1986.
- [75] A. Sommerfeld. Über die ausbreitung der wellen in der drahtlosen telegraphie. 4 :665– 736, 1909.
- [76] A. Taflove and S.C. Hagness. *Computational electrodynamics : The Finite-Difference Time-Domain method*. The Artech House antenna and propagation library. Artech House, Incorporated, 2005.
- [77] C. T. Tai. *Dyadic Green's Functions in Electromagnetic Theory*. New-York : IEEE Press, 1993.
- [78] T. Tamir. On radio-wave propagation in forest environments. *Antennas and Propagation, IEEE Transactions on*, AP-15(6) :806–817, Novembre 1967.
- [79] R. K. Tewari, S. Swarup, and M. N. Roy. Evaluation of relative permittivity and conductivity of forest slab from experimentally measured data on lateral wave attenuation constant. *Int. J. Electronics*, 61(5) :597–605, Mai 1986.
- [80] R. K. Tewari, S. Swarup, and M. N. Roy. Radio wave propagation trough rain forests of india. *Antennas and Propagation, IEEE Transactions on*, 38 :433–449, Avril 1990.
- [81] L. Touchart. Qu'est-ce qu'un lac. *Bulletin de l'association de géographes français, CNRS*, 4 :320, 2000.
- [82] L. Tsang, J. A. Kong, and K.-H. Ding. *Scattering of Electromagnetic Waves : Theories and Applications*. Wiley-Interscience, 2000.
- [83] J. Tunaley. *A Summary of EM Theory for Dipole Fields near a Conducting Half-Space*. London Reasearch and Developpement Corporation, January 2012.
- [84] K. R. Umashankar and A. Taflove. A novel method to analyze electromagnetic scattering of complex objects. *Electromagnetic compatibility, IEEE Transactions on*, 24 :397–405, 1982.
- [85] K. R. Umashankar, A. Taflove, and B. Beker. Calculation and experimental validation of induced currents on coupled wires in an arbitrary shaped cavity. *Antennas and Propagation, IEEE Transactions on*, 35(11) :1248–1257, Novembre 1987.
- [86] upload.wikimedia.org/wikipedia/commons/5/54/Water-cycle blank.svg. Hydrological cycle, wikimedia commons, 2014.
- [87] B. van der Pol. Theory of the reflection of the ligth froim a point source by a finitely conducting flat mirror, with an application to radiotelegraphy. *Physica*, 2(1—12) :843– 853, 1935.
- [88] S. Varault, B. Gabard, T. Crépin, J. Sokoloff, and S. Bolioli. Reconfigurable modified surface layers using plasma capillaries around the neutral inclusion regime. *Journal of Applied Physics*, 115(8) :–, 2014.
- [89] T. Volpert. *Étude d'un schéma différences finies haute précision et d'un modèle de fil mince oblique pour simuler les perturbations électromagnétiques sur véhicule aérospatial*. PhD thesis, Institut Supérieur de l'Aéronautique et de l'Espace(ISAE), 2014.
- [90] J. Wait. Radiation from a vertical electric dipole over a stratified ground. *Antennas and Propagation, Transactions of the IRE Professional Group on*, 1(1) :9–11, Juillet 1953.
- [91] J. Wait. excitation of surface waves on conducting, stratified, dielectric-clad, and corrugated surfaces. *Journal of Research of the National Bureau of Standards*, 59(6) :365 – 377, Decembre 1956.
- [92] J. Wait. Asymptotic theory for dipole radiation in the presence of a lossy slab lying on a conducting half-space. *Antennas and Propagation, IEEE Transactions on*, 15(5) :645 –648, Septembre 1967.
- [93] J. Wait. *Electromagnetic waves in stratified media / by James R. Wait*. Pergamon Press, Oxford :, rev. ed., including supplementary material. edition, 1970.
- [94] J. Wait and W. Fraser. Radiation from a vertical dipole over a stratified ground (part ii). *Antennas and Propagation, Transactions of the IRE Professional Group on*, 2(4) :144– 146, Octobre 1954.
- [95] G. N. Watson. *A Treatise on the Theory of Bessel Functions*. Cambridge University Press, 1944.
- [96] H. Weyl. Ausbreitung elektromagnetischer wellen über einem ebenen leiter. 4 :481–500, Novembre 1919.
- [97] Wikipedia. Calcul intégral Wikipedia, the free encyclopedia, 2014. [Online ; Version du 1 Juin 2014].
- [98] W. H. Wise. Asymptotic dipole radiation formulas. *Bell Syst. Tech. J.*, 8 :662–671, 1929.
- [99] X.-B. Xu and Y. F. Huang. An efficient analysis of vertical dipole antennas above a lossy half-space. *Progress In Electromagnetic Research*, PIER 74 :353–377, 2007.
- [100] K. Yee. Numerical solution of initial boundary value problems involving maxwell's equations in isotropic media. *Antennas and Propagation, IEEE Transactions on*, 14(3) :302– 307, Mai 1966.
- [101] J. Zenneck. Über die fortpflanzung ebener elektromagnetischer wellen längs einer ebenen leiterfläche und ihre beziehung zur drahtlosen telegraphie. *Annalen der Physik*, 328(10) :846–866, 1907.
- [102] L. Zhou, X. Xi, and Y. Du. Application in low-frequency ground-wave propagation of parallel fdtd based on gpu. pages 9174–920, October 2012.
- [103] L. Zhou, X. Xi, J. Liu, and N. Yu. Lf ground-wave propagation over irregular terrain. *Antennas and Propagation, IEEE Transactions on*, 59(4) :1254–1260, Avril 2011.

### **Annexe A**

## **Schéma des différences finies centrées à l'ordre deux**

*Nous reprenons ici le schéma des différences finies centrées à l'ordre deux.*

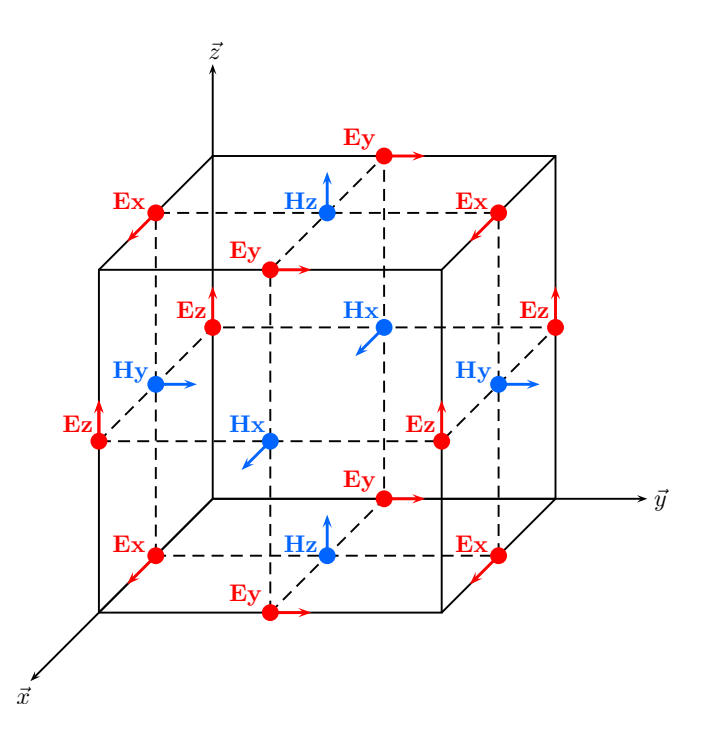

Figure A.1 – La cellule de Yee [100] : position du champ électrique **E** et magnétique **H** dans la structure élementaire tridimensionelle de la FDTD.

$$
E_x|_{i,j+1/2,k+1/2}^{n+1/2} = \left(\frac{1 - \frac{\sigma \Delta t}{2\varepsilon_0 \varepsilon_r}}{1 + \frac{\sigma \Delta t}{2\varepsilon_0 \varepsilon_r}}\right) E_x|_{i,j+1/2,k+1/2}^{n-1/2} + \left(\frac{\frac{\Delta t}{\varepsilon_0 \varepsilon_r}}{1 + \frac{\sigma \Delta t}{2\varepsilon_0 \varepsilon_r}}\right) \left(\frac{H_z|_{i,j+1,k+1/2}^n - H_z|_{i,j,k+1/2}^n}{\Delta y} - \frac{H_y|_{i,j+1/2,k+1}^n - H_z|_{i,j+1/2,k}^n}{\Delta z}\right)
$$
\n(A.1a)

$$
E_y|_{i-1/2,j+1,k+1/2}^{n+1/2} = \left(\frac{1 - \frac{\sigma \Delta t}{2\varepsilon_0 \varepsilon_r}}{1 + \frac{\sigma \Delta t}{2\varepsilon_0 \varepsilon_r}}\right) E_y|_{i-1/2,j+1,k+1/2}^{n-1/2} + \left(\frac{\frac{\Delta t}{\varepsilon_0 \varepsilon_r}}{1 + \frac{\sigma \Delta t}{2\varepsilon_0 \varepsilon_r}}\right) \left(\frac{H_x|_{i-1/2,j+1,k+1}^n - H_x|_{i-1/2,j+1,k}^n}{\Delta z} - \frac{H_z|_{i,j+1,k+1/2}^n - H_z|_{i-1,j+1,k+1/2}^n}{\Delta x}\right)
$$
\n(A.1b)

$$
E_z|_{i-1/2,j+1/2,k+1}^{n+1/2} = \left(\frac{1 - \frac{\sigma \Delta t}{2\varepsilon_0 \varepsilon_r}}{1 + \frac{\sigma \Delta t}{2\varepsilon_0 \varepsilon_r}}\right) E_z|_{i-1/2,j+1/2,k+1}^{n-1/2} + \left(\frac{\frac{\Delta t}{\varepsilon_0 \varepsilon_r}}{1 + \frac{\sigma \Delta t}{2\varepsilon_0 \varepsilon_r}}\right) \left(\frac{H_y|_{i,j+1/2,k+1}^n - H_y|_{i-1,j+1/2,k+1}^n}{\Delta x} - \frac{H_x|_{i-1/2,j+1,k+1}^n - H_x|_{i-1/2,j,k+1}^n}{\Delta y}\right)
$$
\n(A.1c)

$$
H_x|_{i-1/2,j+1,k+1}^{n+1} = H_x|_{i-1/2,j+1,k+1}^{n}
$$
\n
$$
+ \frac{\Delta t}{\mu_0 \mu_r} \left( \frac{E_y|_{i-1/2,j+1,k+3/2}^{n+1/2} - E_y|_{i-1/2,j+1,k+1/2}^{n+1/2}}{\Delta z} - \frac{E_z|_{i-1/2,j+3/2,k+1}^{n+1/2} - E_z|_{i-1/2,j+1/2,k+1}^{n+1/2}}{\Delta y} \right)
$$
\n(A.1d)

$$
H_y|_{i,j+1/2,k+1}^{n+1} = H_y|_{i,j+1/2,k+1}^n
$$
\n
$$
+ \frac{\Delta t}{\mu_0 \mu_r} \left( \frac{E_z|_{i+1/2,j+1/2,k+1}^{n+1/2} - E_z|_{i-1/2,j+1/2,k+1}^{n+1/2}}{\Delta x} - \frac{E_x|_{i,j+1/2,k+3/2}^{n+1/2} - E_x|_{i,j+1/2,k+1/2}^{n+1/2}}{\Delta z} \right)
$$
\n(A.1e)

$$
H_{z} \Big|_{i,j+1,k+1/2}^{n+1} = H_{z} \Big|_{i,j+1,k+1/2}^{n}
$$
\n
$$
+ \frac{\Delta t}{\mu_{0}\mu_{r}} \left( \frac{E_{x} \Big|_{i,j+3/2,k+1/2}^{n+1/2} - E_{x} \Big|_{i,j+1/2,k+1/2}^{n+1/2}}{\Delta y} - \frac{E_{y} \Big|_{i+1/2,j+1,k+1/2}^{n+1/2} - E_{y} \Big|_{i-1/2,j+1,k+1/2}^{n+1/2}}{\Delta x} \right)
$$
\n(A.1g)

où les variables de la forme ∆*p* avec *p* = {*x, y, z, t*} représentent respectivement les trois pas du maillage spatial et le pas temporel.

# **Annexe B Impulsion de Rayleigh**

*Nous détaillons ici la forme de l'impulsion de Rayleigh.*

Le signal temporel *S*(*t*) de l'impulsion de Rayleigh est défini dans notre cas par

 $\sqrt{ }$ 

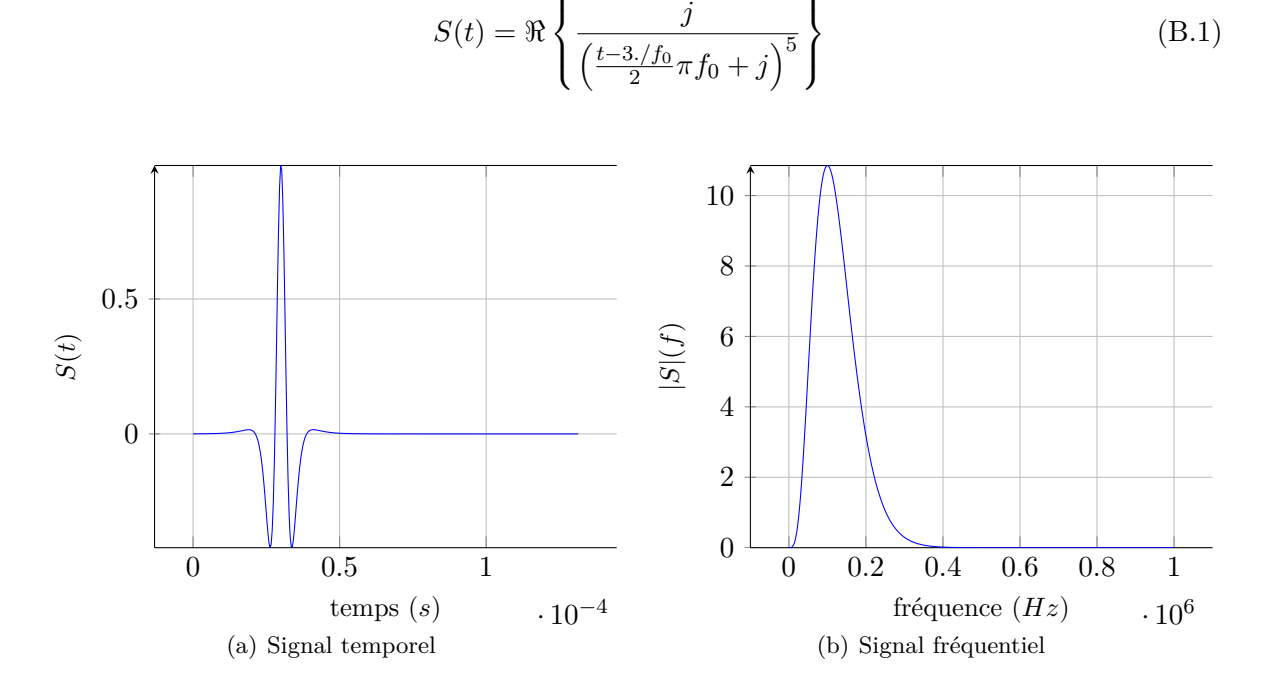

*j*

 $\lambda$ 

FIGURE B.1 – Impulsion de Rayleigh avec  $f_0=100~\mathrm{kHz}$
En appliquant cette forme temporelle sur le monopôle *λ/*4 et l'antenne en L inversé, le courant obtenu par la simulation démontre que ces antennes sont très résonnantes et que les transformées de Fourier sont délicates pour obtenir les valeurs de l'impédance d'entrée *Ze*.

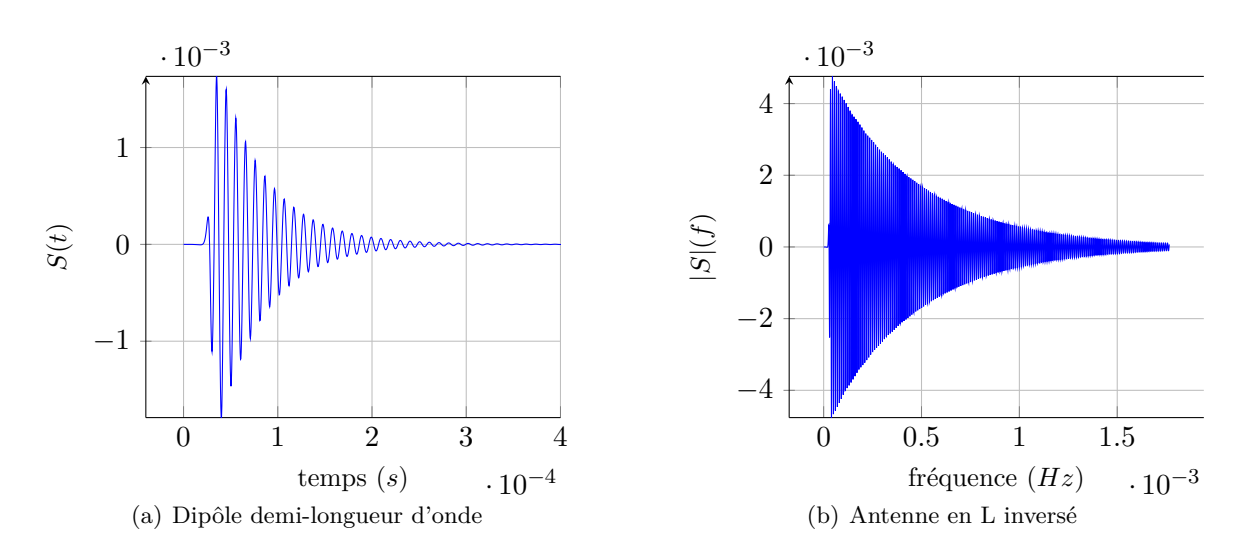

Figure B.2 – Courbes de courants sur le dipôle *λ/*2 dans le vide et sur l'antenne en L inversé sur sol plan homogène

## **Annexe C**

# **Champ électromagnétique rayonné par un dipole électrique vertical**

*Nous reprenons ici les formules du champ électromagnétique rayonné par un dipôle électrique infinitésimal et vertical.*

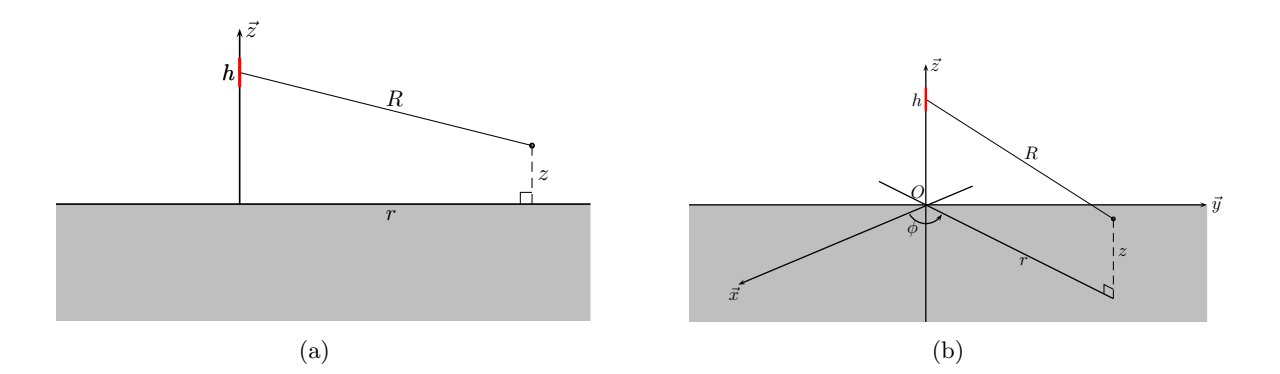

Figure C.1 – Représentation en trois dimensions C.1(b) et en coupe C.1(a) du problème de Sommerfeld. Un dipôle infinitésimal électrique parcouru par le courant *I*0, de longueur *dl* est situé à une hauteur *h* au-dessus d'un sol plan homogène infini. Ce dernier est défini par les caractéristiques ( $\varepsilon_0 \varepsilon_r, \mu_0, \sigma$ ) et le point d'observation est situé à une distance r et une hauteur *z* de l'origine.

#### **C.1 Formules dans l'air - Milieu 1**

$$
H_{\phi}^{1}(r,z) = \frac{I_{0}dl}{4\pi} \left[ \frac{e^{-jk_{0}R}}{R} \left( jk_{0} \frac{r}{R} + \frac{r}{R^{2}} \right) - \frac{e^{-jk_{0}R'}}{R'} \left( jk_{0} \frac{r}{R'} + \frac{r}{R'^{2}} \right) \right] + \int_{0}^{+\infty} J_{1}(\lambda r) e^{-(z+h)\sqrt{\lambda^{2}-k_{0}^{2}}} \frac{2k_{2}^{2}}{k_{2}^{2}\sqrt{\lambda^{2}-k_{0}^{2}} + k_{0}^{2}\sqrt{\lambda^{2}-k_{2}^{2}}} \lambda^{2} d\lambda \right]
$$
(C.1)

$$
E_{\rho}^{1}(r,z) = \frac{j\omega\mu_{0}I_{0}dl}{4\pi k_{0}^{2}} \left[ \frac{e^{-jk_{0}R}}{R} \frac{r(z-h)}{R^{2}} \left( k_{0}^{2} - 3j\frac{k_{0}}{R} - \frac{3}{R^{2}} \right) - \frac{e^{-jk_{0}R'}}{R'} \frac{r(z-h)}{R'^{2}} \left( k_{0}^{2} - 3j\frac{k_{0}}{R'} - \frac{3}{R'^{2}} \right) - \int_{0}^{+\infty} J_{1}(\lambda r)e^{-(z+h)\sqrt{\lambda^{2}-k_{0}^{2}}} \frac{2k_{2}^{2}\sqrt{\lambda^{2}-k_{0}^{2}}}{k_{2}^{2}\sqrt{\lambda^{2}-k_{0}^{2}} + k_{0}^{2}\sqrt{\lambda^{2}-k_{2}^{2}}} \lambda^{2}d\lambda \right]
$$
\n(C.2)

$$
E_z^1(r,z) = -\frac{j\omega\mu_0 I_0 dl}{4\pi k_0^2} \left\{ \frac{e^{-jk_0R}}{R} \left[ k_0^2 - \frac{jk_0}{R} - \frac{1 + k_0^2(z - h)^2}{R^2} + \frac{3jk_0(z - h)^2}{R^3} + \frac{3(z - h)^2}{R^4} \right] - \frac{e^{-jk_0R'}}{R'} \left[ k_0^2 - \frac{jk_0}{R'} - \frac{1 + k_0^2(z + h)^2}{R'^2} + \frac{3jk_0(z + h)^2}{R'^3} + \frac{3(z + h)^2}{R'^4} \right] + \int_0^{+\infty} J_0(\lambda r) e^{-(z + h)\sqrt{\lambda^2 - k_0^2}} \frac{2k_2^2}{k_2^2 \sqrt{\lambda^2 - k_0^2} + k_0^2 \sqrt{\lambda^2 - k_2^2}} \lambda^3 d\lambda \right\}
$$
(C.3)

### **C.2 Formules dans le sol - Milieu 2**

$$
H_{\phi}^{2}(r,z) = \frac{k_{2}^{2}I_{0}dl}{2\pi} \int_{0}^{+\infty} J_{1}(\lambda r) \frac{e^{z\sqrt{\lambda^{2}-k_{2}^{2}}-h\sqrt{\lambda^{2}-k_{0}^{2}}}}{k_{2}^{2}\sqrt{\lambda^{2}-k_{0}^{2}}+k_{0}^{2}\sqrt{\lambda^{2}-k_{2}^{2}}} \lambda^{2}d\lambda
$$
 (C.4)

$$
E_{\rho}^{2}(r,z) = \frac{j\omega\mu_{0}I_{0}dl}{2\pi} \int_{0}^{+\infty} J_{1}(\lambda r)\sqrt{\lambda^{2} - k_{2}^{2}} \frac{e^{z\sqrt{\lambda^{2} - k_{2}^{2}} - h\sqrt{\lambda^{2} - k_{0}^{2}}}}{k_{2}^{2}\sqrt{\lambda^{2} - k_{0}^{2}} + k_{0}^{2}\sqrt{\lambda^{2} - k_{2}^{2}}} \lambda^{2}d\lambda
$$
 (C.5)

$$
E_z^2(r,z) = -\frac{j\omega\mu_0 I_0 dl}{2\pi} \int_0^{+\infty} J_0(\lambda r) \frac{e^{z\sqrt{\lambda^2 - k_2^2} - h\sqrt{\lambda^2 - k_0^2}}}{k_2^2 \sqrt{\lambda^2 - k_0^2} + k_0^2 \sqrt{\lambda^2 - k_2^2}} \lambda^3 d\lambda \tag{C.6}
$$

## **Annexe D**

# **Champ électromagnétique rayonné par un dipole électrique horizontal**

*Nous reprenons ici les formules du champ électromagnétique rayonné par un dipôle électrique infinitésimal et horizontal orienté selon l'axe* **ex***.*

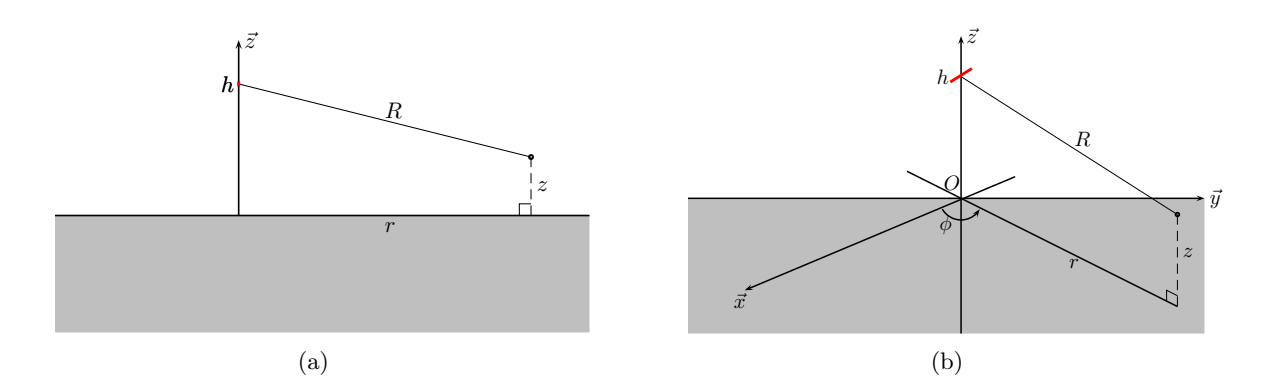

Figure D.1 – Représentation en trois dimensions D.1(b) et en coupe D.1(a) du problème de Sommerfeld. Un dipôle infinitésimal électrique parcouru par le courant *I*0, de longueur *dl* est situé à une hauteur *h* au-dessus d'un sol plan homogène infini. Ce dernier est défini par les caractéristiques ( $\varepsilon_0 \varepsilon_r, \mu_0, \sigma$ ) et le point d'observation est situé à une distance r et une hauteur *z* de l'origine.

#### **D.1 Formules dans l'air - Milieu 1**

$$
H_x^1(r, z) = \frac{I_0 dl}{4\pi} \sin \phi \cos \phi \int_0^{+\infty} \left[ \frac{1}{r} J_1(\lambda r) - \lambda J_2(\lambda r) \right]
$$
  
 
$$
\times \frac{(k_2^2 - k_0^2) e^{-(z+h)\sqrt{\lambda^2 - k_0^2}}}{\left(k_2^2 \sqrt{\lambda^2 - k_0^2} + k_0^2 \sqrt{\lambda^2 - k_2^2}\right) \left(\sqrt{\lambda^2 - k_0^2} + \sqrt{\lambda^2 - k_2^2}\right)} \lambda^2 d\lambda
$$
 (D.1)

#### ANNEXE D. CHAMP ÉLECTROMAGNÉTIQUE RAYONNÉ PAR UN DIPOLE ÉLECTRIQUE HORIZONTAL

$$
H_y^1(r,z) = -\frac{I_0 dl}{4\pi} \left\{ \frac{e^{-jk_0 R}}{R} \left[ \frac{jk_0(z-h)}{R} + \frac{z-h}{R^2} \right] - \frac{e^{-jk_0 R'}}{R'} \left[ \frac{jk_0(z+h)}{R'} + \frac{z+h}{R'^2} \right] \right\}
$$

$$
+2\int_0^{+\infty} J_0(\lambda r) \frac{\sqrt{\lambda^2 - k_0^2} e^{-(z+h)\sqrt{\lambda^2 - k_0^2}}}{\sqrt{\lambda^2 - k_0^2} + \sqrt{\lambda^2 - k_2^2}} \lambda d\lambda + \cos^2 \phi \int_0^{+\infty} \left[ \frac{1}{r} J_1(\lambda r) - \lambda J_2(\lambda r) \right] \tag{D.2}
$$

$$
\times \frac{(k_2^2 - k_0^2)e^{-(z+h)\sqrt{\lambda^2 - k_0^2}}}{\left(k_2^2\sqrt{\lambda^2 - k_0^2} + k_0^2\sqrt{\lambda^2 - k_2^2}\right)\left(\sqrt{\lambda^2 - k_0^2} + \sqrt{\lambda^2 - k_2^2}\right)}\lambda^2 d\lambda
$$

$$
H_z^1(r,z) = \frac{I_0 dl}{4\pi} \sin \phi \left[ \frac{e^{-jk_0 R}}{R} \left[ \frac{jk_0 r}{R} + \frac{r}{R^2} \right] - \frac{e^{-jk_0 R'}}{R'} \left[ \frac{jk_0 r}{R'} + \frac{r}{R'^2} \right] + 2 \int_0^{+\infty} J_1(\lambda r) \frac{e^{-(z+h)\sqrt{\lambda^2 - k_0^2}}}{\sqrt{\lambda^2 - k_0^2} + \sqrt{\lambda^2 - k_2^2}} \lambda^2 d\lambda \right]
$$
(D.3)

$$
E_x^1(r, z) = -\frac{j\omega\mu_0 I_0 dl}{4\pi k_0^2} \left\{ \frac{e^{-jk_0 R}}{R} \cos^2 \phi \left[ \frac{2k_0^2}{\cos^2 \phi} - \frac{jk_0}{R} - \frac{1 + k_0^2 r^2}{R^2} + \frac{3jk_0 r^2}{R^3} + \frac{3r^2}{R^4} \right] \right. \\ - \frac{e^{-jk_0 R'}}{R'} \cos^2 \phi \left[ \frac{2k_0^2}{\cos^2 \phi} - \frac{jk_0}{R'} - \frac{1 + k_0^2 r^2}{R'^2} + \frac{3jk_0 r^2}{R'^3} + \frac{3r^2}{R'^4} \right] \\ + 2 \int_0^{+\infty} \left\{ J_0(\lambda r) - \lambda \cos^2 \phi \left[ \frac{1}{r} J_1(\lambda r) - \lambda J_2(\lambda r) \right] \right\} \frac{e^{-(z+h)\sqrt{\lambda^2 - k_0^2}}}{\sqrt{\lambda^2 - k_0^2} + \sqrt{\lambda^2 - k_2^2}} \lambda d\lambda \\ - \cos^2 \phi \int_0^{+\infty} \left[ \frac{1}{r} J_1(\lambda r) - \lambda J_2(\lambda r) \right] \frac{(k_2^2 - k_0^2)\sqrt{\lambda^2 - k_0^2}e^{-(z+h)\sqrt{\lambda^2 - k_0^2}}}{\left( k_2^2 \sqrt{\lambda^2 - k_0^2} + k_0^2 \sqrt{\lambda^2 - k_2^2} \right) \left( \sqrt{\lambda^2 - k_0^2} + \sqrt{\lambda^2 - k_2^2} \right)} \lambda^2 d\lambda \tag{D.4}
$$

$$
E_y^1(r,z) = -\frac{j\omega\mu_0 I_0 dl}{4\pi k_0^2} \sin\phi \cos\phi \left\{ \frac{e^{-jk_0 R}}{R} \left[ -\frac{jk_0}{R} - \frac{1 + k_0^2 r^2}{R^2} + \frac{3jk_0 r^2}{R^3} + \frac{3r^2}{R^4} \right] -\frac{e^{-jk_0 R'}}{R'} \left[ -\frac{jk_0}{R'} - \frac{1 + k_0^2 r^2}{R'^2} + \frac{3jk_0 r^2}{R'^3} + \frac{3r^2}{R'^4} \right] -2 \int_0^{+\infty} \frac{\left[ \frac{1}{r} J_1(\lambda r) - \lambda J_2(\lambda r) \right] e^{-(z+h)\sqrt{\lambda^2 - k_0^2}}}{\sqrt{\lambda^2 - k_0^2} + \sqrt{\lambda^2 - k_2^2}} \lambda^2 d\lambda \qquad (D.5)
$$

$$
-\int_0^{+\infty} \frac{\left[ \frac{1}{r} J_1(\lambda r) - \lambda J_2(\lambda r) \right] (k_2^2 - k_0^2) \sqrt{\lambda^2 - k_0^2 e^{-(z+h)\sqrt{\lambda^2 - k_0^2}}}}{(k_2^2 \sqrt{\lambda^2 - k_0^2} + k_0^2 \sqrt{\lambda^2 - k_2^2}) \left( \sqrt{\lambda^2 - k_0^2} + \sqrt{\lambda^2 - k_2^2} \right)} \lambda^2 d\lambda
$$

$$
E_z^1(r,z) = -\frac{j\omega\mu_0 I_0 dl}{4\pi k_0^2} \cos\phi \left\{ \frac{e^{-jk_0 R}}{R} \left[ \frac{k_0^2 r(z-h)}{R^2} + \frac{3jk_0 r(z-h)}{R^3} + \frac{3r(z-h)}{R^4} \right] -\frac{e^{-jk_0 R'}}{R'} \left[ \frac{k_0^2 r(z+h)}{R'^2} + \frac{3jk_0 r(z+h)}{R'^3} + \frac{3r(z+h)}{R'^4} \right] + 2\int_0^{+\infty} \frac{J_1(\lambda r)\sqrt{\lambda^2 - k_0^2}e^{-(z+h)\sqrt{\lambda^2 - k_0^2}}}{\sqrt{\lambda^2 - k_0^2} + \sqrt{\lambda^2 - k_2^2}} \lambda^2 d\lambda \qquad (D.6)
$$
  
+2
$$
\int_0^{+\infty} \frac{J_1(\lambda r)(k_2^2 - k_0^2)e^{-(z+h)\sqrt{\lambda^2 - k_0^2}}}{\left(k_2^2\sqrt{\lambda^2 - k_0^2} + k_0^2\sqrt{\lambda^2 - k_2^2}\right)\left(\sqrt{\lambda^2 - k_0^2} + \sqrt{\lambda^2 - k_2^2}\right)} \lambda^4 d\lambda
$$

### **D.2 Formules dans le sol - Milieu 2**

$$
H_x^2(r,z) = \frac{I_0 dl}{4\pi} \sin \phi \cos \phi \int_0^{+\infty} \left[ \frac{1}{r} J_1(\lambda r) - \lambda J_2(\lambda r) \right] \times \frac{(k_2^2 - k_0^2)e^{z\sqrt{\lambda^2 - k_2^2} - h\sqrt{\lambda^2 - k_0^2}}}{\left(k_2^2 \sqrt{\lambda^2 - k_0^2} + k_0^2 \sqrt{\lambda^2 - k_2^2}\right) \left(\sqrt{\lambda^2 - k_0^2} + \sqrt{\lambda^2 - k_2^2}\right)} \lambda^2 d\lambda
$$
 (D.7)

$$
H_y^2(r,z) = \frac{I_0 dl}{4\pi} \left[ \int_0^{+\infty} \frac{J_0(\lambda r) 2\sqrt{\lambda^2 - k_2^2} e^{z\sqrt{\lambda^2 - k_2^2} - h\sqrt{\lambda^2 - k_0^2}}}{\sqrt{\lambda^2 - k_0^2} + \sqrt{\lambda^2 - k_2^2}} \lambda d\lambda \right]
$$

$$
-\cos^2 \phi \int_0^{+\infty} \frac{\left[\frac{1}{r} J_1(\lambda r) - \lambda J_2(\lambda r)\right] (k_2^2 - k_0^2) e^{z\sqrt{\lambda^2 - k_2^2} - h\sqrt{\lambda^2 - k_0^2}}}{\left(k_2^2 \sqrt{\lambda^2 - k_0^2} + k_0^2 \sqrt{\lambda^2 - k_2^2}\right) \left(\sqrt{\lambda^2 - k_0^2} + \sqrt{\lambda^2 - k_2^2}\right)} \lambda^2 d\lambda \right]
$$
(D.8)

$$
H_z^2(r,z) = \frac{I_0 dl}{2\pi} \sin \phi \int_0^{+\infty} J_1(\lambda r) \frac{e^{z\sqrt{\lambda^2 - k_2^2} - h\sqrt{\lambda^2 - k_0^2}}}{\sqrt{\lambda^2 - k_0^2} + \sqrt{\lambda^2 - k_2^2}} \lambda^2 d\lambda
$$
 (D.9)

$$
E_x^2(r,z) = -\frac{j\omega\mu_0 I_0 dl}{4\pi k_2^2} \cos^2 \phi \left\{ \int_0^{+\infty} 2 \left[ \frac{k_2^2}{\lambda \cos^2 \phi} J_0(\lambda_r) - \frac{1}{r} J_1(\lambda r) + \lambda J_2(\lambda r) \right] \frac{e^{z\sqrt{\lambda^2 - k_2^2} - h\sqrt{\lambda^2 - k_0^2}}}{\sqrt{\lambda^2 - k_0^2} + \sqrt{\lambda^2 - k_2^2}} \lambda^2 d\lambda \right\}
$$
  
+ 
$$
\int_0^{+\infty} \left[ \frac{1}{r} J_1(\lambda r) + \lambda J_2(\lambda r) \right] \frac{(k_2^2 - k_0^2)\sqrt{\lambda^2 - k_2^2} e^{z\sqrt{\lambda^2 - k_2^2} - h\sqrt{\lambda^2 - k_0^2}}}{\left(k_2^2 \sqrt{\lambda^2 - k_0^2} + k_0^2 \sqrt{\lambda^2 - k_2^2}\right) \left(\sqrt{\lambda^2 - k_0^2} + \sqrt{\lambda^2 - k_2^2}\right)} \lambda^2 d\lambda
$$
  
(D.10)

#### ANNEXE D. CHAMP ÉLECTROMAGNÉTIQUE RAYONNÉ PAR UN DIPOLE ÉLECTRIQUE HORIZONTAL

$$
E_y^2(r,z) = \frac{j\omega\mu_0 I_0 dl}{4\pi k_2^2} \sin\phi \cos\phi \left\{ \int_0^{+\infty} 2\left[ \frac{1}{r} J_1(\lambda r) - \lambda J_2(\lambda r) \right] \frac{e^{z\sqrt{\lambda^2 - k_2^2} - h\sqrt{\lambda^2 - k_0^2}}}{\sqrt{\lambda^2 - k_0^2} + \sqrt{\lambda^2 - k_2^2}} \lambda^2 d\lambda \right\}
$$

$$
-\int_0^{+\infty} \left[ \frac{1}{r} J_1(\lambda r) + \lambda J_2(\lambda r) \right] \frac{(k_2^2 - k_0^2)\sqrt{\lambda^2 - k_2^2}e^{z\sqrt{\lambda^2 - k_2^2} - h\sqrt{\lambda^2 - k_0^2}}}{\left(k_2^2\sqrt{\lambda^2 - k_0^2} + k_0^2\sqrt{\lambda^2 - k_2^2}\right)\left(\sqrt{\lambda^2 - k_0^2} + \sqrt{\lambda^2 - k_2^2}\right)} \lambda^2 d\lambda \right\}
$$
(D.11)

$$
E_z^2(r,z) = \frac{j\omega\mu_0 I_0 dl}{4\pi k_2^2} \cos\phi \left\{ \int_0^{+\infty} 2J_1(\lambda r) \frac{\sqrt{\lambda^2 - k_2^2} e^{z\sqrt{\lambda^2 - k_2^2} - h\sqrt{\lambda^2 - k_0^2}}}{\sqrt{\lambda^2 - k_0^2} + \sqrt{\lambda^2 - k_2^2}} \lambda^2 d\lambda \right\}
$$

$$
- \int_0^{+\infty} J_1(\lambda r) \frac{(k_2^2 - k_0^2) e^{z\sqrt{\lambda^2 - k_2^2} - h\sqrt{\lambda^2 - k_0^2}}}{\left(k_2^2\sqrt{\lambda^2 - k_0^2} + k_0^2\sqrt{\lambda^2 - k_2^2}\right) \left(\sqrt{\lambda^2 - k_0^2} + \sqrt{\lambda^2 - k_2^2}\right)} \lambda^4 d\lambda \right\}
$$
(D.12)

#### **Résumé**

Ce travail de thèse traite les domaines du rayonnement d'antennes basses fréquences et de la propagation du champ électromagnétique, en présence du sol et d'environnement réalistes. Des éléments qui diffèrent du cas canonique du sol plan homogène et infini sont considérés par le mot *réalistes*. Les méthodes numériques classiques pour l'électromagnétisme, en particulier pour la modélisation du rayonnement d'antennes, sont plutôt adaptées à des fréquences au-delà des hautes fréquences et au rayonnement en espace libre. Deux axes de recherche ont été définis comme suit : les effets d'environnements situés en zone proche sur le rayonnement d'antennes filaires basses fréquences et l'étude de systèmes éloignés de la source par la création d'une méthode hybride. En ce qui concerne le rayonnement en zone proche, une méthode des différences finies dans le domaine temporel est utilisée. Celle-ci est lourde d'un point de vue des temps de calculs et de l'occupation de la mémoire, cependant elle est effective du fait du maillage volumique de la scène. Dans le cas de la propagation lointaine, la solution parfaite du rayonnement d'un dipôle infinitésimal électrique vertical au-dessus d'un sol plan homogène infini a été traitée par la création d'un algorithme adaptatif d'intégration numérique. Ce dernier permet d'obtenir les valeurs du champ électromagnétique dans tout l'espace avec une précision numérique contrôlée. Une technique originale d'hybridation a été réalisée entre l'algorithme d'intégration et la méthode des différences finies pour rendre compte efficacement des effets d'éléments lointains sur la propagation du champ.

Mots-clefs : Antennes filaires, basse fréquence, élément naturel, problème de Sommerfeld, integration numérique, propagation de l'onde de sol.

#### **Abstract**

This work is about the radiation of low frequency antennas and the propagation of the electromagnetic field, in the presence of soil and realistic environments. Elements that differ from the canonical case of homogeneous infinite and planar ground are considered by the word *realistic*. Conventional numerical methods for electromagnetism, in particular for modeling the radiation of antennas are rather suitable for frequencies beyond the high frequencies and in free space. Two research areas were defined as follows : the effects of environments located near the low frequency wire antennas and the study of systems far from the source through the creation of a hybrid method. Regarding the near-field radiation, a method of finite-difference in the time-domain is used. It needs a large computer memory size and long solution times, however it is effective because the entire scene is included in a volumetric mesh. In the case of field propagation, the radiation of a vertical electric current element above a homogeneous flat ground has been computed with the creation of an adaptive algorithm for numerical integration. This allows to obtain the values of the electromagnetic field in the whole space with controlled numerical accuracy. An original technique of hybridization was performed between the integration algorithm and the method of finite differences to effectively observ the effects of distant elements on the field propagation.

Keywords : Wire antennas, low frequency, naturel environment, problem of Sommerfeld, numerical integration, groundwave propagation.